## **Version 9.6.5 - Queries Release Notes**

## **New Queries:**

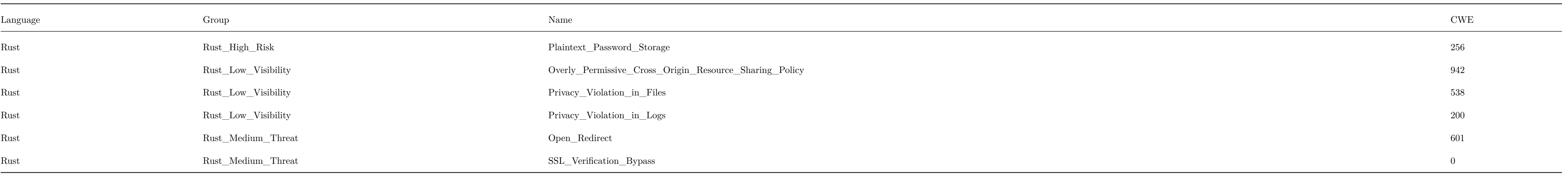

## **Changed Queries:**

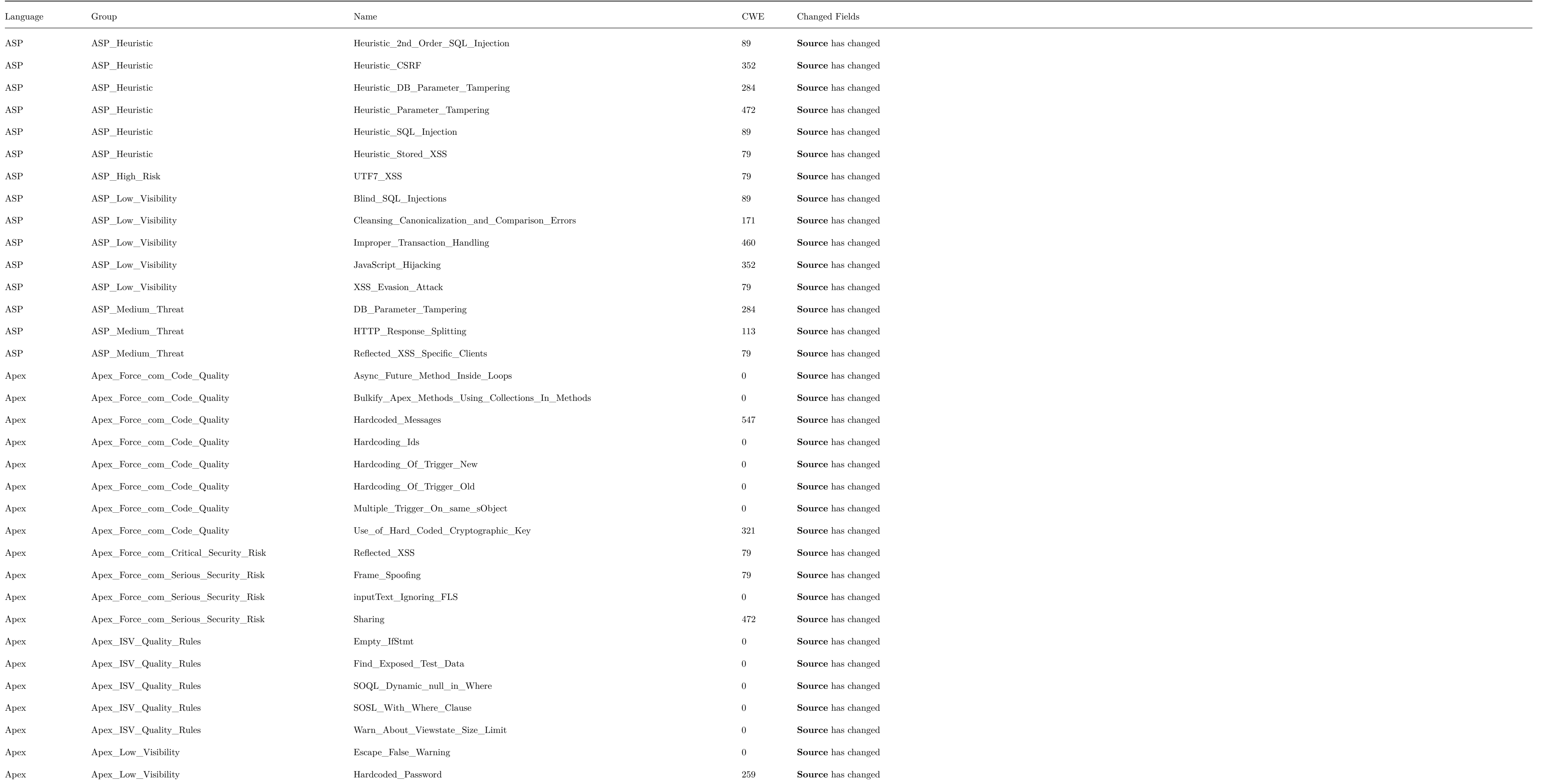

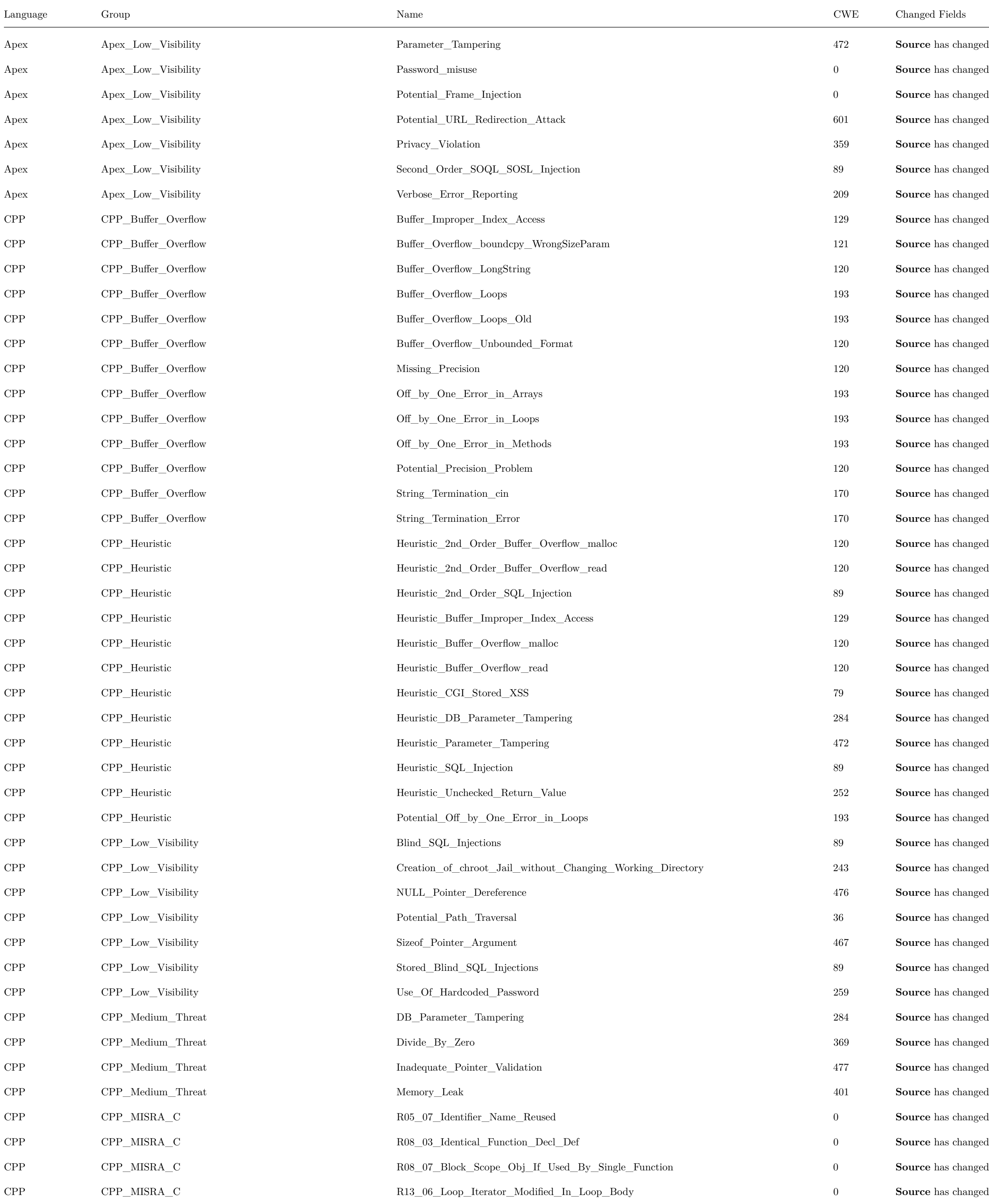

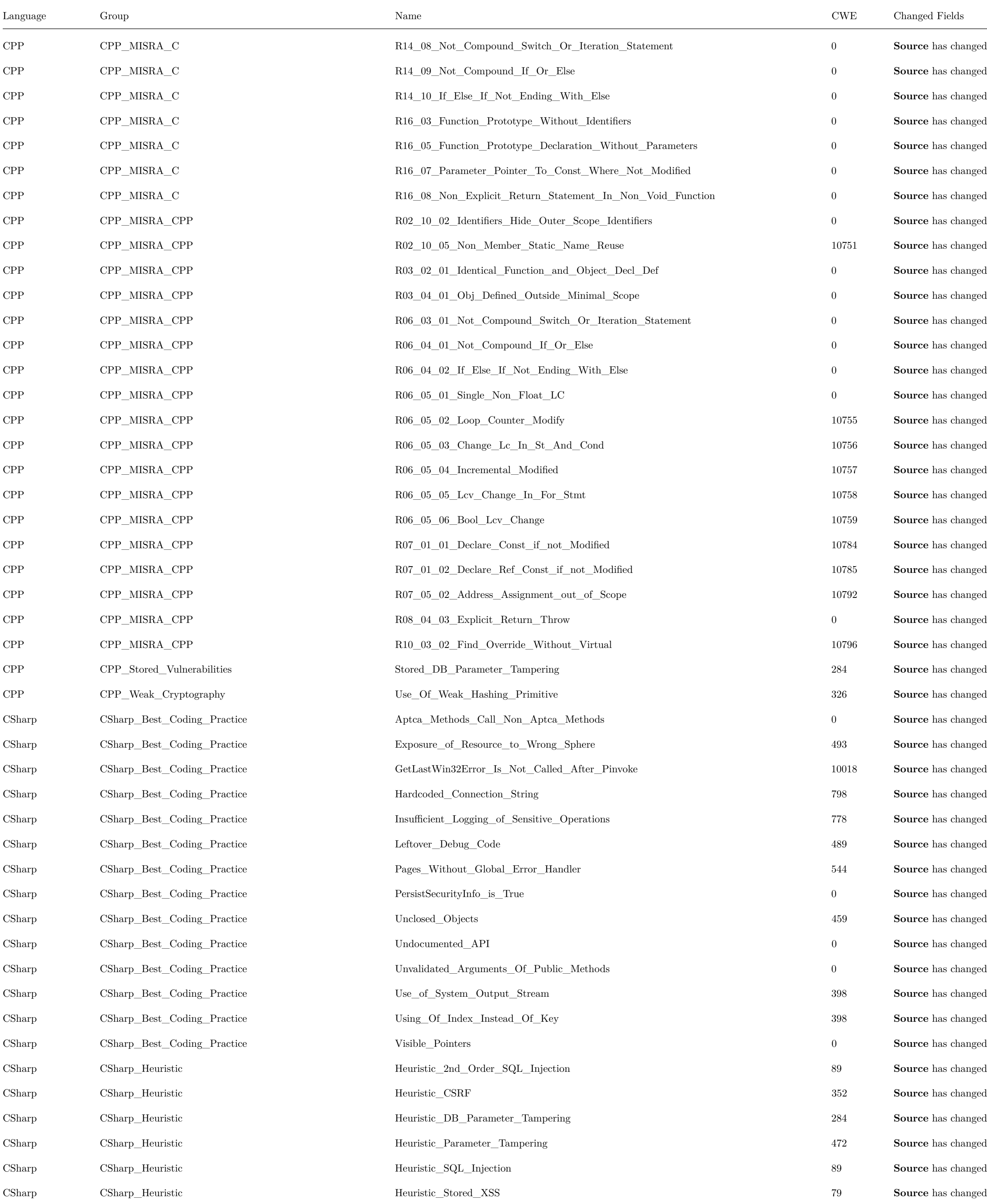

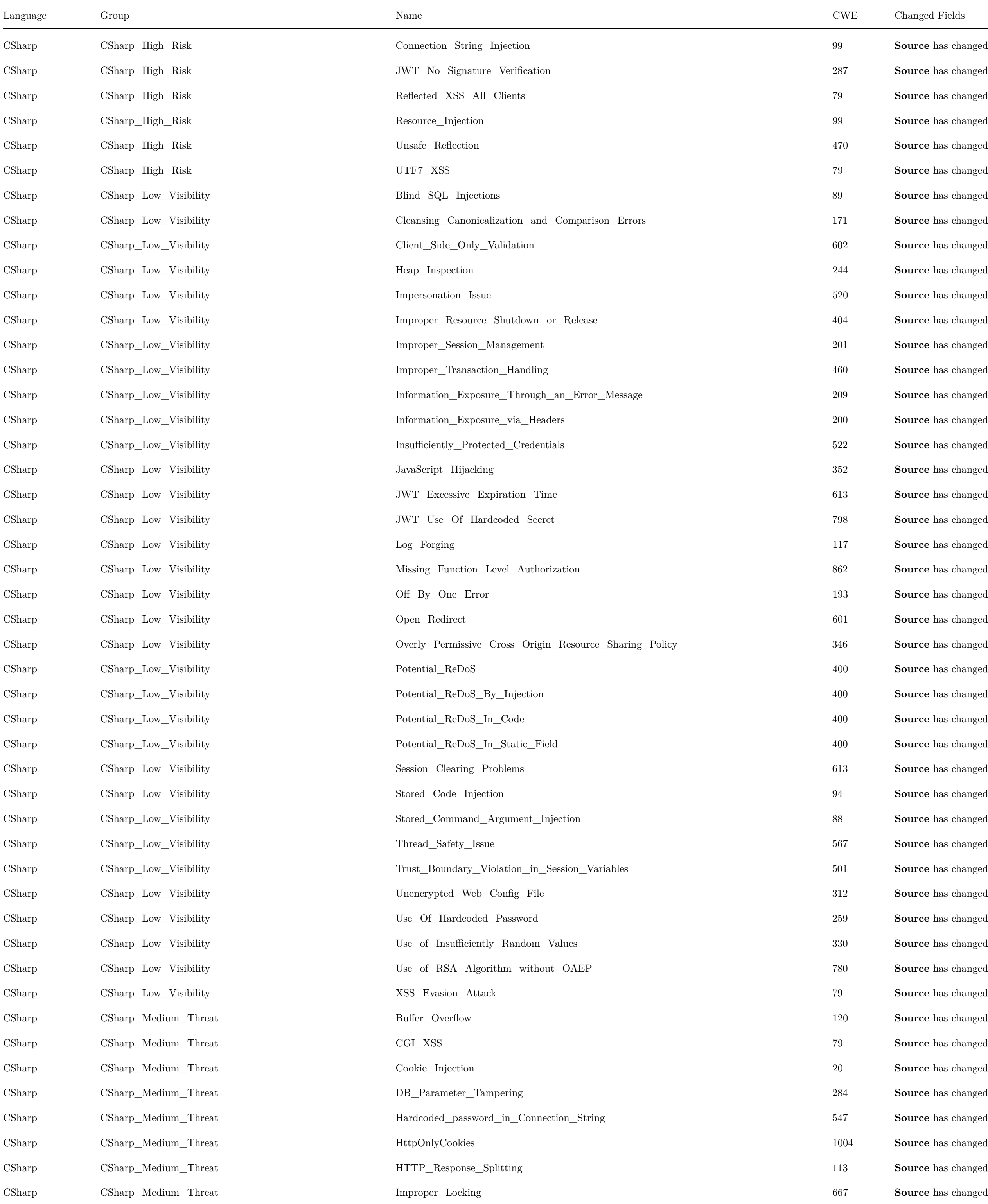

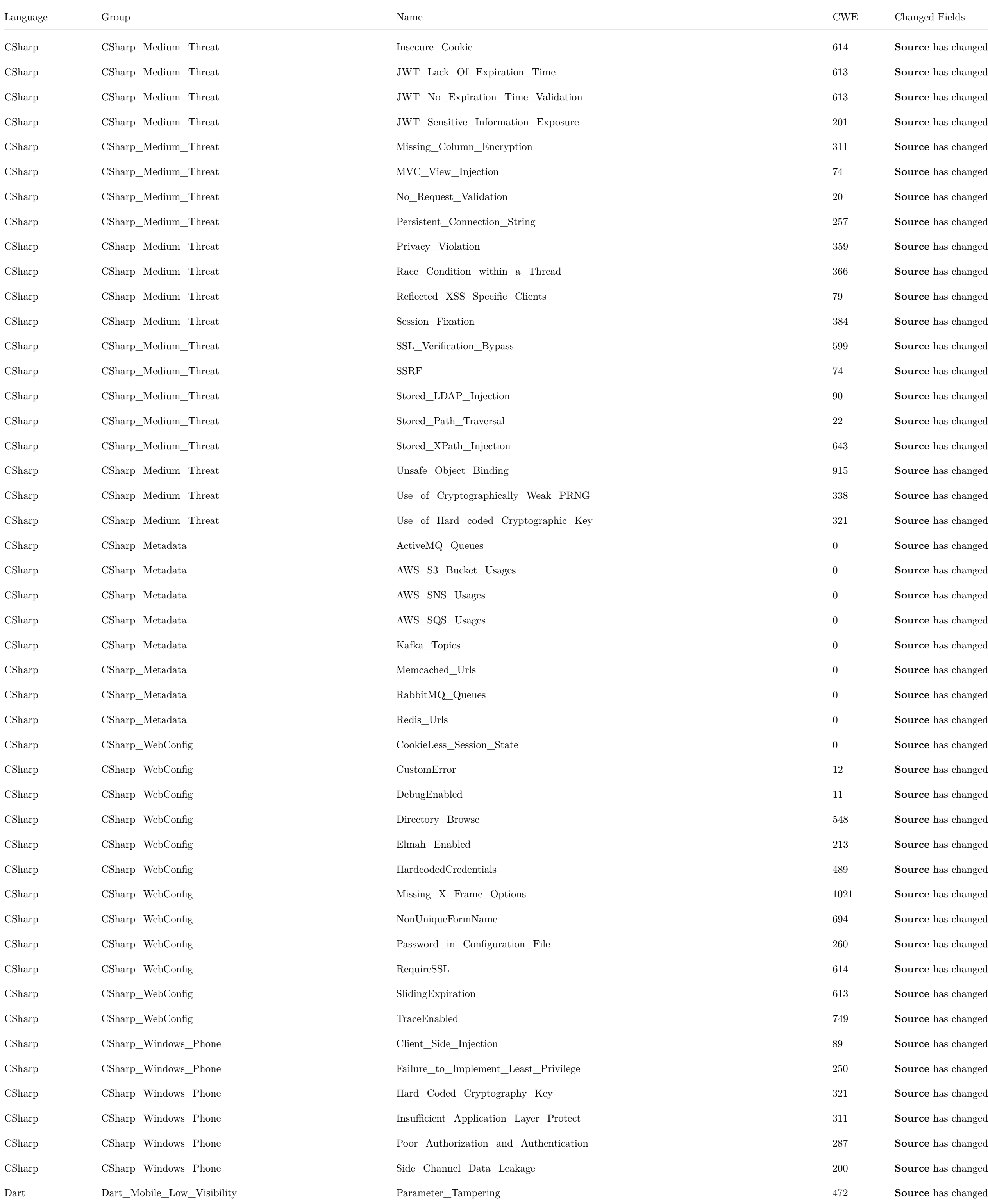

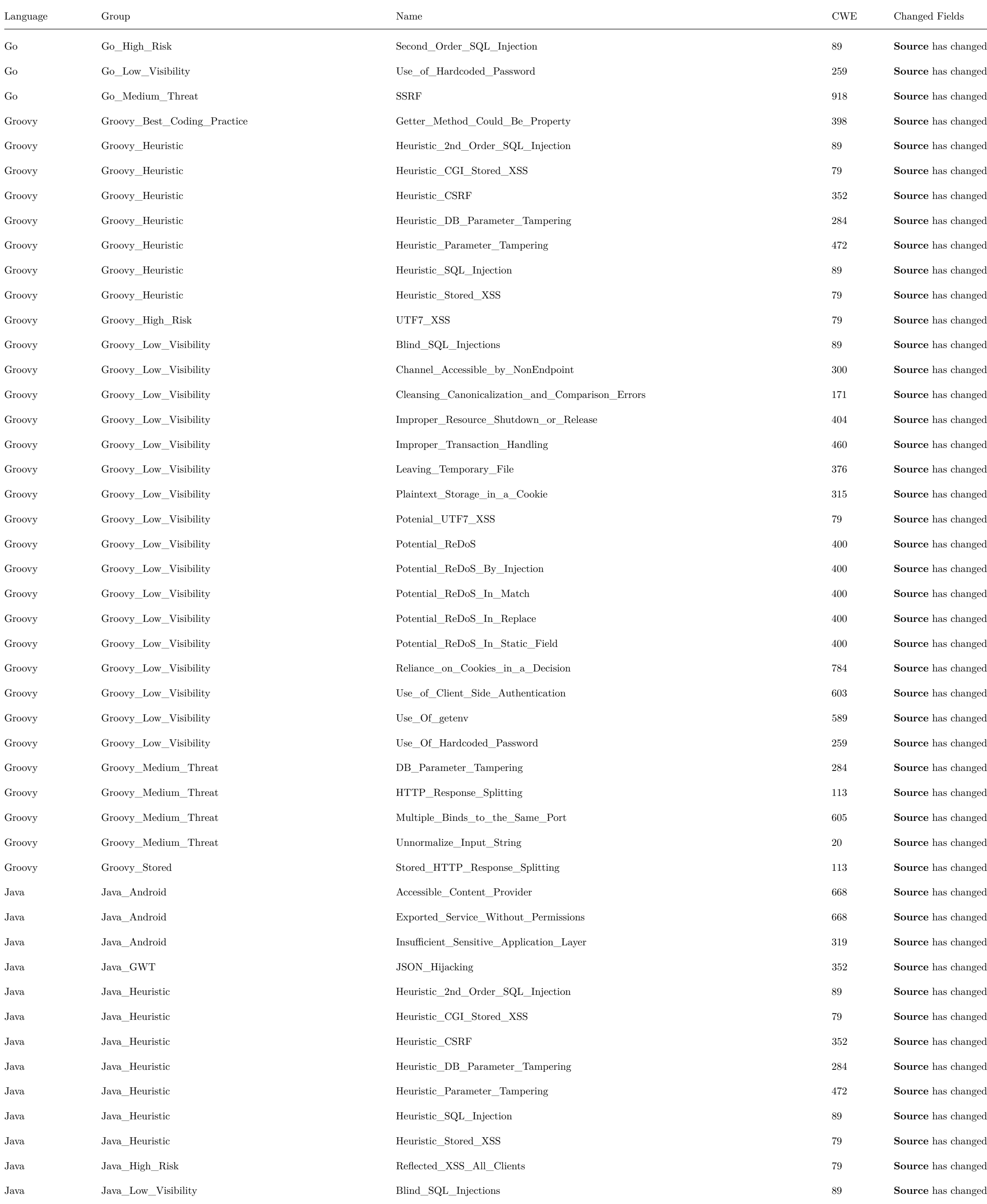

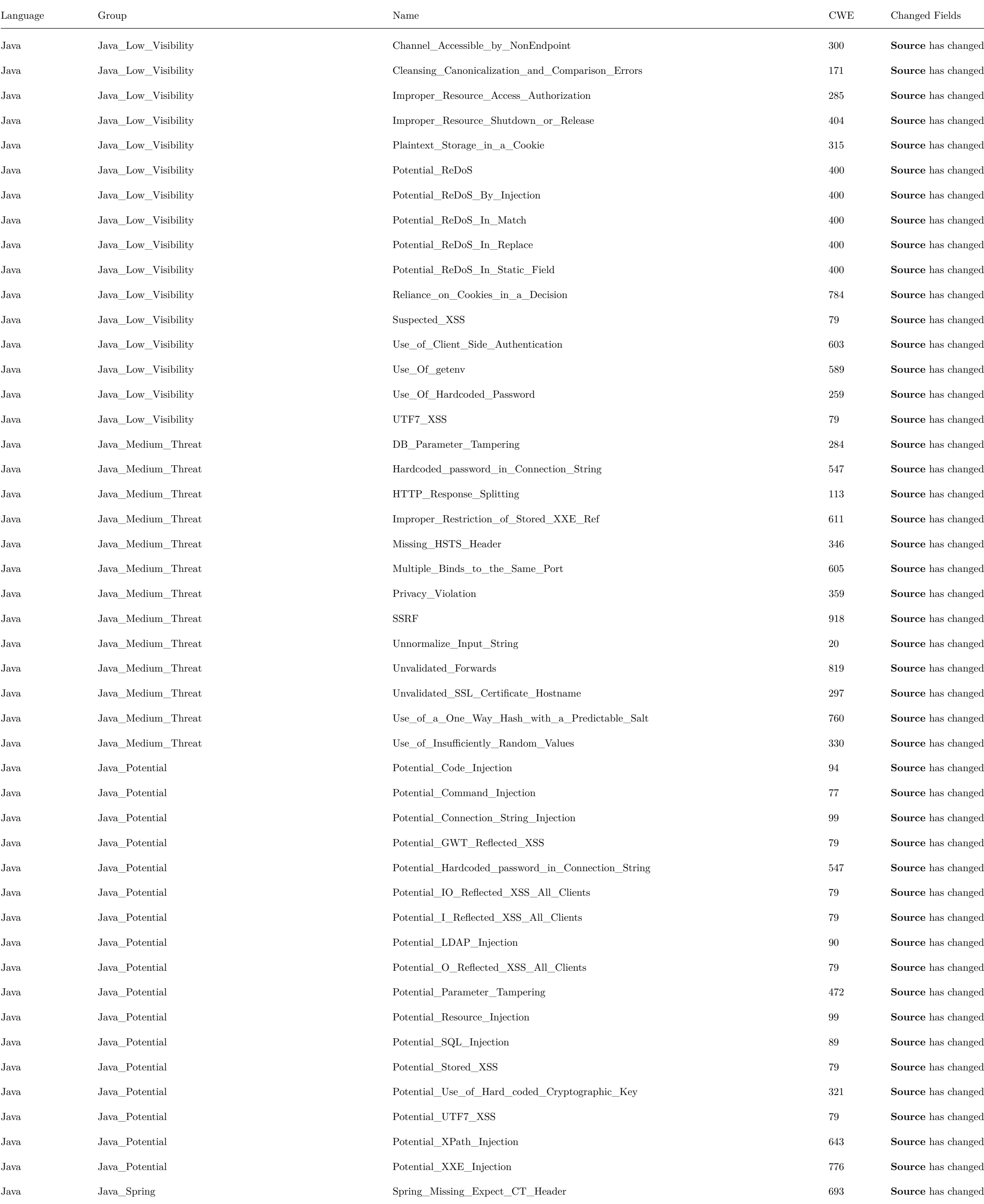

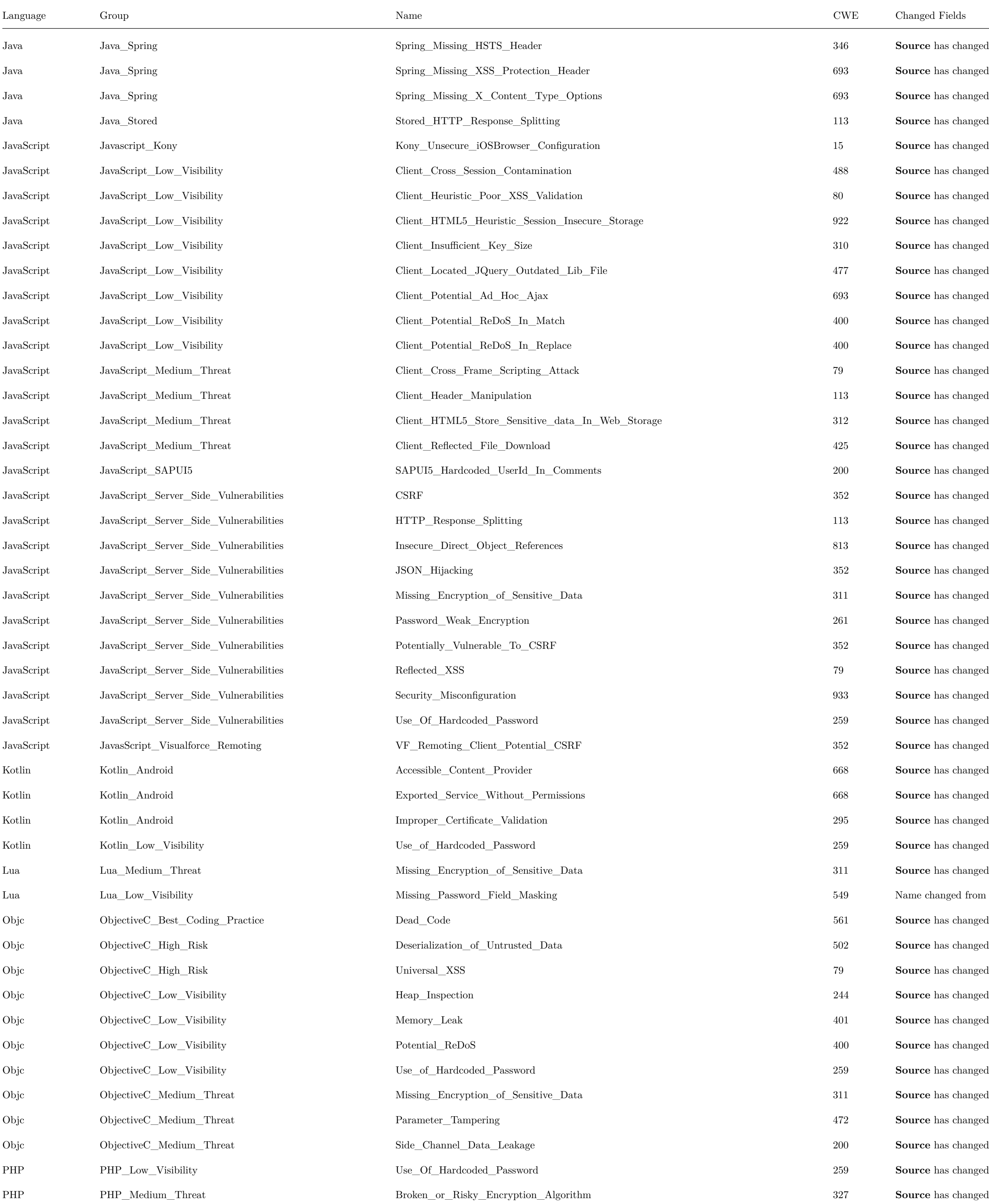

Lua Lua\_Low\_Visibility Missing\_Password\_Field\_Masking 549 Name changed from Missing\_Password\_Field\_Masking\_Node to **Missing\_Password\_Field\_Masking**, **Source** has changed

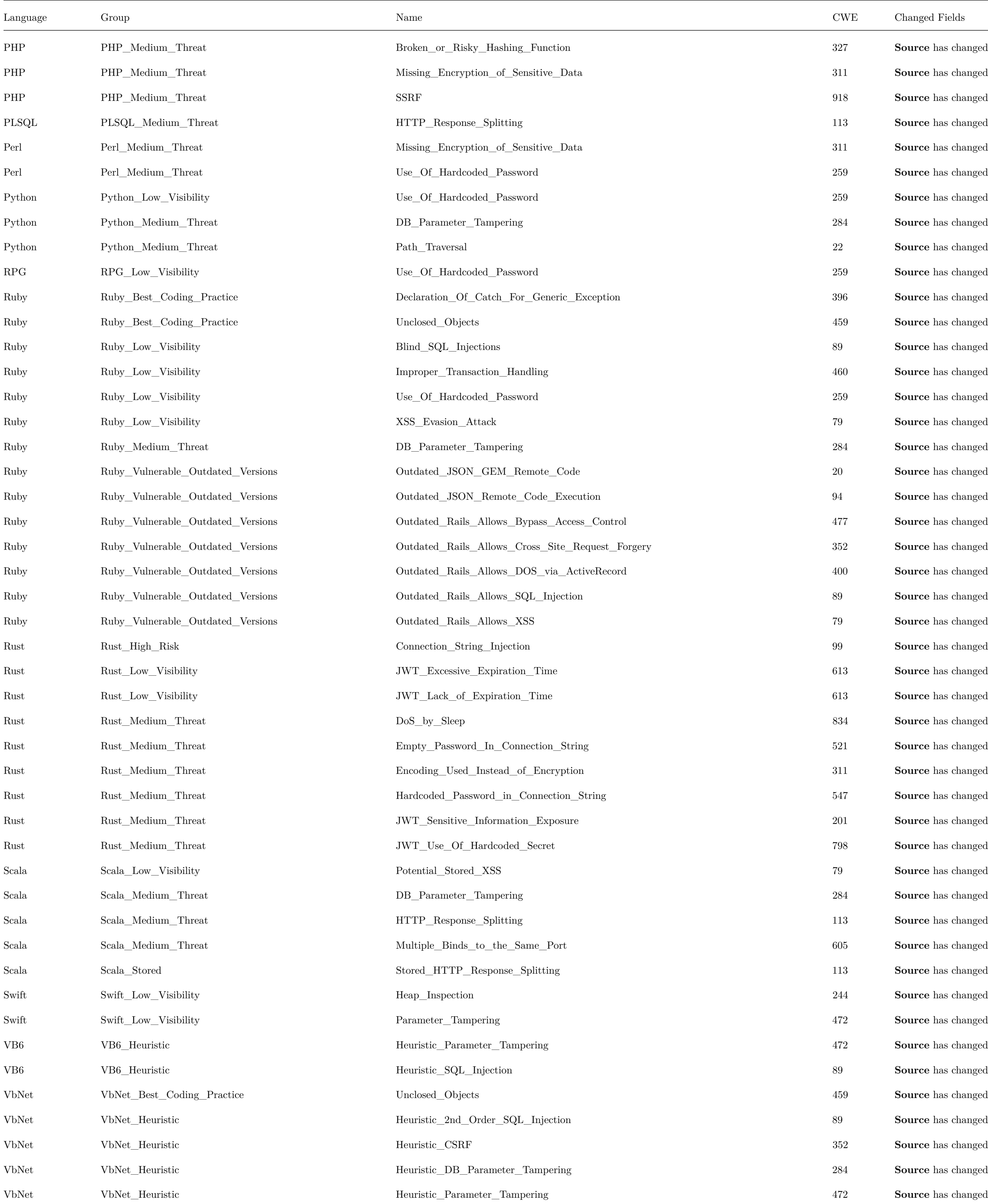

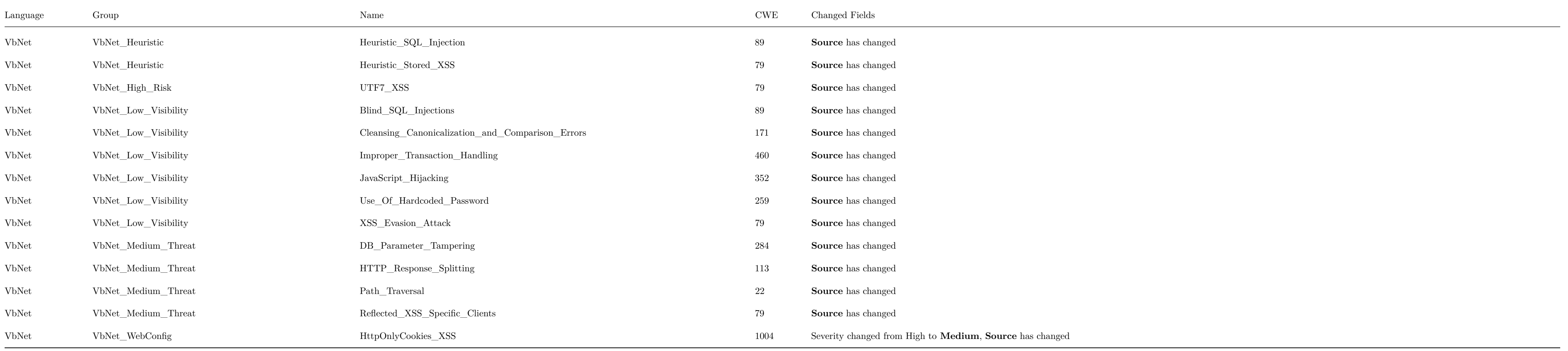

## **Deprecated Queries:**

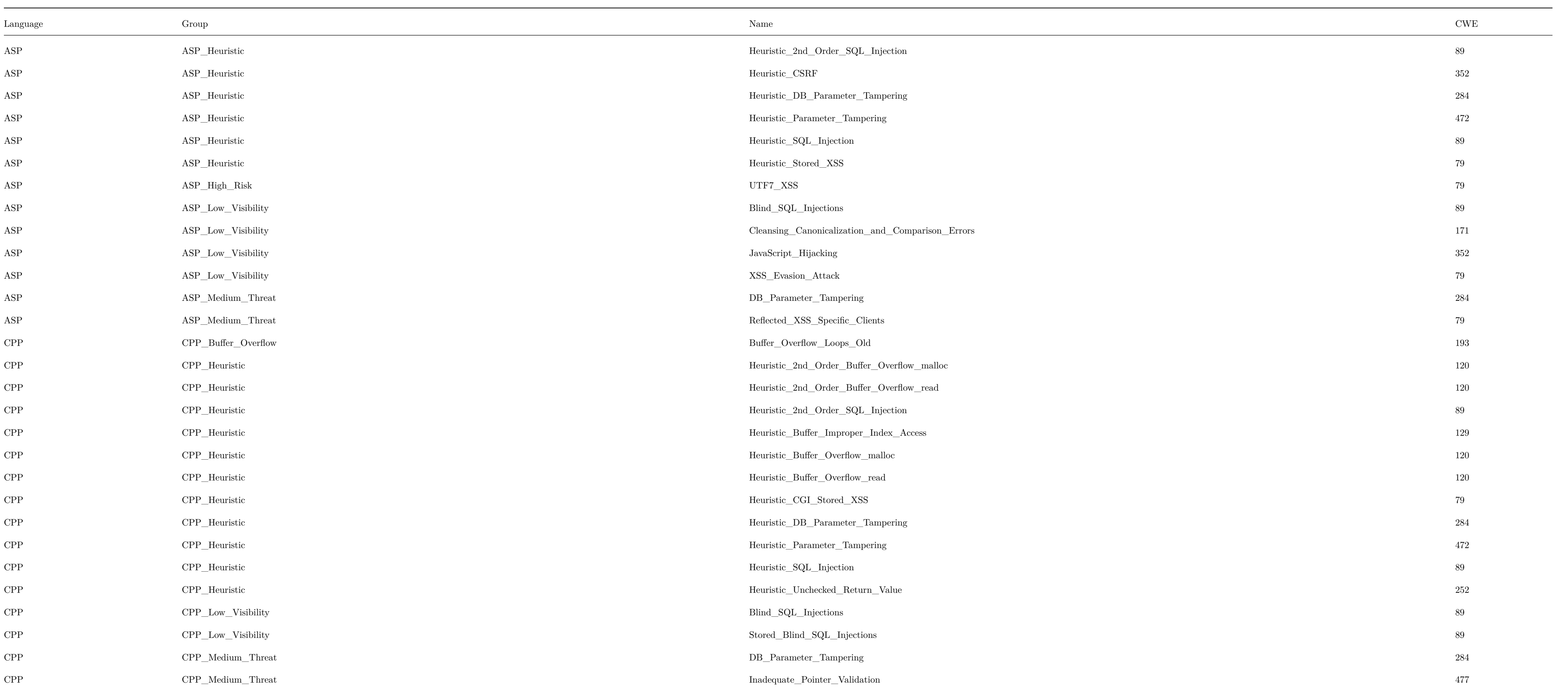

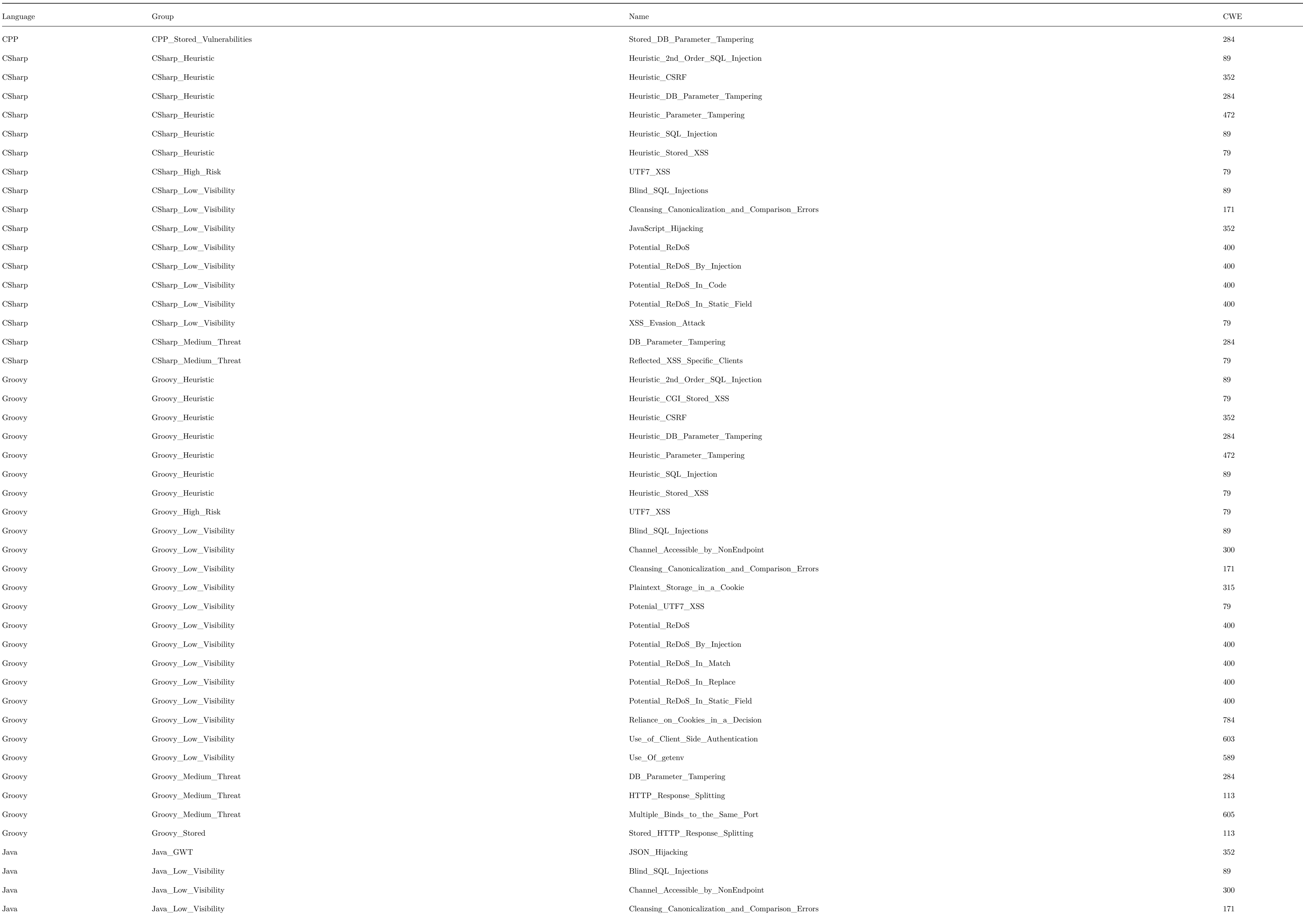

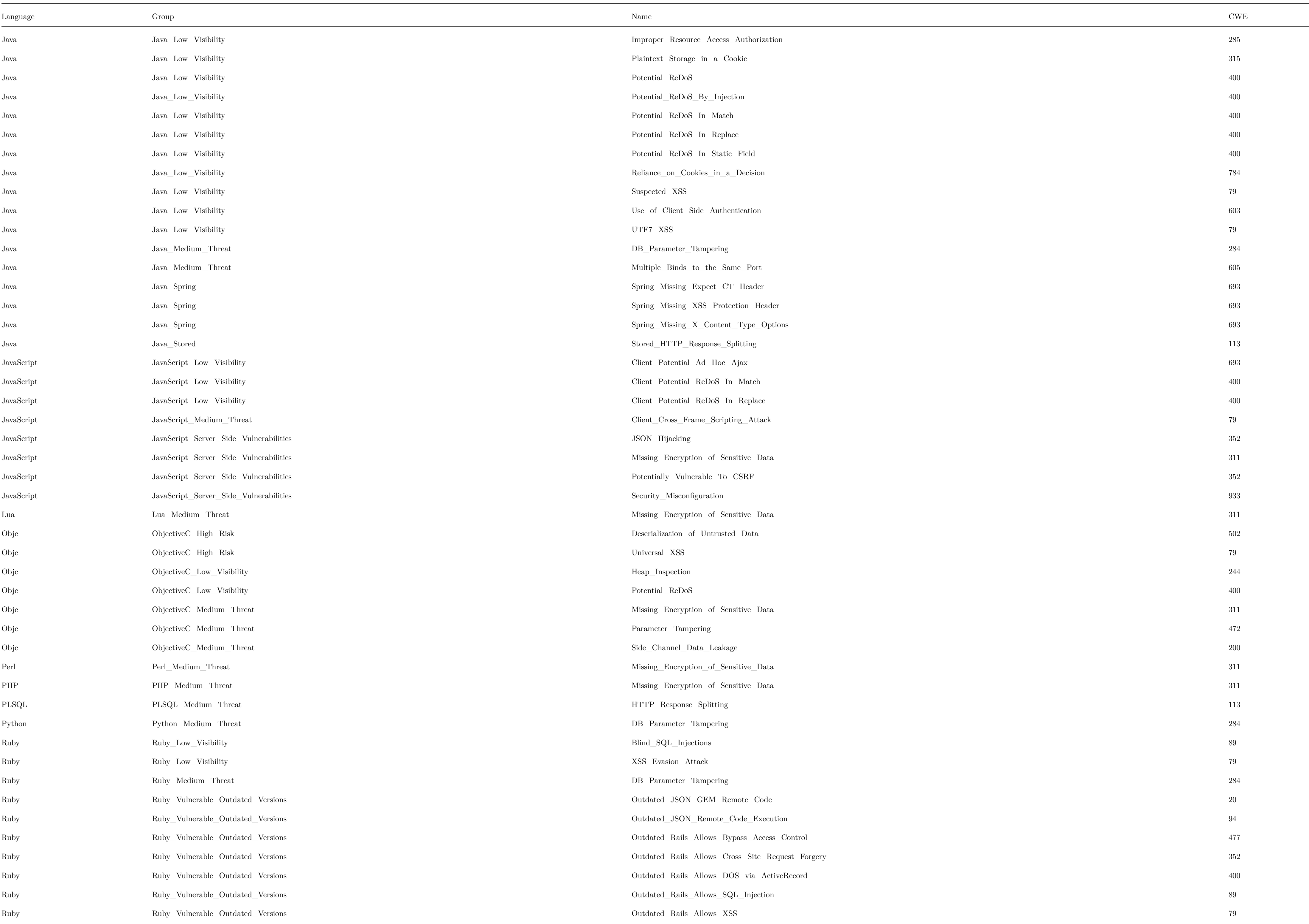

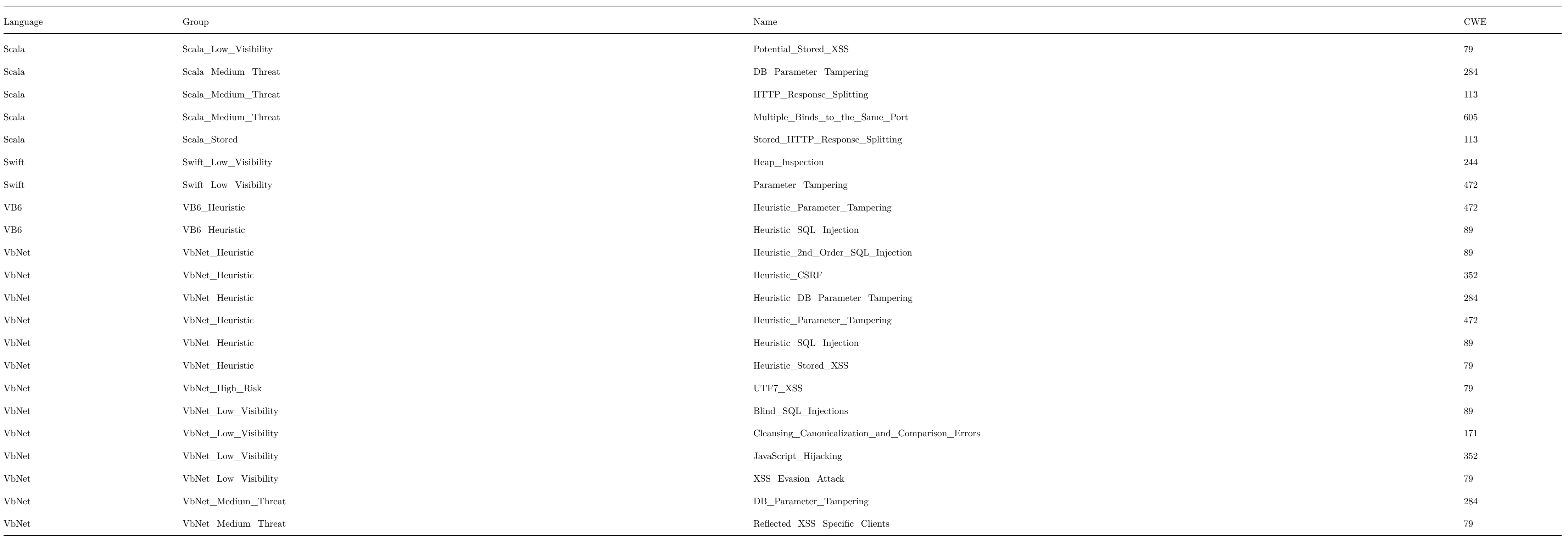

## **Changed Source:**

## **Apex / Apex\_Force\_com\_Code\_Quality / Async\_Future\_Method\_Inside\_Loops**

Code changes

**---** +++

@@ -1,9 +1,9 @@

CxList apex = Find\_Apex\_Files();

CxList future = apex.FindByCustomAttribute("future");

-future = future.GetAncOfType(typeof(MethodDecl));

+future = future.GetAncOfType<MethodDecl>();

```
CxList methods = apex.FindAllReferences(future);
```
-CxList methodsDecl = methods.GetAncOfType(typeof(MethodDecl));

+CxList methodsDecl = methods.GetAncOfType<MethodDecl>();

int numMeth = 0;

for(int  $i = 0$ ;  $i < 5$  && methods. Count > numMeth;  $i++)$ 

```
@@ -16,8 +16,8 @@
```

```
futurePlus.Add(future);
```
futurePlus.Add(methods);

+CxList iterations = futurePlus.GetAncOfType<IterationStmt>();

+iterations.Add(futurePlus.GetAncOfType<ForEachStmt>());

CxList callsToFuture = futurePlus.GetByAncs(iterations);

#### **Apex / Apex\_Force\_com\_Code\_Quality / Bulkify\_Apex\_Methods\_Using\_Collections\_In\_Methods**

Code changes

#### **---**

#### +++

```
@@ -6,13 +6,13 @@
```
### CxList bareDB = All.NewCxList();

bareDB.Add(db);

-CxList meth = All.FindAllReferences(db.GetAncOfType(typeof(MethodDecl)));

## +CxList meth = All.FindAllReferences(db.GetAncOfType<MethodDecl>());

## int numMeth = 0;

for(int  $i = 0$ ;  $i < 5$  && meth. Count > numMeth;  $i++)$ 

#### {

numMeth = meth.Count;

- meth.Add(All.FindAllReferences(meth.GetAncOfType(typeof(MethodDecl))));

### + meth.Add(All.FindAllReferences(meth.GetAncOfType<MethodDecl>()));

}

db.Add(meth);

### **Apex / Apex\_Force\_com\_Code\_Quality / Hardcoded\_Messages**

Code changes

**---**

+++

### @@ -1,4 +1,4 @@

CxList methods = Find\_Methods();

### CxList methodAddError = methods.FindByShortName("addError", false);

-CxList errorMsg = All.GetParameters(methodAddError, 0).FindByType(typeof(StringLiteral));

## +CxList errorMsg = All.GetParameters(methodAddError, 0).FindByType<StringLiteral>();

result.Add(errorMsg);

## **Apex / Apex\_Force\_com\_Code\_Quality / Hardcoding\_Ids**

Code changes

**---**

+++

#### @@ -8,7 +8,7 @@

CxList idInLSide = id.FindByAssignmentSide(CxList.AssignmentSide.Left);

// Find id in an initialization operation

-CxList idInDecl = idInLSide.FindByType(typeof(Declarator));

CxList emptyNull = All.NewCxList();

emptyNull.Add(emptyString);

```
Apex / Apex_Force_com_Code_Quality / Hardcoding_Of_Trigger_New
Code changes
---
+++
@@ -1,6 +1,6 @@CxList triggers = Find_Triggers_Code();
 CxList triggerNew = triggers.FindByMemberAccess("trigger.New", false);
-CxList triggerIndexerRef = triggerNew.GetFathers().FindByType(typeof(IndexerRef));
+CxList triggerIndexerRef = triggerNew.GetFathers().FindByType<IndexerRef>();
 // Find all indexes of Trigger.New
 CxList triggersIndexes = triggerIndexerRef.CxSelectElements<IndexerRef>(x => x.Indices, 0);
Apex / Apex_Force_com_Code_Quality / Hardcoding_Of_Trigger_Old
Code changes
---
+++
@@ -1,6 +1,6 @@CxList triggers = Find_Triggers_Code();
 CxList triggerNew = triggers.FindByMemberAccess("trigger.Old", false);
-CxList triggerIndexerRef = triggerNew.GetFathers().FindByType(typeof(IndexerRef));
+CxList triggerIndexerRef = triggerNew.GetFathers().FindByType<IndexerRef>();
 // Find all indexes of Trigger.Old
 CxList triggersIndexes = triggerIndexerRef.CxSelectElements<IndexerRef>(x => x.Indices, 0);
Apex / Apex_Force_com_Code_Quality / Multiple_Trigger_On_same_sObject
Code changes
---
+++
@@ -1,6 +1,6 @@CxList triggersCode = Find_Triggers_Code();
-CxList triggers = triggersCode.FindByType(typeof(MethodDecl)).FindByRegex("trigger ").FindByRegex(" on ");
+CxList triggers = triggersCode.FindByType<MethodDecl>().FindByRegex("trigger ").FindByRegex(" on ");
 CxList attrs = triggersCode.FindByFathers(triggers);
 System.Collections.ArrayList triggersOn = new System.Collections.ArrayList();
Apex / Apex_Force_com_Code_Quality / Use_of_Hard_Coded_Cryptographic_Key
```
Code changes

**---**

+++

-CxList sanitizers = base.Find\_Same\_Value\_Sanitizers\_Exclude\_Sinks\_and\_Sources(paramInSecure + strings); +CxList sanitizers = base.Find\_Same\_Value\_Sanitizers\_Exclude\_Sinks\_and\_Sources(All.NewCxList(paramInSecure,strings)); // Remove from the sanitizers all string methods that alter the string in a predictable way. string[] stringMethods = new string[] { @@ -36,7 +36,7 @@ "Blob.valueOf", "EncodingUtil.\*" }; -sanitizers -= Find\_Methods().FindByMemberAccesses(stringMethods, false); +sanitizers -= methods.FindByMemberAccesses(stringMethods, false);

result = paramInSecure.InfluencedByAndNotSanitized(strings, sanitizers)

.ReduceFlow(CxList.ReduceFlowType.ReduceSmallFlow);

**Apex / Apex\_Force\_com\_Critical\_Security\_Risk / Reflected\_XSS**

### Code changes

**---**

```
+++
```
@@ -1,8 +1,11 @@

CxList inputs = Find\_Interactive\_Inputs();

 $+$ 

CxList outputs = Find\_Unsafe\_Outputs();

CxList testCode = Find\_Test\_Code();

 $+$ 

CxList sanitized = All.NewCxList();

 $+$ 

sanitized.Add(Find\_XSS\_Sanitize(), testCode, Find\_DB());

result = outputs.InfluencedByAndNotSanitized(inputs, sanitized)

### **Apex / Apex\_Force\_com\_Serious\_Security\_Risk / Frame\_Spoofing**

Code changes

**---**

+++

#### @@ -1,4 +1,5 @@

CxList vfPages = Find\_VF\_Pages();

## $+$

CxList testCode = Find\_Test\_Code();

CxList inputs = Find\_Interactive\_Inputs() - Find\_Url\_Current\_Page();

#### @@ -7,9 +8,8 @@

.GetMembersOfTarget().FindByShortName("src");

#### CxList sanitize = Find\_NonLeft\_Binary(iframe);

-sanitize.Add(Find\_Id\_Sanitizers());

#### -sanitize.Add(Find\_Integers());

-sanitize.Add(testCode);

#### $+$

+sanitize.Add(Find\_Id\_Sanitizers(),Find\_Integers(),testCode);

result = iframe.InfluencedByAndNotSanitized(inputs, sanitize);

#### **Apex / Apex\_Force\_com\_Serious\_Security\_Risk / inputText\_Ignoring\_FLS**

Code changes

### **---**

+++

## @@ -26,7 +26,7 @@

CxList renderedMethod = methods.FindByShortName("rendered");

## CxList sanitized = (All.GetParameters(renderedMethod) \* objectTypes)

- methodCalls.Add(allReferences.GetMembersOfTarget().FindByType(typeof(MethodInvokeExpr)));
- + methodCalls.Add(allReferences.GetMembersOfTarget().FindByType<MethodInvokeExpr>());
- .GetAncOfType((typeof(MethodInvokeExpr))).FindByShortName("rendered");
- + .GetAncOfType<MethodInvokeExpr>().FindByShortName("rendered");

inputText -= All.GetTargetsWithMembers(sanitized);

## **Apex / Apex\_Force\_com\_Serious\_Security\_Risk / Sharing**

Code changes

## **---**

+++

## @@ -47,7 +47,7 @@

{

CxList inGlob = inGlobals.GetByAncs(glob);

CxList allReferences = (apexNotForeach - inGlob).FindAllReferences(glob);

methodCalls.Add(allReferences.GetByAncs(create));

```
}
```
@@ -60,14 +60,14 @@

## // 2. classes called by VF pages

CxList vfProblems = VFData.FindAllReferences(noSharing); -CxList sourceVF = vfProblems.GetAncOfType(typeof(MethodDecl)).FindByShortName("\_\_\*"); +CxList sourceVF = vfProblems.GetAncOfType<MethodDecl>().FindByShortName("\_\_\*"); vfProblems -= vfProblems.GetByAncs(sourceVF);

-CxList accessControl = vfProblems.GetAncOfType(typeof(ObjectCreateExpr)); -CxList actions = accessControl.GetAncOfType(typeof(MethodInvokeExpr)); +CxList accessControl = vfProblems.GetAncOfType<ObjectCreateExpr>();

#### +CxList actions = accessControl.GetAncOfType<MethodInvokeExpr>();

accessControl -= accessControl.GetByAncs(actions);

-CxList webServices = apexData.FindByType(typeof(MethodDecl)).FindByFieldAttributes(Modifiers.WebService);

+CxList webServices = apexData.FindByType<MethodDecl>().FindByFieldAttributes(Modifiers.WebService);

webServices = apexData.GetByAncs(webServices);

CxList wsProblems = webServices.FindAllReferences(noSharing);

accessControl.Add(wsProblems);

@@ -83,7 +83,7 @@

// 3. classes that have "without sharing" but use DB.

CxList classesWithoutSharing = db.GetByAncs(notWithSharing - alreadyExistingControllers)

- .GetAncOfType(typeof(ClassDecl)) - Find\_With\_Sharing();

+ .GetAncOfType<ClassDecl>() - Find\_With\_Sharing();

result.Add(classesWithoutSharing);

#### **Apex / Apex\_ISV\_Quality\_Rules / Empty\_IfStmt**

Code changes

**---**

+++

## @@ -1,5 +1,3 @@

 $-CxList$  ifs =  $Find_Ifs()$ ;

-CxList trueBlock = ifs.FilterByDomProperty<IfStmt>(x => x.TrueStatements.Count == 0);

-result.Add(trueBlock);

+result = Find\_Ifs().FilterByDomProperty<IfStmt>(x => x.TrueStatements.Count == 0);

result -= Find\_VF\_Pages();

result -= result.FindByFileName("\*.object");

#### **Apex / Apex\_ISV\_Quality\_Rules / Find\_Exposed\_Test\_Data**

Code changes

**---**

```
+++
```
@@ -4,10 +4,10 @@

#### //Find isTest(SeeAllData=true)

CxList isTest = All.FindByCustomAttribute("istest");

#### CxList isTestChildren = All.GetByAncs(isTest);

-CxList boolTest = isTestChildren.FindByType(typeof(BooleanLiteral)).FindByShortName("true");

### +CxList boolTest = isTestChildren.FindByType<BooleanLiteral>().FindByShortName("true");

boolTest = boolTest.GetFathers();

CxList seeAllData = isTestChildren.FindByAssignmentSide(CxList.AssignmentSide.Left).FindByShortName("seealldata");

-result = seeAllData.FindByFathers(boolTest).GetAncOfType(typeof(CustomAttribute));

+result = seeAllData.FindByFathers(boolTest).GetAncOfType<CustomAttribute>();

**Apex / Apex\_ISV\_Quality\_Rules / SOQL\_Dynamic\_null\_in\_Where**

```
Code changes
---
+++
@@ -41,7 +41,7 @@
foreach (CxList curSOQL in soqlStrings)
 {
   whereParameters = curSOQL.ExtractFromSOQL("where");
- CxList curSOQLParam = curSOQL.GetAncOfType(typeof(Param));
+ CxList curSOQLParam = curSOQL.GetAncOfType<Param>();
   CxList referencesInCurSOQL = unknwnRefs.GetByAncs(curSOQLParam);
   foreach(string inWhere in whereParameters)
   {
Apex / Apex_ISV_Quality_Rules / SOSL_With_Where_Clause
Code changes
---
+++
@@ -1,12 +1,17 @@
 //WHERE clause must not exist in SOSL
 //We heuristically find SOSL statements that have the "WHERE" keyword following a "RETURNING" keyword.
 CxList methods = Find_Methods();
+CxList slStatements = methods.FindByMemberAccess("Cx_VirtualDal.select");
+CxList whereSOSL = All.NewCxList();
-whereSOSL.Add(slStatements,
- Find_Strings());
++whereSOSL.Add(slStatements, Find_Strings());
+whereSOSL = whereSOSL.FindByRegex(@"RETURNING\s[ˆ;]*\WWHERE\s", false, true, false);
+
 CxList searchQuery = methods.FindByMemberAccess("search.query");
 result = searchQuery.DataInfluencedBy(whereSOSL);
+
result.Add(slStatements * whereSOSL);
Apex / Apex_ISV_Quality_Rules / Warn_About_Viewstate_Size_Limit
Code changes
---
+++
@@ -1,16 +1,16 @@
//Warn if any non-transient variable is found in a controller or extension
 CxList apexFiles = Find_Apex_Files();
-CxList nonTransientFields = apexFiles.FindByType(typeof(FieldDecl));
-nonTransientFields.Add(apexFiles.FindByType(typeof(PropertyDecl)));
```

```
+CxList nonTransientFields = apexFiles.FindByType<FieldDecl>();
+nonTransientFields.Add(apexFiles.FindByType<PropertyDecl>());
 CxList attTransientSttaic = nonTransientFields.FindByFieldAttributes(Modifiers.Transient);
 attTransientSttaic.Add(nonTransientFields.FindByFieldAttributes(Modifiers.Static));
 nonTransientFields -= attTransientSttaic;
-CxList nonTransientClasses = nonTransientFields.GetAncOfType(typeof(ClassDecl));
+CxList nonTransientClasses = nonTransientFields.GetAncOfType<ClassDecl>();
-CxList extensionNames = Find_VF_Pages().FindByType(typeof(TypeRef));
+CxList extensionNames = Find_VF_Pages().FindByType<TypeRef>();
 nonTransientClasses = nonTransientClasses.FindByShortName(extensionNames);
 foreach (CxList cls in nonTransientClasses)
 { //Find the pages that have cls as a controller or extension
Apex / Apex_Low_Visibility / Escape_False_Warning
Code changes
---
+++
@@ -1,12 +1,14 @@
+CxList unknownReferences = Find_UnknownReference();
+CxList methodsOutput = All.FindByMemberAccess("apex.output*", false).GetMembersOfTarget().FindByShortName("value");
-CxList escapeFalseOutput = Find_UnknownReference().GetParameters(methodsOutput)
- .FindByShortName("escape_false");
-result = escapeFalseOutput;
+CxList escapeFalseOutput = unknownReferences.GetParameters(methodsOutput).FindByShortName("escape_false");
+
+result.Add(escapeFalseOutput);
 CxList methodsInput = All.FindByMemberAccess("apex.input*", false).GetMembersOfTarget().FindByShortName("value");
-CxList escapeFalseInput = Find_UnknownReference().GetParameters(methodsInput)
- .FindByShortName("escape_false");
+
+CxList escapeFalseInput = unknownReferences.GetParameters(methodsInput).FindByShortName("escape_false");
 result.Add(escapeFalseInput);
Apex / Apex_Low_Visibility / Hardcoded_Password
Code changes
```
**---**

+++

@@ -5,11 +5,10 @@

#### // Find password in an initialization operation

CxList psw\_in\_lSide = psw.FindByAssignmentSide(CxList.AssignmentSide.Left);

-CxList psw\_in\_lSide\_decl = psw\_in\_lSide.FindByType(typeof(Declarator));

-CxList emptyStrNull = All.NewCxList();

-emptyStrNull.Add(emptyString);

-emptyStrNull.Add(NULL);

+CxList psw\_in\_lSide\_decl = psw\_in\_lSide.FindByType<Declarator>();

+CxList emptyStrNull = All.NewCxList(emptyString,NULL);

```
CxList strLiterals = Find_Strings() - emptyStrNull;
```
#### @@ -26,7 +25,7 @@

 $+$ 

eq \*= strLiterals.GetMembersOfTarget(); equalsPassword.Add(psw.GetByAncs(eq));

-CxList assignPassword = psw\_in\_lSide.GetAncOfType(typeof(AssignExpr)); +CxList assignPassword = psw\_in\_lSide.GetAncOfType<AssignExpr>(); assignPassword = lit\_in\_rSide.GetByAncs(assignPassword);

#### result = initializedPassword;

#### @@ -37,8 +36,8 @@

CxList setheader = methods.FindByMemberAccess("httprequest.setheader"); CxList param1 = All.GetParameters(setheader, 0).FindByShortName("authorization"); CxList secondParam = All.GetParameters(All.FindByParameters(param1));  $\noindent \emph{-CxList paramAffectedByPass = secondParam.DataInfluencedBy(Find_Passwords())}$ - .ReduceFlow(CxList.ReduceFlowType.ReduceSmallFlow); +CxList paramAffectedByPass = secondParam.DataInfluencedBy(psw)

+ .ReduceFlow(CxList.ReduceFlowType.ReduceSmallFlow);

result.Add(paramAffectedByPass);

#### **Apex / Apex\_Low\_Visibility / Parameter\_Tampering**

Code changes

**---**

## +++

```
@@ -3,6 +3,10 @@
```
CxList methods = Find\_Methods();

CxList testCode = Find\_Test\_Code();

+CxList withSharingMethods = methods.GetByAncs(

+ Find\_ClassDecl().GetClass(Find\_CustomAttribute().FindByCustomAttribute("with sharing")));

 $+$ 

+CxList sanitizers = All.NewCxList(testCode, withSharingMethods);

List<string> dbMethodsNames = new List<string> {"insert","insertAsync",

"update","updateAsync",

```
"delete","deleteAsync",
```
@@ -23,8 +27,7 @@

## db1 -= db1.DataInfluencedBy(And);

db = db1 + (Select \* Where - And).GetByAncs(All.GetParameters(db));

-result = db.InfluencedByAndNotSanitized(input, testCode);

#### +result = db.InfluencedByAndNotSanitized(input, sanitizers);

result -= testCode;

-

result = result.ReduceFlow(CxList.ReduceFlowType.ReduceBigFlow);

**Apex / Apex\_Low\_Visibility / Password\_misuse**

Code changes

**---**

+++

#### @@ -1,12 +1,15 @@

CxList psw = Find\_Passwords();

 $+$ 

psw -= Find\_Methods();

CxList DB = Find\_DB\_Input();

 $+$ 

CxList testCode = Find\_Test\_Code();

result = DB.InfluencingOnAndNotSanitized(psw, testCode);

result -= testCode;

 $+$ 

result -= result.DataInfluencedBy(result);

result = result.ReduceFlow(CxList.ReduceFlowType.ReduceBigFlow);

**Apex / Apex\_Low\_Visibility / Potential\_Frame\_Injection**

Code changes

**---**

+++

## @@ -6,6 +6,6 @@

CxList nameAndId = All.NewCxList();

nameAndId.Add(methods.FindByName("\*iframe.id"), methods.FindByName("\*iframe.name"));

-result = vfPages.GetParameters(nameAndId).FindByType(typeof(Expression));

+result = vfPages.GetParameters(nameAndId).FindByType<Expression>();

result -= Find\_Test\_Code();

**Apex / Apex\_Low\_Visibility / Potential\_URL\_Redirection\_Attack**

Code changes

```
---
```

```
+++
```
#### @@ -10,23 +10,21 @@

referencePath.Add(reference);

referencePath = All.GetByAncs(referencePath);

-referencePath.Add(referencePath.GetAncOfType(typeof(AssignExpr)));

+referencePath.Add(referencePath.GetAncOfType<AssignExpr>());

CxList inputs = All \* Find\_Url\_Current\_Page() \* Find\_Interactive\_Inputs();

+CxList nonLeftBinary = Find\_NonLeft\_Binary();

-CxList sanitize = Find\_NonLeft\_Binary(referencePath);

-sanitize.Add(Find\_Integers());

-sanitize.Add(Find\_Id\_Sanitizers());

-sanitize.Add(testCode);

+CxList sanitize = All.NewCxList(nonLeftBinary, Find\_Integers(), Find\_Id\_Sanitizers(), testCode);

reference -= reference.GetByAncs(Find\_Boolean\_Conditions());

CxList refInputs = inputs \* reference - sanitize;

sanitize -= reference;

-CxList refsBinaries = Find\_NonLeft\_Binary(reference); -refsBinaries.Add(reference.FindByType(typeof(BinaryExpr))); +CxList refsBinaries = All.NewCxList(nonLeftBinary); +refsBinaries.Add(reference.FindByType<BinaryExpr>());

reference -= refsBinaries;

**Apex / Apex\_Low\_Visibility / Privacy\_Violation**

Code changes

**---**

+++

@@ -26,7 +26,7 @@

personalInfo -= upperCase;

// 2) exclude constants that are assigned a literal -CxList constants = personalInfo.FindByType(typeof(ConstantDecl)); +CxList constants = personalInfo.FindByType<ConstantDecl>(); CxList allConstRef = personalInfo.FindAllReferences(constants);

@@ -39,13 +39,13 @@

intStringLiteral.Add(strings);

intStringLiteral.Add(integerLiteral);

-CxList ConstAssignedL = intStringLiteral.FindByFathers(allConstRef.FindByType(typeof(Declarator)));

+CxList ConstAssignedL = intStringLiteral.FindByFathers(allConstRef.FindByType<Declarator>());

#### // remove assignments of constants to string or integer literals

allConstRef -= personalInfo.FindAllReferences(ConstAssignedL.GetFathers());

// remove assignments of constants to null literals

-CxList declWithNull = allConstRef \* nullLiteral.GetFathers().FindByType(typeof(Declarator));

+CxList declWithNull = allConstRef \* nullLiteral.GetFathers().FindByType<Declarator>();

// constants are assigned null value by default if the real assignment is not in the declaration line, and so the implicit assignment to null is irrelevant.

// eg. final x; is parsed as final x=null; although x can be assigned later

CxList allReferences = allConstRef.FindAllReferences(declWithNull);

#### @@ -110,7 +110,7 @@

// find declarators of constants and variables so they can be removed - declarators are not a part of the flow from input to output

// eg. string  $x =$  \_\_\_ is parsed as: (Declarator) string (UnknownReference) x (AssignExpr) = (value / expression / literal)\_\_\_

// the real flow is from the UnknownReference and not the Declarator

-CxList declarator = personalInfo.FindByType(typeof(Declarator));

+CxList declarator = personalInfo.FindByType<Declarator>();

// remove the declaration from the references of the variables and constants

variableRef -= declarator;

**Apex / Apex\_Low\_Visibility / Second\_Order\_SOQL\_SOSL\_Injection**

Code changes

**---**

#### +++

@@ -1,8 +1,11 @@

CxList db = Find\_DB\_Output();

 $+$ 

CxList inputs = Find\_DB\_Input();

 $+$ 

CxList testCode = Find\_Test\_Code();

CxList sanitized =  $Sanitize()$ ;

#### +

 $+$ 

sanitized.Add(testCode);

// The inputs removal from sanitizers, remove outputs sanitizers too, so first we remove sanitized outputs

### @@ -10,6 +13,7 @@

## // Remove the inputs (db\_out) from the sanitization, otherwise there are not results at all

CxList sanitizedInputs = sanitized \* inputs;

sanitized = sanitized - sanitizedInputs;

result = inputs.InfluencingOnAndNotSanitized(db, sanitized).ReduceFlow(CxList.ReduceFlowType.ReduceBigFlow);

## **Apex / Apex\_Low\_Visibility / Verbose\_Error\_Reporting**

Code changes

**---**

+++

#### @@ -1,8 +1,11 @@

CxList ctch = Find\_Catch();

 $+$ 

CxList classOfCatch = All.GetClass(ctch);

ctch = ctch.GetByAncs(classOfCatch);

## $+$

CxList outputs = Find\_Interactive\_Outputs();

#### $+$

CxList exc = All.FindAllReferences(ctch) - ctch;

CxList testCode = Find\_Test\_Code();

### **ASP / ASP\_Heuristic / Heuristic\_2nd\_Order\_SQL\_Injection**

Code changes

**---** +++

## @@ -1,12 +1 @@

-CxList possible\_db = Find\_DB\_Heuristic();

```
-
```
-if (possible\_db.Count > 0)

### $-\{$

- CxList db = Find\_SQL\_DB\_In();

- CxList sanitize = Find\_SQL\_Sanitize();
- result = All.FindSQLInjections(Find\_Read() + possible\_db, possible\_db, sanitize);
- if (result.Count > 0)
- $6$
- result = All.FindSQLInjections(Find\_Read() + Find\_DB\_Out(), db, sanitize);

 $-$  }

-}

+//This query is deprecated.

## **ASP / ASP\_Heuristic / Heuristic\_CSRF**

Code changes

**---**

+++

#### @@ -1,17 +1 @@

-CxList possible\_db = Find\_DB\_Heuristic();

-

-if (possible\_db.Count > 0)

-{

- CxList requests = Find\_Interactive\_Inputs();

- CxList strings = Find\_Strings();
- CxList write = strings.FindByNames(new string[] {"\*update\*", "\*delete\*", "\*insert\*"}

```
- , StringComparison.OrdinalIgnoreCase);
-
- result = possible_db.DataInfluencedBy(write).DataInfluencedBy(requests);
-
- if (result.Count > 0)
- 6- CxList db = Find_DB();
- result -= db.DataInfluencedBy(write).DataInfluencedBy(requests);
- }
-}
+//This query is deprecated.
ASP / ASP_Heuristic / Heuristic_DB_Parameter_Tampering
Code changes
---
+++
@@ -1,32 +1 @@
```

```
-CxList possible_db = Find_DB_Heuristic();
```

```
-
```

```
-if (possible_db.Count > 0)
```

```
-\{
```

```
- CxList tables = All.FindByName("*orders*", false) +
```
- All.FindByName("\*credit\*", false) +
- All.FindByName("\*invoice\*", false) +
- All.FindByName("\*booking\*", false) +
- All.FindByName("\*bill\*", false) +
- All.FindByName("\*payment\*", false) +
- All.FindByName("\*account\*", false) +
- All.FindByName("\*cash\*", false) +
- All.FindByName("\*customer\*", false);
- -
- CxList inputs = Find\_Interactive\_Inputs();
- -
- CxList user = All.FindByName("\*user\*", false) +
- All.FindByName("\*cust\*", false) +
- All.FindByName("\*member\*", false);
- -
- possible\_db = possible\_db.DataInfluencedBy(tables);
- possible\_db -= possible\_db.DataInfluencedBy(user);
- result = inputs.DataInfluencingOn(possible\_db);
- if (result.Count > 0)
- $6$

- CxList db = Find\_DB();
- db = db.DataInfluencedBy(tables);
- db -= db.DataInfluencedBy(user);
- result -= inputs.DataInfluencingOn(db);
- }

-

+//This query is deprecated.

## **ASP / ASP\_Heuristic / Heuristic\_Parameter\_Tampering**

```
Code changes
```

```
---
```
+++

```
@@ -1,25 +1 @@
```
- CxList Select = strings.FindByName("\*select\*", false);
- CxList Where = strings.FindByName("\*where\*", false);
- CxList And = strings.FindByName("\*and \*", false) +
- strings.FindByName("\* and\*", false);

```
-CxList possible_db = Find_DB_Heuristic();
```
-

```
- CxList input = Find_Interactive_Inputs();
```

```
-if (possible_db.Count > 0)
```
 $-\{$ 

-

```
- CxList strings = Find_Strings();
```
- possible\_db = possible\_db.DataInfluencedBy(Select).DataInfluencedBy(Where);
- possible\_db -= possible\_db.DataInfluencedBy(And);
- -
- result = possible\_db.DataInfluencedBy(input);
- -
- if (result.Count > 0)
- $6$
- CxList db = Find\_DB();
- db = db.DataInfluencedBy(Select).DataInfluencedBy(Where);
- db -= db.DataInfluencedBy(And);
- result -= db.DataInfluencedBy(input);
- $-$  }
- -}

```
-
```
- CxList inputs = Find\_Interactive\_Inputs();
- CxList sanitized = Find\_SQL\_Sanitize();
- result = inputs.InfluencingOnAndNotSanitized(possible\_db, sanitized);

+//This query is deprecated.

## **ASP / ASP\_Heuristic / Heuristic\_SQL\_Injection**

```
Code changes
```
**---**

```
+++
```

```
@@ -1,15 +1 @@
```
-CxList possible\_db = Find\_DB\_Heuristic();

-

-if (possible\_db.Count > 0)

-{

-

-

- CxList db = Find\_SQL\_DB\_In();

```
- result -= inputs.InfluencingOnAndNotSanitized(db, sanitized);
```

```
- if (result.Count > 0)
```
 $- 6$ 

```
- }
-}
```

```
+//This query is deprecated.
```
## **ASP / ASP\_Heuristic / Heuristic\_Stored\_XSS**

Code changes

```
---
```
+++

## @@ -1,15 +1 @@

```
-CxList possible_db = Find_DB_Heuristic();
```

```
-
```

```
-if (possible_db.Count > 0)
```

```
-\{
```

```
- CxList outputs = Find_XSS_Outputs();
```

```
- CxList sanitize = Find_XSS_Sanitize() - Find_LDAP();
```

```
-
```

```
- result = All.FindXSS(possible_db + Find_IO(), outputs, sanitize);
```

```
-
```

```
- if (result.Count > 0)
```

```
- {
```

```
- CxList db = Find_DB_Out();
```

```
- result - All.FindXSS(db + Find_IO(), outputs, sanitize);
```

```
- }
```

```
-}
```

```
+//This query is deprecated.
```
## **ASP / ASP\_High\_Risk / UTF7\_XSS**

```
Code changes
```

```
---
```

```
+++
```

```
@@ -1,9 +1 @@
```

```
-CxList UTF7 = Find_Strings().FindByName("utf-7");
```

```
-CxList response = All.FindByName("response.charset");
```

```
-
```

```
-UTF7 = response.DataInfluencedBy(UTF7);
```

```
-
```

```
-if(UTF7.Count > 0)
```

```
-\{
```

```
- result = Find_XSS_Outputs().DataInfluencedBy(Find_Interactive_Inputs());
```

```
-}
```

```
+//This query is deprecated.
```
## **ASP / ASP\_Low\_Visibility / Blind\_SQL\_Injections**

```
Code changes
---
+++
@@ -1,8 +1 @@
-CxList db = Find_SQL_DB_In();
-CxList db_not_in_try = Improper_Exception_Handling(db);
-CxList db_in_try = db - db_not_in_try;-
-CxList inputs = Find_Interactive_Inputs();
-CxList sanitized = Find_SQL_Sanitize();
-
-result = All.FindSQLInjections(inputs, db_in_try, sanitized);
+//This query is deprecated.
ASP / ASP_Low_Visibility / Cleansing_Canonicalization_and_Comparison_Errors
Code changes
---
+++
@@ -1,8 +1 @@
-CxList inputs = Find_Interactive_Inputs();
-CxList obj = All.FindByType(typeof(UnknownReference)) + All.FindByType(typeof(Declarator));
-CxList files = obj.FindByType("*filestream") +
- obj.FindByType("*fileinfo") +
- All.FindByName("*.file.*");
-
-CxList sanitize = All.FindByName("*server.mappath") + All.FindByName("*request.mappath");
-result = files.InfluencedByAndNotSanitized(inputs, sanitize);
+//This query is deprecated.
ASP / ASP_Low_Visibility / Improper_Transaction_Handling
Code changes
---
+++
@@ -1,25 +1,23 @@
CxList Commit = All.FindByName("*.commit");
 CxList Rollback = All.FindByName("*.rollback");
-CxList TryBlock = Commit.GetAncOfType(typeof(TryCatchFinallyStmt));
+CxList TryBlock = Commit.GetAncOfType<TryCatchFinallyStmt>();
 foreach(CxList cml in TryBlock)
 {
   TryCatchFinallyStmt TryGraph = cml.TryGetCSharpGraph<TryCatchFinallyStmt>();
-
+CxList curTry = All.FindById(TryGraph.Try.NodeId);
```
if(TryGraph.CatchClauses != null && TryGraph.CatchClauses.Count > 0)

## $- 6$ curCatch = All.FindById(TryGraph.CatchClauses[0].NodeId);

- }

CxList CommitInTry = Commit.GetByAncs(curTry);

CxList RollbackInCatch = Rollback.GetByAncs(curCatch);

- if( (RollbackInCatch.GetAncOfType(typeof(TryCatchFinallyStmt)) \*

- CommitInTry.GetAncOfType(typeof(TryCatchFinallyStmt))).Count == 0)

+ if( (RollbackInCatch.GetAncOfType<TryCatchFinallyStmt>() \*

+ CommitInTry.GetAncOfType<TryCatchFinallyStmt>()).Count == 0)

{

result.Add(cml);

}

**ASP / ASP\_Low\_Visibility / JavaScript\_Hijacking**

Code changes

**---**

+++

@@ -1,12 +1 @@

-//DWR framework prevents javascript hijacking

-CxList dwrFramework= All.FindByName("\*dwr.util\*",true);

-

-CxList CleanAJAXFramework=dwrFramework;// we'll add other frameworks that take care of javascript hijacking to this lis

-

-if (CleanAJAXFramework.Count==0)

-{

- CxList db=Find\_DB().DataInfluencedBy(All.FindByName("\*select\*",false)+All.FindByName("\*exec\*",false));

- CxList jason=All.FindByName("\*json\*",false);

- jason=jason.DataInfluencedBy(db);

- result= jason;

-}

+//This query is deprecated.

**ASP / ASP\_Low\_Visibility / XSS\_Evasion\_Attack**

Code changes

**---**

+++

@@ -1,5 +1 @@

-CxList decode = All.FindByName("\*server.htmldecode");

-CxList sanitize = Find\_XSS\_Sanitize();

-CxList output = Find\_Interactive\_Outputs();

-

-result = output.InfluencedByAndNotSanitized(decode, sanitize);

+//This query is deprecated.

### **ASP / ASP\_Medium\_Threat / DB\_Parameter\_Tampering**

Code changes **---** +++ @@ -1,20 +1 @@ -CxList tables = All.FindByShortName("\*orders\*", false); -tables.Add(All.FindByShortName("\*credit\*", false)); -tables.Add(All.FindByShortName("\*invoice\*", false)); -tables.Add(All.FindByShortName("\*booking\*", false)); -tables.Add(All.FindByShortName("\*bill\*", false)); -tables.Add(All.FindByShortName("\*payment\*", false)); -tables.Add(All.FindByShortName("\*account\*", false)); -tables.Add(All.FindByShortName("\*cash\*", false)); -tables.Add(All.FindByShortName("\*customer\*", false)); - -CxList inputs = Find\_Interactive\_Inputs();  $-CxList db = Find_DB()$ ; - -CxList user = All.FindByShortName("\*user\*", false); -user.Add(All.FindByShortName("\*cust\*", false)); -user.Add(All.FindByShortName("\*member\*", false)); - -db = db.DataInfluencedBy(tables); -db = db - db.DataInfluencedBy(user); -result = inputs.DataInfluencingOn(db); +//This query is deprecated. **ASP / ASP\_Medium\_Threat / HTTP\_Response\_Splitting**

Code changes

**---**

+++

### @@ -1,2 +1 @@

//This query is deprecated.

-cxLog.WriteDebugMessage("The query HTTP\_Response\_Splitting is deprecated");

#### **ASP / ASP\_Medium\_Threat / Reflected\_XSS\_Specific\_Clients**

## Code changes

**---**

+++

#### @@ -1,6 +1 @@

-CxList inputs = Find\_Interactive\_Inputs();

-CxList outputs = Find\_Interactive\_Outputs()-Find\_XSS\_Outputs();

## -

-CxList sanitized = Find\_XSS\_Sanitize();

-

-result = All.FindXSS(inputs, outputs, sanitized);

+//This query is deprecated.

**CPP / CPP\_Buffer\_Overflow / Buffer\_Improper\_Index\_Access**

```
Code changes
---
+++
@@ -27,7 +27,7 @@
 // Remove nodes where length is checked in if statement
 CxList sizeComp = ints.GetAncOfType<BinaryExpr>() * strlenCalls.GetAncOfType<BinaryExpr>();
-CxList sizeCompInIf = sizeComp.GetByAncs(ifStmts);
+CxList sizeCompInIf = sizeComp.GetByAncs(ifStmts);
 foreach(CxList sizeComparison in sizeCompInIf)
 {
@@ -121,8 +121,28 @@
 indices = indices.InfluencedByAndNotSanitized(inputs, idxSanitizers).GetLastNodesInPath();
 // paths from inputs to conditions
 CxList inputToCondition = inputs.DataInfluencingOn(conditions);
+// those referencess that are used in a condition
 CxList unkRefIndices = unkRefs.GetByAncs(inputToCondition.GetLastNodesInPath());
+
 // remove those indices that were used in a condition
-indices -= indices.FindAllReferences(allDeclarators.FindDefinition(unkRefIndices));
+indices -= indices.GetByAncs(inputToCondition.GetLastNodesInPath().GetFathers());
++foreach (CxList indice in indices) {
+ CxList currIfVar = unkRefs.FindAllReferences(indice) * unkRefIndices;
+
+ if (currIfVar.Count > 0) {
       {\tt CSharpGraph~~ifVarGraph~=~currIfVar}. {\tt GetFirstGraph();}+ CSharpGraph divVarGraph = indice.GetFirstGraph();
+
+ if (ifVarGraph.ShortName == divVarGraph.ShortName &&
+ ifVarGraph != divVarGraph &&
+ ifVarGraph.LinePragma.FileName == divVarGraph.LinePragma.FileName &&
+ ifVarGraph.LinePragma.Line < divVarGraph.LinePragma.Line)
+ ++ indices -= indice;
+ }
+ }
+}
+
result.Add(indices);
```
**CPP / CPP\_Buffer\_Overflow / Buffer\_Overflow\_boundcpy\_WrongSizeParam**

Code changes

**---**

#### @@ -1 +1 @@

-//This query is deprecated. Please consider Buffer\_Overflow\_Wrong\_Buffer\_Size instead.

+//This query is deprecated.

**CPP / CPP\_Buffer\_Overflow / Buffer\_Overflow\_LongString**

Code changes

**---**

+++

@@ -9,6 +9,8 @@

CxList integers = Find\_Integer\_Literals();

CxList  $ur = Find_WhknownReference()$ ;

CxList declarators = Find\_Declarators();

+CxList methods = Find\_Methods();

+CxList parameters = Find\_Parameters().CxSelectDomProperty<Param>(x => x.Value);

CxList arraryInitializer = Find\_ArrayInitializer();

CxList charDecls = declarators.FindByType("char");

CxList variableDeclarations = declarators.GetAncOfType<VariableDeclStmt>();

#### @@ -21,9 +23,19 @@

CxList sanitizers = Find\_Sanitize();

// remove results from methods that return pointers not related to their parameters

-sanitizers.Add(stringLiteral.GetParameters(Find\_Methods()

#### +sanitizers.Add(stringLiteral.GetParameters(methods

```
.FindByShortNames("fopen", "fdopen", "popen", "getenv")).GetAncOfType<MethodInvokeExpr>());
```
+// Sanitize char\* in snprintf methods, where the second paremeters matches the destination var.

+CxList snprintfCalls = parameters.FindByShortName("sizeof").GetFathers().GetAncOfType<MethodInvokeExpr>()

+ .FindByShortName("snprintf");

+foreach (CxList snprintf in snprintfCalls)

+{

- + CxList destVar = parameters.GetParameters(snprintf, 0);
- + CxList sizeofFunc = parameters.GetParameters(snprintf, 1).FindByShortName("sizeof");
- + CxList sizeVar = parameters.GetParameters(sizeofFunc, 0);
- + sanitizers.Add(destVar.FindAllReferences(sizeVar));
- +}

#### CxList relevant = varsOfTypeCharPointer.FindByFathers(

All.FindByAssignmentSide(CxList.AssignmentSide.Left));

#### @@ -47,7 +59,7 @@

CxList stringInFault = elementInFlow.GetFirstNodesInPath();

int stringSize = stringInFault.GetName().Length;

- CxList arrayCreation = arrayCreateExpr.GetByAncs(declOfSink);

## + CxList arrayCreation = arrayCreateExpr.GetByAncs(declOfSink);

foreach(CxList arr in arrayCreation)

{

## **CPP / CPP\_Buffer\_Overflow / Buffer\_Overflow\_Loops**

Code changes **---** +++ @@ -1 +1 @@ -//This query is deprecated. Please consider Buffer\_Improper\_Index\_Access query instead. +//This query is deprecated. **CPP / CPP\_Buffer\_Overflow / Buffer\_Overflow\_Loops\_Old** Code changes **---** +++ @@ -1,90 +1 @@ -// Buffer\_Overflow - loops -// ----------------- -// Find all the loops that have "<=" instead of "<", thus may create -// Buffer Overflow problem. -/////////////////////////////////////////////////////////////////////// - -// Find all iterations/loops -CxList iterations = Find\_IterationStmt(); -// Keep all iterations members (for performance, not to use All anymore) -CxList allIterationsMembers = All.GetByAncs(iterations); - -CxList arrayCreate = Find\_ArrayCreateExpr(); -CxList arraySize = Find\_Integer\_Literals().GetByAncs(arrayCreate); - -// Run on every loop and look for the vulnerability -foreach (CxList iteration in iterations) -{ - // Check if we are dealing with a potential problem ("<=") - IterationStmt iter = iteration.TryGetCSharpGraph<IterationStmt>(); - - if ((iter.Test != null) && (iter.Test.ShortName.Equals("<=")))  $- 6$ - // Keep all the members of the current iteration (performance) - CxList iterationMembers = allIterationsMembers.GetByAncs(iteration); - - // Find all initializing expression of the iteration - CxList initExpr = All.NewCxList(); - foreach (Statement stmt in iter.Init)  $\qquad$   $\qquad$  - initExpr.Add(iterationMembers.FindById(stmt.NodeId));  $-$  } - - CxList condition = All.FindById(iter.Test.NodeId);

- CxList indexUses = iterationMembers.FindAllReferences(iterationMembers.GetByAncs(initExpr).FindByAssignmentSide(CxList.AssignmentSide.Left));

- CxList arrays = iterationMembers.FindByType(typeof(IndexerRef));

```
- CxList sizes = arraySize.GetByAncs(All.FindDefinition(arrays));
- CxList conditionParts = All.GetByAncs(condition) - condition - indexUses;
- // Sanitize False Positive where Loop Condition < Array Size
- bool initLikeCondition = true;
- foreach (CxList size in sizes)
- IntegerLiteral intSize = size.TryGetCSharpGraph<IntegerLiteral>();
- long intArraySize = intSize.Value;
- long intLoopCond = 0;
- if (conditionParts.FindByType(typeof(IntegerLiteral)).Count >= 1)
 - \qquad \qquad \qquad \qquad \qquad \qquad \qquad \qquad \qquad \qquad \qquad \qquad \qquad \qquad \qquad \qquad \qquad \qquad \qquad \qquad \qquad \qquad \qquad \qquad \qquad \qquad \qquad \qquad \qquad \qquad \qquad \qquad \qquad \qquad \qquad \qquad - IntegerLiteral intCond = conditionParts.TryGetCSharpGraph<IntegerLiteral>();
- if (intCond != null)
 - {
                        - intLoopCond = intCond.Value;
 - }
 - }
- if (intLoopCond < intArraySize)
 - \qquad \qquad \qquad \qquad \qquad \qquad \qquad \qquad \qquad \qquad \qquad \qquad \qquad \qquad \qquad \qquad \qquad \qquad \qquad \qquad \qquad \qquad \qquad \qquad \qquad \qquad \qquad \qquad \qquad \qquad \qquad \qquad \qquad \qquad \qquad \qquad initLikeCondition = false;
 - }
 - }
- indexUses = indexUses.FindByFathers(arrays);
- // Find the values of initialization
- CxList val = iterationMembers.GetByAncs(initExpr).FindByAssignmentSide(CxList.AssignmentSide.Right);
- // If exists a value 0, then it's probably a problematic loop.
- if (initLikeCondition && (val.FindByShortName("0").Count > 0) && (indexUses.Count > 0))
- CxList iterationValue = iterationMembers.FindById(iter.Test.NodeId);
- CxList sizeMethod = conditionParts.FindByType(typeof(MethodInvokeExpr)).FindByShortName("size");
- if ((sizeMethod - iterationMembers.FindById(iter.Test.NodeId)).Count > 0)
 - \qquad \qquad \qquad \qquad \qquad \qquad \qquad \qquad \qquad \qquad \qquad \qquad \qquad \qquad \qquad \qquad \qquad \qquad \qquad \qquad \qquad \qquad \qquad \qquad \qquad \qquad \qquad \qquad \qquad \qquad \qquad \qquad \qquad \qquad \qquad \qquad - CxList binary = conditionParts.FindByType(typeof(BinaryExpr));
                   - if (iterationMembers.GetByAncs(binary).Count > 0)
 - {
                        - iterationValue -= iterationValue;
 - }
- }
- result.Add(iterationValue);
- }
- // Sanitize if minus in interation test
- CxList TestNode = iterationMembers.FindById(iter.Test.NodeId);
         \verb|BinaryExpr b = conditionParts. TryGetCSharpGraph<Binary>BinaryExpr>();
```
-

 $-$ 

-

-

-

 $-$ 

-

```
- if (b != null && b.Operator == BinaryOperator.Subtract)
- \left\{ \begin{array}{ccc} - & \end{array} \right.- Tesult -= TestNode;
- }
\sim- }
-}
```
+//This query is deprecated.

## **CPP / CPP\_Buffer\_Overflow / Buffer\_Overflow\_Unbounded\_Format**

## Code changes

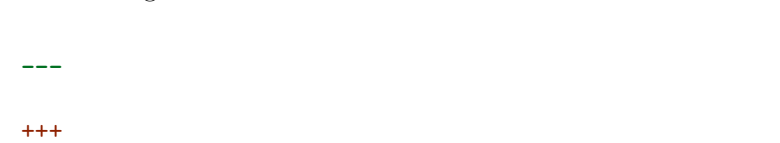

## @@ -166,8 +166,11 @@

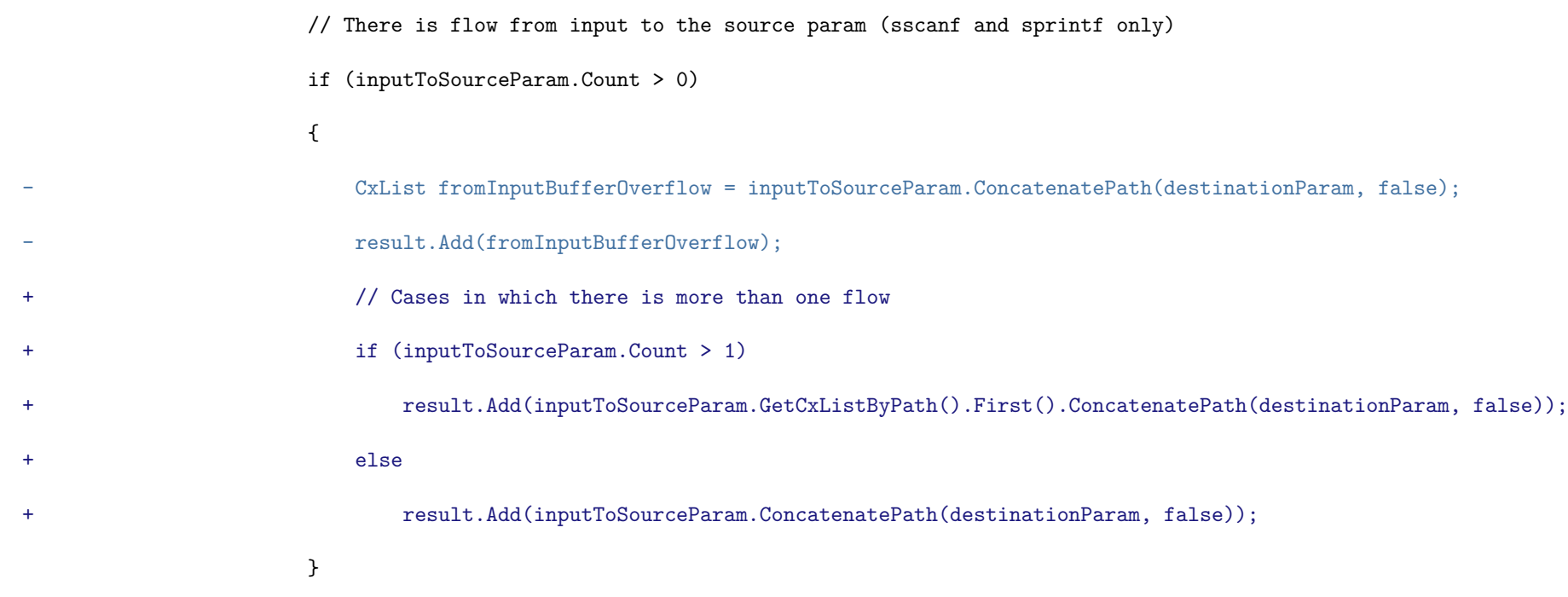

# }

## **CPP / CPP\_Buffer\_Overflow / Missing\_Precision**

## Code changes

```
---
```
+++

## @@ -1 +1 @@

-//This query is deprecated. Please consider Buffer\_Overflow\_Unbounded\_Format instead.

+//This query is deprecated.

## **CPP / CPP\_Buffer\_Overflow / Off\_by\_One\_Error\_in\_Arrays**

## Code changes

**---**

+++

## @@ -1 +1 @@

-//This query is deprecated. Please refer to Off\_By\_One\_Error instead.

## +//This query is deprecated.

## **CPP / CPP\_Buffer\_Overflow / Off\_by\_One\_Error\_in\_Loops**

Code changes

**---**

+++
### @@ -1 +1 @@

-//This query is deprecated. Please refer to Off\_By\_One\_Error instead.

# +//This query is deprecated.

# **CPP / CPP\_Buffer\_Overflow / Off\_by\_One\_Error\_in\_Methods**

Code changes

**---**

+++

# @@ -1 +1 @@

-//This query is deprecated. Please refer to Off\_By\_One\_Error instead.

+//This query is deprecated.

# **CPP / CPP\_Buffer\_Overflow / Potential\_Precision\_Problem**

Code changes

**---**

# +++

# @@ -1 +1 @@

-//This query is deprecated. Please consider Buffer\_Overflow\_Unbounded\_Format instead.

+//This query is deprecated.

# **CPP / CPP\_Buffer\_Overflow / String\_Termination\_cin**

Code changes

**---**

+++

#### @@ -1 +1 @@

-//This query is deprecated. Please refer to Improper\_Null\_Termination instead.

# +//This query is deprecated.

**CPP / CPP\_Buffer\_Overflow / String\_Termination\_Error**

### Code changes

**---**

# +++

@@ -1 +1 @@

-//This query is deprecated. Please refer to Improper\_Null\_Termination instead.

+//This query is deprecated.

# **CPP / CPP\_Heuristic / Heuristic\_2nd\_Order\_Buffer\_Overflow\_malloc**

Code changes

**---**

+++

### @@ -1,15 +1 @@

-// The correct sanitization should be added

# -

-CxList malloc = Find\_Methods().FindByShortName("malloc");

# -

-// Find input influence on size of copy

# -CxList sizeParam = All.GetByAncs(malloc) - malloc;

-CxList db = All.NewCxList();

-db.Add(Find\_DB(), Find\_Read());

-CxList sanitize = Find\_All\_Strlen();

```
-
```
-//get strlen parameters that are "outputs" and remove them

-CxList outputStrlenParams = sizeParam.GetParameters(sanitize);

-sizeParam -= outputStrlenParams;

```
-
```
-result = sizeParam.InfluencedByAndNotSanitized(db, sanitize);

+//This query is deprecated.

**CPP / CPP\_Heuristic / Heuristic\_2nd\_Order\_Buffer\_Overflow\_read**

```
Code changes
```
**---**

+++

```
@@ -1,13 +1 @@
```
-// The correct sanitization shoud be added

```
-
```
-CxList read = Find\_Methods().FindByShortName("read");

-read.Add(Find\_Methods().FindByShortName("pread"));

-read.Add(Find\_Methods().FindByShortName("pread64"));

-

-// Find input influence on size of copy

-CxList sizeParam = All.GetParameters(read, 2);

-sizeParam = All.GetByAncs(sizeParam);

 $-CxList db = Find\_Read() + Find_DB()$ ;

-CxList sanitize = All.GetByAncs(Find\_Methods().FindByShortName("sizeof"));

```
-
```
-result = sizeParam.InfluencedByAndNotSanitized(db, sanitize);

+//This query is deprecated.

# **CPP / CPP\_Heuristic / Heuristic\_2nd\_Order\_SQL\_Injection**

Code changes

**---**

+++

@@ -1,14 +1 @@

-CxList possible\_db = Find\_DB\_Heuristic();

-

- CxList db = Find\_DB();

- CxList sanitize = Find\_Sanitize\_SQL\_Injection();

- result = (Find\_Read() + possible\_db).InfluencingOnAndNotSanitized(possible\_db, sanitize);

-if (possible\_db.Count > 0)

```
-\{
```
- -
- if (result.Count > 0)
- $-$  {
- result -=  $(Find\_Read() + db) . InfluencingOnAndNotSanitized(db, sanitize);$
- }

-}

+//This query is deprecated.

# **CPP / CPP\_Heuristic / Heuristic\_Buffer\_Improper\_Index\_Access**

```
Code changes
```
- **---** +++
- @@ -1,126 +1 @@
- -CxList arrayCreateList = Find\_ArrayCreateExpr();
- -CxList declarators = Find\_Declarators();
- -CxList unknRefs = Find\_Unknown\_References();
- -CxList indexes = Find\_IndexerRefs();
- -

-CxList inputs = Find\_Inputs();

-CxList allRefsInputs = All.FindAllReferences(inputs);

-CxList indexesUnkRef = unknRefs.GetByAncs(indexes);

-CxList indexesUnkAllRefs = All.FindAllReferences(indexesUnkRef);

-CxList indexesNoInput = indexesUnkRef - allRefsInputs;

-CxList indexesInfluenced = indexesNoInput.DataInfluencedBy(inputs);

-

### -CxList conditions = Find\_Conditions();

-CxList binaryExpressions = Find\_BinaryExpressions();

-List<string> relevantBinary = new List<string>() {"<", "<=", ">", ">="};

- IntegerIntervalAbstractValue arrayReferenceValue = null;
- CxList definition = declarators.FindDefinition(arrayReference);
- CxList arrayCreate = arrayCreateList.FindByFathers(definition);
- ArrayCreateExpr arrayDef = arrayCreate.TryGetCSharpGraph<ArrayCreateExpr>();
- $if(arrayDef != null){f}$
- if(arrayDef.Sizes.Count != 0){
- if (arrayDef.Sizes[0] != null && arrayDef.Sizes is ExpressionCollection) {
- Expression col = arrayDef.Sizes[0] as Expression;
- if(col is IntegerLiteral) {
- IntegerLiteral integer = col as IntegerLiteral;
- arrayReferenceValue = new IntegerIntervalAbstractValue(0, integer.Value);

-CxList relevantBinaryList = binaryExpressions.FindByShortNames(relevantBinary);

-CxList binarysInIfs = relevantBinaryList.GetByAncs(conditions);

-CxList inConditions = indexesUnkAllRefs.GetByAncs(conditions);

-CxList sanitizedRefsNodes = binarysInIfs.DataInfluencedBy(inConditions).GetStartAndEndNodes(CxList.GetStartEndNodesType.StartNodesOnly);

-CxList sanitizedRefs = All.FindAllReferences(sanitizedRefsNodes).GetAncOfType(typeof(IndexerRef));

 $\noindent \emph{-CxList}\ \texttt{sanitizedIndexesUnkRef}\ =\ \texttt{unknRefs}.\texttt{GetByAncs}(\texttt{sanitizedRefs})\ ;$ 

-

-

-CxList indexesInfluencedAndNotSanitized = indexesInfluenced - sanitizedIndexesUnkRef;

 $-cxList$  nodes = All.NewCxList();

# -

-//The purpose of this lambda is to not duplicate code inside the foreach

 $-$ //This lambda receives the current node in the foreach and returns its IntegerIntervalAbstractValue

-Func <CxList, IntegerIntervalAbstractValue> calcAbsValue = arrayReference => {

```
- <del>}</del>
– }
-- else if(arrayDef.Initializer != null && arrayDef.Initializer is AbstractCollectionInitializer) {
- AbstractCollectionInitializer values = arrayDef.Initializer as AbstractCollectionInitializer;
- if(values.InitialValues != null) {
- ExpressionCollection col = values.InitialValues as ExpressionCollection;
- arrayReferenceValue = new IntegerIntervalAbstractValue(col.Count, col.Count);
- }
- }
- }
- return arrayReferenceValue;
- };
-
-foreach(CxList arrayRef in indexes) {
- try {
- IndexerRef indexer = arrayRef.TryGetCSharpGraph<IndexerRef>();
      Expression arrayIndexer = indexer.Indices[0] as Expression;
       if (arrayIndexer is IntegerLiteral) {
          - continue;
- }
- CxList arrayReference = unknRefs.FindByFathers(arrayRef);
-
- UnknownReference array = arrayReference.TryGetCSharpGraph<UnknownReference>();
- if(arrayIndexer != null && array != null){
- IntegerIntervalAbstractValue arrayReferenceValue = null;
- long arrayValueMax = 0;
- long arrayValueMin = 0;
- if(array.AbsValue is ObjectAbstractValue) {
              - ObjectAbstractValue arrayAbstractValue = array.AbsValue as ObjectAbstractValue;
              \label{eq:1} if (array<br>AbstractValue != null) {
                 //char msg[13] = {'h', '1'}};- if(arrayAbstractValue.AllocatedSize != null) {
                     - arrayValueMax = arrayAbstractValue.AllocatedSize.UpperIntervalBound.GetValueOrDefault();
                     - arrayValueMin = arrayAbstractValue.AllocatedSize.LowerIntervalBound.GetValueOrDefault();
                     arrayReferenceValue = new IntegerIntervalAbstractValue(arrayValueMin, arrayValueMax);
- }
                    //char msg[] = {'h','l'};
                 - else{
                     arrayReferenceValue = calcAbsValue(arrayReference);
- }
- }
- }
- //Loops
- else if (array.AbsValue is AnyAbstractValue){
              arrayReferenceValue = calcAbsValue(arrayReference);
- }
```

```
- if(!(arrayIndexer.AbsValue is IntegerIntervalAbstractValue)) {
- CxList indexesUnkRefIn = unknRefs.FindByFathers(arrayRef);
- CxList common = indexesUnkRefIn * indexesInfluencedAndNotSanitized;
- if(common.Count > 0) {
                     nodes.Add(arrayRef);
- }
- }
- }
- else if(arrayReferenceValue != null) {
- if(arrayIndexer.AbsValue != null && !(arrayIndexer.AbsValue is IntegerIntervalAbstractValue)) {
- CxList indexesUnkRefIn = unknRefs.FindByFathers(arrayRef);
- CxList common = indexesUnkRefIn * indexesInfluencedAndNotSanitized;
                 if(common.Count > 0) {
                     - nodes.Add(arrayRef);
- <del>)</del>
- <del>}</del>
- }
- }
- }
- catch(Exception e){
       - cxLog.WriteDebugMessage(e.Message);
- }
-}
-
-//Creates flow with indexerRefs that are influenced by user input
-CxList unkRefsIndexer = unknRefs.FindByFathers(nodes);
-//Check if indexerRefs and Unknown refs from nodes have been initialized to exclude them
-CxList declsInit = declarators.FilterByDomProperty<Declarator>(x => x.InitExpression != null);
-CxList refsInit = unkRefsIndexer.FindAllReferences(declsInit);
-unkRefsIndexer -= refsInit;
-CxList nodesInit = nodes.FindAllReferences(declsInit);
-nodes -= nodesInit;
-CxList inputsNodes = unkRefsIndexer.DataInfluencedBy(inputs);
-CxList inputNodesUnkRefs = inputsNodes.GetStartAndEndNodes(CxList.GetStartEndNodesType.EndNodesOnly);
-CxList inputNodeIndexerRef = inputNodesUnkRefs.GetAncOfType(typeof(IndexerRef));
-nodes -= inputNodeIndexerRef;
-nodes.Add(inputsNodes);
-result = nodes;
+//This query is deprecated.
CPP / CPP_Heuristic / Heuristic_Buffer_Overflow_malloc
Code changes
---
```

```
+++
```
### @@ -1,13 +1 @@

-// The purpose of the query to protect the system from very big input malloc size

-// for example maloc(100000000) can stuck the system

```
-// The correct sanitization shoud be added
```
-

```
-CxList malloc = Find_Methods().FindByShortName("malloc");
```

```
-
```

```
-// Find input influence on size of copy
```

```
-CxList sizeParam = All.GetByAncs(malloc) - malloc;
```

```
-CxList inputs = Find_Interactive_Inputs();
```

```
-CxList sanitize = Find_All_Strlen();
```

```
-
```

```
-result = sizeParam.InfluencedByAndNotSanitized(inputs, sanitize);
```
+//This query is deprecated.

**CPP / CPP\_Heuristic / Heuristic\_Buffer\_Overflow\_read**

```
Code changes
```

```
---
```

```
+++
```

```
@@ -1,12 +1 @@
```
-// The correct sanitization shoud be added

-

```
-CxList read = Find_Methods().FindByShortName("read");
```

```
-read.Add(Find_Methods().FindByShortName("pread"));
```

```
-read.Add(Find_Methods().FindByShortName("pread64"));
```

```
-
```

```
-// Find input influence on size of copy
```

```
-CxList sizeParam = All.GetParameters(read,2);
```

```
-sizeParam = All.GetByAncs(sizeParam);
```

```
-CxList inputs = Find_Interactive_Inputs();
```

```
-
```

```
-result = sizeParam.DataInfluencedBy(inputs);
```

```
+//This query is deprecated.
```

```
CPP / CPP_Heuristic / Heuristic_CGI_Stored_XSS
```

```
Code changes
```

```
---
```

```
+++
```

```
@@ -1,18 +1 @@
```

```
-if (CGI().Count > 0) //web application (CGI)
```

```
-{
```

```
- CxList possible_db = Find_DB_Heuristic();
```

```
-
```

```
- if (possible_db.Count > 0)
```

```
- 6
```

```
- CxList sanitize = Find_Sanitize() + All.FindByShortName("encode", false);
```

```
- CxList stored = possible_db + Find_Read();
```

```
- result = stored.InfluencingOnAndNotSanitized(Find_Outputs(), sanitize);
```

```
- if (result.Count > 0)
```

```
- \qquad \qquad \qquad \qquad \qquad \qquad \qquad \qquad \qquad \qquad \qquad \qquad \qquad \qquad \qquad \qquad \qquad \qquad \qquad \qquad \qquad \qquad \qquad \qquad \qquad \qquad \qquad \qquad \qquad \qquad \qquad \qquad \qquad \qquad \qquad \qquad
```
- CxList db = Find\_DB();  $-$  stored = db + Find\_Read(); - result -= stored.InfluencingOnAndNotSanitized(Find\_Outputs(), sanitize);  $-$  }  $-$  }

-}

+//This query is deprecated.

# **CPP / CPP\_Heuristic / Heuristic\_DB\_Parameter\_Tampering**

Code changes

**---**

+++

@@ -1,32 +1 @@

-CxList possible\_db = Find\_DB\_Heuristic();

-

-if (possible\_db.Count > 0)

 $-\{$ 

- CxList tables = All.FindByName("\*orders\*", false) +

- All.FindByName("\*credit\*", false) +
- All.FindByName("\*invoice\*", false) +
- All.FindByName("\*booking\*", false) +
- All.FindByName("\*bill\*", false) +
- All.FindByName("\*payment\*", false) +
- All.FindByName("\*account\*", false) +
- All.FindByName("\*cash\*", false) +
- All.FindByName("\*customer\*", false);
- -
- CxList inputs = Find\_Interactive\_Inputs();
- -
- CxList user = All.FindByName("\*user\*", false) +
- All.FindByName("\*cust\*", false) +
- All.FindByName("\*member\*", false);
- -
- possible\_db = possible\_db.DataInfluencedBy(tables);
- possible\_db -= possible\_db.DataInfluencedBy(user);
- result = inputs.DataInfluencingOn(possible\_db);
- if (result.Count > 0)
- 
- $-$  {

- $-$  CxList db = Find\_DB();
- db = db.DataInfluencedBy(tables);
- db -= db.DataInfluencedBy(user);
- result -= inputs.DataInfluencingOn(db);
- }
- -}
- +//This query is deprecated.

# **CPP / CPP\_Heuristic / Heuristic\_Parameter\_Tampering**

```
Code changes
---
+++
@@ -1,25 +1 @@
-CxList possible_db = Find_DB_Heuristic();
-
-if (possible_db.Count > 0)
-{
- CxList input = Find_Interactive_Inputs();
 -
- CxList strings = Find_Strings();
- CxList Select = strings.FindByName("*select*", false);
- CxList Where = strings.FindByName("*where*", false);
- CxList And = strings.FindByName("*And *", false) +
- strings.FindByName("* And*", false);
-
- possible_db = possible_db.DataInfluencedBy(Select).DataInfluencedBy(Where);
- possible_db -= possible_db.DataInfluencedBy(And);
-
- result = possible_db.DataInfluencedBy(input);
 -
- if (result.Count > 0)
- 6- CxList db = Find_DB();
- db = db.DataInfluencedBy(Select).DataInfluencedBy(Where);
- db -= db.DataInfluencedBy(And);
- result -= db.DataInfluencedBy(input);
- }
-}
+//This query is deprecated.
CPP / CPP_Heuristic / Heuristic_SQL_Injection
Code changes
---
+++
@@ -1,15 +1 @@
-CxList possible_db = Find_DB_Heuristic();
 -
-if (possible_db.Count > 0)
-{
- CxList inputs = Find_Interactive_Inputs();
- CxList sanitized = Find_Sanitize_SQL_Injection();
-
- result = inputs.InfluencingOnAndNotSanitized(possible_db, sanitized);
-
- if (result.Count > 0)
- {
```

```
- CxList db = Find_DB();
- result - inputs.InfluencingOnAndNotSanitized(db, sanitized);
- }
-}
+//This query is deprecated.
CPP / CPP_Heuristic / Heuristic_Unchecked_Return_Value
Code changes
 ---
+++
@@ -1,63 +1 @@
-// Use of uninitialized pointer
-// ----------------------------
-// In this query we look for NULL-initialized pointers, that the user
-// tries to use although they have no actual value in this address.
-///////////////////////////////////////////////////////////////////////
-
-// Find undefined methods
-CxList empty = Find_Empty_Methods();
-CxList defs = All.FindDefinition(Find_Methods()) - empty;
-CxList undefinedMethods = Find_Methods() - All.FindAllReferences(defs);
-undefinedMethods -= undefinedMethods.FindByShortName("sizeof");
-undefinedMethods -= undefinedMethods.FindByShortName("strlen");
 -
-// Find undefined methods in the right side of an assign expression
-CxList rightSide = All.FindByAssignmentSide(CxList.AssignmentSide.Right);
-CxList rightSideMethods = undefinedMethods * rightSide;
 -
-// Which variables we want to check
-CxList testVars = All.FindByFathers(rightSideMethods.GetAncOfType(typeof(AssignExpr))).FindByAssignmentSide(CxList.AssignmentSide.Left)
- + rightSideMethods.GetAncOfType(typeof(Declarator));
 -
-// If statements conditions - to sanitize the check
-CxList conditions = Get_Conditions();
 -
-// If statements that contain the vaviables to check
-CxList IfStmts = conditions.DataInfluencedBy(testVars).GetAncOfType(typeof(IfStmt));
-CxList IfStmtsInside = All.GetByAncs(IfStmts);
 -
-// Assert is a sanitizer too
-CxList assert = Find_Methods().FindByName("assert");
-CxList assertParam = All.GetByAncs(assert);
-assertParam -= assertParam.FindByShortName("assert");
-
-// What we want to check for influence - the references of the variables
```
-// and all parameters of functions

-CxList toCheck = All.FindAllReferences(testVars) + All.GetParameters(All);

-// Remove all atomic types

-CxList builtinTypes = Find\_Builtin\_Types();

-toCheck -= toCheck \* builtinTypes;

# -

-CxList binary = Find\_BinaryExpr();

-CxList boolOrIntExpr =

- binary.FindByShortName("\*") +

- binary.FindByShortName("/") +

- binary.FindByShortName("+") +

- binary.FindByShortName("-") +

- binary.FindByShortName("<") +

- binary.FindByShortName(">") +

- binary.FindByShortName("==") +

- binary.FindByShortName("!=") +

- binary.FindByShortName("<>") +

- binary.FindByShortName("<=") +

- binary.FindByShortName(">=") +

- binary.FindByShortName("||") +

- binary.FindByShortName("&&") +

- Find\_Unarys().FindByShortName("Not");

-

-toCheck -= boolOrIntExpr;

-

-// Find influence of relevant undefined methods on the things we want to check

-result = toCheck.InfluencedByAndNotSanitized(undefinedMethods, IfStmtsInside + assertParam + All.FindByType(typeof (MethodRef)));

-result = result.ReduceFlow(CxList.ReduceFlowType.ReduceBigFlow);

+//This query is deprecated.

# **CPP / CPP\_Heuristic / Potential\_Off\_by\_One\_Error\_in\_Loops**

Code changes

**---**

+++

@@ -1 +1 @@

-//This query is deprecated. Please refer to Off\_By\_One\_Error instead.

+//This query is deprecated.

**CPP / CPP\_Low\_Visibility / Blind\_SQL\_Injections**

Code changes

**---**

+++

@@ -1,8 +1 @@

 $-CxList db = Find_DB()$ ;

-CxList db\_not\_in\_try = Improper\_Exception\_Handling(db);

 $-CxList db_in_try = db - db_not_in_try;$ 

-

-CxList inputs = Find\_Interactive\_Inputs();

-CxList sanitized = Find\_Sanitize\_SQL\_Injection();

-result = inputs.InfluencingOnAndNotSanitized(db\_in\_try, sanitized);

+//This query is deprecated.

### **CPP / CPP\_Low\_Visibility / Creation\_of\_chroot\_Jail\_without\_Changing\_Working\_Directory**

Code changes

**---**

 $+++$ 

@@ -5,55 +5,48 @@

### //1.serach for chroot and check if have chdir in the same scope

-

-CxList usingOfChroot = Find\_Methods().FindByName("chroot");

-usingOfChroot.Add(Find\_Methods().FindByName("fchroot"));

-CxList unsafeChroot = usingOfChroot;

+CxList methods = Find\_Methods();

+CxList methodDecls = base.Find\_MethodDecls();

### +CxList usingOfChroot = methods.FindByShortNames("chroot", "fchroot");

+CxList unsafeChroot = All.NewCxList(usingOfChroot);

### //check each chroot scope to see if has chdir

foreach (CxList curChroot in usingOfChroot)

- {
- CxList statementCollection = curChroot.GetAncOfType(typeof(StatementCollection));
- + CxList statementCollection = curChroot.GetAncOfType<StatementCollection>(); CxList allItemsInScope = All.GetByAncs(statementCollection);

- CxList methodInvokedInScope = allItemsInScope.FindByType(typeof(MethodInvokeExpr));
- CxList methodInScopeDecl = All.FindAllReferences(methodInvokedInScope).FindByType(typeof(MethodDecl));
- + CxList methodInvokedInScope = allItemsInScope.FindByType<MethodInvokeExpr>();
- + CxList methodInScopeDecl = methodDecls.FindAllReferences(methodInvokedInScope); CxList allMethodsScope = All.GetByAncs(methodInScopeDecl); allItemsInScope.Add(allMethodsScope);
- CxList scopeDir = allItemsInScope.FindByType(typeof(MethodInvokeExpr)).FindByName("chdir");
- scopeDir.Add(allItemsInScope.FindByType(typeof(MethodInvokeExpr)).FindByName("fchdir"));
- + CxList scopeDir = methodInvokedInScope.FindByShortNames("chdir", "fchdir");

//find all methods that are called and check if they have the chdir

if (scopeDir.Count > 0)

 $-$  {

unsafeChroot -= curChroot;

- }
- }

//2.serach for chdir and check if have chroot in the same scope

-allChdir.Add(Find\_Methods().FindByName("fchdir"));

+CxList allChdir = methods.FindByShortNames("chdir", "fchdir");

//check each chdir scope to see if has chroot

foreach (CxList curChdir in allChdir)

# {

- CxList statementCollection = curChdir.GetAncOfType(typeof(StatementCollection));
- + CxList statementCollection = curChdir.GetAncOfType<StatementCollection>();

CxList allItemsInScope = All.GetByAncs(statementCollection);

- CxList methodInvoedInScope = allItemsInScope.FindByType(typeof(MethodInvokeExpr));
- CxList methodInScopeDecl = All.FindAllReferences(methodInvoedInScope).FindByType(typeof(MethodDecl));
- + CxList methodInvoedInScope = allItemsInScope.FindByType<MethodInvokeExpr>();
- + CxList methodInScopeDecl = methodDecls.FindAllReferences(methodInvoedInScope); CxList allMethodsScope = All.GetByAncs(methodInScopeDecl);

//find all methods that are called and check if they have the chroot

allItemsInScope.Add(allMethodsScope);

- CxList scopeChroot = allItemsInScope.FindByType(typeof(MethodInvokeExpr)).FindByName("chroot");
- scopeChroot.Add(allItemsInScope.FindByType(typeof(MethodInvokeExpr)).FindByName("fchroot"));
- + CxList scopeChroot = methodInvoedInScope.FindByShortNames("chroot", "fchroot");

if (scopeChroot.Count > 0)

 $-$  {

unsafeChroot -= scopeChroot;

- }
- }

**CPP / CPP\_Low\_Visibility / NULL\_Pointer\_Dereference**

Code changes

**---**

# +++

@@ -1,20 +1,62 @@

CxList pointers = Find\_Pointers();

CxList unary = Find\_Unarys();

+CxList binaryExpr = Find\_BinaryExpr();

+CxList methods = Find\_Methods();

+CxList parameters = Find\_Param();

+CxList unknownReferences = Find\_Unknown\_References();

+CxList conditions = Find\_Conditions();

+CxList ifs = Find\_Ifs();

CxList pointerTotarget = pointers.GetByAncs(All.NewCxList(unary.FindByShortName("Pointer"),

pointers.FindByType<IndexerRef>()));

-CxList unknownReferences = Find\_Unknown\_References();

+CxList equalsNullCond = Find\_Ifs\_NullCondition(true);

+CxList notEqualsNullCond = Find\_Ifs\_NullCondition(false);

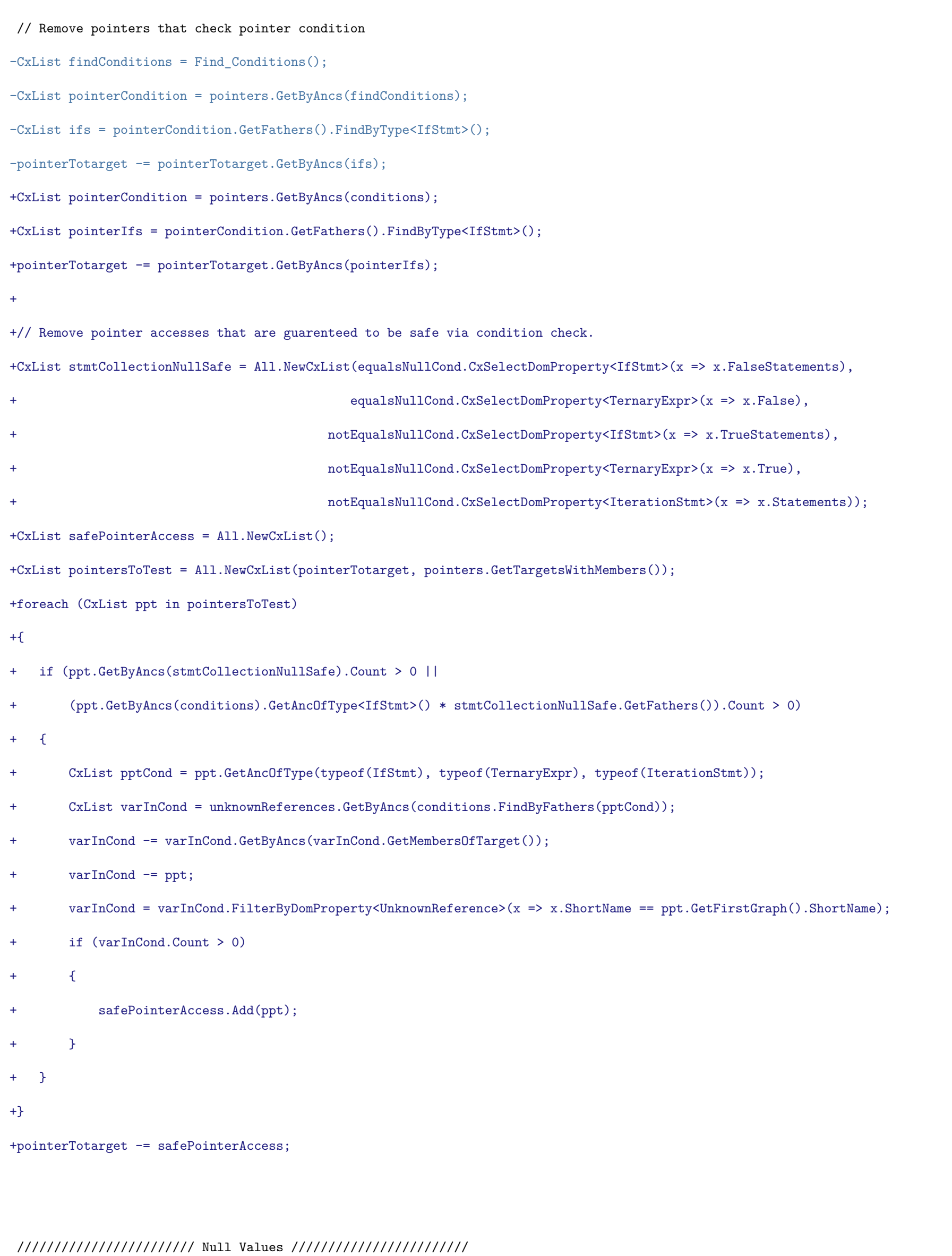

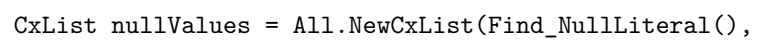

# Find\_CharLiteral().FindByShortName("\0"),

Find\_IntegerLiterals().FindByShortName("0"));

+

+// SANITIZER CALCULATION BEFORE "nullValues" CLEANUP: ASSERT Operations

+CxList identityBin = All.NewCxList(binaryExpr.GetByBinaryOperator(BinaryOperator.IdentityInequality),

+ binaryExpr.GetByBinaryOperator(BinaryOperator.IdentityEquality));

+identityBin = nullValues.FindByFathers(identityBin).GetFathers();

+CxList notUnaryOpr = unary.FindByShortName("Not");

+CxList sanitizerFatherOfRef = All.NewCxList(identityBin, notUnaryOpr,parameters);

+CxList unknownRefsWithNoMembers = unknownReferences - unknownReferences.GetMembersOfTarget().GetTargetOfMembers();

+CxList assertMethods = methods.FindByShortName("assert", false);

### +CxList sanitizedByAssert = unknownRefsWithNoMembers.FindByFathers(sanitizerFatherOfRef).GetByAncs(assertMethods);

//Remove Null Values Assigned to IndexerRefs that the base type is not a pointer.

CxList nullAssignee = nullValues.GetAssignee();

### @@ -48,20 +90,20 @@

//////////////////////// Influencing ////////////////////////

// Remove the 0 or 1 ( return 0 or return 1 )

CxList returnStmts = Find ReturnStmt();

-CxList removeZeroInReturn = All.NewCxList();

-removeZeroInReturn.Add(nullValues.GetByAncs(returnStmts));

+CxList removeZeroInReturn = nullValues.GetByAncs(returnStmts);

removeZeroInReturn -= returnStmts;

CxList influencing = nullValues - removeZeroInReturn;

// Include declarations such as: shared\_ptr<T> x (new T); where T is a built-in type.

string[] builtInTypes = {"int", "long", "short", "float", "double", "bool"};

-CxList uninitBuiltIn = Find\_ObjectCreations().FindByShortNames(builtInTypes).FilterByDomProperty<ObjectCreateExpr>(obj => 0 == obj.Parameters?.Count);

+CxList uninitBuiltIn = Find\_ObjectCreations().FindByShortNames(builtInTypes)

+ .FilterByDomProperty<ObjectCreateExpr>(obj => 0 == obj.Parameters?.Count);

CxList shared\_ptrs = Find\_Uninitialized\_Pointer\_Decl().GetByAncs(Find\_Smart\_Pointer\_Declarators());

CxList uninitSharedPtrs = uninitBuiltIn.GetByAncs(shared\_ptrs).GetAncOfType<Declarator>();

influencing.Add(uninitSharedPtrs);

// Remove the 0 that are in conditions (if, while, for, etc...) -influencing -= influencing.GetByAncs(findConditions); +influencing -= influencing.GetByAncs(conditions);

// Remove the 0 that are in an IndexerRef

CxList zeroIndexerRef = nullValues.GetAncOfType<IndexerRef>();

@@ -69,10 +111,7 @@

### //////////////////////// Sanitizers ////////////////////////

-CxList sanitizers = All.NewCxList();

-

-// Sanitize Conditions

-sanitizers.Add(pointerCondition);

+CxList sanitizers = All.NewCxList(safePointerAccess,sanitizedByAssert,pointerCondition);

# // Sanitize &\*

CxList address = unary.FindByShortName("Address");

### @@ -81,24 +120,20 @@

sanitizers.Add(pointers.FindByFathers(addressChild));

// Sanitize address passed as parameter

-CxList parameters = Find\_Param();

sanitizers.Add(pointers.FindByFathers(address.FindByFathers(parameters)));

// Sanitize others -CxList binaryExpr = Find\_BinaryExpr(); sanitizers.Add(binaryExpr); // Remove pointer dereferences appearing in if blocks that are not executed (ie if (x != null)// when x is null)

-sanitizers.Add(pointerTotarget.GetByAncs(Find\_Ifs\_NullCondition())); CxList pointerToTargetPlusInfluencing = All.NewCxList(); pointerToTargetPlusInfluencing.Add(new List<CxList>{pointerTotarget, influencing}); sanitizers.Add(base.Find\_Same\_Value\_Sanitizers\_Exclude\_Sinks\_and\_Sources(pointerToTargetPlusInfluencing)); //Removes pointer dereferences sanitized by "if(x==null)return;" +CxList ifNullWithReturnStmts = returnStmts.GetAncOfType<IfStmt>() \* equalsNullCond; CxList equalityOperators = binaryExpr.GetByBinaryOperator(BinaryOperator.IdentityEquality); -CxList equalsNull = nullValues.GetFathers() \* equalityOperators;

 $\noindent \emph{-CxList ifNullWithReturns = returns \texttt{Sunts}.GetAncOfType\texttt{Stmt>() * equalsNull}.GetFather(); }$ 

-CxList binaryOperatorParts = unknownReferences.FindByFathers(equalsNull.FindByFathers(ifNullWithReturnStmts));

+CxList binaryOperatorParts = unknownReferences.FindByFathers(equalityOperators.FindByFathers(ifNullWithReturnStmts));

CxList sanitizedReferences = unknownReferences.FindAllReferences(binaryOperatorParts);

sanitizers.Add(sanitizedReferences);

# @@ -119,8 +154,20 @@

CxList pointerToInfluencing = pointerTotarget.InfluencedByAndNotSanitized(influencing, sanitizers); pointerToInfluencing = pointerToInfluencing.ReduceFlow(CxList.ReduceFlowType.ReduceBigFlow);

+// Clear flows where the dereference originated directly from the right hand side.

 $+$ // (Ie: 'arr' in arr[i] = elem, when elem == NULL)

+CxList lastNode = pointerToInfluencing.GetLastNodesInPath();

+CxList lastAssigners = All.NewCxList(lastNode.GetAssigner(), lastNode.GetFathers().GetAssigner());

+// Remove Impossible flows, where an allegdly null pointer completes a Member Access Operation before dereference.

+CxList refsWithMembers = unknownReferences.GetMembersOfTarget().GetTargetOfMembers();

+refsWithMembers -= lastNode;

+// Intersection Procedure

+CxList nodesToIntersect = All.NewCxList(lastAssigners, refsWithMembers);

+pointerToInfluencing -= pointerToInfluencing.IntersectWithNodes(nodesToIntersect);

```
+
```
// For Flows inside IterationStmt, remove Flows that cross scopes.

-foreach (CxList pti in pointerToInfluencing.GetCxListByPath()){

+foreach (CxList pti in pointerToInfluencing.GetCxListByPath())

```
+{
```
if(pti.GetAncOfType<IterationStmt>().Count == 1){

CxList nullAssignement = pti.GetFirstNodesInPath();

CxList nullDereference = pti.GetLastNodesInPath();

```
@@ -132,21 +179,41 @@
```

```
}
```
}

+//------- Sanitize dereferences that are previously initialized inside conditions. -------

### CxList refsOfTarget = unknownReferences.FindAllReferences(pointerTotarget);

CxList assignNotNull = refsOfTarget.GetAncOfType<AssignExpr>() - nullValues.GetAncOfType<AssignExpr>();

-CxList ifNullWithSafeAssign = equalsNull.GetAncOfType<IfStmt>() \* assignNotNull.GetAncOfType<IfStmt>();

-CxList safeIfBinaryExpr = binaryExpr.GetByAncs(ifNullWithSafeAssign);

-CxList safeRefs = refsOfTarget.GetByAncs(safeIfBinaryExpr);

-foreach (CxList pti in pointerToInfluencing.GetCxListByPath()){

- + CxList assignNotNullInCond = assignNotNull.GetByAncs(nullCond).GetByAncs(stmtCollectionNullUnsafe);
- + if (assignNotNullInCond.Count > 0){
- + CxList varsInCond = unknownReferences.GetByAncs(conditions.FindByFathers(nullCond));
- varsInCond -= varsInCond.GetByAncs(varsInCond.GetMembersOfTarget());

+CxList allNullConds = All.NewCxList(equalsNullCond, notEqualsNullCond);

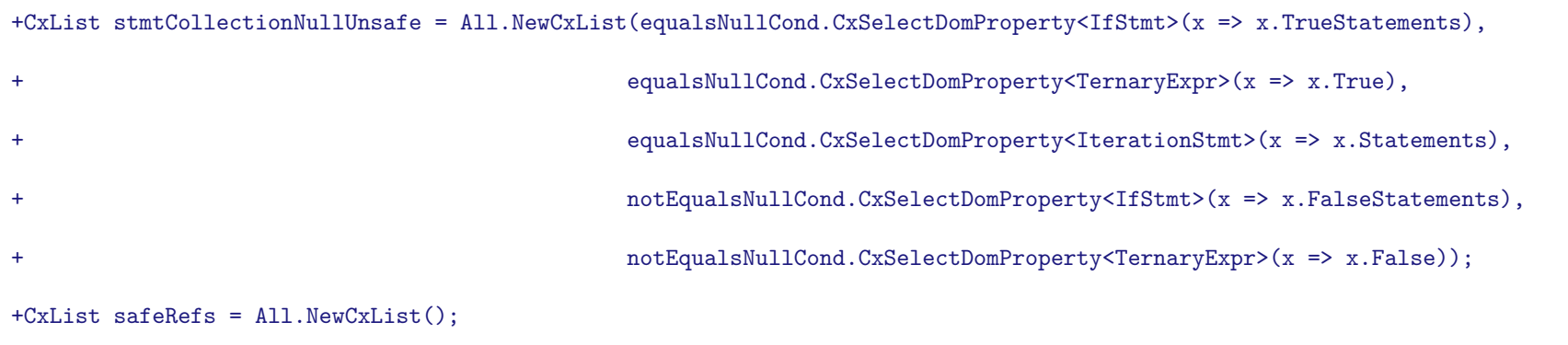

### +foreach (CxList nullCond in allNullConds)

### +{

### + varsInCond = varsInCond.FilterByDomProperty<UnknownReference>(varInCond =>

- + assignNotNullInCond.FilterByDomProperty<AssignExpr>(assign =>
- assign.Left.ShortName == varInCond.ShortName).Count > 0);
- safeRefs.Add(varsInCond);
- + }
- +}
- +

+//Check if condition is between Null Assignement and Access.

+foreach (CxList pti in pointerToInfluencing.GetCxListByPath())

```
+{
```
 ${\tt CSharpGraph~nullAssignement ~= \, pit. GetFirstNodesInPath().GetFirstGraph();}$ 

CSharpGraph nullDereference = pti.GetLastNodesInPath().GetFirstGraph();

<code>CxList</code> ifInBetween = safeRefs.FilterByDomProperty<UnknownReference>(x =>  $\overline{a}$ 

- x.VariableName == nullDereference.ShortName &&
- x.LinePragma.FileName == nullAssignement.LinePragma.FileName &&
- x.LinePragma.FileName == nullDereference.LinePragma.FileName &&
- x.LinePragma.Line > nullAssignement.LinePragma.Line &&
- x.LinePragma.Line < nullDereference.LinePragma.Line);
- + x.LinePragma.Line >= nullAssignement.LinePragma.Line &&
- + x.LinePragma.Line <= nullDereference.LinePragma.Line);

if (ifInBetween.Count > 0)

# {

pointerToInfluencing -= pti;

@@ -155,23 +222,26 @@

//////////////////////// Pointer member access without memory allocation ////////////////////////

### +pointerMemberAccess -= safePointerAccess;

CxList binaryExprEqual = binaryExpr.FindByShortName("==");

 $-cxList$  methods = Find Methods();

CxList forEach = Find\_ForEachStmt();

CxList parametersAddress = address.GetByAncs(parameters);

CxList parametersAddressPointer = pointers.GetByAncs(parametersAddress);

# -

-foreach (CxList memberAccess in pointerMemberAccess) {

+foreach (CxList memberAccess in pointerMemberAccess)

### +{

CxList pointerDefinition = pointers.FindDefinition(memberAccess).FindByType<Declarator>();

pointerDefinition -= pointerDefinition.GetByAncs(forEach);

CxList definitionScope = methods.GetMethod(pointerDefinition);

+ if (definitionScope.Count == 0) continue;

CxList memberAccessScope = methods.GetMethod(memberAccess);

+ if (memberAccessScope.Count == 0) continue;

CxList pointerReferences = pointers. FindAllReferences (pointerDefinition) - pointerMemberAccess;

CxList pointerReferencesScope = methods.GetMethod(pointerReferences);

- foreach(CxList val in possibleNotNullBinary) {
- foreach(CxList val in possibleNotNullBinary)
- $+$  {

CxList scope = memberAccessScope \* definitionScope \* pointerReferencesScope;

```
// All in same scope?
```
- $-$  if (scope.Count  $== 1)$  {
- + if (scope.Count == 1)
- $+$  {

// get declaration initialization

CxList pointerAssign = All.FindInitialization(pointerDefinition);

// get all references assignees

### @@ -192,7 +262,8 @@

// Example: if (pointer == NULL) return ;

CxList allUnderDefinitionScope = binaryExpr.GetByAncs(definitionScope);

CxList comparesInScope = binaryExprEqual \* allUnderDefinitionScope;

- foreach (CxList compare in comparesInScope) {
- + foreach (CxList compare in comparesInScope)

```
+ {
```
CxList left = pointerReferences.FindByFathers(compare);

CxList right = nullValues.FindByFathers(compare);

CxList childReturnStmts = returnStmts.FindByFathers(compare);

### @@ -205,7 +276,8 @@

CxList possibleNotNullBinary = binaryExpr.GetByBinaryOperator(BinaryOperator.IdentityInequality);

possibleNotNullBinary = possibleNotNullBinary \* allUnderDefinitionScope;

CxList toRemove = All.NewCxList();

CxList left = pointerReferences.FindByFathers(val);

CxList right = nullValues.FindByFathers(val);

if (left.Count >= 1 && right.Count >= 1)

}

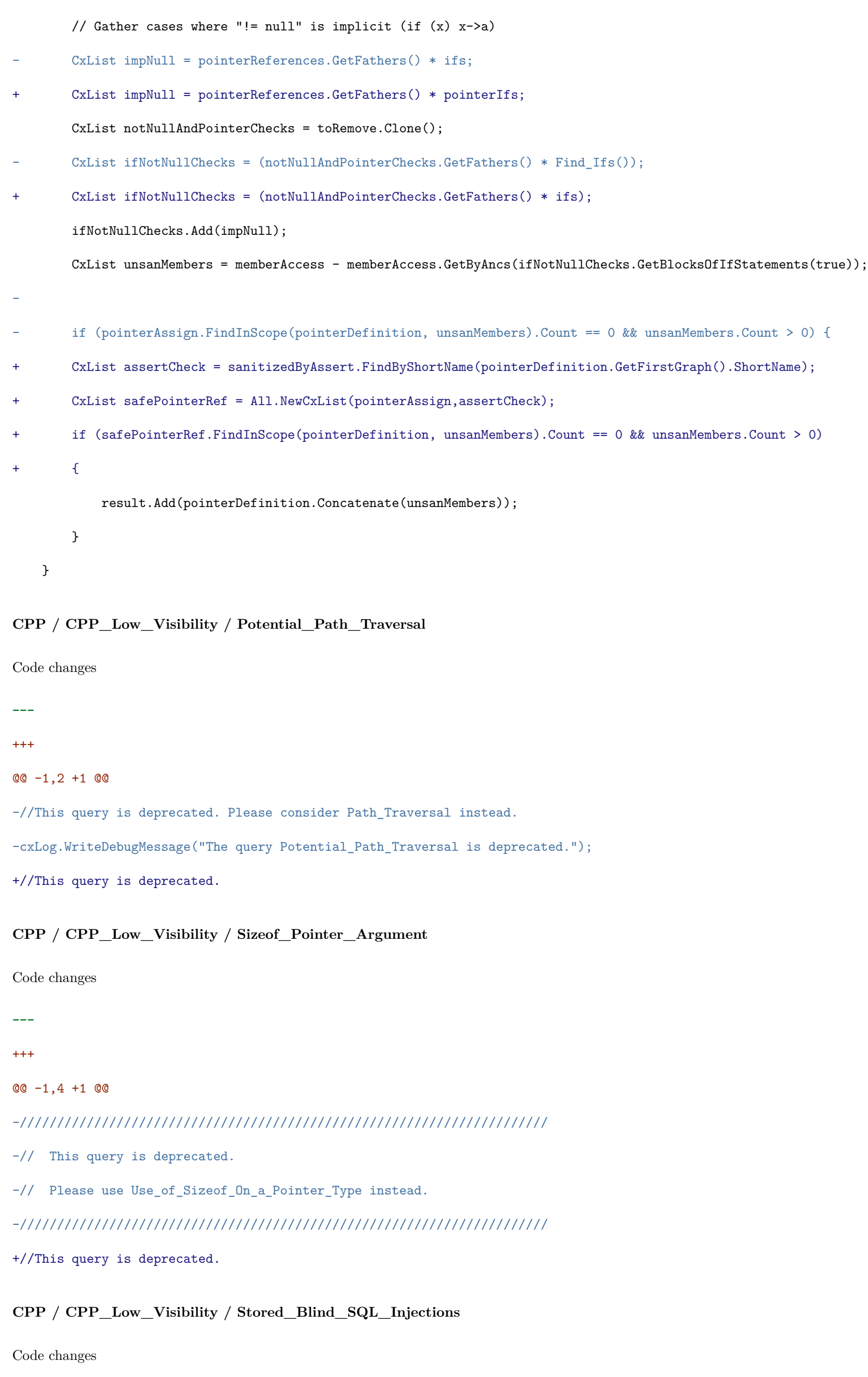

- **---**
- +++
- @@ -1,8 +1 @@
- $-CxList db = Find_DB()$ ;
- -CxList db\_not\_in\_try = Improper\_Exception\_Handling(db);

```
-CxList db_in_try = db - db_not_in_try;
```

```
-
-CxList inputs = Find_Read()+Find_DB();
-CxList sanitized = Find_Sanitize_SQL_Injection();
-
-result = inputs.InfluencingOnAndNotSanitized(db_in_try, sanitized);
+//This query is deprecated.
CPP / CPP_Low_Visibility / Use_Of_Hardcoded_Password
Code changes
---
+++
@@ -1,49 +1,20 @@
CxList psw = Find_Passwords();
-CxList psw_in_lSide = psw.FindByAssignmentSide(CxList.AssignmentSide.Left);
-CxList psw_in_lSide_decl = psw_in_lSide.FindByType<Declarator>();
-CxList strLiterals = Find_Strings();
-CxList lit_in_rSide = strLiterals.FindByAssignmentSide(CxList.AssignmentSide.Right);
-//when the hardcoded string includes a space or dot we believe
-//it is not a password string
-lit_in_rSide -= lit_in_rSide.FindByName("* *");
-lit_in_rSide -= lit_in_rSide.FindByName("*.*");
-lit_in_rSide -= lit_in_rSide.FindByName("*/*");
-lit_in_rSide = lit_in_rSide.FindByName("*\\\*");+CxList methods = Find_Methods();
+CxList strLiterals = Find_Strings().FilterByDomProperty<StringLiteral>(x => x.Text.Length > 3);
+CxList useOfHardcodedPasswords = Common_Low_Visibility.Use_Of_Hardcoded_Password();
-//empty string is OK
-lit_in_rSide -= Find_Empty_Strings();
-
-// Password in declaration
-CxList PasswordInDecl = psw_in_lSide_decl.FindByInitialization(lit_in_rSide);
-
-//remove passwords with equal name and contant ==> currPassword = "currPassword";
-CxList notHdPass = All.NewCxList();
-char[] trimChars = new char[2] { '\'', '"'};
-foreach(CxList currPass in PasswordInDecl)
-{
- CxList currStrInLeft = lit_in_rSide.FindInitialization(currPass);
- string strName = currStrInLeft.GetName().Trim(trimChars);
- string passName = currPass.GetName();
- if (passName.Equals(strName))
- 6- notHdPass.Add(currPass);
- }
```

```
-}
```
-

-PasswordInDecl -= notHdPass;

-CxList methods = Find\_Methods();

CxList strcmp = methods.FindByShortNames("strcmp", "strncmp", "bcmp", "strcoll");

### CxList strcmpParam1 = All.GetParameters(strcmp, 0);

CxList strcmpParam2 = All.GetParameters(strcmp, 1);

- //strcmp(password, "myPass")
- //strcnmp(password, "myPass", length)
- //bcmp(password, "myPass", cnt)

+//strcmp(password, "myPass")

+//strcnmp(password, "myPass", length)

```
+//bcmp(password, "myPass", cnt)
```
CxList hPassInStrcmp = All.FindByParameters(strcmpParam1 \* psw).FindByParameters(strcmpParam2 \* strLiterals);

- //strcmp("myPass", password)
- //strcnmp("myPass", password, length)
- //bcmp("myPass", password, cnt)

+//strcmp("myPass", password)

+//strcnmp("myPass", password, length)

+//bcmp("myPass", password, cnt)

hPassInStrcmp.Add(All.FindByParameters(strcmpParam2 \* psw).FindByParameters(strcmpParam1 \* strLiterals));

// Find password in an "compare" operation

### @@ -53,29 +24,11 @@

```
eq *= strLiterals.GetMembersOfTarget();
```
equalsPassword.Add(psw.GetByAncs(eq));

```
-// Find password in a '==' operator
```
-CxList EqualBinaryExpr = psw.GetFathers().FindByType<BinaryExpr>().

- GetByBinaryOperator(Checkmarx.Dom.BinaryOperator.IdentityEquality);

-CxList EqualOperatorStrings = All.NewCxList();

-foreach(CxList bin in EqualBinaryExpr)

```
-\{
```
- CxList password = psw.FindByFathers(bin);

- CxList stringLit = strLiterals.FindByFathers(bin);
- -
- if(password.Count > 0 && stringLit.Count > 0)
- $6$
- EqualOperatorStrings.Add(stringLit);
- }

```
-}
```
//equals of type "string".compare(password);

CxList strEQ = strLiterals.GetMembersOfTarget().FindByShortName("compare");

strEQ = psw.GetByAncs(strEQ);

equalsPassword.Add(strEQ);

-// Password in simple assignment

-CxList assignPassword = psw\_in\_lSide.GetAncOfType<AssignExpr>();

-

CxList macroPassword = strLiterals.GetParameters(methods.FindByShortName("CxPw"));

-result.Add(PasswordInDecl, hPassInStrcmp, equalsPassword, assignPassword, macroPassword, EqualOperatorStrings);

+result.Add(useOfHardcodedPasswords, hPassInStrcmp, equalsPassword, macroPassword);

# **CPP / CPP\_Medium\_Threat / DB\_Parameter\_Tampering**

Code changes

### **---**

### +++

# @@ -1,21 +1 @@

-CxList tables = All.FindByShortName("\*orders\*", false);

-tables.Add(All.FindByShortName("\*credit\*", false)); -tables.Add(All.FindByShortName("\*invoice\*", false));

-tables.Add(All.FindByShortName("\*booking\*", false));

-tables.Add(All.FindByShortName("\*bill\*", false));

-tables.Add(All.FindByShortName("\*payment\*", false));

-tables.Add(All.FindByShortName("\*account\*", false));

-tables.Add(All.FindByShortName("\*cash\*", false));

-tables.Add(All.FindByShortName("\*customer\*", false));

```
-
```
-CxList inputs = Find\_Interactive\_Inputs();

 $-CxList db = Find_DB()$ ;

-

```
-CxList user = All.FindByShortName("*user*", false);
```
-user.Add(All.FindByShortName("\*cust\*", false));

```
-user.Add(All.FindByShortName("*member*", false));
```
-db = db.DataInfluencedBy(tables);

```
-db -= db.DataInfluencedBy(user);
```
-

-

-result = inputs.DataInfluencingOn(db);

+//This query is deprecated.

**CPP / CPP\_Medium\_Threat / Divide\_By\_Zero**

Code changes

**---**

+++

```
@@ -71,7 +71,8 @@
```
foreach(CxList binaryExpr in binaryExprs)

{

BinaryExpr binaryExprDOM = binaryExpr.TryGetCSharpGraph<BinaryExpr>();

- if (binaryExprDOM != null && binaryExprDOM.Operator == BinaryOperator.Divide || binaryExprDOM.Operator == BinaryOperator.Modulus)

+ if (binaryExprDOM != null && binaryExprDOM.Operator == BinaryOperator.Divide

+ || binaryExprDOM.Operator == BinaryOperator.Modulus)

{

Expression right = binaryExprDOM.Right;

}

-// Remove divs preceded by an if with return statement and

+// Remove divs preceded by an if with return or break (for iterations) statement

// that checks if the divisor is null

CxList ifs =  $Find_Ifs()$ ;

### @@ -103,9 +104,20 @@

relevZeros.GetFathers().CxSelectDomProperty<BinaryExpr>(x => x.Left),

- + binaryExprs.GetByBinaryOperator(BinaryOperator.IdentityEquality).FindByFathers(breakIfs).GetFathers())
- + .GetFathers().CxSelectDomProperty<BinaryExpr>(x => x.Right.GraphType == GraphTypes.IntegerLiteral ? x.Left : x.Right);
- $+$

relevNots.CxSelectDomProperty<UnaryExpr>(x => x.Right));

# +CxList iterations = Find\_IterationStmt();

+CxList breakStmts = Find\_BreakStmt();

+CxList breakIfs = breakStmts.GetByAncs(ifs.GetByAncs(iterations)).GetAncOfType<IfStmt>();

#### $+$

+CxList relevBreakIfs = zero.GetByAncs(

//Check if the items in rightToDiv are preceded by those ifs, if so they're safe

foreach (CxList varRef in rightToDiv) {

- CxList currIfVar = unknown.FindAllReferences(varRef) \* ifVars;
- + CxList currIfVar = unknown.FindAllReferences(varRef) \* ifVars;
- $+$
- + if (currIfVar.Count == 0 && varRef.GetByAncs(iterations).Count > 0)
- + currIfVar = unknown.FindAllReferences(varRef) \* relevBreakIfs;

# if (currIfVar.Count > 0) {

@@ -120,9 +132,8 @@

CxList stmts = currIfVar.GetFathers().GetFathers().CxSelectDomProperty<IfStmt>(x => x.TrueStatements);

```
- if (varRef.GetByAncs(stmts).Count == 0){
+ if (varRef.GetByAncs(stmts).Count == 0)
             rightToDiv -= varRef;
- }
       }
  }
}
@@ -132,11 +143,12 @@
```
CxList zeroAbsVal = rightToDiv.FindByAbstractValue(

 $\_$   $\Rightarrow$   $\_$  is <code>IntegerIntervalAbstractValue</code> &&  $\_$  .Contains(zeroAbstractValue));

rightToDiv -= zeroAbsVal;

+zeroAbsVal -= zeroAbsVal.NotInfluencedBy(zero).InfluencedBy(sanitize).FindByType<UnknownReference>();

# -//--------------------------

# +////////////////////////////

//Numeric variables whose abstract value is AnyAbstractValues may contain 0, so they should be part of the result

CxList decimals = Find\_Integers() \* unknown;

decimals.Add(unknown.FindByTypes("float","double"));

### @@ -147,7 +159,7 @@

//Find possible zeros that are in the context of an IF/ELSE/Loop where it appears also in the condition

CxList possibleZerosInConditions = conditions \* possibleZeros;

CxList conditionsIfsLoops = All.NewCxList();

-conditionsIfsLoops.Add(ifs, Find\_IterationStmt());

### +conditionsIfsLoops.Add(ifs, iterations);

CxList possibleZerosInConditionalStmts = possibleZeros.GetByAncs(conditionsIfsLoops);

foreach(CxList possibleZero in possibleZerosInConditions){

CxList condStmt = possibleZero.GetAncOfType<IfStmt>();

@@ -167,7 +179,7 @@

### possibleZeros -= possibleZerosToRemove;

result.Add(rightToDiv \* possibleZeros);

-//---------------------

# +//////////////////////-

// Add real literal zeros (0.0) on the right side of divide operations to the results.

CxList literalZeros = rightToDiv \* zero;

# **CPP / CPP\_Medium\_Threat / Inadequate\_Pointer\_Validation**

Code changes

**---**

+++

@@ -1,11 +1 @@

-// Inadequate Pointer Validation

-// -----------------------------

-// The functions are obsolete and cannot guarantee that a pointer is valid or referenced memory is safe to use.

```
-
-
```
-CxList methods = Find\_Methods();

-

-result = methods.FindByShortName("IsBadWritePtr") +

- methods.FindByShortName("IsBadCodePtr") +
- methods.FindByShortName("IsBadReadPtr") +
- methods.FindByShortName("IsBadStringPtr");

+//This query is deprecated.

# **CPP / CPP\_Medium\_Threat / Memory\_Leak**

Code changes

# +++

@@ -11,6 +11,7 @@

CxList declarators = Find\_Declarators();

CxList methods = Find\_Methods();

CxList parms = Find\_Parameters().CxSelectDomProperty<Param>(x => x.Value);

+CxList objCreateExpr = Find\_ObjectCreations();

CxList fieldDeclaration = declarators.GetByAncs(fieldDecls);

CxList references = All.NewCxList(unknownRefs, Find\_IndexerRefs());

@@ -63,7 +64,8 @@

}

// 2. Remove allocations that influence on a memory deallocation

-memoryAllocation -= memoryAllocation.DataInfluencingOn(nonCatchMemoryDeallocation).GetFirstNodesInPath();

+CxList sanitizers = memoryAllocation.GetByAncs(parms).GetByAncs(objCreateExpr);

+memoryAllocation -= memoryAllocation.InfluencingOnAndNotSanitized(nonCatchMemoryDeallocation,sanitizers).GetFirstNodesInPath();

CxList memmoryAllocVar = memoryAllocation.GetAncOfType<AssignExpr>().CxSelectDomProperty<AssignExpr>(assign => assign.Left);

// remove if they are used inside a function call

**CPP / CPP\_MISRA\_C / R05\_07\_Identifier\_Name\_Reused**

Code changes

**---**

#### +++

@@ -16,8 +16,8 @@

identifiers -= identifiers.GetByAncs(All.FindByFieldAttributes(Dom.Modifiers.Extern));

// remove method declaration if we have the definition

-CxList methodDeclAndDefs = identifiers.FindByType(typeof(MethodDecl));

-CxList methodDefs = methodDeclAndDefs \* All.FindByType(typeof(StatementCollection)).GetFathers();

+CxList methodDeclAndDefs = identifiers.FindByType<MethodDecl>();

+CxList methodDefs = methodDeclAndDefs \* Find\_StatementCollection().GetFathers();

CxList methodDecls = methodDeclAndDefs - methodDefs;

CxList doubleMethods = identifiers.GetByAncs(methodDecls.FindByShortName(methodDefs));

identifiers -= doubleMethods;

# **CPP / CPP\_MISRA\_C / R08\_03\_Identical\_Function\_Decl\_Def**

Code changes

**---**

+++

@@ -13,14 +13,15 @@

\*/

-CxList methDecls = All.FindByType(typeof(MethodDecl));

-CxList typeRef = All.FindByType(typeof(TypeRef));

```
+CxList methDecls = Find_MethodDecls();
```

```
+CxList typeRef = Find_TypeRef();
+CxList paramDecls = Find_ParamDecl();
 //get all method definitions:
-CxList methDef = methDecls - All.FindByType(typeof(StatementCollection)).FindByFathers(methDecls).GetFathers();
+CxList methDef = methDecls - Find_StatementCollection().FindByFathers(methDecls).GetFathers();
```
-CxList allMethodsWithSameName = All.FindByType(typeof(MethodDecl)).FindByShortName(methDef);

 $\noindent \emph{-CxList allMdParameters = All.FindByType(typee(fParamDec1))}. \emph{GetParameters(methDef)};$ 

-CxList allMwsnParams = All.FindByType(typeof(ParamDecl)).GetParameters(allMethodsWithSameName);

+CxList allMethodsWithSameName = methDecls.FindByShortName(methDef);

+CxList allMdParams = paramDecls.GetParameters(methDef);

+CxList allMwsnParams = paramDecls.GetParameters(allMethodsWithSameName);

CxList allMdReturnType = typeRef.FindByFathers(methDef);

CxList allMwsnReturnType = typeRef.FindByFathers(allMethodsWithSameName);

CxList mwsnTypeRef = typeRef.GetByAncs(allMwsnParams);

```
@@ -41,19 +42,20 @@
```
### if(rtoo.ShortName != rt.ShortName)

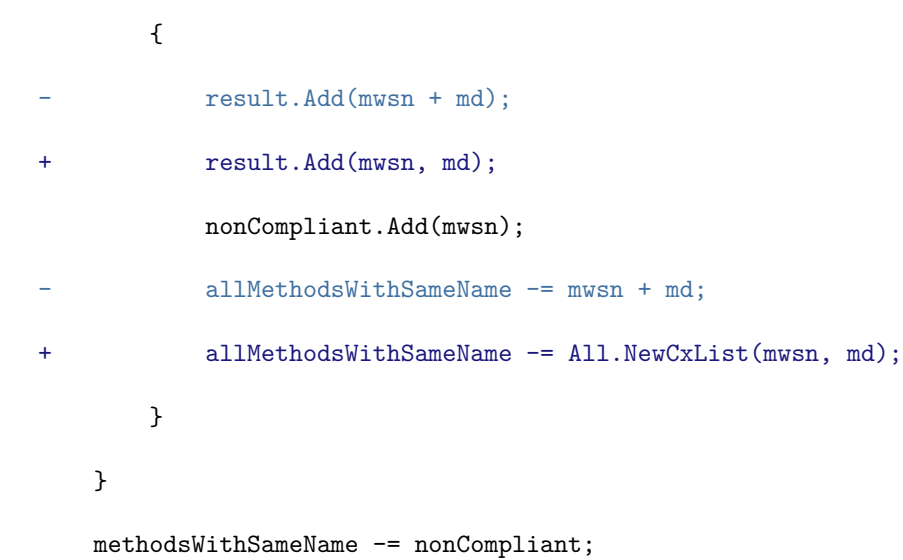

foreach(CxList mwsn in methodsWithSameName)

```
{
```
CxList otherParamTypes = mwsnTypeRef.GetByAncs(allMwsnParams.GetParameters(mwsn));

+

if(otherParamTypes.Count != ParamTypes.Count)

{

- result.Add(mwsn + md);

```
- allMethodsWithSameName -= mwsn + md;
```
+ result.Add(mwsn, md);

+ allMethodsWithSameName -= All.NewCxList(mwsn, md);

```
continue;
```
}

if(otherParamTypes.Count == 0 && ParamTypes.Count == 0)

```
@@ -67,16 +69,15 @@
```
continue;

}

- CxList defParamColl = ParamTypes.GetAncOfType(typeof(ParamDeclCollection));
- CxList declParamColl = otherParamTypes.GetAncOfType(typeof(ParamDeclCollection));

+ CxList defParamColl = ParamTypes.GetAncOfType<ParamDeclCollection>();

for (int i = 0; i < defParamColl.Count; i++)

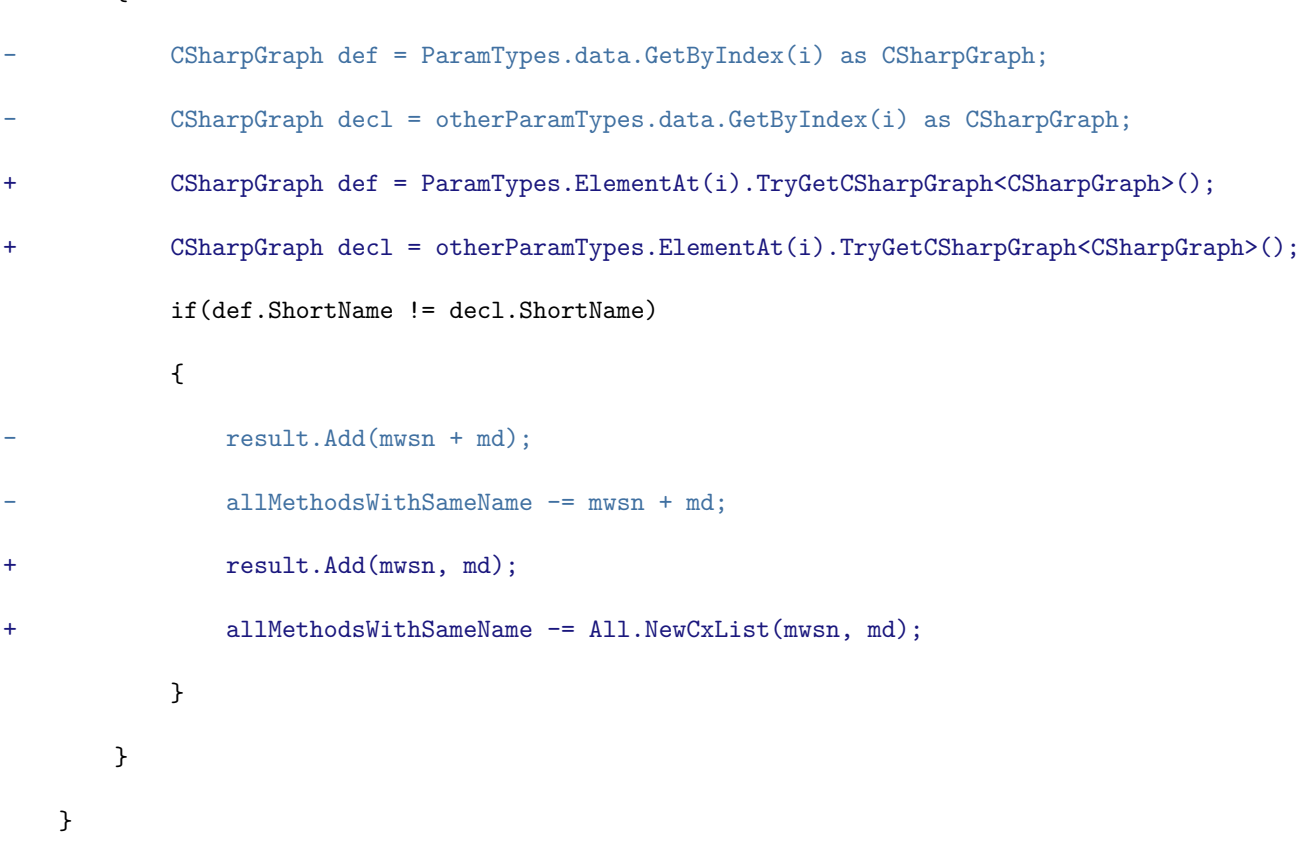

# **CPP / CPP\_MISRA\_C / R08\_07\_Block\_Scope\_Obj\_If\_Used\_By\_Single\_Function**

### Code changes

 $\mathbf{r}$ 

- **---**
- 

# +++

# @@ -17,19 +17,20 @@

\*/

# CxList vars = Find\_All\_Declarators();

-vars -= All.FindByType(typeof(StringLiteral)).FindByName("CX\_TYPEDEF").GetFathers();

-CxList classes = All.FindByType(typeof(ClassDecl));

+vars -= Find\_String\_Literal().FindByShortName("CX\_TYPEDEF").GetFathers();

```
+CxList classes = Find_ClassDecl();
```
classes -= classes.FindByShortName("checkmarx\_default\_classname\*");

-CxList atBlockScope = vars.GetByAncs(All.FindByType(typeof(StatementCollection))

```
- + classes + All.FindByType(typeof(StructDecl)));
```
+CxList atBlockScope = All.NewCxList(

+ vars.GetByAncs(Find\_StatementCollection()),

```
+ classes, Find_StructDecl());
```

```
CxList globalVars = vars - atBlockScope;
```
-CxList globalVarUses = All.FindAllReferences(globalVars).FindByType(typeof(UnknownReference));

+CxList globalVarUses = Find\_UnknownReference().FindAllReferences(globalVars);

### foreach(CxList cur in globalVars){

CxList curVarUses = globalVarUses.FindAllReferences(cur);

- // Check there are uses in only one (or less) function
- if (curVarUses.GetAncOfType(typeof(MethodDecl)).Count <= 1){
- + if (curVarUses.GetAncOfType<MethodDecl>().Count <= 1){

```
result.Add(cur);
```

```
}
```

```
CPP / CPP_MISRA_C / R13_06_Loop_Iterator_Modified_In_Loop_Body
Code changes
---
+++
@@ -14,7 +14,7 @@
 // find all for loops
-CxList forIterations = All.FindByType(typeof(IterationStmt));
+CxList forIterations = Find_IterationStmt();
 foreach (CxList cur in forIterations){
   IterationStmt curIter = cur.TryGetCSharpGraph<IterationStmt>();
   if(curIter != null && curIter.IterationType != null)
@@ -24,13 +24,12 @@
       }
   }
}
-CxList forIterators = All.NewCxList();
-CxList unknownRefs = All.FindByType(typeof(UnknownReference));
+CxList unknownRefs = Find_UnknownReference();
 CxList allForsDescendants = All.GetByAncs(forIterations);
 // remove boolean instances
 // first find and remove instances of a type that is typedefd bool
-CxList typedefBools = All.FindByType(typeof(StringLiteral)).FindByName("CX_TYPEDEF").GetFathers().FindByShortName("*bool*");
+CxList typedefBools = Find_String_Literal().FindByShortName("CX_TYPEDEF").GetFathers().FindByShortName("*bool*");
 ArrayList boolTypes = new ArrayList();
 foreach(CxList cur in typedefBools){
@@ -48,10 +47,10 @@
 unknownRefs -= unknownRefs.FindAllReferences(boolDecls);
 // now find operators that receive boolean, and remove their direct inputs
-CxList binaryExprs = All.FindByType(typeof(BinaryExpr));
-CxList unaryExprs = All.FindByType(typeof(UnaryExpr));
-CxList recBoolean = binaryExprs.GetByBinaryOperator(BinaryOperator.BooleanOr) +
  - binaryExprs.GetByBinaryOperator(BinaryOperator.BooleanAnd);
+CxList binaryExprs = Find_BinaryExpr();
+CxList unaryExprs = Find_Unarys();
+CxList recBoolean = All.NewCxList(binaryExprs.GetByBinaryOperator(BinaryOperator.BooleanOr),
+ binaryExprs.GetByBinaryOperator(BinaryOperator.BooleanAnd));
 foreach (CxList cur in unaryExprs){
   UnaryOperator curOp = cur.TryGetCSharpGraph<UnaryExpr>().Operator;
   if(curOp != null)
```
@@ -78,7 +77,7 @@

}

-CxList postfixExprs = All.FindByType(typeof(PostfixExpr));

+CxList postfixExprs = Find\_PostfixExpr();

# CxList postIncDec = All.NewCxList();

foreach (CxList cur in postfixExprs){

### @@ -108,29 +107,22 @@

CxList test = All.NewCxList();

Expression t = curIteration.Test;

if(t != null)

# - {

test = All.FindById(t.NodeId);

#### $+$   $+$

// build the set of current iteration iterators

# foreach(Statement bodyPart in bodyCol){

if(bodyPart != null)

- {

body.Add(All.FindById(bodyPart.NodeId));

- }

}

# foreach(Statement init in initCol){

if(init != null)

 $\qquad$   $\qquad$   $\qquad$ 

inits.Add(All.FindById(init.NodeId));

- }

- }
- 

 $+$ 

# foreach(Statement inc in incCol){

if(inc != null)

 $\qquad$   $\qquad$   $\qquad$ 

incs.Add(All.FindById(inc.NodeId));

- }

}

### inits = unknownRefs.GetByAncs(inits);

# @@ -148,11 +140,10 @@

// direct assigments result.Add(bodyRefs.FindByAssignmentSide(CxList.AssignmentSide.Left)); // postfix/prefix increment/decrement - result.Add(bodyRefs \* (preIncDec + postIncDec)); + result.Add(bodyRefs \* All.NewCxList(preIncDec, postIncDec)); // passed by ref to function - CxList adressObjs = body.FindByType(typeof(UnaryExpr)).FindByShortName("Address"); - result.Add(bodyRefs.FindByFathers(adressObjs.FindByFathers(body.FindByType(typeof(Param))))); -

+ CxList adressObjs = body.FindByType<UnaryExpr>().FindByShortName("Address");

 ${\tt result}.Add(bodyRefs.FindByFathers(adressObjs.FindByFathers(body.FindByType\verb|~Param>|)));\qquad \qquad }$ 

```
}
```

```
}
```
# **CPP / CPP\_MISRA\_C / R14\_08\_Not\_Compound\_Switch\_Or\_Iteration\_Statement**

```
Code changes
---
```

```
+++
```

```
@@ -10,10 +10,10 @@
```

```
*/
```
-CxList potentials = All.FindByType(typeof(SwitchStmt)) + All.FindByType(typeof(IterationStmt));

+CxList potentials = All.NewCxList(Find\_SwitchStmt(), Find\_IterationStmt());

// Remove iterations followed by compound statements

-CxList directSC = All.FindByType(typeof(StatementCollection)).FindByFathers(potentials);

# +CxList directSC = Find\_StatementCollection().FindByFathers(potentials);

CxList allCompound = directSC.FindByRegex("{");

```
allCompound -= (allCompound - directSC).GetByAncs(directSC);
```
# **CPP / CPP\_MISRA\_C / R14\_09\_Not\_Compound\_If\_Or\_Else**

```
Code changes
```

```
---
```

```
+++
```

```
@@ -12,7 +12,7 @@
```

```
*/
```

```
//find all if-else statements
```

```
-CxList ifs = All.FindByType(typeof(IfStmt));
```
+CxList ifs = Find\_Ifs();

CxList elseStatements = All.NewCxList();

// find else statements with no statement collection and are not ifelse statements

# @@ -21,7 +21,7 @@

StatementCollection falseStmts = cur.TryGetCSharpGraph<IfStmt>().FalseStatements;

```
if (falseStmts != null && falseStmts.Count == 1){
```

```
CxList tempNode = All.FindById(falseStmts[0].NodeId);
```

```
- if (falseStmts.Father.ToString().Equals("N/A") && tempNode.FindByType(typeof(IfStmt)).Count == 0 )
```

```
+ if (falseStmts.Father.ToString().Equals("N/A") && tempNode.FindByType<IfStmt>().Count == 0 )
```

```
{
```

```
elseStatements.Add(tempNode);
```

```
}
```

```
@@ -34,7 +34,7 @@
```
-ifs -= All.FindByType(typeof(StatementCollection)).GetFathers();

# +ifs -= Find\_StatementCollection().GetFathers();

// remove ifs with an empty compound statement

# foreach(CxList cur in ifs){

```
@@ -50,4 +50,4 @@
```
}

}

-result = ifs + elseStatements;

+result.Add(ifs, elseStatements);

# **CPP / CPP\_MISRA\_C / R14\_10\_If\_Else\_If\_Not\_Ending\_With\_Else**

Code changes

**---**

+++

# @@ -15,7 +15,7 @@

\*/

-CxList ifs = All.FindByType(typeof(IfStmt));

+CxList ifs = Find\_Ifs();

CxList elseIfs = All.NewCxList();

### // find else if statements

@@ -28,7 +28,7 @@

} }

}

-elseIfs -= elseIfs.FindByFathers(All.FindByType(typeof(StatementCollection)));

+elseIfs -= elseIfs.FindByFathers(Find\_StatementCollection());

### // remove else ifs that have an else with a non comment statement

foreach(CxList cur in elseIfs){

# **CPP / CPP\_MISRA\_C / R16\_03\_Function\_Prototype\_Without\_Identifiers**

Code changes

**---**

+++

### @@ -9,14 +9,14 @@

\*/

-CxList methodDefs = All.FindByType(typeof(StatementCollection)).GetFathers().FindByType(typeof(MethodDecl));

-CxList methodPrototypes = All.FindByType(typeof(MethodDecl)) - methodDefs;

-CxList typeRef = All.FindByType(typeof(TypeRef));

-CxList emptyTypeParamaters = typeRef.FindByShortName("").GetAncOfType(typeof(ParamDecl));

-CxList voidTypeParamaters = typeRef.FindByShortName("void").GetAncOfType(typeof(ParamDecl));

+CxList methodDefs = Find\_StatementCollection().GetFathers().FindByType<MethodDecl>();

+CxList methodPrototypes = Find\_MethodDecls() - methodDefs;

+CxList typeRef = Find\_TypeRef();

+CxList emptyTypeParamaters = typeRef.FindByShortName("").GetAncOfType<ParamDecl>();

+CxList voidTypeParamaters = typeRef.FindByShortName("void").GetAncOfType<ParamDecl>();

// we only concerned with prototype (not definition) paramaters

-CxList emptyIdentParamaters = All.FindByType(typeof(ParamDecl)).FindByShortName("").

+CxList emptyIdentParamaters = Find\_ParamDecl().FindByShortName("").

GetByAncs(methodPrototypes);

CxList parameters = All.GetParameters(methodDecls); -CxList methodDeclsWithParams = parameters.GetAncOfType(typeof(MethodDecl)); +CxList methodDeclsWithParams = parameters.GetAncOfType<MethodDecl>(); CxList methodDeclsWithoutParams = methodDecls - methodDeclsWithParams;

// Almost all paramaters with empty name are empty identifiers and should be addes

**CPP / CPP\_MISRA\_C / R16\_05\_Function\_Prototype\_Declaration\_Without\_Parameters**

Code changes

**---**

```
+++
```
@@ -14,13 +14,13 @@

\*/

// Find all function declarations

-CxList methodDeclsAndDefs = All.FindByType(typeof(MethodDecl)); -CxList methodDefs = All.FindByType(typeof(StatementCollection)).GetFathers().FindByType(typeof(MethodDecl)); +CxList methodDeclsAndDefs = Find\_MethodDecls(); +CxList methodDefs = Find\_StatementCollection().GetFathers().FindByType<MethodDecl>(); CxList methodDecls = methodDeclsAndDefs - methodDefs;

// Find those without parameter

/\*

**CPP / CPP\_MISRA\_C / R16\_07\_Parameter\_Pointer\_To\_Const\_Where\_Not\_Modified**

Code changes

**---**

+++

@@ -13,12 +13,14 @@

}

\*/

+CxList unarys = Find\_Unarys();

+CxList parameters = Find\_Param();

### // ignore function declarations and main

-CxList functionDefinitions = All.FindByType(typeof(StatementCollection)).GetFathers().FindByType(typeof(MethodDecl));

+CxList functionDefinitions = Find\_StatementCollection().GetFathers().FindByType<MethodDecl>();

functionDefinitions -= functionDefinitions.FindByShortName("main");

// start with all pointer paramaters

-CxList definitionParams = All.FindByType(typeof(ParamDecl)).FindByFathers(All.FindByFathers(functionDefinitions));

+CxList definitionParams = Find\_ParamDecl().FindByFathers(All.FindByFathers(functionDefinitions));

CxList pointerParams = definitionParams.FindByRegex(@"\w\s\*?\\*",false,false,false);

// remove pointers to const

@@ -26,21 +28,22 @@

// now only keep those whose data is changed

CxList changedPointerDataRef = All.NewCxList();

-CxList pointerParamDataRef = All.FindAllReferences(pointerParams).GetFathers().FindByType(typeof(UnaryExpr)).FindByName("Pointer");

+CxList pointerParamDataRef = All.FindAllReferences(pointerParams).GetFathers()

+ .FindByType<UnaryExpr>().FindByShortName("Pointer");

// data ref direct assigments

changedPointerDataRef.Add(pointerParamDataRef.FindByAssignmentSide(CxList.AssignmentSide.Left));

// data ref postfix/prefix increment/decrement

CxList preIncDec = All.NewCxList();

-foreach (CxList cur in All.FindByType(typeof(UnaryExpr))){

### +foreach (CxList cur in unarys){

UnaryOperator curOp = cur.TryGetCSharpGraph<UnaryExpr>().Operator;

if ((curOp == UnaryOperator.Increment) || (curOp == UnaryOperator.Decrement)){

preIncDec.Add(All.FindById(cur.TryGetCSharpGraph<UnaryExpr>().Right.NodeId));

```
}
}
```
CxList postIncDec = All.NewCxList();

-foreach (CxList cur in All.FindByType(typeof(PostfixExpr))){

# +foreach (CxList cur in Find\_PostfixExpr()){

PostfixOperator curOp = cur.TryGetCSharpGraph<PostfixExpr>().Operator;

if ((curOp == PostfixOperator.Increment) || (curOp == PostfixOperator.Decrement)){

if (cur.TryGetCSharpGraph<PostfixExpr>().Left != null){

@@ -49,22 +52,22 @@

}

}

-// note cahnged paramaters

-changedPointerDataRef.Add(pointerParamDataRef \* (preIncDec + postIncDec)); -changedPointerDataRef.Add(pointerParamDataRef \* (preIncDec + postIncDec).GetFathers()); +// note changed paramaters +CxList helper = pointerParamDataRef \* All.NewCxList(preIncDec, postIncDec); +changedPointerDataRef.Add(helper, helper.GetFathers());

### // data ref passed by ref to function

-CxList adressObjs = All.FindByType(typeof(UnaryExpr)).FindByShortName("Address");

+CxList adressObjs = unarys.FindByShortName("Address");

+changedPointerDataRef.Add(pointerParamDataRef.FindByFathers(adressObjs.FindByFathers(parameters)));

// remove all param decls who have an instance changed

pointerParams -= pointerParams.FindDefinition(All.FindByFathers(changedPointerDataRef));

### // param itself passed by value to function

-pointerParams -= pointerParams.FindDefinition(All.FindAllReferences(pointerParams).FindByFathers(All.FindByType(typeof(Param))));

+pointerParams -= pointerParams.FindDefinition(All.FindAllReferences(pointerParams).FindByFathers(parameters));

// remove changes through array access

-CxList arrays = All.FindByType(typeof(IndexerRef)).FindAllReferences(pointerParams);

+CxList arrays = Find\_IndexerRefs().FindAllReferences(pointerParams);

arrays = arrays.FindByAssignmentSide(CxList.AssignmentSide.Left);

arrays.Add(All.FindByName(arrays).FindByFathers(arrays));

pointerParams -= pointerParams.FindDefinition(arrays);

### **CPP / CPP\_MISRA\_C / R16\_08\_Non\_Explicit\_Return\_Statement\_In\_Non\_Void\_Function**

### Code changes

**---**

+++

### @@ -16,20 +16,21 @@

\*/

### //finds all methods that have non void return type but return void.

-CxList returnStmt = All.FindByType(typeof(ReturnStmt)); +CxList returnStmt = Find\_ReturnStmt(); CxList emptyReturn = returnStmt - All.FindByFathers(returnStmt).GetFathers(); -CxList returnType = All.FindByType(typeof(TypeRef)).FindByFathers(emptyReturn.GetAncOfType(typeof(MethodDecl))); +CxList typeRefs = Find\_TypeRef(); +CxList returnType = typeRefs.FindByFathers(emptyReturn.GetAncOfType<MethodDecl>()); CxList voidRT = returnType.FindByShortName("void"); CxList nonVoidRT = returnType - voidRT; result = nonVoidRT; //finds methods that have non void return type but don't have return statements:

-CxList allMethodDecl = All.FindByType(typeof(MethodDecl));

+CxList allMethodDecl = Find\_MethodDecls();

### //remove all definitions

-CxList declared = All.FindByFathers(allMethodDecl).FindByType(typeof(StatementCollection)).GetFathers();

### +CxList declared = All.FindByFathers(allMethodDecl).FindByType<StatementCollection>().GetFathers();

//get non those who have non void return types:

-returnType = All.FindByType(typeof(TypeRef)).FindByFathers(declared);

+returnType = typeRefs.FindByFathers(declared);

### nonVoidRT = returnType - returnType.FindByShortName("void");

```
@@ -37,8 +38,6 @@
```
{

# CxList foundRetStmt = returnStmt.GetByAncs(method);

if(foundRetStmt.Count == 0)

### $- 6$

result.Add(method);

# - }

}

result -= allMethodDecl.FindByShortName("main");

# **CPP / CPP\_MISRA\_CPP / R02\_10\_02\_Identifiers\_Hide\_Outer\_Scope\_Identifiers**

Code changes

- **---**
- +++

### @@ -16,16 +16,16 @@

CxList identifiers = Find\_Identifiers();

# -// remove extern delcarations since by definition they do not "declare" an identifier, just repeat it

+// remove extern declarations since by definition they do not "declare" an identifier, just repeat it

# identifiers -= identifiers.GetByAncs(All.FindByFieldAttributes(Dom.Modifiers.Extern));

// remove gotos

CxList gotos = All.FindByFathers(Find\_All\_Declarators());

-gotos = gotos.FindByName("goto").GetFathers();

+gotos = gotos.FindByShortName("goto").GetFathers();

```
identifiers -= gotos;
```
// remove method declaration if we have the definition

-CxList methodDeclAndDefs = identifiers.FindByType(typeof(MethodDecl));

-CxList methodDefs = methodDeclAndDefs \* All.FindByType(typeof(StatementCollection)).GetFathers();

+CxList methodDeclAndDefs = identifiers.FindByType<MethodDecl>();

# +CxList methodDefs = methodDeclAndDefs \* Find\_StatementCollection().GetFathers();

CxList methodDecls = methodDeclAndDefs - methodDefs;

CxList doubleMethods = identifiers.GetByAncs(methodDecls.FindByShortName(methodDefs));

identifiers -= doubleMethods;

# @@ -54,18 +54,18 @@

if(IdentAppearances.Count > 0)

# {

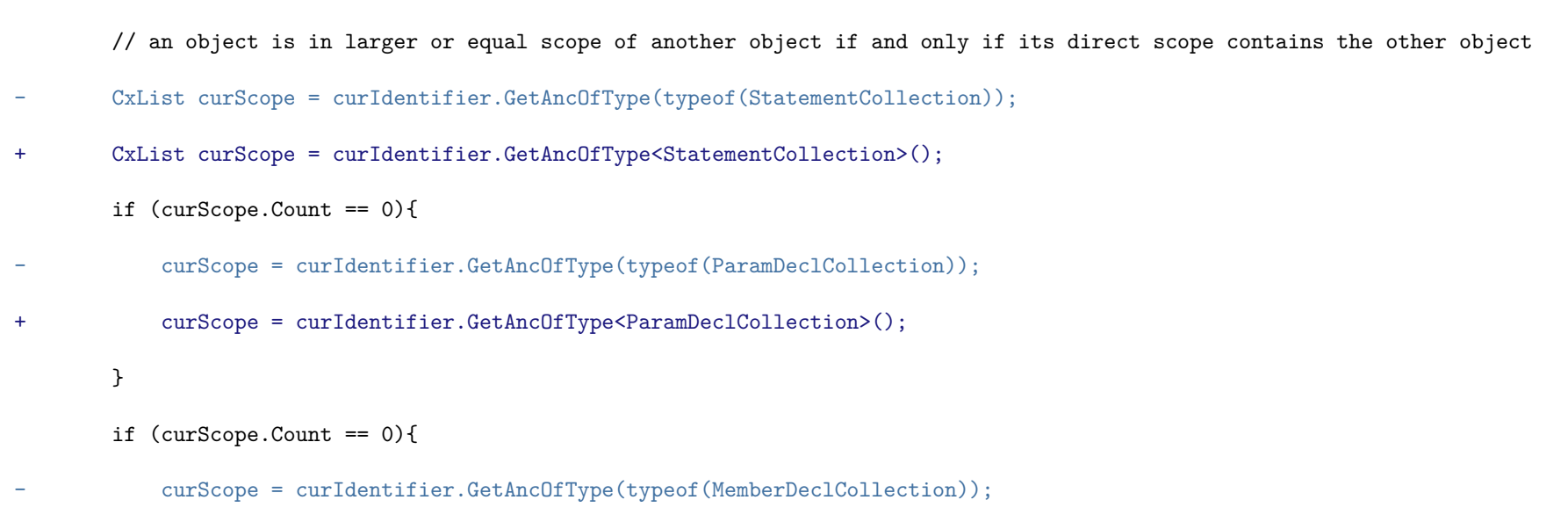

+ curScope = curIdentifier.GetAncOfType<MemberDeclCollection>();

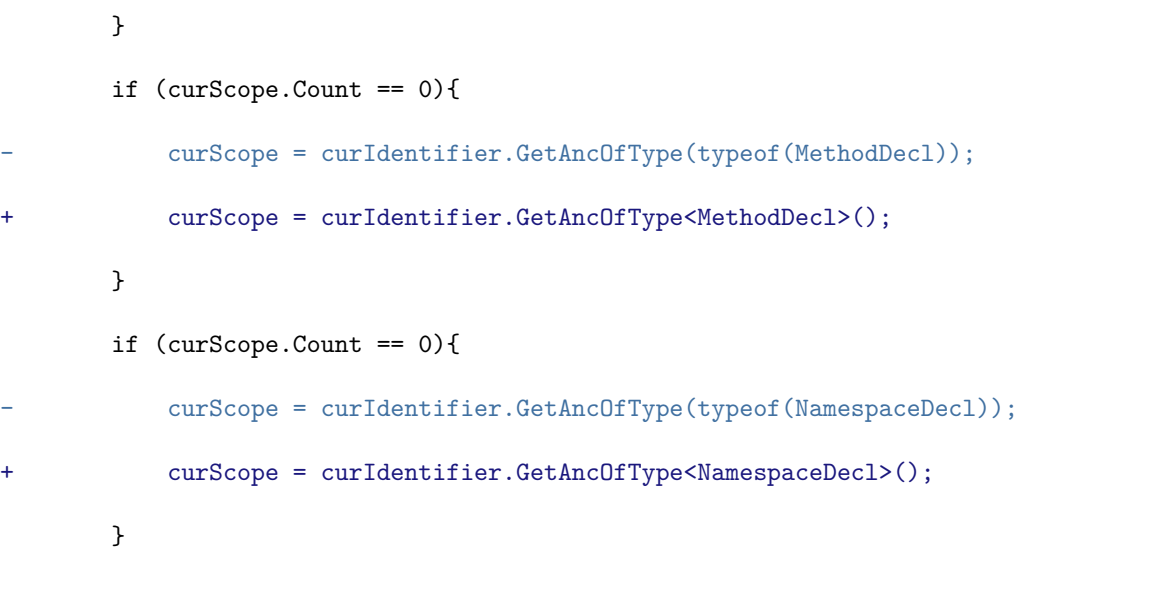

// find same name identifiers that have inner/equal scope @@ -73,18 +73,18 @@

```
// only add those in strictly inner scope
      foreach(CxList cur in identAppearancesInCurScope){
- CxList curTestScope = cur.GetAncOfType(typeof(StatementCollection));
+ CxList curTestScope = cur.GetAncOfType<StatementCollection>();
          if (curTestScope.Count == 0){
- curTestScope = cur.GetAncOfType(typeof(ParamDeclCollection));
+ curTestScope = cur.GetAncOfType<ParamDeclCollection>();
          }
          if (curTestScope.Count == 0){
- curTestScope = cur.GetAncOfType(typeof(MemberDeclCollection));
+ curTestScope = cur.GetAncOfType<MemberDeclCollection>();
          }
          if (curTestScope.Count == 0){
- curTestScope = cur.GetAncOfType(typeof(MethodDecl));
+ curTestScope = cur.GetAncOfType<MethodDecl>();
          }
          if (curTestScope.Count == 0){
             - curTestScope = cur.GetAncOfType(typeof(NamespaceDecl));
+ curTestScope = cur.GetAncOfType<NamespaceDecl>();
          }
```
if (curScope != curTestScope)

```
CPP / CPP_MISRA_CPP / R02_10_05_Non_Member_Static_Name_Reuse
```
Code changes

**---**

+++

```
@@ -23,19 +23,18 @@
```
\*/

```
+CxList allMethods = Find_MethodDecls();
```
+CxList allDecl = Find\_All\_Declarators();

-//all declarations

```
-CxList allDecl = Find_All_Declarators();
 //get all static declarations
 Modifiers mod = new Modifiers();
 mod = Dom.Modifiers.Static;
-CxList fd = All.FindByType(typeof(FieldDecl));
-CxList dcltr = Find_All_Declarators();
+CxList fd = Find_FieldDecls();
-CxList staticFields = All.FindByFieldAttributes(mod) - All.FindByType(typeof(MethodDecl));
-staticFields = (dcltr + fd).GetByAncs(staticFields);
+CxList staticFields = All.FindByFieldAttributes(mod) - allMethods;
+staticFields = All.NewCxList(allDecl, fd).GetByAncs(staticFields);
-CxList classDecl = All.FindByType(typeof(ClassDecl));
+CxList classDecl = Find_ClassDecl();
 //get non- memebers declarations
 foreach(CxList cur in staticFields)
```
{

# @@ -46,7 +45,6 @@

staticFields -= cur;

```
}
}
```
-

//compare names of all declarations

# @@ -64,11 +62,8 @@

} }

-

-//for all non- members functions

-CxList allMethods = All.FindByType(typeof(MethodDecl));

//get all non-members

-CxList stmtCol = All.FindByType(typeof(StatementCollection));

+CxList stmtCol = Find\_StatementCollection();

foreach(CxList cur in allMethods)

{

CxList myClass = classDecl.GetClass(cur);

@@ -79,7 +74,7 @@

}

}

//get all static method declarations

-CxList staticMethods = allMethods.FindByType(typeof(MethodDecl));

+CxList staticMethods = allMethods.FindByType<MethodDecl>();

staticMethods = staticMethods.FindByFieldAttributes(mod);
# **CPP / CPP\_MISRA\_CPP / R03\_02\_01\_Identical\_Function\_and\_Object\_Decl\_Def**

Code changes **---** +++ @@ -1,6 +1,6 @@ /\* MISRA CPP RULE 3-2-1 **-------------------------------** +////////////////////////////// This query searches for decleration/definitions of functions which differ in the return type or paramater types and of other objects. @@ -14,21 +14,22 @@ \*/ -CxList methDecls = All.FindByType(typeof(MethodDecl)); -CxList typeRef = All.FindByType(typeof(TypeRef)); -CxList parameters = All.FindByType(typeof(ParamDecl)); +CxList methDecls = Find\_MethodDecls(); +CxList allTypeRefs = Find\_TypeRef(); +CxList parameters = Find\_ParamDecl(); CxList voidType = All.FindByShortName("void"); //get all method definitions: -CxList methDef = methDecls - All.FindByType(typeof(StatementCollection)).FindByFathers(methDecls).GetFathers(); +CxList methDef = methDecls - Find\_StatementCollection().FindByFathers(methDecls).GetFathers();  $+$ CxList allMethodsWithSameName = methDecls.FindByShortName(methDef); CxList allMdParams = parameters.GetParameters(methDef);

CxList allMwsnParams = allMdParams.GetParameters(allMethodsWithSameName);

-CxList allMdReturnType = typeRef.FindByFathers(methDef); -CxList allMwsnReturnType = typeRef.FindByFathers(allMethodsWithSameName); -CxList mwsnTypeRef = typeRef.FindByFathers(allMwsnParams); +CxList allMdReturnType = allTypeRefs.FindByFathers(methDef); +CxList allMwsnReturnType = allTypeRefs.FindByFathers(allMethodsWithSameName); +CxList mwsnTypeRef = allTypeRefs.FindByFathers(allMwsnParams); -typeRef = typeRef.FindByFathers(allMdParams); +CxList typeRef = allTypeRefs.FindByFathers(allMdParams);

CxList updatedTR = typeRef.FindByFathers(allMdParams.GetParameters(methDef));

CxList rtype = allMdReturnType.FindByFathers(methDef);

@@ -50,9 +51,9 @@

if(rtoo.ShortName != rt.ShortName)

{

```
+ result.Add(mwsn, md);
```
nonCompliant.Add(mwsn);

```
allMethodsWithSameName - = mwsn + md;
```

```
+ allMethodsWithSameName -= All.NewCxList(mwsn, md);
```
}

}

methodsWithSameName -= nonCompliant;

# @@ -61,8 +62,8 @@

CxList otherParamTypes = mwsnTypeRef.GetByAncs(allMwsnParams.GetParameters(mwsn));

if(otherParamTypes.Count != ParamTypes.Count)

```
{
```
- result.Add(mwsn + md);

- allMethodsWithSameName -= mwsn + md;

```
+ result.Add(mwsn, md);
```
+ allMethodsWithSameName -= All.NewCxList(mwsn, md);

continue;

}

if(otherParamTypes.Count == 0 && ParamTypes.Count == 0)

### @@ -76,23 +77,22 @@

```
continue;
```

```
}
```
- CxList defParamColl = ParamTypes.GetAncOfType(typeof(ParamDeclCollection));

```
- CxList declParamColl = otherParamTypes.GetAncOfType(typeof(ParamDeclCollection));
```
+ CxList defParamColl = ParamTypes.GetAncOfType<ParamDeclCollection>();

```
for (int i = 0; i < defParamColl.Count; i++)
```

```
{
```
- CSharpGraph def = ParamTypes.data.GetByIndex(i) as CSharpGraph;

- CSharpGraph decl = otherParamTypes.data.GetByIndex(i) as CSharpGraph;
- + CSharpGraph def = ParamTypes.ElementAt(i).TryGetCSharpGraph<CSharpGraph>();
- + CSharpGraph decl = otherParamTypes.ElementAt(i).TryGetCSharpGraph<CSharpGraph>();
- if(def.ShortName != decl.ShortName)
- {
- result.Add(mwsn + md);
- $allMethodsWithSameName = mwsn + md;$
- result.Add(mwsn, md);
- + allMethodsWithSameName -= All.NewCxList(mwsn, md);
- } }
- }
- }

CxList decls = Find\_All\_Declarators();

-typeRef = All.FindByType(typeof(TypeRef)).GetByAncs(decls);

+typeRef = allTypeRefs.GetByAncs(decls);

CxList cltrs = typeRef.GetByAncs(decls);

// go over all declarators with a name that appears twice

foreach (CxList decl in decls) {

```
@@ -103,8 +103,8 @@
```
foreach(CxList compDecl in sameNameDecls) {

```
CxList compType = sameTypeRef.GetByAncs(compDecl);
```

```
if (compType.FindByName(curType).Count == 0) {
```

```
- result.Add(sameNameDecls + decl);
- decls -= sameNameDecls + decl;
+ result.Add(sameNameDecls, decl);
+ decls -= All.NewCxList(sameNameDecls, decl);
         typeRef -= sameTypeRef;
```
break;

```
}
```
**CPP / CPP\_MISRA\_CPP / R03\_04\_01\_Obj\_Defined\_Outside\_Minimal\_Scope**

```
Code changes
---
+++
@@ -16,18 +16,18 @@
 */
 CxList decls = Find_All_Declarators();
-CxList unknownRefs = All.FindByType(typeof(UnknownReference)).FindAllReferences(decls);
+CxList unknownRefs = Find_UnknownReference().FindAllReferences(decls);
```

```
decls = All.FindDefinition(unknownRefs);
```

```
string oldfile = "";
```

```
CxList oldUnknown = All.NewCxList();
```

```
foreach (CxList decl in decls) {
```

```
- CxList scope = decl.GetAncOfType(typeof(StatementCollection));
```

```
+ CxList scope = decl.GetAncOfType<StatementCollection>();
```
if (scope.Count == 0){

```
- scope = decl.GetAncOfType(typeof(ClassDecl));
```

```
+ scope = decl.GetAncOfType<ClassDecl>();
```

```
if (scope.Count == 0){
```
- scope = decl.GetAncOfType(typeof(StructDecl));

```
+ scope = decl.GetAncOfType<StructDecl>();
```

```
}
```

```
}
```
string declFile = decl.GetFirstGraph().LinePragma.FileName;

```
@@ -44,18 +44,17 @@
```
CxList firstRef = All.NewCxList();

CxList refScope = All.NewCxList();

while (refScope.Count == 0 && counter < refs.Count){

```
- firstRef = All.FindById(((CSharpGraph) refs.data.GetByIndex(counter)).NodeId);
```
+ firstRef = All.FindById(refs.ElementAt(counter).TryGetCSharpGraph<CSharpGraph>().NodeId);

```
counter++;
```
- refScope = firstRef.GetAncOfType(typeof(StatementCollection));

```
+ refScope = firstRef.GetAncOfType<StatementCollection>();
```

```
if (refScope.Count == 0){
           - refScope = firstRef.GetAncOfType(typeof(ClassDecl));
+ refScope = firstRef.GetAncOfType<ClassDecl>();
           if (refScope.Count == 0){
               - refScope = firstRef.GetAncOfType(typeof(StructDecl));
+ refScope = firstRef.GetAncOfType<StructDecl>();
           }
       }
   }
   while (scope != refScope && scope.FindByShortName(refScope).Count == 0 && refScope.Count != 0 ) {
       CxList oldref = refScope;
       refs -= refs.GetByAncs(refScope);//Remove all refs under current refScope
       if (refs.Count == 0) {
           result.Add(decl);
@@ -63,11 +62,11 @@
       }
       //Find refScope's scope
       firstRef = refScope.GetFathers();
       - refScope = firstRef.GetAncOfType(typeof(StatementCollection));
+ refScope = firstRef.GetAncOfType<StatementCollection>();
       if (refScope.Count == 0){
- refScope = firstRef.GetAncOfType(typeof(ClassDecl));
+ refScope = firstRef.GetAncOfType<ClassDecl>();
           if (refScope.Count == 0){
               - refScope = firstRef.GetAncOfType(typeof(StructDecl));
               + refScope = firstRef.GetAncOfType<StructDecl>();
           }
       }
```
**CPP / CPP\_MISRA\_CPP / R06\_03\_01\_Not\_Compound\_Switch\_Or\_Iteration\_Statement**

Code changes

**---**

+++

@@ -10,10 +10,11 @@

\*/

-CxList potentials = All.FindByType(typeof(SwitchStmt)) + All.FindByType(typeof(IterationStmt));

# +CxList potentials = All.NewCxList(

+ Find\_SwitchStmt(), Find\_IterationStmt());

// Remove iterations followed by compound statements

-CxList directSC = All.FindByType(typeof(StatementCollection)).FindByFathers(potentials);

+CxList directSC = Find\_StatementCollection().FindByFathers(potentials);

allCompound -= (allCompound - directSC).GetByAncs(directSC);

# **CPP / CPP\_MISRA\_CPP / R06\_04\_01\_Not\_Compound\_If\_Or\_Else**

```
Code changes
---
+++
@@ -18,7 +18,7 @@
 */
```
# //find all if-else statements -CxList ifs = All.FindByType(typeof(IfStmt));

```
+CxList ifs = Find_Ifs();
```

```
CxList elseStatements = All.NewCxList();
```
// find else statements with no statement collection and are not ifelse statements

# @@ -27,7 +27,7 @@

```
StatementCollection falseStmts = cur.TryGetCSharpGraph<IfStmt>().FalseStatements;
```
if (falseStmts != null && falseStmts.Count == 1){

CxList tempNode = All.FindById(falseStmts[0].NodeId);

```
- if (falseStmts.Father.ToString().Equals("N/A") && tempNode.FindByType(typeof(IfStmt)).Count == 0 )
```

```
+ if (falseStmts.Father.ToString().Equals("N/A") && tempNode.FindByType<IfStmt>().Count == 0 )
```
{

elseStatements.Add(tempNode);

```
}
```

```
@@ -40,7 +40,7 @@
```

```
// remove ifs with a non empty compound statements
```

```
-ifs -= All.FindByType(typeof(StatementCollection)).GetFathers();
```

```
+ifs -= Find_StatementCollection().GetFathers();
```

```
// remove ifs with an empty compound statement
```

```
foreach(CxList cur in ifs){
```

```
@@ -56,4 +56,4 @@
```

```
}
```

```
}
```

```
-result = ifs + elseStatements;
```
+result.Add(ifs, elseStatements);

# **CPP / CPP\_MISRA\_CPP / R06\_04\_02\_If\_Else\_If\_Not\_Ending\_With\_Else**

```
Code changes
```

```
---
```

```
+++
```

```
@@ -15,7 +15,7 @@
```

```
*/
```

```
-CxList ifs = All.FindByType(typeof(IfStmt));
```
CxList elseIfs = All.NewCxList();

```
// find else if statements
@@ -28,7 +28,7 @@
       }
   }
}
-elseIfs -= elseIfs.FindByFathers(All.FindByType(typeof(StatementCollection)));
+elseIfs -= elseIfs.FindByFathers(Find_StatementCollection());
 // remove else ifs that have an else with a non comment statement
 foreach(CxList cur in elseIfs){
CPP / CPP_MISRA_CPP / R06_05_01_Single_Non_Float_LC
Code changes
---
+++
@@ -10,39 +10,23 @@
 */
+CxList fieldDecls = Find_FieldDecls();
+CxList allFors = Find_ForStatement();
-CxList allFors = All.FindByType(typeof(IterationStmt));
-
-CxList helper = allFors;
-foreach(CxList allf in allFors)
-{
- IterationStmt i = allf.TryGetCSharpGraph<IterationStmt>();
- if(i != null)
- 6- IterationType it = i.IterationType;
- if(!it.ToString().Equals("For"))
- helper -= allf;
- }
```

```
-}
```

```
-allFors = helper;
```

```
-
```

```
-//CxList totalUnknownR = All.FindByType(typeof(UnknownReference)) + Find_All_Declarators() + All.FindByType(typeof(ParamDecl));
-CxList unrf = All.FindByType(typeof(UnknownReference)).GetByAncs(allFors);
-CxList totalDecl = Find_All_Declarators() + All.FindByType(typeof(FieldDecl)) + All.FindByType(typeof(ParamDecl));
+CxList unrf = Find_UnknownReference().GetByAncs(allFors);
+CxList totalDecl = All.NewCxList(Find_All_Declarators(), fieldDecls, Find_ParamDecl());
 CxList declarators = totalDecl.GetByAncs(allFors);
 CxList leftSd = All.FindByAssignmentSide(CxList.AssignmentSide.Left);
```

```
CxList notRef = unrf.GetMembersOfTarget().GetTargetOfMembers();
```
 $unrf$  -=  $notRef;$ 

-

-

# //find float typedefs

-CxList typedefs = All.FindByName("CX\_TYPEDEF").FindByType(typeof(StringLiteral));

-typedefs = typedefs.GetAncOfType(typeof(VariableDeclStmt))

- + typedefs.GetAncOfType(typeof(FieldDecl));

-CxList tpr = All.FindByType(typeof(TypeRef));

-typedefs.Add(totalDecl.GetByAncs(typedefs) \* All.FindByType(typeof(FieldDecl)));

+CxList typedefs = All.FindByShortName("CX\_TYPEDEF").FindByType<StringLiteral>();

+typedefs = All.NewCxList(typedefs.GetAncOfType<VariableDeclStmt>(),

+ typedefs.GetAncOfType<FieldDecl>());

+CxList tpr = Find\_TypeRef();

+typedefs.Add(totalDecl.GetByAncs(typedefs) \* fieldDecls);

CxList alternativeFloats = All.NewCxList();

### @@ -62,12 +46,7 @@

alternativeFloats = totalDecl.GetByAncs(alternativeFloats.GetFathers());

- -
- -
- 
- -
- -

//find the init part of the for statement

-

foreach(CxList cur in allFors)

{

CxList init = All.NewCxList();

@@ -82,11 +61,10 @@

}

CxList unknownRef = unrf.GetByAncs(init);

//retrieves the loop counters

- CxList loopCounter = unknownRef.FindByFathers(init.FindByType(typeof(ExprStmt)));
- + CxList loopCounter = unknownRef.FindByFathers(init.FindByType<ExprStmt>());

### CxList leftAsn = unknownRef \* leftSd;

- loopCounter.Add(leftAsn + declarators.GetByAncs(init));

-

+ loopCounter.Add(leftAsn, declarators.GetByAncs(init));

CxList increment = All.NewCxList();

StatementCollection incrementColl = iterA.Increment;

@@ -108,7 +86,7 @@

#### CxList incrUn = unrf.GetByAncs(increment);

- CxList additionalLC = incrUn.FindAllReferences(testUn) + testUn.FindAllReferences(incrUn);

### + CxList additionalLC = All.NewCxList(incrUn.FindAllReferences(testUn), testUn.FindAllReferences(incrUn));

CxList temp = loopCounter.FindAllReferences(additionalLC);

additionalLC -= additionalLC.FindAllReferences(temp);

**CPP / CPP\_MISRA\_CPP / R06\_05\_02\_Loop\_Counter\_Modify**

- $+$   $+$
- }
- -
- 
- -}

Code changes

**---**

+++

@@ -12,39 +12,12 @@

\*/

//finds all for statements

# -CxList allFors = All.FindByType(typeof(IterationStmt));

-CxList helper = allFors;

```
-foreach(CxList allf in allFors)
```
- $-\{$
- -
- IterationStmt i = allf.TryGetCSharpGraph<IterationStmt>();
- $-$  if(i != null)
- $6$
- IterationType it = i.IterationType;
- if(!it.ToString().Equals("For"))
- $-$

```
- helper -= allf;
```
-allFors = helper;

-

-CxList totalUr = All.FindByType(typeof(UnknownReference));

```
-CxList unrf = totalUr.GetByAncs(allFors);
```
-CxList totalUn = All.FindByType(typeof(UnaryExpr));

```
-CxList unaryEx = totalUn.GetByAncs(allFors);
```
-CxList totalPf = All.FindByType(typeof(PostfixExpr));

```
-CxList totalEx = totalPf.GetByAncs(allFors);
```
-CxList totalExpr = All.FindByType(typeof(ExprStmt));

```
-CxList expr = totalExpr.GetByAncs(allFors);
```
-CxList assignEx = All.FindByType(typeof(AssignExpr)).GetByAncs(allFors);

-CxList methInvEx = All.FindByType(typeof(MethodInvokeExpr)).GetByAncs(allFors);

-CxList bo = All.GetByBinaryOperator(BinaryOperator.IdentityEquality) +

- All.GetByBinaryOperator(BinaryOperator.IdentityInequality);

-CxList leftSide = All.FindByAssignmentSide(CxList.AssignmentSide.Left);

-

+CxList allFors = Find\_ForStatement();

+CxList unrf = Find\_UnknownReference().GetByAncs(allFors);

+CxList assignEx = Find\_AssignExpr().GetByAncs(allFors);

+CxList methInvEx = Find\_Methods().GetByAncs(allFors);

+CxList bo = All.NewCxList(All.GetByBinaryOperator(BinaryOperator.IdentityEquality),

+ All.GetByBinaryOperator(BinaryOperator.IdentityInequality));

//finds all increment statements inside the for

foreach(CxList cur in allFors)

#### @@ -59,11 +32,12 @@

increment.Add(All.FindById(incrementColl[i].NodeId));

}

# }

- CxList illegalExpr = assignEx.GetByAncs(increment) + methInvEx.GetByAncs(increment);

+ CxList illegalExpr = All.NewCxList(assignEx.GetByAncs(increment),

```
+ methInvEx.GetByAncs(increment));
```
CxList refInIncr = unrf.GetByAncs(illegalExpr);

CxList left = refInIncr.FindByAssignmentSide(CxList.AssignmentSide.Left);

CxList prm = refInIncr.GetParameters(methInvEx);

- CxList toCheck = prm + left;

+ CxList illegRef = All.NewCxList(prm, left);

//get's for this "for" statement its "test" statement

Expression exp = iterS.Test;

#### @@ -72,17 +46,19 @@

test.Add(All.FindById(exp.NodeId));

#### }

//checks the operators

- CxList special = foundIllegal.GetByBinaryOperator(BinaryOperator.BooleanOr) +
- foundIllegal.GetByBinaryOperator(BinaryOperator.BooleanAnd) +
- foundIllegal.GetByBinaryOperator(BinaryOperator.BitwiseOr) +
- foundIllegal.GetByBinaryOperator(BinaryOperator.BitwiseAnd);
- + CxList special = All.NewCxList(
- + foundIllegal.GetByBinaryOperator(BinaryOperator.BooleanOr),
- + foundIllegal.GetByBinaryOperator(BinaryOperator.BooleanAnd),

- CxList binary = test.FindByType(typeof(BinaryExpr));

- CxList legal = binary.GetByBinaryOperator(BinaryOperator.LessThan) +

- binary.GetByBinaryOperator(BinaryOperator.GreaterThan) +
- binary.GetByBinaryOperator(BinaryOperator.LessThanOrEqual) +
- binary.GetByBinaryOperator(BinaryOperator.GreaterThanOrEqual);
- + CxList binary = test.FindByType<BinaryExpr>();
- + CxList legal = All.NewCxList(
- + binary.GetByBinaryOperator(BinaryOperator.LessThan),
- binary.GetByBinaryOperator(BinaryOperator.GreaterThan),
- + binary.GetByBinaryOperator(BinaryOperator.LessThanOrEqual),
- + binary.GetByBinaryOperator(BinaryOperator.GreaterThanOrEqual));

CxList foundIllegal = binary - legal;

#### //handles the case that there is or or and in the test

```
+ foundIllegal.GetByBinaryOperator(BinaryOperator.BitwiseOr),
+ foundIllegal.GetByBinaryOperator(BinaryOperator.BitwiseAnd));
   CxList illegal = foundIllegal - special;
   //retrieves the operators from the complex expression
   CxList specialAnc = bo.GetByAncs(special);
@@ -93,28 +69,6 @@
   CxList testRef = unrf.GetByAncs(illegal);
   testRef.Add(methInvEx.GetByAncs(test).GetTargetOfMembers());
   testRef.Add(unrf.GetByAncs(methInvEx.GetByAncs(test)));
- CxList illegRef = toCheck;
- CxList isLC = All.NewCxList();
- isLC = testRef.FindAllReferences(illegRef);
-
- CxList init = All.NewCxList();
- StatementCollection initColl = iterS. Init;
- for(int i = 0; initColl != null && i < initColl.Count; i++)
- 6- if(initColl[i] != null)
-- init.Add(All.FindById(initColl[i].NodeId));
- }
- }
-
- //retrieves the loop counters
- CxList loopCounter = unrf.FindByFathers(init.FindByType(typeof(ExprStmt)));
-
- CxList unknownRef = unrf.GetByAncs(init);
-
- CxList leftAsn = unknownRef * leftSide;
-
- loopCounter.Add(leftAsn + declarators.GetByAncs(init));
- result.Add(isLC);
+ result.Add(testRef.FindAllReferences(illegRef));
}
CPP / CPP_MISRA_CPP / R06_05_03_Change_Lc_In_St_And_Cond
Code changes
---
+++
@@ -15,30 +15,14 @@
```
}

\*/

- CxList allFors = All.FindByType(typeof(IterationStmt));

- CxList helper = allFors;

- foreach(CxList allf in allFors)

 $-$  {

```
- IterationStmt i = allf.TryGetCSharpGraph<IterationStmt>();
- if (i \mid = null)- \qquad \qquad \qquad \qquad \qquad \qquad \qquad \qquad \qquad \qquad \qquad \qquad \qquad \qquad \qquad \qquad \qquad \qquad \qquad \qquad \qquad \qquad \qquad \qquad \qquad \qquad \qquad \qquad \qquad \qquad \qquad \qquad \qquad \qquad \qquad \qquad - IterationType it = i.IterationType;
- if(!it.ToString().Equals("For"))
- {
- helper -= allf;
 - }
- {}^{\circ}- }
- allFors = helper;
 -
- CxList postfix = All.FindByType(typeof(PostfixExpr)).GetByAncs(allFors);
- CxList unrf = All.FindByType(typeof(UnknownReference)).GetByAncs(allFors);
- CxList declarators = Find_All_Declarators().GetByAncs(allFors);
- CxList leftSide=All.FindByAssignmentSide(CxList.AssignmentSide.Left);
+CxList allFors = Find_ForStatement();
+CxList postfix = Find_PostfixExpr().GetByAncs(allFors);
+CxList unrf = Find_UnknownReference().GetByAncs(allFors);
+CxList declarators = Find_All_Declarators().GetByAncs(allFors);
+CxList leftSide = All.FindByAssignmentSide(CxList.AssignmentSide.Left);
 foreach(CxList cur in allFors)
 {
 -
    CxList init = All.NewCxList();
    IterationStmt iterA = cur.TryGetCSharpGraph<IterationStmt>();
    StatementCollection initColl = iterA.Init;
@@ -51,11 +35,11 @@
        }
   }
- CxList loopCounter = unrf.FindByFathers(init.FindByType(typeof(ExprStmt)));
+ CxList loopCounter = unrf.FindByFathers(init.FindByType<ExprStmt>());
    CxList unknownRef = unrf.GetByAncs(init);
    CxList leftAsn = unknownRef * leftSide;
- loopCounter.Add(leftAsn + declarators.GetByAncs(init));
+ loopCounter.Add(leftAsn, declarators.GetByAncs(init));
    CxList allReferencesToLC = All.NewCxList();
@@ -80,35 +64,37 @@
    CxList testUn = unrf.GetByAncs(test);
```
CxList incrUn = unrf.GetByAncs(increment);

- CxList additionalLC = incrUn.FindAllReferences(testUn) + testUn.FindAllReferences(incrUn);

+ CxList additionalLC = All.NewCxList(incrUn.FindAllReferences(testUn),

+ testUn.FindAllReferences(incrUn));

loopCounter.Add(additionalLC \* testUn);

- CxList curExpr = unrf.GetByAncs(loopCounter.GetAncOfType(typeof(IterationStmt)));
- + CxList curExpr = unrf.GetByAncs(loopCounter.GetAncOfType<IterationStmt>()); allReferencesToLC.Add(curExpr.FindAllReferences(loopCounter));

CxList lCinCondition = allReferencesToLC.GetByAncs(test);

#### $//bar(*k*j)$

- CxList asMethodParam = lCinCondition.GetByAncs(test).GetFathers().FindByName("Address");
- CxList theMethod = asMethodParam.GetAncOfType(typeof(MethodInvokeExpr));
- + CxList asMethodParam = lCinCondition.GetByAncs(test).GetFathers().FindByShortName("Address");
- + CxList theMethod = asMethodParam.GetAncOfType<MethodInvokeExpr>();

result.Add(theMethod);

- CxList allLCRefInsideStmt = allReferencesToLC
- allReferencesToLC.GetByAncs(init)
- allReferencesToLC.GetByAncs(test)
- - allReferencesToLC.GetByAncs(increment);
- +
- + CxList toRemove = All.NewCxList( allReferencesToLC.GetByAncs(init),
- allReferencesToLC.GetByAncs(test),
- allReferencesToLC.GetByAncs(increment));
- + CxList allLCRefInsideStmt = allReferencesToLC toRemove;
- allLCRefInsideStmt = allLCRefInsideStmt allLCRefInsideStmt.FindByType(typeof(Declarator));
- + allLCRefInsideStmt = allLCRefInsideStmt allLCRefInsideStmt.FindByType<Declarator>();
	- CxList operation = allLCRefInsideStmt.GetFathers();
	- CxList assignment = allLCRefInsideStmt \* leftSide;
- assignment.Add(allLCRefInsideStmt.FindByFathers(postfix.GetByAncs(operation).GetAncOfType(typeof(AssignExpr))));
- -
- CxList change = postfix.FindByFathers(operation.FindByType(typeof(ExprStmt))) + //i++
- operation.FindByType(typeof(UnaryExpr)).FindByName("Increment") + //++i
- operation.FindByType(typeof(UnaryExpr)).FindByName("Decrement") //--i
- +assignment;
- + assignment.Add(allLCRefInsideStmt.FindByFathers(postfix.GetByAncs(operation).GetAncOfType<AssignExpr>()));
- change.Add(operation.FindByType(typeof(UnaryExpr)).FindByName("Address").GetAncOfType(typeof(MethodInvokeExpr)));
- + CxList opUnaryExpr = operation.FindByType<UnaryExpr>();
- + CxList change = All.NewCxList(
- $\verb|postfix.FindByFathers(operation.FindByType())\>,\ //i++$
- + opUnaryExpr.FindByShortNames("Increment", "Decrement"), //++i --i
- + assignment);
- +
- + change.Add(opUnaryExpr.FindByShortName("Address").GetAncOfType<MethodInvokeExpr>());

result.Add(change);

-

# **CPP / CPP\_MISRA\_CPP / R06\_05\_04\_Incremental\_Modified**

Code changes

- **---**
- +++
- @@ -22,28 +22,13 @@
- 
- \*/

-CxList allFors = All.FindByType(typeof(IterationStmt));

-

-CxList helper = allFors;

- IterationStmt i = allf.TryGetCSharpGraph<IterationStmt>();
- $-$  if(i != null){
- IterationType it = i.IterationType;
- if(!it.ToString().Equals("For")){
- helper -= allf;
- $-$  }
- }
- -}

-foreach(CxList allf in allFors)

 $-\{$ 

#### -allFors = helper;

- -
- 

-

-CxList unrf = All.FindByType(typeof(UnknownReference)).GetByAncs(allFors);

```
+CxList allFors = Find_ForStatement();
```

```
+CxList unrf = Find_UnknownReference().GetByAncs(allFors);
```

```
CxList declarators = Find_All_Declarators().GetByAncs(allFors);
```

```
CxList leftSd = unrf.FindByAssignmentSide(CxList.AssignmentSide.Left);
```

```
-CxList binEx = All.FindByType(typeof(BinaryExpr)).GetByAncs(allFors);
```
- -CxList methInv = All.FindByType(typeof(MethodInvokeExpr)).GetByAncs(allFors);
- -CxList unaryEx = All.FindByType(typeof(UnaryExpr)).GetByAncs(allFors);
- +CxList binEx = Find\_BinaryExpr().GetByAncs(allFors);
- +CxList methInv = Find\_Methods().GetByAncs(allFors);
- +CxList unaryEx = Find\_Unarys().GetByAncs(allFors);
- CxList rightSd = All.FindByAssignmentSide(CxList.AssignmentSide.Right);

# //find the init part of the for statement

@@ -66,10 +51,10 @@

# //retrieves the loop counters

- CxList loopCounter = unknownRef.FindByFathers(init.FindByType(typeof(ExprStmt)));

+ CxList loopCounter = unknownRef.FindByFathers(init.FindByType<ExprStmt>());

- loopCounter.Add(leftAsn + declarators.GetByAncs(init));
- + loopCounter.Add(leftAsn, declarators.GetByAncs(init));

//retrieves the increment part of the loop

CxList increment = All.NewCxList();

@@ -92,16 +77,15 @@

CxList testUn = thisRef.GetByAncs(test);

CxList incrUn = thisRef.GetByAncs(increment);

- CxList additionalLC = incrUn.FindAllReferences(testUn) + testUn.FindAllReferences(incrUn);
- loopCounter.Add(additionalLC);
- + loopCounter.Add(incrUn.FindAllReferences(testUn), testUn.FindAllReferences(incrUn));

//find all illegal for expressions

CxList lcInIncrement = incrUn.FindAllReferences(loopCounter);

- result.Add(lcInIncrement.GetFathers().FindByType(typeof(BinaryExpr)).GetAncOfType(typeof(IterationStmt)));
- + result.Add(lcInIncrement.GetFathers().FindByType<BinaryExpr>().GetAncOfType<IterationStmt>());
- CxList oper = lcInIncrement.GetFathers() binEx.FindByType(typeof(BinaryExpr));
- + CxList oper = lcInIncrement.GetFathers() binEx.FindByType<BinaryExpr>();
- CxList asnInIncrement = oper.FindByType(typeof(AssignExpr));
- + CxList asnInIncrement = oper.FindByType<AssignExpr>();

- result.Add(methInvInIncr.GetAncOfType(typeof(IterationStmt)));
- asnInIncrement -= methInvInIncr.GetAncOfType(typeof(AssignExpr));
- result.Add((temp methInvInIncr).GetAncOfType(typeof(IterationStmt)));
- + result.Add(methInvInIncr.GetAncOfType<IterationStmt>(),
- + (temp methInvInIncr).GetAncOfType<IterationStmt>());

CxList lc = thisRef.FindAllReferences(loopCounter);

@@ -124,20 +108,17 @@

- } } }
- 
- result.Add(totalResult.GetAncOfType(typeof(IterationStmt)));
- asnInIncrement = assign;
- + result.Add(totalResult.GetAncOfType<IterationStmt>());

CxList temp = methInv.GetByAncs(increment);

CxList methInvInIncr = temp \* rightSd;

- //asnInIncrement now has all expressions of the increment part that are of the form -= +=

//find all right side of the  $-$ =  $+$ =

CxList allRefsInIncrement = thisRef.GetByAncs(assign);

- CxList pointer = unaryEx.FindByName("Pointer");

+ CxList pointer = unaryEx.FindByShortName("Pointer");

CxList rightSide = allRefsInIncrement \* rightSd;

CxList rtPtr = pointer \* rightSd;

#### @@ -145,39 +126,39 @@

CxList pointerRefInIncr = allRefsInIncrement.FindByFathers(rtPtr);

CxList allRefToRs = All.NewCxList();

- CxList change = All.NewCxList();
- CxList curExpr = thisRef.GetByAncs(rightSide.GetAncOfType(typeof(IterationStmt)));
- + CxList curExpr = thisRef.GetByAncs(rightSide.GetAncOfType<IterationStmt>());
	- allRefToRs = curExpr.FindAllReferences(rightSide) rightSide;//+=
- CxList allRefsInStmt = allRefToRs thisRef.GetByAncs(increment) thisRef.GetByAncs(init);
- + CxList allRefsToRemove = All.NewCxList(thisRef.GetByAncs(increment), thisRef.GetByAncs(init));
- + CxList allRefsInStmt = allRefToRs allRefsToRemove;

- CxList edit = operation.FindByType(typeof(ExprStmt)) +
- operation.FindByType(typeof(UnaryExpr)).FindByName("Increment") +
- operation.FindByType(typeof(UnaryExpr)).FindByName("Decrement");
- edit.Add(allRefsInStmt.FindByAssignmentSide(CxList.AssignmentSide.Left));
- edit.Add(operation.FindByType(typeof(UnaryExpr)).FindByName("Address").GetAncOfType(typeof(MethodInvokeExpr)));
- -
- + CxList opUnaryExpr = operation.FindByType<UnaryExpr>();
- + CxList edit = All.NewCxList(operation.FindByType<ExprStmt>(),
- opUnaryExpr.FindByShortNames("Increment", "Decrement"),
- + allRefsInStmt.FindByAssignmentSide(CxList.AssignmentSide.Left),
- opUnaryExpr.FindByShortName("Address").GetAncOfType<MethodInvokeExpr>());

#### CxList operation = allRefsInStmt.GetFathers();

if(edit.Count > 0)

{

result.Add(cur);

}

- CxList thisExpr = thisRef.GetByAncs(pointerRefInIncr.GetAncOfType(typeof(IterationStmt)));
- + CxList thisExpr = thisRef.GetByAncs(pointerRefInIncr.GetAncOfType<IterationStmt>());
- allRefToRs = thisExpr.FindAllReferences(pointerRefInIncr) pointerRefInIncr;
- CxList allRefsStmt = allRefToRs thisRef.GetByAncs(increment) thisRef.GetByAncs(init);
- CxList prm = allRefsStmt.GetFathers().FindByType(typeof(Param));
- + CxList allRefsToRem = All.NewCxList(thisRef.GetByAncs(increment), thisRef.GetByAncs(init));
- + CxList allRefsStmt = allRefToRs allRefsToRem;
- + CxList prm = allRefsStmt.GetFathers().FindByType<Param>();

if(prm.Count > 0)

{

result.Add(cur);

#### }

- CxList ptrToRf = allRefsStmt.GetFathers().FindByType(typeof(UnaryExpr)).FindByName("Pointer");
- + CxList ptrToRf = allRefsStmt.GetFathers().FindByType<UnaryExpr>().FindByShortName("Pointer");

### operation = ris.GetFathers();

- edit = operation.FindByType(typeof(ExprStmt)) +

- operation.FindByType(typeof(UnaryExpr)).FindByName("Increment") +
- operation.FindByType(typeof(UnaryExpr)).FindByName("Decrement");
- edit.Add(ris.FindByAssignmentSide(CxList.AssignmentSide.Left));
- + opUnaryExpr = operation.FindByType<UnaryExpr>();
- + edit = All.NewCxList(operation.FindByType<ExprStmt>(),
- + opUnaryExpr.FindByShortNames("Increment", "Decrement"),
- + ris.FindByAssignmentSide(CxList.AssignmentSide.Left));

- IterationStmt i = allf.TryGetCSharpGraph<IterationStmt>();
- $-$  if(i != null)
- $6$
- IterationType it = i.IterationType;
- if(!it.ToString().Equals("For"))
- helper -= allf;
- }

if(edit.Count > 0)

{

**CPP / CPP\_MISRA\_CPP / R06\_05\_05\_Lcv\_Change\_In\_For\_Stmt**

Code changes

**---**

```
+++
```
@@ -18,30 +18,18 @@

//gets all for statements

-CxList allFors = All.FindByType(typeof(IterationStmt));

-CxList helper = allFors;

-foreach(CxList allf in allFors)

-{

-}

-allFors = helper;

- -
- CxList rf = All.FindByType(typeof(UnknownReference)) + Find\_All\_Declarators();
- CxList unrf = rf.GetByAncs(allFors);
- CxList totalAsns = All.FindByType(typeof(AssignExpr));
- CxList asns = totalAsns.GetByAncs(allFors);
- CxList totalUn = All.FindByType(typeof(UnaryExpr));
- CxList unaryEx = totalUn.GetByAncs(allFors);
- CxList totalPf = All.FindByType(typeof(PostfixExpr));
- CxList postfixEx = totalPf.GetByAncs(allFors);
- CxList declarators = Find\_All\_Declarators().GetByAncs(allFors);
- CxList leftSd = All.FindByAssignmentSide(CxList.AssignmentSide.Left);

+CxList allFors = Find\_ForStatement();

+CxList decls = Find\_All\_Declarators();

+CxList rf = All.NewCxList(Find\_UnknownReference(), decls);

```
+CxList unrf = rf.GetByAncs(allFors);
```
+CxList totalAsns = Find\_AssignExpr();

### +CxList asns = totalAsns.GetByAncs(allFors);

+CxList totalUn = Find\_Unarys();

+CxList unaryEx = totalUn.GetByAncs(allFors);

+CxList totalPf = Find\_PostfixExpr();

+CxList postfixEx = totalPf.GetByAncs(allFors);

+CxList declarators = decls.GetByAncs(allFors);

+CxList leftSd = All.FindByAssignmentSide(CxList.AssignmentSide.Left);

foreach(CxList cur in allFors)

#### {

@@ -55,43 +43,32 @@

# {

 $\{$ 

Expression expr = iterA.Test;

# if(expr != null)

testExpr.Add(All.FindById(expr.NodeId));

#### $-$  }

 $+$ 

//finds the increment element

StatementCollection incrementColl = iterA.Increment;

# $+$

for(int i = 0; incrementColl != null && i < incrementColl.Count; i++)

### $\qquad$   $\qquad$   $\qquad$   $\qquad$

- if(incrementColl[i] != null)

# $\qquad$   $\qquad$   $\qquad$

- incrExpr.Add(All.FindById(incrementColl[i].NodeId));

- }

- }

# + incrExpr.Add(All.FindById(incrementColl[i].NodeId));

StatementCollection initColl = iterA.Init;

### for(int  $i = 0$ ; initColl != null &&  $i < initColl.Count; i++)$

# - {

```
- if(initColl[i] != null)
```
- {

# - init.Add(All.FindById(initColl[i].NodeId));

- }

 $+$ 

# + init.Add(All.FindById(initColl[i].NodeId));

}

# - CxList loopCounter = unrf.FindByFathers(init.FindByType(typeof(ExprStmt)));

+ CxList loopCounter = unrf.FindByFathers(init.FindByType<ExprStmt>());

CxList unknownRef = unrf.GetByAncs(init);

CxList leftAsn = unknownRef \* leftSd;

- loopCounter.Add(leftAsn + declarators.GetByAncs(init));

- CxList lcv = loopCounter;

- + loopCounter.Add(leftAsn, declarators.GetByAncs(init));
	- //all references in statement
	- CxList incrUn = unrf.GetByAncs(incrExpr);
- CxList testUn = unrf.GetByAncs(testExpr);
- CxList testRef = incrUn + testUn;
- + CxList testRef = All.NewCxList(incrUn, testUn);
- CxList tmp = lcv.FindAllReferences(testRef) testRef;
- + CxList tmp = loopCounter.FindAllReferences(testRef) testRef;

- $-$  testRef  $-$  (rmv + rmv2);
- + testRef -= All.NewCxList(rmv, rmv2);

testRef -= testRef.FindAllReferences(tmp) - tmp;

#### @@ -100,33 +77,31 @@

CxList rmv = testUn.FindAllReferences(incrUn);

- CxList assn = asns.GetByAncs(testExpr)
- + asns.GetByAncs(incrExpr);
- + CxList assn = All.NewCxList(asns.GetByAncs(testExpr),
- asns.GetByAncs(incrExpr));

CxList rmv2 = incrUn.FindAllReferences(testUn);

- CxList unary = unaryEx.GetByAncs(testExpr) +
- unaryEx.GetByAncs(incrExpr);
- unary = unary.FindByShortName("Decrement") +
- unary.FindByShortName("Increment");

if(testRef.Count == 0)

{

continue;

}

//finds bar(&n) in the test element

- CxList test = testRef.GetFathers().FindByType(typeof(UnaryExpr)).FindByShortName("Address");
- test = test.GetAncOfType(typeof(MethodInvokeExpr));
- + CxList test = testRef.GetFathers().FindByType<UnaryExpr>().FindByShortName("Address");
- + test = test.GetAncOfType<MethodInvokeExpr>();
- CxList reference = testRef.GetByAncs(test);

#### $//for+=$  =

#### CxList testLeftAsn = All.NewCxList();

# testLeftAsn.Add(testRef.FindByFathers(assn) \* leftSd);

reference.Add(testLeftAsn);

### $//for$   $++n, --n$

- reference.Add(testRef.GetByAncs(unary).FindByType(typeof(UnknownReference)));
- + CxList unary = All.NewCxList(unaryEx.GetByAncs(testExpr),
- + unaryEx.GetByAncs(incrExpr));
- + unary = unary.FindByShortNames("Decrement", "Increment");
- + reference.Add(testRef.GetByAncs(unary).FindByType<UnknownReference>());

//for n++,n--

- result.Add(reference reference.FindAllReferences(lcv));
- + result.Add(reference reference.FindAllReferences(loopCounter));
- CxList pE = postfixEx.GetByAncs(testExpr)
- + postfixEx.GetByAncs(incrExpr);
- + CxList pE = All.NewCxList(postfixEx.GetByAncs(testExpr), postfixEx.GetByAncs(incrExpr));
- CxList postRef = All.NewCxList();

foreach(CxList w in pE)

```
{
```

```
@@ -144,6 +119,6 @@
```
//checks if the found illegal loop control variable is not the loop counter

- $-$  }
- }
- -}
- 

//and in case it's not adds it to the result.

```
}
```
**CPP / CPP\_MISRA\_CPP / R06\_05\_06\_Bool\_Lcv\_Change**

Code changes

```
---
```
+++

@@ -30,36 +30,19 @@

\*/

//finds all for statements

```
-CxList allFors = All.FindByType(typeof(IterationStmt));
```
-

-CxList helper = allFors;

-foreach(CxList allf in allFors)

```
-{
```
- IterationStmt i = allf.TryGetCSharpGraph<IterationStmt>();

```
- if(i != null)
```
 $- 6$ 

- IterationType it = i.IterationType;

- if(!it.ToString().Equals("For"))
- $\sim$

```
- helper -= allf;
```
-allFors = helper;

-

-CxList totalUnknownR = All.FindByType(typeof(UnknownReference)) + Find\_All\_Declarators() + All.FindByType(typeof(FieldDecl));

+CxList decls = Find\_All\_Declarators();

+CxList totalUnknownR = All.NewCxList(Find\_UnknownReference(), decls, Find\_FieldDecls());

CxList unrf = totalUnknownR.GetByAncs(allFors);

-CxList unrfWithMA = unrf + All.FindByType(typeof(MemberAccess)).GetByAncs(allFors);

-CxList declarators = Find\_All\_Declarators().GetByAncs(allFors);

-CxList postFix = All.FindByType(typeof(PostfixExpr)).GetByAncs(allFors);

-CxList typeR = All.FindByType(typeof(TypeRef));

+CxList unrfWithMA = All.NewCxList(unrf, Find\_MemberAccesses().GetByAncs(allFors));

+CxList declarators = decls.GetByAncs(allFors);

+CxList postFix = Find\_PostfixExpr().GetByAncs(allFors);

CxList leftSd = All.FindByAssignmentSide(CxList.AssignmentSide.Left);

//first we find all loop control variables (appear in condition and iteration) that are modified inside statement

```
-\{if(intColl[i] != null)- {
             - init.Add(All.FindById(initColl[i].NodeId));
- + + + +- +-
+ init.Add(All.FindById(initColl[i].NodeId));
  }
```
- CxList loopCounter = eis.FindByFathers(init.FindByType(typeof(ExprStmt)));

foreach(CxList cur in allFors)

{

CxList eis = unrfWithMA.GetByAncs(cur);

```
- CxList results = All.NewCxList();
```
CxList testExpr = All.NewCxList();

CxList incrExpr = All.NewCxList();

 $CxList$  init =  $All.PewCxList()$ ;

```
@@ -77,40 +60,28 @@
```
StatementCollection incrementColl = iterA.Increment;

```
for(int i = 0;incrementColl != null && i < incrementColl.Count; i++)
```
 $\qquad$   $\qquad$   $\qquad$   $\qquad$ - if(incrementColl[i] != null)  $\qquad$   $\qquad$  - incrExpr.Add(All.FindById(incrementColl[i].NodeId));

```
- }
- }
```
+ incrExpr.Add(All.FindById(incrementColl[i].NodeId));

+

//finds all init elements

-

StatementCollection initColl = iterA.Init;

for(int  $i = 0$ ; initColl != null &&  $i < initColl.Count; i++)$ 

+ CxList loopCounter = eis.FindByFathers(init.FindByType<ExprStmt>());

CxList unknownRef = eis.GetByAncs(init);

CxList leftAsn = unknownRef \* leftSd;

- loopCounter.Add(leftAsn + declarators.GetByAncs(init));
- CxList lcv = loopCounter;
- + loopCounter.Add(leftAsn, declarators.GetByAncs(init));

//finds all references inside the statement

- CxList incrUn = eis.GetByAncs(incrExpr);
- CxList testUn = eis.GetByAncs(testExpr);
- CxList allRefsInFor = incrUn + testUn;
- + CxList allRefsInFor = All.NewCxList(incrUn, testUn);
- CxList tmp = lcv.FindAllReferences(allRefsInFor) allRefsInFor;
- + CxList tmp = loopCounter.FindAllReferences(allRefsInFor) allRefsInFor; allRefsInFor -= allRefsInFor.FindAllReferences(tmp) - tmp;

incrUn = allRefsInFor.GetByAncs(incrExpr);

```
@@ -118,34 +89,31 @@
```
CxList rmv = testUn.FindAllReferences(incrUn);

CxList rmv2 = incrUn.FindAllReferences(testUn);

- allRefsInFor -= (rmv + rmv2);
- + allRefsInFor -= All.NewCxList(rmv, rmv2);

```
if(allRefsInFor.Count == 0)
```
 $- 6$ 

continue;

- }

allRefsInFor = eis.FindAllReferences(allRefsInFor) -

- (eis.GetByAncs(init) + eis.GetByAncs(incrExpr) + eis.GetByAncs(testExpr));
- + All.NewCxList(eis.GetByAncs(init), eis.GetByAncs(incrExpr), eis.GetByAncs(testExpr));
- //checks if they are modified inside the statement

```
CxList backToAsn = All.NewCxList();
```
allRefsInFor -= allRefsInFor.GetMembersOfTarget().GetTargetOfMembers(); CxList operation = allRefsInFor.GetFathers();

- + CxList opUnaryExpr = operation.FindByType<UnaryExpr>();
- CxList change = postFix.FindByFathers(allRefsInFor.GetAncOfType(typeof(ExprStmt)));
- + CxList change = postFix.FindByFathers(allRefsInFor.GetAncOfType<ExprStmt>());
- + change = allRefsInFor.GetByAncs(change.GetAncOfType<ExprStmt>());
- + change.Add(opUnaryExpr.FindByShortNames("Increment", "Decrement"));
- + change.Add(opUnaryExpr.FindByShortName("Address").GetAncOfType<MethodInvokeExpr>());

- change = allRefsInFor.GetByAncs(change.GetAncOfType(typeof(ExprStmt)));

- change.Add(operation.FindByType(typeof(UnaryExpr)).FindByName("Increment") +

- operation.FindByType(typeof(UnaryExpr)).FindByName("Decrement"));

#### backToAsn.Add(allRefsInFor.FindByAssignmentSide(CxList.AssignmentSide.Left));

- change.Add(operation.FindByType(typeof(UnaryExpr)).FindByName("Address").GetAncOfType(typeof(MethodInvokeExpr)));
- backToAsn.Add(allRefsInFor.GetByAncs(change.GetAncOfType(typeof(ExprStmt))));
- + backToAsn.Add(allRefsInFor.GetByAncs(change.GetAncOfType<ExprStmt>()));

- results = backToAsn;
- CxList temp = totalUnknownR.FindDefinition(results);
- + CxList temp = totalUnknownR.FindDefinition(backToAsn);

//checks if the found illegal loop control variable is not the loop counter //and in case it's not adds it to the result.

foreach(CxList t in temp)

{

CSharpGraph  $g = t.GetFirstGraph()$ ;

#### **CPP / CPP\_MISRA\_CPP / R07\_01\_01\_Declare\_Const\_if\_not\_Modified**

#### Code changes

- **---**
- +++
- @@ -16,28 +16,33 @@
- \*/

-CxList decls = Find\_All\_Declarators() + All.FindByType(typeof(ParamDecl));

+CxList methodDecls = Find\_MethodDecls();

+CxList allDecls = Find\_All\_Declarators();

+CxList decls = All.NewCxList(allDecls, Find\_ParamDecl());

decls -= decls.FindByShortName("");

-decls -= decls.GetByAncs(All.FindByType(typeof(StructDecl)));

+decls -= decls.GetByAncs(Find\_StructDecl());

+CxList typeRefs = Find\_TypeRef();

//Remove params of prototype functions

-CxList protoMethods = All.FindByType(typeof(MethodDecl));

-protoMethods -= All.FindByFathers(protoMethods).FindByType(typeof(StatementCollection)).GetFathers();

+CxList protoMethods = methodDecls -

+ Find\_StatementCollection().FindByFathers(methodDecls).GetFathers();

decls -= decls.GetParameters(protoMethods);

#### //Find const declarations on variables - especially pointer.

-CxList consts = All.FindByType(typeof(TypeRef)).FindByRegex(@"const\s+(\w+::)?\w+\s\*&", false, false, false);

-consts = consts.GetAncOfType(typeof(ParamDecl)) + decls.GetByAncs(consts.GetFathers().FindByType(typeof(VariableDeclStmt)));

-consts.Add(decls.GetByAncs((All - All.FindByType(typeof(MethodDecl))).FindByFieldAttributes(Modifiers.Readonly)));

#### +CxList consts = typeRefs.FindByRegex(@"const\s+(\w+::)?\w+\s\*&", false, false, false);

+consts = All.NewCxList(consts.GetAncOfType<ParamDecl>(),

+ decls.GetByAncs(consts.GetFathers().FindByType<VariableDeclStmt>()),

+ decls.GetByAncs((All - methodDecls).FindByFieldAttributes(Modifiers.Readonly)));

<code>CxList</code> pointers = decls.FindByRegex(@"\w+\s\*\\*",false,false,false);

-decls -= consts + pointers;

+decls -= All.NewCxList(consts, pointers);

-CxList potPoint = All.FindByType(typeof(TypeRef)).FindByRegex(@"\w+\s\*\\*\s\*const\W", false, false, false);

-pointers -= Find\_All\_Declarators().GetByAncs(potPoint.GetFathers())

- + potPoint.GetAncOfType(typeof(ParamDecl));

-CxList refs = All.FindAllReferences(decls + pointers) - decls - pointers; -refs = (decls + pointers).FindDefinition(refs.FindByAssignmentSide(CxList.AssignmentSide.Left)); -result.Add(decls + pointers - refs); +CxList declsPointers = All.NewCxList(decls, pointers); +CxList refs = All.FindAllReferences(declsPointers) - declsPointers; +refs = declsPointers.FindDefinition(refs.FindByAssignmentSide(CxList.AssignmentSide.Left)); +result.Add(declsPointers - refs);

+CxList potPoint = typeRefs.FindByRegex(@"\w+\s\*\\*\s\*const\W", false, false, false);

+pointers -= All.NewCxList(allDecls.GetByAncs(potPoint.GetFathers()),

+ potPoint.GetAncOfType<ParamDecl>());

#### //Find unmodified

//Add modification with << operator and usage of object's functions. CxList doubleLeft = All.GetByBinaryOperator(BinaryOperator.ShiftLeft);

#### @@ -46,19 +51,20 @@

CSharpGraph left = curr.TryGetCSharpGraph<BinaryExpr>().Left;

sanitizeLeft.Add(All.FindById(left.NodeId));

#### }

-doubleLeft = sanitizeLeft.FindByType(typeof(UnknownReference)); +doubleLeft = sanitizeLeft.FindByType<UnknownReference>(); CxList members = All.FindByMemberAccess(".\*").GetTargetOfMembers(); -members.Add(All.FindByFathers(members.FindByType(typeof(IndexerRef)))); -doubleLeft.Add(members.FindByType(typeof(UnknownReference))); -result -= (pointers + decls).FindDefinition(doubleLeft); +members.Add(All.FindByFathers(members.FindByType<IndexerRef>())); +doubleLeft.Add(members.FindByType<UnknownReference>()); +result -= All.NewCxList(pointers, decls).FindDefinition(doubleLeft);

#### //Remove typedefs

-CxList typedefs = All.FindByType(typeof(StringLiteral)).FindByName("CX\_TYPEDEF"); -typedefs = typedefs.GetAncOfType(typeof(VariableDeclStmt)) - + typedefs.GetAncOfType(typeof(FieldDecl)); -typedefs = All.GetByAncs(typedefs).FindByType(typeof(Declarator)); +CxList typedefs = Find\_String\_Literal().FindByShortName("CX\_TYPEDEF"); +typedefs = All.NewCxList(typedefs.GetAncOfType<VariableDeclStmt>(), + typedefs.GetAncOfType<FieldDecl>()); +typedefs = All.GetByAncs(typedefs).FindByType<Declarator>(); //Remove gotos -CxList gotos = All.FindByFathers(Find\_All\_Declarators()); -gotos = gotos.FindByName("goto").GetFathers();

+CxList gotos = All.FindByFathers(allDecls);

+gotos = gotos.FindByShortName("goto").GetFathers(); //Remove (void) parameters -result -= typedefs + gotos + All.FindByFathers(result).FindByShortName("void").GetFathers();; +result -= typedefs; +result.Add(gotos, All.FindByFathers(result).FindByShortName("void").GetFathers()); **CPP / CPP\_MISRA\_CPP / R07\_01\_02\_Declare\_Ref\_Const\_if\_not\_Modified** Code changes **---** +++ @@ -16,24 +16,26 @@ \*/ +CxList methodDecls = Find\_MethodDecls();  $+$ //Find pointer parameters. -CxList typerefs = All.FindByType(typeof(TypeRef)); +CxList typerefs = Find\_TypeRef(); CxList pointers = typerefs.FindByRegex(@"\w+\s\*\\*", false, false, false); -CxList potPoint = typerefs.FindByRegex(@"\w+\s+const\s\*\\*",false,false,false) + - typerefs.FindByRegex(@"(?<=const\s+)(\w+::)?\w+\s\*\\*",false,false,false); +CxList potPoint = All.NewCxList(typerefs.FindByRegex(@"\w+\s+const\s\*\\*",false,false,false), + typerefs.FindByRegex(@"(?<=const\s+)(\w+::)?\w+\s\*\\*",false,false,false)); pointers = pointers - potPoint; -pointers = pointers.GetAncOfType(typeof(ParamDecl)); +pointers = pointers.GetAncOfType<ParamDecl>(); pointers -= pointers.FindByShortName(""); //Get prototype parameters -CxList protoMethods = All.FindByType(typeof(MethodDecl)); -protoMethods -= All.FindByFathers(protoMethods).FindByType(typeof(StatementCollection)).GetFathers(); +CxList protoMethods = + methodDecls - Find\_StatementCollection().FindByFathers(methodDecls).GetFathers(); CxList protoParams = All.GetParameters(protoMethods); pointers -= protoParams; //Find modified pointer objects. CxList modified = All.FindAllReferences(pointers) - pointers;

 $\texttt{CSharpGraph left} = \texttt{curr}. \texttt{TryGetCSharpGraph} \texttt{SharpExpr} \texttt{?().Left} ;$ sanitizeLeft.Add(All.FindById(left.NodeId));

-CxList unarys = modified.GetFathers().FindByType(typeof(UnaryExpr)); +CxList unarys = modified.GetFathers().FindByType<UnaryExpr>(); unarys = unarys.FindByAssignmentSide(CxList.AssignmentSide.Left); modified = pointers.FindDefinition(All.FindByFathers(unarys));

#### @@ -44,63 +46,64 @@

-doubleLeft = sanitizeLeft.FindByType(typeof(UnknownReference)); +doubleLeft = sanitizeLeft.FindByType<UnknownReference>(); CxList members = All.FindByMemberAccess(".\*").GetTargetOfMembers(); -members.Add(All.FindByFathers(members.FindByType(typeof(IndexerRef)))); -doubleLeft.Add(members.FindByType(typeof(UnknownReference))); +members.Add(All.FindByFathers(members.FindByType<IndexerRef>())); +doubleLeft.Add(members.FindByType<UnknownReference>()); //Find referenced parameters. -CxList refs = typerefs.FindByRegex(@"\w+\s\*&", false, false,false).GetAncOfType(typeof(ParamDecl)); +CxList refs = typerefs.FindByRegex(@"\w+\s\*&", false, false,false).GetAncOfType<ParamDecl>(); refs -= refs.FindByFieldAttributes(Modifiers.Readonly); -refs -= typerefs.FindByRegex(@"const\s+(\w+::)?\w+\s\*&", false, false,false).GetAncOfType(typeof(ParamDecl)); +refs -= typerefs.FindByRegex(@"const\s+(\w+::)?\w+\s\*&", false, false,false).GetAncOfType<ParamDecl>(); refs -= protoParams; refs -= refs.FindByShortName(""); //Find modified ref'd parameters. CxList modRefs = All.FindAllReferences(refs) - refs; modRefs = refs.FindDefinition(modRefs.FindByAssignmentSide(CxList.AssignmentSide.Left)); -modRefs.Add((pointers + refs).FindDefinition(doubleLeft)); +modRefs.Add(All.NewCxList(pointers,refs).FindDefinition(doubleLeft)); modified.Add(modRefs); //Find methods that are overriden by modified. -CxList modMethods = modified.GetAncOfType(typeof(MethodDecl)); -CxList relMethods = All.FindByType(typeof(MethodDecl)).FindByShortName(modMethods) - modMethods - protoMethods; -CxList allParams = All.FindByType(typeof(ParamDecl)); -CxList relParams = allParams.FindByShortName(modified) - modified - protoParams; +CxList modMethods = modified.GetAncOfType<MethodDecl>(); +CxList relMethods = methodDecls.FindByShortName(modMethods) - All.NewCxList(modMethods, protoMethods); +CxList allParams = Find\_ParamDecl(); +CxList relParams = allParams.FindByShortName(modified) - All.NewCxList(modified, protoParams); CxList relClasses = All.GetClass(relMethods); CxList modClasses = All.GetClass(modMethods); -typerefs = typerefs.GetByAncs(relMethods.GetParameters(relParams.GetAncOfType(typeof(MethodDecl)))); +typerefs = typerefs.GetByAncs(relMethods.GetParameters(relParams.GetAncOfType<MethodDecl>())); bool isOverride = true; foreach(CxList curr in relParams) { CxList sons = modClasses.InheritsFrom(relClasses.GetClass(curr)); CxList others = modified.FindByShortName(curr); - CxList currMethod = curr.GetAncOfType(typeof(MethodDecl)); + CxList currMethod = curr.GetAncOfType<MethodDecl>(); if (currMethod.Count == 0) { continue; }

CxList otherMethods = relMethods.FindByShortName(currMethod);

others = others.GetByAncs(otherMethods);

String currMethodString = currMethod.TryGetCSharpGraph<MethodDecl>().Name;

```
- CxList currParams = relMethods.GetParameters(curr.GetAncOfType(typeof(MethodDecl)));
+ CxList currParams = relMethods.GetParameters(curr.GetAncOfType<MethodDecl>());
    currParams = typerefs.GetByAncs(currParams);
   foreach(CxList other in others) {
       - if (curr.GetAncOfType(typeof(MethodDecl)).Count == 0) {
+ if (curr.GetAncOfType<MethodDecl>().Count == 0) {
           continue;
       }
       - String otherMethod = other.GetAncOfType(typeof(MethodDecl)).TryGetCSharpGraph<MethodDecl>().Name;
       - CxList otherParams = allParams.GetParameters(other.GetAncOfType(typeof(MethodDecl)));
+ String otherMethod = other.GetAncOfType<MethodDecl>().TryGetCSharpGraph<MethodDecl>().Name;
+ CxList otherParams = allParams.GetParameters(other.GetAncOfType<MethodDecl>());
       otherParams = typerefs.GetByAncs(otherParams);
       //Check if otherMethod overrides currMethod.
       - if( sons.FindByName(modClasses.GetClass(other)).Count == 1 && //other's class inherits curr's class.
       - otherMethod.Equals(currMethodString) && currParams.Count == otherParams.Count) {
+ if(sons.FindByName(modClasses.GetClass(other)).Count == 1 && //other's class inherits curr's class.
        otherMethod.Equals(currMethodString) && currParams.Count == otherParams.Count)
+for(int i = 0; i < currParams. Count; i++) {
               string cName = ((ParamDecl) currParams.data.GetByIndex(i)).Name;
               string oName = ((ParamDecl) otherParams.data.GetByIndex(i)).Name;
               string cName = currParams.ElementAt(i).TryGetCSharpGraph<ParamDecl>().Name;
               string oName = otherParams.ElementAt(i).TryGetCSharpGraph<ParamDecl>().Name;
               if(!cName.Equals(oName)) {
                   isOverride = false;
                   break;
               }
           - }//end for
       - }//end if
+ }
       \rightarrow }
       else {
           isOverride = false;
       }
@@ -112,4 +115,5 @@
   }//end foreach on others
}//end foreach on relParams
-result = refs + pointers - modified;
+result.Add(refs, pointers);
+result -= modified;
CPP / CPP_MISRA_CPP / R07_05_02_Address_Assignment_out_of_Scope
Code changes
```
**---**

+++

/\*

MISRA CPP RULE 7-5-2

- ------------------------------

# + //////////////////////////////

This query searches for address assignments of auto-storage variables outside of their scope.

The Example below shows code with vulnerability:

@@ -16,32 +16,32 @@

//Find auto-storage variables.

CxList decs = Find\_All\_Declarators();

-CxList vars = decs;

-CxList nonAuto =  $(All - All.FindByType(typeof(MethodDecl))))$ ;

-nonAuto = nonAuto.FindByFieldAttributes(Modifiers.Extern) + nonAuto.FindByFieldAttributes(Modifiers.Static);

+CxList nonAuto = (All - Find\_MethodDecls());

+nonAuto.Add(nonAuto.FindByFieldAttributes(Modifiers.Extern),

+ nonAuto.FindByFieldAttributes(Modifiers.Static));

nonAuto = decs.GetByAncs(nonAuto);

 $-*vars* - = *dec*s;$ 

-CxList refs = All.FindByType(typeof(Reference));

+CxList vars = decs - nonAuto;

+CxList refs = Find\_Reference();

CxList addresses = All.NewCxList();

#### //Getting address assignments.

-CxList unarys = All.FindByType(typeof(UnaryExpr));

#### +CxList unarys = Find\_Unarys();

foreach (CxList unary in unarys) {

if(unary.TryGetCSharpGraph<UnaryExpr>().Operator == UnaryOperator.Address &&

- unary.GetAncOfType(typeof(Param)).Count == 0) {

+ unary.GetAncOfType<Param>().Count == 0) {

addresses.Add(All.FindById(unary.TryGetCSharpGraph<UnaryExpr>().Right.NodeId));

}

}

vars = All.FindDefinition(addresses.FindAllReferences(vars));

refs = refs.DataInfluencedBy(vars);

decs = decs.FindDefinition(refs);

-CxList classes = refs.FindByType(typeof(ClassDecl));

+CxList classes = refs.FindByType<ClassDecl>();

foreach(CxList auto in vars) {

//Get auto's scope

- CxList scope = auto.GetAncOfType(typeof(StatementCollection));

- if  $(scope.Count == 0)$ {

- scope = auto.GetAncOfType(typeof(ClassDecl));
- + CxList scope = auto.GetAncOfType<StatementCollection>();
- + if (scope != null && scope.Count == 0){
- + scope = auto.GetAncOfType<ClassDecl>();
	- if (scope.Count == 0){
	- scope = auto.GetAncOfType(typeof(StructDecl));

```
+ scope = auto.GetAncOfType<StructDecl>();
```
}

# else if (scope.TryGetCSharpGraph<ClassDecl>().Name.Contains("checkmarx\_default\_classname")){

continue;

#### @@ -60,20 +60,20 @@

- CxList prevScope = dec;
- + CxList callScope = All.NewCxList(dec);
- + CxList prevScope = All.NewCxList(dec);

//Get call's scope, check if within auto's scope.

CxList callScope = dec;

bool isIn = false;

# do {

- prevScope = callScope;

+ prevScope = All.NewCxList(callScope);

CxList check = scope \* callScope;

- if (check.Count > 0) {
- isIn = true;
- }
- CxList oldScope = callScope;
- callScope = oldScope.GetAncOfType(typeof(StatementCollection));
- + CxList oldScope = All.NewCxList(callScope);
- + callScope = oldScope.GetAncOfType<StatementCollection>();
- if (callScope.Count == 0){
- callScope = oldScope.GetAncOfType(typeof(ClassDecl));
- + callScope = oldScope.GetAncOfType<ClassDecl>();
- if (callScope.Count == 0){
	- callScope = oldScope.GetAncOfType(typeof(StructDecl));
- + callScope = oldScope.GetAncOfType<StructDecl>();
- } }

# **CPP / CPP\_MISRA\_CPP / R08\_04\_03\_Explicit\_Return\_Throw**

Code changes

- **---**
- +++
- @@ -16,22 +16,22 @@
- \*/
- 

-

- 
- +CxList typeRefs = Find\_TypeRef();
- //finds all methods that have non void return type but return void.
- -CxList returnStmt = All.FindByType(typeof(ReturnStmt));
- +CxList returnStmt = Find\_ReturnStmt();
- CxList emptyReturn = returnStmt All.FindByFathers(returnStmt).GetFathers();

# +CxList returnType = typeRefs.FindByFathers(emptyReturn.GetAncOfType<MethodDecl>());

CxList voidRT = returnType.FindByShortName("void");

#### CxList nonVoidRT = returnType - voidRT;

result = nonVoidRT;

//finds methods that have non void return type but don't have return statements:

-CxList allMethodDecl = All.FindByType(typeof(MethodDecl));

+CxList allMethodDecl = Find\_MethodDecls();

//remove all definitions

-CxList declared = All.FindByFathers(allMethodDecl).FindByType(typeof(StatementCollection)).GetFathers();

+CxList declared = All.FindByFathers(allMethodDecl).FindByType<StatementCollection>().GetFathers();

//get non those who have non void return types:

-returnType = All.FindByType(typeof(TypeRef)).FindByFathers(declared);

+returnType = typeRefs.FindByFathers(declared);

nonVoidRT = returnType - returnType.FindByShortName("void");

CxList backToMeth = nonVoidRT.GetFathers();

#### **CPP / CPP\_MISRA\_CPP / R10\_03\_02\_Find\_Override\_Without\_Virtual**

Code changes

**---**

+++

```
@@ -19,29 +19,30 @@
```
\*/

```
+CxList methodDecls = Find_MethodDecls();
+CxList classDecls = Find_ClassDecl();
+CxList typeRef = Find_TypeRef();
```
 $+$ 

//Find virtual methods.

-CxList virtMethod = All.FindByType(typeof(MethodDecl));

-virtMethod = virtMethod.FindByFieldAttributes(Modifiers.Virtual);

+CxList virtMethod = methodDecls.FindByFieldAttributes(Modifiers.Virtual);

### //Find methods that may be problematic.

-CxList protoMethods = All.FindByType(typeof(MethodDecl));

-protoMethods -= All.FindByFathers(protoMethods).FindByType(typeof(StatementCollection)).GetFathers();

+CxList protoMethods = methodDecls -

+ Find\_StatementCollection().FindByFathers(methodDecls).GetFathers();

```
protoMethods -= virtMethod;
```
protoMethods = protoMethods.FindByShortName(virtMethod);

-CxList virtClasses = All.FindByType(typeof(ClassDecl)).GetClass(virtMethod); -CxList protoClasses = All.FindByType(typeof(ClassDecl)).InheritsFrom(virtMethod); -protoClasses = All.FindByType(typeof(ClassDecl));//protoClasses.GetClass(protoMethods);

#### +CxList virtClasses = classDecls.GetClass(virtMethod);

#### -CxList virtParams = All.FindByType(typeof(ParamDecl));

+CxList virtParams = Find\_ParamDecl();

CxList protoParams = virtParams.GetParameters(protoMethods);

virtParams = virtParams.GetParameters(virtMethod);

-CxList virtTyperefs = All.FindByType(typeof(TypeRef)).GetByAncs(virtParams); -CxList protoTyperefs = All.FindByType(typeof(TypeRef)).GetByAncs(protoParams); +CxList virtTyperefs = typeRef.GetByAncs(virtParams); +CxList protoTyperefs = typeRef.GetByAncs(protoParams);

#### foreach (CxList curr in virtMethod) {

- CxList sons = protoClasses.InheritsFrom(virtClasses.GetClass(curr));//Get classes that inherent from curr's class.
- + CxList sons = classDecls.InheritsFrom(virtClasses.GetClass(curr));//Get classes that inherent from curr's class.

//Get methods with same name that aren't virtual.

CxList others = protoMethods.FindByShortName(curr);

others = others.GetByClass(sons);

#### @@ -53,13 +54,13 @@

CxList otherTypeRefs = protoParams.GetParameters(other);

otherTypeRefs = protoTyperefs.GetByAncs(otherTypeRefs);

//Check if otherMethod overrides currMethod.

 $if(sons.FindByShortName(protoClasses.GetClass(other)).Count == 1$  &&

+ if(sons.FindByShortName(classDecls.GetClass(other)).Count == 1 &&

#### currTyperefs.Count == otherTypeRefs.Count)

```
{
```
for(int i = 0; i < currTyperefs.Count; i++)

{

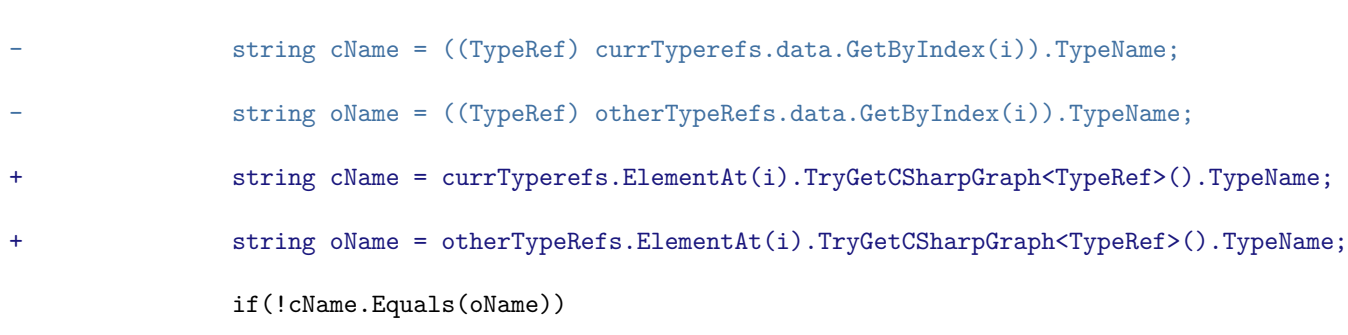

{

isOverride = false;

# **CPP / CPP\_Stored\_Vulnerabilities / Stored\_DB\_Parameter\_Tampering**

Code changes

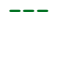

# +++

### @@ -1,20 +1 @@

-CxList tables = All.FindByName("\*orders\*", false) +

- All.FindByName("\*credit\*", false) +
- All.FindByName("\*invoice\*", false) +
- All.FindByName("\*booking\*", false) +
- All.FindByName("\*bill\*", false) +
- All.FindByName("\*payment\*", false) +
- All.FindByName("\*account\*", false) +
- All.FindByName("\*cash\*", false) +

-

- All.FindByName("\*customer\*", false);

```
-CxList inputs = Find_Read()+Find_DB();
```

```
-CxList db = Find_DB();
```
#### -

- All.FindByName("\*cust\*", false) +
- All.FindByName("\*member\*", false);
- -

-CxList user = All.FindByName("\*user\*", false) +

-db = db.DataInfluencedBy(tables);

-db = db - db.DataInfluencedBy(user);

-result = inputs.DataInfluencingOn(db);

+//This query is deprecated.

**CPP / CPP\_Weak\_Cryptography / Use\_Of\_Weak\_Hashing\_Primitive**

Code changes

**---**

```
+++
```
@@ -7,6 +7,8 @@

```
- SHA-1
```

```
*/
```
CxList methods = Find\_Methods();

+CxList parameters = Find\_Parameters().CxSelectDomProperty<Param>(p => p.Value); +CxList objCreateExpr = Find\_ObjectCreations();

### //////////////////Crypto++////////////////

string[] weakHashAlgorithms = { "\*MD2", "\*MD4", "\*MD5", "\*RIPEMD160", "\*SHA1"};

#### @@ -32,7 +34,7 @@

List < string > weakdigests = new List<string> {

"SHA1", "SHA1", "RIPEMD160", "MD2", "MD5" };

-CxList opensslweakdigests = All.GetParameters(methods.FindByShortName("EVP\_get\_digestbyname"))

+CxList opensslweakdigests = parameters.GetParameters(methods.FindByShortName("EVP\_get\_digestbyname"))

.FindByShortNames(weakdigests);

result.Add(opensslweakdigests);

#### @@ -46,10 +48,12 @@

result.Add(botanWeak);

# // When a HashFunction is created using a weak algorithm as parameter

-CxList createHashes = All.FindByType("HashFunction").GetMembersOfTarget().FindByShortNames(

+CxList hashFunctions = All.FindByType("HashFunction");

+CxList createHashes = hashFunctions.GetMembersOfTarget().FindByShortNames(

new List<string> { "create", "create\_or\_throw", "copy\_state" });

+createHashes.Add(parameters.GetParameters(objCreateExpr.FindByFathers(hashFunctions)));

-CxList paramsCreate = All.GetParameters(createHashes).FindByShortNames(

#### +CxList paramsCreate = parameters.GetParameters(createHashes).FindByShortNames(

new List<string> { "SHA-1", "SHA-160", "SHA1", "RIPEMD-160", "MD5", "MD4" });

result.Add(paramsCreate);

#### @@ -60,12 +64,11 @@

// similar to MD5 or Sha - 1 wich are vulnerable CxList weakMethod = methods.FindByShortName("crypto\_generichash");

-CxList nullKey = All.GetParameters(weakMethod, 4)

+CxList nullKey = parameters.GetParameters(weakMethod, 4)

.FindByAbstractValue(abstractValue => abstractValue is NullAbstractValue);

IAbstractValue zero = new IntegerIntervalAbstractValue(0);

-CxList keyLengthZero = All.GetParameters(weakMethod, 5)

+CxList keyLengthZero = parameters.GetParameters(weakMethod, 5)

.FindByAbstractValue(abstractValue => zero.IncludedIn(abstractValue));

-result.Add(nullKey);

-result.Add(keyLengthZero);

+result.Add(nullKey,keyLengthZero);

**CSharp / CSharp\_Best\_Coding\_Practice / Aptca\_Methods\_Call\_Non\_Aptca\_Methods**

```
Code changes
```
**---**

#### +++

@@ -1,7 +1,6 @@

CxList allMethods = Find\_MethodDecls();

-CxList aptcaMethods = All.FindByCustomAttribute("AllowPartiallyTrustedCallersAttribute").GetAncOfType(typeof(MethodDecl));

-CxList nonAptcaMethods = allMethods - aptcaMethods;

-CxList allMethodsCalls = All.FindAllReferences(allMethods) - allMethods;

+CxList aptcaMethods = Find\_CustomAttribute().FindByCustomAttribute("AllowPartiallyTrustedCallersAttribute")

+ .GetAncOfType<MethodDecl>();

CxList allNonAptcaMethods = allMethods - aptcaMethods;

CxList allNonAptcaMethodsCalls = All.FindAllReferences(allNonAptcaMethods) - allNonAptcaMethods;

result = allNonAptcaMethodsCalls.GetByAncs(aptcaMethods);

#### **CSharp / CSharp\_Best\_Coding\_Practice / Exposure\_of\_Resource\_to\_Wrong\_Sphere**

Code changes

### **---**

+++

## @@ -1,5 +1,5 @@

-CxList allFields = All.FindByType(typeof(FieldDecl));

-allFields -= All.FindByCustomAttribute("event").GetAncOfType<FieldDecl>();

+CxList allFields = Find\_FieldDecls();

+allFields -= Find\_CustomAttribute().FindByCustomAttribute("event").GetAncOfType<FieldDecl>();

CxList allPublicFields = allFields.FindByFieldAttributes(Modifiers.Public);

CxList allConstFields = allFields.FindByFieldAttributes(Modifiers.Readonly);

result = allPublicFields - allConstFields;

**CSharp / CSharp\_Best\_Coding\_Practice / GetLastWin32Error\_Is\_Not\_Called\_After\_Pinvoke**

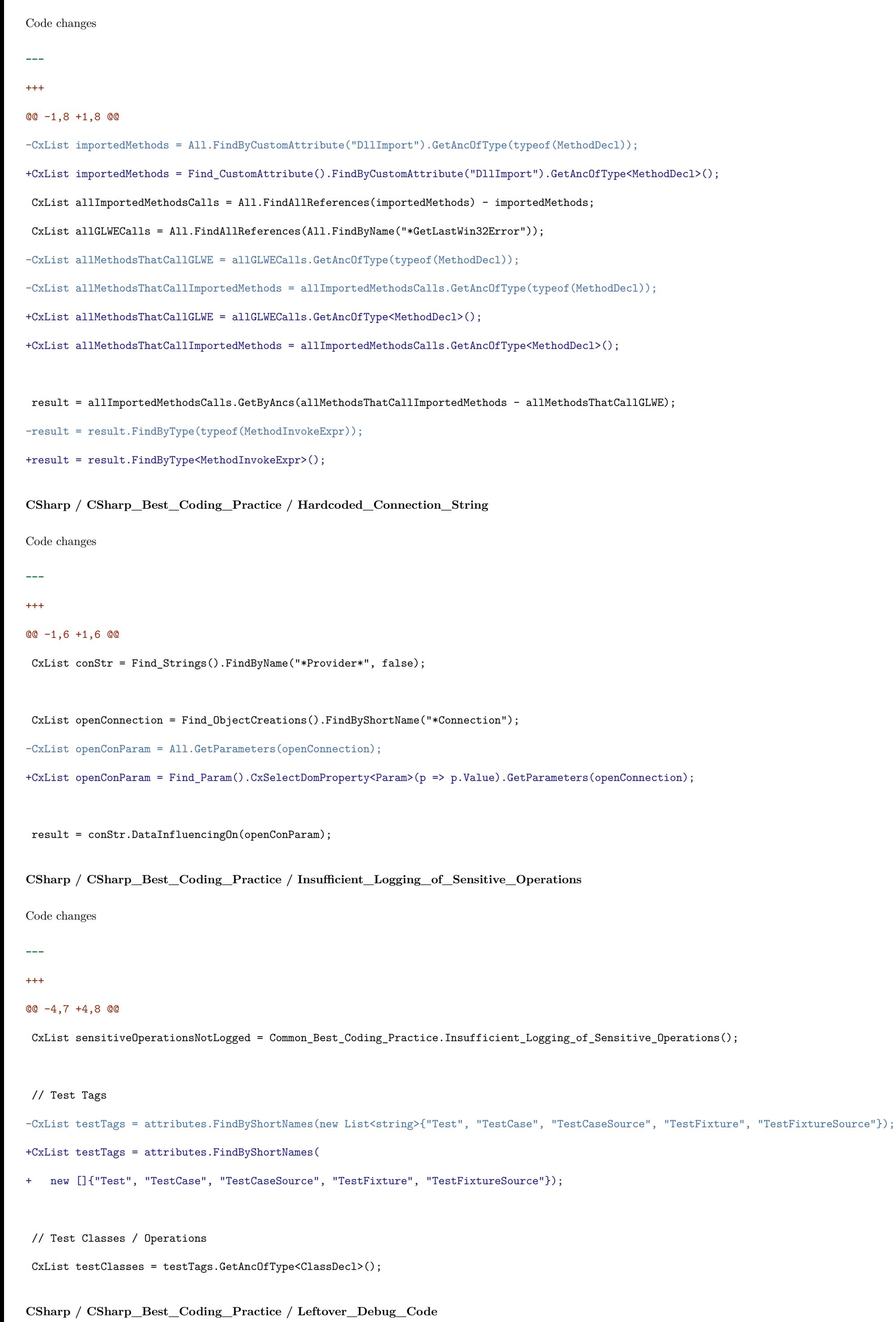

Code changes

```
---
+++
@@ -1,5 +1,5 @@
if(All.isWebApplication)
 {
- result = All.FindByName("*.Main").FindByType(typeof(MethodDecl))
+ result = All.FindByName("*.Main").FindByType<MethodDecl>()
        .FindByFieldAttributes(Modifiers.Public | Modifiers.Static);
}
CSharp / CSharp_Best_Coding_Practice / Pages_Without_Global_Error_Handler
Code changes
---
+++
@@ -9,6 +9,6 @@
 {
   CxList errorHandledPages = All.GetClass(All.FindByName("*Page.ErrorPage"));
- CxList AllPages = All.GetClass(All.FindByName("*Page_Load*").FindByType(typeof(MethodDecl)));
+ CxList AllPages = All.GetClass(All.FindByName("*Page_Load*").FindByType<MethodDecl>());
   result = AllPages - errorHandledPages;
}
CSharp / CSharp_Best_Coding_Practice / PersistSecurityInfo_is_True
Code changes
---
+++
@@ -1,6 +1,6 @@<code>CxList PersistSecurityInfo = All.FindByRegex(@"Persist Security Info(\s)*=(\s)*(True|Yes)");</code>
 CxList openConnection = Find_ObjectCreations().FindByShortName("*Connection");
-CxList openConParam = All.GetParameters(openConnection);
+CxList openConParam = Find_Param().CxSelectDomProperty<Param>(p => p.Value).GetParameters(openConnection);
-result = openConParam.DataInfluencedBy(PersistSecurityInfo.FindByType(typeof(StringLiteral)));
+result = openConParam.DataInfluencedBy(PersistSecurityInfo.FindByType<StringLiteral>());
CSharp / CSharp_Best_Coding_Practice / Unclosed_Objects
Code changes
---
+++
@@ -1,12 +1,12 @@
 CxList close = Find_Methods().FindByName("*.close", false);
 CxList closeTarget = close.GetTargetOfMembers();
 CxList definitions = All.FindDefinition(closeTarget);
-CxList methods = All.GetMethod(closeTarget);
+CxList methods = Find_MethodDecls().GetMethod(closeTarget);
 foreach (CxList target in closeTarget)
```

```
{
   CxList method = methods.GetMethod(target);
   CxList targetDefinition = definitions.FindDefinition(target);
- CxList targetInForEach = targetDefinition.GetAncOfType(typeof(ForEachStmt));
+ CxList targetInForEach = targetDefinition.GetAncOfType<ForEachStmt>();
   CxList methodDef = method.GetMethod(targetDefinition);
   if (targetInForEach.Count > 0 || methodDef.Count == 0)
```
{ @@ -14,27 +14,19 @@ } }

-CxList AllTrys = All.GetAncOfType(typeof(TryCatchFinallyStmt));

```
-CxList fin = All.NewCxList();
```
-

-foreach(CxList oneTry in AllTrys)

```
-\{
```
- TryCatchFinallyStmt t = oneTry.TryGetCSharpGraph<TryCatchFinallyStmt>();

```
- fin.Add(All.FindById(t.Finally.NodeId));
```

```
-}
```
+CxList fin = Find\_TryCatchFinallyStmt().CxSelectDomProperty<TryCatchFinallyStmt>(x => x.Finally);

```
fin = All.GetByAncs(fin);
```

```
-CxList Try = close.GetAncOfType(typeof(TryCatchFinallyStmt));
```

```
+CxList Try = close.GetAncOfType<TryCatchFinallyStmt>();
```

```
foreach(CxList oneTry in Try)
```

```
{
```
- TryCatchFinallyStmt TryGraph = oneTry.TryGetCSharpGraph<TryCatchFinallyStmt>();
- CxList curTry = All.FindById(TryGraph.Try.NodeId);
- + CxList curTry = oneTry.CxSelectDomProperty<TryCatchFinallyStmt>(x => x.Try);

```
CxList TryClose = close.GetByAncs(curTry);
```
CxList AllClose = close.GetByAncs(oneTry);

```
if( (AllClose - TryClose).Count == 0)
```
{

- if (TryClose.GetAncOfType(typeof(UsingStmt)).Count == 0)
- + if (TryClose.GetAncOfType<UsingStmt>().Count == 0)
	- - {
		- result.Add(TryClose);

}

**CSharp / CSharp\_Best\_Coding\_Practice / Undocumented\_API**

Code changes

- **---**
- +++
- @@ -7,7 +7,7 @@

-CxList swaggerUse = methods.FindByShortNames(new List<string>() { +CxList swaggerUse = methods.FindByShortNames(new [] {

// Swashbuckle.AspNetCore

"UseSwagger", "UseSwaggerUI", "AddSwaggerGen", "SwaggerDoc",

// Swashbuckle

**CSharp / CSharp\_Best\_Coding\_Practice / Unvalidated\_Arguments\_Of\_Public\_Methods**

Code changes

**---**

#### +++

@@ -3,14 +3,13 @@

allUnkRef.Add(paramDecl);

CxList memberAccess = Find\_MemberAccesses().GetTargetOfMembers().FindByType<UnknownReference>();

-CxList paramDeclMemberAccess = memberAccess.Clone();

-paramDeclMemberAccess.Add(paramDecl);

+CxList paramDeclMemberAccess = All.NewCxList(memberAccess, paramDecl);

CxList arrayTypes = Find\_ArrayTypes();

CxList paramDeclsArrayTypes = arrayTypes.GetAncOfType<ParamDecl>() \* paramDecl;

-CxList publicMethods = All.FindByFieldAttributes(Modifiers.Public).FindByType<MethodDecl>();

+CxList publicMethods = Find\_MethodDecls().FindByFieldAttributes(Modifiers.Public);

CxList allIfStmt = Find\_Ifs();

CxList allTryCatchFinallyStmt = Find\_TryCatchFinallyStmt();

#### @@ -35,9 +34,9 @@

CxList paramsInPublicMethods = paramDecl.GetByAncs(publicMethodsWithParams);

CxList nullInIfStmt = Find\_NullLiteral().GetByAncs(allIfStmt);

-CxList checkedParamsInPublicMethods = paramsInPublicMethods.Clone();

+CxList checkedParamsInPublicMethods = All.NewCxList(paramsInPublicMethods);

CxList IsNull = All.FindByShortName("IsNull\*");

-CxList isNullParameters = All.GetParameters(IsNull);

+CxList isNullParameters = Find\_Param().CxSelectDomProperty<Param>(p => p.Value).GetParameters(IsNull);

// Caluculate CxLists that will be used inside the loop (performance optimization)

#### CxList params0 = paramDecl.GetByAncs(publicMethodsWithParams);

#### @@ -58,8 +57,9 @@

CxList paramMemberAccessInMethodReferences = paramsInMethodReferences.FindAllReferences(paramInMethod); CxList paramInMethodReferences = paramMemberAccessReferences.FindAllReferences(paramInMethod);

- CxList paramsToRemove = All.NewCxList();

- paramsToRemove.Add(paramInMethod, paramMemberAccessInMethodReferences.GetByAncs(allMethodInvokeExpr),

CxList paramsToRemove = All.NewCxList(

```
paramInMethod,
```
+ paramMemberAccessInMethodReferences.GetByAncs(allMethodInvokeExpr),

paramMemberAccessInMethodReferences.GetByAncs(allTryCatchFinallyStmt));

paramMemberAccessInMethodReferences -= paramsToRemove;

### **CSharp / CSharp\_Best\_Coding\_Practice / Use\_of\_System\_Output\_Stream**

Code changes

- **---**
- +++

#### @@ -1,5 +1,4 @@

#### if(All.isWebApplication)

- {
- CxList methods = Find\_Methods();
- result = methods.FindByName("\*Out.Write\*") + methods.FindByName("\*Error.Write\*");
- + result = Find\_Methods().FindByNames(new []{"\*Out.Write\*", "\*Error.Write\*"});
- }

### **CSharp / CSharp\_Best\_Coding\_Practice / Using\_Of\_Index\_Instead\_Of\_Key**

Code changes

#### **---**

+++

# @@ -1,5 +1,4 @@

// using of index as key in SortedList or Dictionary

string regexString =  $@"\[[\hat{\phantom{a}}\;]\;+\.\;Count[\hat{\phantom{a}}\;]\;*\;]'$ ;

### -result.Add(All.FindByType("SortedList").FindByRegex(regexString));

-result.Add(All.FindByType("Dictionary").FindByRegex(regexString));

+result.Add(All.FindByTypes(new []{"SortedList", "Dictionary"}).FindByRegex(regexString));

### **CSharp / CSharp\_Best\_Coding\_Practice / Visible\_Pointers**

Code changes

**---**

### +++

#### @@ -4,13 +4,13 @@

CxList allProtectedFields = allFields.FindByFieldAttributes(Modifiers.Protected); CxList allInternalFields = allFields.FindByFieldAttributes(Modifiers.Internal); CxList allReadonlyFields = allFields.FindByFieldAttributes(Modifiers.Readonly); -CxList allExposedFields = ((allPublicFields + allProtectedFields) - +CxList allExposedFields = (All.NewCxList(allPublicFields, allProtectedFields) -

allInternalFields) - allReadonlyFields;

-CxList allIntPtr = All.FindByType("IntPtr").GetAncOfType(typeof(FieldDecl)); +CxList allIntPtr = All.FindByType("IntPtr").GetAncOfType<FieldDecl>(); allIntPtr.Add(allFields.FindByType("nint"));

-CxList allUIntPtr = All.FindByType("UIntPtr").GetAncOfType(typeof(FieldDecl)); +CxList allUIntPtr = All.FindByType("UIntPtr").GetAncOfType<FieldDecl>(); allUIntPtr.Add(allFields.FindByType("nuint"));

-result = (allIntPtr + allUIntPtr) \* allExposedFields;

### +result = All.NewCxList(allIntPtr, allUIntPtr) \* allExposedFields;

### **CSharp / CSharp\_Heuristic / Heuristic\_2nd\_Order\_SQL\_Injection**

Code changes

**---**

+++

@@ -1,11 +1 @@

-CxList possible\_db = Find\_DB\_Heuristic();

-possible\_db -= possible\_db.DataInfluencedBy(possible\_db);

-

-if (possible\_db.Count > 0)

-{

- CxList db = Find\_DB\_Base() + Find\_Read();

- CxList dbParams = All.GetParameters(db);

- CxList sanitize = Find\_SQL\_Sanitize();

- result = possible\_db.InfluencingOnAndNotSanitized(possible\_db + dbParams, sanitize);
- result.Add(db.InfluencingOnAndNotSanitized(possible\_db, sanitize));

-}

+//This query is deprecated.

### **CSharp / CSharp\_Heuristic / Heuristic\_CSRF**

Code changes

**---**

+++

### @@ -1,19 +1 @@

-if (All.isWebApplication)

-{

- CxList possible\_db = Find\_DB\_Heuristic();

-

- // Exclude cache related methods
- possible\_db -= possible\_db.FindByNames(new string []{"System.Web.HttpRuntime.Cache.\*", "\*Cache.GetCacheItem"});
- -

- possible\_db -= possible\_db.DataInfluencedBy(possible\_db);

-

- if (possible\_db.Count > 0)

 $- 6$ 

- CxList requests = Find\_Interactive\_Inputs();

- requests.Add(All.FindByName("\*Request.QueryString\*"));

- CxList strings = Find\_Strings();

- CxList write = strings.FindByNames(new string [] {"update\*", "delete\*", "insert\*"}

- , StringComparison.OrdinalIgnoreCase);

- result = possible\_db.DataInfluencedBy(write).DataInfluencedBy(requests);

- }

-}

+//This query is deprecated.

**CSharp / CSharp\_Heuristic / Heuristic\_DB\_Parameter\_Tampering**

```
Code changes
---
+++
@@ -1 +1 @@
-result = Find_Heuristic_DB_Parameter_Tampering();
+//This query is deprecated.
CSharp / CSharp_Heuristic / Heuristic_Parameter_Tampering
Code changes
---
+++
@@ -1,18 +1 @@
-CxList possible_db = Find_DB_Heuristic();
-possible_db -= possible_db.DataInfluencedBy(possible_db);
-
-if (possible_db.Count > 0)
-{
- CxList input = Find_Interactive_Inputs();
-
- CxList strings = Find_Strings();
- CxList Select = strings.FindByName("*select*", false);
- CxList Where = strings.FindByName("*where*", false);
- CxList And = strings.FindByName("*And *", false) +
- strings.FindByName("* And*", false);
-
- possible_db = possible_db.DataInfluencedBy(Select).DataInfluencedBy(Where);
- possible_db -= possible_db.DataInfluencedBy(And);
-
- result = possible_db.DataInfluencedBy(input);
-}
+//This query is deprecated.
CSharp / CSharp_Heuristic / Heuristic_SQL_Injection
Code changes
---
+++
@@ -1,10 +1 @@
-CxList possible_db = Find_DB_Heuristic();
-possible_db -= possible_db.DataInfluencedBy(possible_db);
-
-if (possible_db.Count > 0)
-{
- CxList inputs = Find_Interactive_Inputs();
- CxList sanitized = Find_SQL_Sanitize();
-
- result = inputs.InfluencingOnAndNotSanitized(possible_db, sanitized);
-}
```
### **CSharp / CSharp\_Heuristic / Heuristic\_Stored\_XSS**

Code changes

- 
- **---**
- +++
- @@ -1,14 +1 @@

-if(All.isWebApplication || Check\_Web\_Application().Any())

- $-\{$
- CxList possible\_db = Find\_DB\_Heuristic();
- possible\_db -= possible\_db.DataInfluencedBy(possible\_db);
- possible\_db -= Find\_Read();
- -
- if (possible\_db.Count > 0)
- $6$
- CxList outputs = Find\_XSS\_Outputs();
- CxList sanitize = Find\_XSS\_Sanitize();
- -
- result = (possible\_db).InfluencingOnAndNotSanitized(outputs, sanitize);
- }
- -}

+//This query is deprecated.

### **CSharp / CSharp\_High\_Risk / Connection\_String\_Injection**

Code changes

```
---
```

```
+++
```
### @@ -2,5 +2,4 @@

CxList inputs = All.NewCxList(Find\_Interactive\_Inputs(), Find\_Cloud\_Interactive\_Inputs());

CxList sanitize = Find\_Connection\_String\_Sanitize();

-result = con.InfluencedByAndNotSanitized(inputs, sanitize);

-result = result.ReduceFlow(CxList.ReduceFlowType.ReduceBigFlow);

+result = con.InfluencedByAndNotSanitized(inputs, sanitize).ReduceFlow(CxList.ReduceFlowType.ReduceBigFlow);

### **CSharp / CSharp\_High\_Risk / JWT\_No\_Signature\_Verification**

Code changes

### **---**

+++

### @@ -1,11 +1,9 @@

CxList tokenValidation = JWT\_TokenValidationParameters();

-CxList listToValidate = All.NewCxList();

-CxList memberAccess = tokenValidation.FindByType(typeof(MemberAccess)).FindByShortName("RequireSignedTokens");

-CxList fieldDecl = tokenValidation.FindByType(typeof(FieldDecl)).FindByShortName("RequireSignedTokens");

+CxList memberAccess = tokenValidation.FindByType<MemberAccess>().FindByShortName("RequireSignedTokens");

+CxList fieldDecl = tokenValidation.FindByType<FieldDecl>().FindByShortName("RequireSignedTokens");

-listToValidate.Add(memberAccess);

```
-listToValidate.Add(fieldDecl);
```
+CxList listToValidate = All.NewCxList(memberAccess, fieldDecl);

CxList vulnerable = JWT\_TokenParameter\_Validation(listToValidate);

```
CSharp / CSharp_High_Risk / Reflected_XSS_All_Clients
```
Code changes

**---**

```
+++
```

```
@@ -11,9 +11,8 @@
```
CxList sanitized = Find\_XSS\_Sanitize();

//Add LINQ with HttpUtility.HtmlEncode as sanitizer

- CxList linqWhereAndSelect = methods.FindByShortNames(new List<string> {"where", "select"}, false);
- CxList lambdaExpr = Find\_LambdaExpr();
- CxList lambdaMethods = methods.GetByAncs(lambdaExpr);
- + CxList linqWhereAndSelect = methods.FindByShortNames(new [] {"where", "select"}, false);
- + CxList lambdaMethods = methods.GetByAncs(Find\_LambdaExpr());

CxList isHtmlEncode = lambdaMethods.FindByMemberAccess("HttpUtility.HtmlEncode");

```
CxList linqSanitizers = linqWhereAndSelect.FindByParameters(
```
isHtmlEncode.GetByAncs(parameters.GetParameters(linqWhereAndSelect)).GetAncOfType<LambdaExpr>()

### **CSharp / CSharp\_High\_Risk / Resource\_Injection**

Code changes

**---**

```
+++
```
@@ -1,10 +1,7 @@

-CxList createExpr = Find\_ObjectCreations();

-

CxList inputs = Find\_Interactive\_Inputs();

-CxList outputs = All.GetByAncs(createExpr.FindByShortNames(new List<string>{"TcpListener","UdpClient"}));

+CxList outputs = All.GetByAncs(Find\_ObjectCreations().FindByShortNames(new []{"TcpListener","UdpClient"}));

CxList sanitizers = Find\_Resource\_Injection\_Sanitizers();

-result = inputs.InfluencingOnAndNotSanitized(outputs, sanitizers)

- .ReduceFlow(CxList.ReduceFlowType.ReduceSmallFlow);

+result = inputs.InfluencingOnAndNotSanitized(outputs, sanitizers).ReduceFlow(CxList.ReduceFlowType.ReduceSmallFlow);

### **CSharp / CSharp\_High\_Risk / Unsafe\_Reflection**

Code changes

```
---
```
+++

```
@@ -1,4 +1,5 @@
```
#### +CxList parameters = Find\_Param();

CxList comCreations = Find\_ObjectCreations().FindByTypes(new String[]{

### "CodeSnippetExpression",

"CodeEntryPointMethod",

#### @@ -10,14 +11,13 @@

- Find\_Param(),
- + parameters,

"CodeMethodReturnStatement",

"CodeMemberMethod"});

-CxList unknownList = All.NewCxList();

-unknownList.Add(

+CxList unknownList = All.NewCxList(

Find\_UnknownReference(),

Find\_TypeRef());

 $-CxList$  auxInput = All.NewCxList();

-auxInput.Add(

 $+$ 

+CxList auxInput = All.NewCxList(

inputs,

unknownList.FindAllReferences(inputs.GetAssignee()));

#### @@ -39,10 +39,10 @@

notInfluencedChecks.Add(All.FindAllReferences(notInfluencedChecks.GetAssignee()));

CxList notInfluencedComCreations = comCreations - comCreations.FindByParameters(allReferencesOfifParams);

-CxList objsC = notInfluencedComCreations.FindByParameters(All.GetParameters(notInfluencedComCreations) \* auxInput);

### +CxList objsC = notInfluencedComCreations.FindByParameters(

+ parameters.CxSelectDomProperty<Param>(p => p.Value).GetParameters(notInfluencedComCreations) \* auxInput);

-CxList sinks = All.NewCxList();

-sinks.Add(notInfluencedChecks, objsC);

+CxList sinks = All.NewCxList(notInfluencedChecks, objsC);

CxList sanitizers = Find\_Integers();

### **CSharp / CSharp\_High\_Risk / UTF7\_XSS**

Code changes

**---**

+++

#### @@ -1,42 +1 @@

-if(All.isWebApplication || Check\_Web\_Application().Any())

 $-\{$ 

- CxList UTF7 = Find\_Strings().FindByName("UTF-7");

- CxList response = All.FindByName("\*Response.Charset");

-

```
- UTF7 = response.DataInfluencedBy(UTF7);
 -
- // get last node of the path (this node is part of response CxList
- CxList temp = UTF7.GetStartAndEndNodes(CxList.GetStartEndNodesType.EndNodesOnly);
 -
- // take from response only nodes that influenced by UTF7
- response = temp;
-
- if (UTF7.Count > 0)
- 6- CxList outputs = Find_XSS_Outputs();
- CxList inputs = Find_Interactive_Inputs();
- CxList sanitize = Find_UTF7_XSS_Sanitize();
- CxList tempInputs = All.NewCxList();
-
- //limit to inputs in the same class as "UTF-7"
- foreach (CxList r in response)
-- CxList responseClass = r.GetAncOfType(typeof(ClassDecl));
-
- foreach (CxList i in inputs)
 - \qquad \qquad \qquad \qquad \qquad \qquad \qquad \qquad \qquad \qquad \qquad \qquad \qquad \qquad \qquad \qquad \qquad \qquad \qquad \qquad \qquad \qquad \qquad \qquad \qquad \qquad \qquad \qquad \qquad \qquad \qquad \qquad \qquad \qquad \qquad \qquad - CxList inputsClass = i.GetAncOfType(typeof(ClassDecl));
- CxList sameClass = responseClass * inputsClass;
-
- if (sameClass.Count > 0)
 - {
                     - tempInputs.Add(i);
 - <del>}</del>
 - }
 - }
 -
- inputs = tempInputs;
-
- result = outputs.InfluencedByAndNotSanitized(inputs, sanitize);
- }
-}
+//This query is deprecated.
```
**CSharp / CSharp\_Low\_Visibility / Blind\_SQL\_Injections**

Code changes

**---**

+++

@@ -1 +1 @@

-result = Find\_Blind\_SQL\_Injections();

+//This query is deprecated.

**CSharp / CSharp\_Low\_Visibility / Cleansing\_Canonicalization\_and\_Comparison\_Errors**

```
Code changes
---
+++
@@ -1,18 +1 @@
-//This query finds attempts to open file while using not normalized file name
-CxList inputs = Find_Interactive_Inputs();
-CxList obj = Find_Unknown_References();
-obj.Add(All.FindByType(typeof(Declarator)));
-
-CxList files = obj.FindByTypes(new String[] {"FileStream", "FileInfo",
- "*.Filestream", "*.FileInfo"});
-//files.Add(All.FindByName("*File.*"));
-files.Add(All.FindByName("*.File.*"));
-
-CxList filesMethods = files.GetMembersOfTarget();;
-filesMethods = filesMethods.FindByShortName("Close") + filesMethods.FindByShortName("Dispose");
-files -= filesMethods.GetTargetOfMembers();
-
-CxList sanitize = All.FindByName("*Server.MapPath") + All.FindByName("*Request.MapPath");
-
-result = files.InfluencedByAndNotSanitized(inputs, sanitize);
-result = result.ReduceFlow(CxList.ReduceFlowType.ReduceBigFlow);
+//This query is deprecated.
CSharp / CSharp_Low_Visibility / Client_Side_Only_Validation
Code changes
---
+++
@@ -2,7 +2,7 @@
 CxList methods = Find_Methods();
 CxList memberAccess = Find_MemberAccesses();
-var validatorsList = new String[] {
+string[] validatorsList = new string[] {
    "RequiredFieldValidator",
    "RangeValidator",
    "RegularExpressionValidator",
@@ -11,16 +11,17 @@
 CxList ClientValidators = All.FindByTypes(validatorsList);
```
-CxList ClientValidatorsDeclarations = classDecls.FindByShortNames(validatorsList.ToList());

+CxList ClientValidatorsDeclarations = classDecls.FindByShortNames(validatorsList);

CxList PagesWithClientValidators = classDecls.GetClass(ClientValidators) - ClientValidatorsDeclarations;

```
-ServerValidators.Add(memberAccess.FindByMemberAccess("Page.Validators.IsValid"));
-ServerValidators.Add(methods.FindByMemberAccess("Page.Validate"));
+CxList ServerValidators = All.NewCxList(
+ memberAccess.FindByMemberAccesses(new [] {"Page.IsValid", "Page.Validators.IsValid"}),
+ methods.FindByMemberAccess("Page.Validate"));
+
 CxList PagesWithServerValidators = classDecls.GetClass(ServerValidators);
-CxList relevantPages = PagesWithServerValidators.Clone();
+CxList relevantPages = All.NewCxList(PagesWithServerValidators);
 foreach(CxList curPagesWithServerValidators in relevantPages)
 {
CSharp / CSharp_Low_Visibility / Heap_Inspection
Code changes
---
+++
@@ -14,23 +14,14 @@
 */
 // Remove passwords inside designer files
 passwords = passwords.FindByFileName("*.cs");
-passwords -= passwords.FindByFileName("*.designer.cs");
-passwords -= passwords.FindByFileName("*.Designer.cs");
+passwords -= passwords.FindByFileNames(new []{"*.designer.cs", "*.Designer.cs"});
 //Remove potential passwords which name contains Encrypt
 passwords -= passwords.FindByShortName("*Encrypt*");
 //Exclude variables that are all uppercase - usually describes the pattern of the data,
 //such as PASSWORDPATTERN, PASSWORDTYPE...
-CxList upperCase = All.NewCxList();
-foreach (CxList res in passwords)
-\{- string name = res.GetName();
- if (name.ToUpper().Equals(name))
- 6- upperCase.Add(res);
- }
```

```
-}
```
+CxList upperCase = passwords.Filter(x => x.ShortName.ToUpper().Equals(x.ShortName));

passwords -= upperCase;

//Get string and char[] objetcs

@@ -39,15 +30,14 @@

CxList pwdStrings = passwords.FindByTypes(primitivesString);

-CxList passwordsValid = pwdStrings.FindByType(typeof(Declarator));

-passwordsValid.Add(pwdStrings.FindByType(typeof(PropertyDecl)));

+CxList passwordsValid = pwdStrings.FindByTypes(typeof(Declarator), typeof(PropertyDecl));

#### //char[]

CxList pwdCharArr = passwords.FindByTypes("char[]", "Char[]");

pwdCharArr.Add(Find\_ArrayTypes().FindByTypes("char", "Char")

- .GetByAncs(passwords.GetAncOfType(typeof(VariableDeclStmt))));
- + .GetByAncs(passwords.GetAncOfType<VariableDeclStmt>()));

-passwordsValid.Add(pwdCharArr.GetAncOfType(typeof(VariableDeclStmt)));

+passwordsValid.Add(pwdCharArr.GetAncOfType<VariableDeclStmt>());

#### /\*

Sanitizers

#### @@ -55,13 +45,13 @@

CxList influencedByEncrypt = passwordsValid.InfluencedBy(encrypt); CxList influencingOnDecrypt = passwordsValid.InfluencingOn(decrypt);

-CxList sanitizers = influencedByEncrypt.GetStartAndEndNodes(CxList.GetStartEndNodesType.EndNodesOnly); -sanitizers.Add(influencingOnDecrypt.GetStartAndEndNodes(CxList.GetStartEndNodesType.StartNodesOnly));

#### +CxList sanitizers = influencedByEncrypt.GetLastNodesInPath();

+sanitizers.Add(influencingOnDecrypt.GetFirstNodesInPath());

passwordsValid -= sanitizers;

#### //net core

-CxList sanitizerProtector = encrypt.FindByType(typeof(MethodInvokeExpr)).FindByShortName("Protect");

+CxList sanitizerProtector = encrypt.FindByType<MethodInvokeExpr>().FindByShortName("Protect");

CxList sanitizeObj = sanitizerProtector.GetAssignee();

sanitizeObj.Add(All.FindAllReferences(sanitizeObj));

passwordsValid -= sanitizeObj;

@@ -74,10 +64,10 @@

//Remove PropertyDecls with accessors' implementation

CxList autoImplementedPropertiesRefs = unknownList.FindAllReferences(cxImplementedDecl);

-CxList autoImplementedProperties = autoImplementedPropertiesRefs.GetAncOfType(typeof(PropertyDecl));

-CxList accessorDecls = All.FindByType(typeof(AccessorDecl));

+CxList autoImplementedProperties = autoImplementedPropertiesRefs.GetAncOfType<PropertyDecl>();

+CxList accessorDecls = Find\_AccessorDecls();

#### CxList statementsInsideAccessorDecls = statements.GetByAncs(accessorDecls);

-CxList propertyDeclsWithStatements = statementsInsideAccessorDecls.GetAncOfType(typeof(PropertyDecl)) - autoImplementedProperties;

+CxList propertyDeclsWithStatements = statementsInsideAccessorDecls.GetAncOfType<PropertyDecl>() - autoImplementedProperties;

passwordsValid -= propertyDeclsWithStatements;

#### //Remove password as property name

@@ -88,11 +78,11 @@

#### CxList firstParamClear = unknownList.GetParameters(arrayClear, 0);

CxList firstParamDeclarators = declaratorsList.FindDefinition(firstParamClear);

-passwordsValid -= firstParamDeclarators.GetAncOfType(typeof(VariableDeclStmt));

+passwordsValid -= firstParamDeclarators.GetAncOfType<VariableDeclStmt>();

//second case - array create expr

CxList assignVar = arrayCreateList.GetAssignee(); CxList assignVarDeclarators = declaratorsList.FindDefinition(assignVar); -passwordsValid -= assignVarDeclarators.GetAncOfType(typeof(VariableDeclStmt)); +passwordsValid -= assignVarDeclarators.GetAncOfType<VariableDeclStmt>();

result = passwordsValid;

**CSharp / CSharp\_Low\_Visibility / Impersonation\_Issue**

Code changes

**---**

#### +++

#### @@ -1,21 +1,22 @@

CxList Inputs = Find\_Inputs();

CxList methods = Find\_Methods();

+CxList paramValue = Find\_Param().CxSelectDomProperty<Param>(p => p.Value);

CxList Logon = methods.FindByShortName("LogonUser");

CxList DuplicateToken = methods.FindByShortName("DuplicateToken");

-CxList Impersonate = All.FindByMemberAccess("WindowsIdentity.Impersonate"); +CxList Impersonate = methods.FindByMemberAccess("WindowsIdentity.Impersonate"); Impersonate.Add(All.FindByShortName("ImpersonateLoggedOnUser"));

#### //only parameters of logonuser methods that are influenced by inputs

-CxList LogonParams = All.GetParameters(Logon); //all parameters of LogonUser method

+CxList LogonParams = paramValue.GetParameters(Logon); //all parameters of LogonUser method

CxList LogonParamsIn = LogonParams.DataInfluencedBy(Inputs); //parameters of LogonUser method that influenced by input

-LogonParamsIn = LogonParamsIn.GetStartAndEndNodes(CxList.GetStartEndNodesType.EndNodesOnly);

+LogonParamsIn = LogonParamsIn.GetLastNodesInPath();

### //only parameters of duplicatetoken methods that are influenced by logonuser methods parameters

-CxList DuplicateTokenParams = All.GetParameters(DuplicateToken); //all parameters of DuplicateToken method

+CxList DuplicateTokenParams = paramValue.GetParameters(DuplicateToken); //all parameters of DuplicateToken method

### CxList DuplicateTokenParamsLP = DuplicateTokenParams.DataInfluencedBy(LogonParams); //parameters of DuplicateToken method that influenced by input

-DuplicateTokenParams = DuplicateTokenParams.GetStartAndEndNodes(CxList.GetStartEndNodesType.EndNodesOnly);

+DuplicateTokenParams = DuplicateTokenParams.GetLastNodesInPath();

CxList prms = All.NewCxList();

**CSharp / CSharp\_Low\_Visibility / Improper\_Resource\_Shutdown\_or\_Release**

Code changes

```
---
```
### +++

### @@ -21,7 +21,7 @@

};

## // Static methods

-List<string> ObjectStaticMethods = new List<string>()

```
+string[] ObjectStaticMethods = new string[]
```
{

"Create","OpenText","CreateText",

### "CreateCommand","ExecuteReader",

### @@ -30,7 +30,7 @@

};

-List<string> ResourceCloseMethods = new List<string>() {"Close","Dispose","DisposeAsync","DisposeAsyncCore"};

### +string[] ResourceCloseMethods = new string[] {"Close","Dispose","DisposeAsync","DisposeAsyncCore"};

List<string> ResourceTypeNames = new List<string>();

### ResourceTypeNames.AddRange(dbResourceTypes);

```
@@ -53,9 +53,6 @@
```

```
}
```

```
/* Collect all the instances of allocated resources */
```

```
-CxList objectQueryInherits = All.NewCxList();
```
- $6$
- TryCatchFinallyStmt tryGraph = tryCatch.TryGetCSharpGraph<TryCatchFinallyStmt>();
- if(tryGraph.Try != null)
- $\left\{ \begin{array}{ccc} & \end{array} \right.$
- TryBlocks.Add(tryGraph.Try.NodeId, tryGraph.Try);
- $-$  }
- $-$  }
- catch(Exception ex)
- $6$
- cxLog.WriteDebugMessage(ex);
- }

```
-objectQueryInherits.Add(ClassInheritsFrom);
```

```
-
```

```
CxList typeOfObjectQuery = All.FindByTypes(ResourceTypeNames.ToArray());
```
### typeOfObjectQuery.Add(TypeRef.FindAllReferences(ClassInheritsFrom).GetFathers());

```
@@ -132,23 +129,7 @@
```

```
/* Collect the Try statements Block */
```
CxList TryEnds = ResourceAllocationInstances.GetLastNodesInPath();

-CxList TryBlocks = All.NewCxList();

```
-foreach(CxList tryCatch in Trys){
```

```
- try
```

```
-}
 -
 -
```
+CxList TryBlocks = Trys.CxSelectDomProperty<TryCatchFinallyStmt>(x => x.Try);

CxList TryBlock = All.NewCxList(ResourceAllocationInstances.GetFirstNodesInPath(), wrappingObjects).GetByAncs(TryBlocks);

### **CSharp / CSharp\_Low\_Visibility / Improper\_Session\_Management**

Code changes

**---**

```
+++
```
@@ -1,5 +1,4 @@

-CxList sid = All.FindByName("\*Request.QueryString\_SID\*", false);

-sid.Add(All.FindByName("\*Request.QueryString\_Session\*", false));

### +CxList sid = All.FindByNames(new []{"\*Request.QueryString\_SID\*", "\*Request.QueryString\_Session\*"}, false);

```
CxList queryString = All.FindByMemberAccess("HttpRequest.QueryString_*");
```

```
queryString.Add(All.FindByName("*Request.QueryString_*"));
```
### **CSharp / CSharp\_Low\_Visibility / Improper\_Transaction\_Handling**

```
Code changes
```

```
---
```

```
+++
```

```
@@ -1,24 +1,20 @@
```

```
CxList Commit = All.FindByName("*.Commit");
```

```
CxList Rollback = All.FindByName("*.Rollback");
```
-CxList TryBlock = Commit.GetAncOfType(typeof(TryCatchFinallyStmt));

+CxList TryBlock = Commit.GetAncOfType<TryCatchFinallyStmt>();

foreach(CxList cml in TryBlock)

```
{
```
TryCatchFinallyStmt TryGraph = cml.TryGetCSharpGraph<TryCatchFinallyStmt>();

```
-
```

```
+
```
CxList curTry = All.FindById(TryGraph.Try.NodeId);

```
CxList curCatch = All.NewCxList();
```
if(TryGraph.CatchClauses != null && TryGraph.CatchClauses.Count > 0)

```
- 6
```
curCatch = All.FindById(TryGraph.CatchClauses[0].NodeId);

```
- }
```
CxList curFinally = All.NewCxList();

- if(TryGraph.CatchClauses != null && TryGraph.Finally.Count > 0)

```
- {
```
+ if(TryGraph.CatchClauses != null && TryGraph.Finally != null && TryGraph.Finally.Count > 0)

curFinally = All.FindById(TryGraph.Finally.NodeId);

CxList CommitInTry = Commit.GetByAncs(curTry);

CxList RollbackInCatch = Rollback.GetByAncs(curCatch);

### @@ -26,11 +22,11 @@

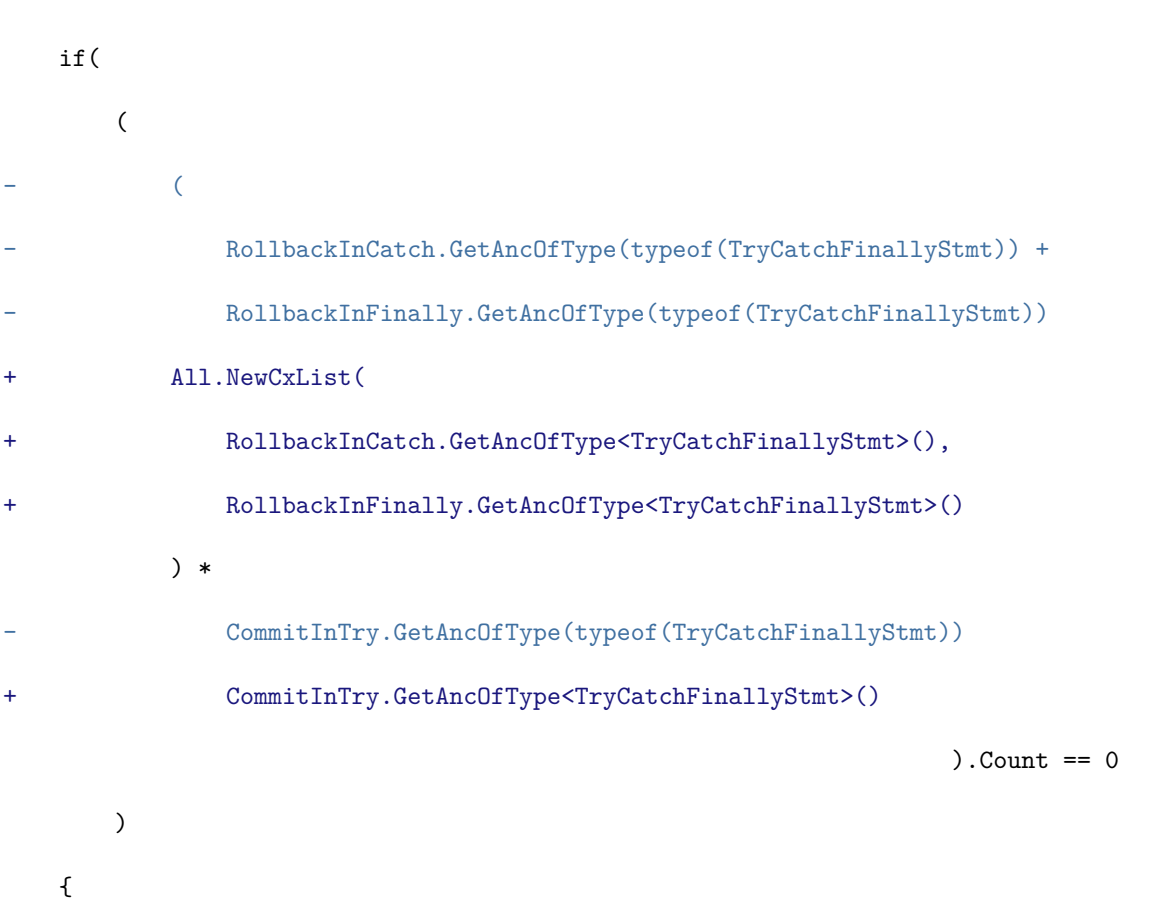

### **CSharp / CSharp\_Low\_Visibility / Information\_Exposure\_Through\_an\_Error\_Message**

```
Code changes
---
+++
@@ -1,6 +1,7 @@
-CxList outputs = Find_Outputs() - Find_Console_Outputs() - Find_Log_Outputs();
+CxList outputs = Find_Outputs();
+outputs -= All.NewCxList(Find_Console_Outputs(), Find_Log_Outputs());
 CxList unknownRef = Find_Unknown_References();
-CxList exc = All.FindByType("*Exception").FindByType(typeof(Declarator));
+CxList exc = All.FindByType("*Exception").FindByType<Declarator>();
 exc = (All - exc).FindAllReferences(exc);
if(!All.isWebApplication)
@@ -13,21 +14,21 @@
   CxList classes_with_main = All.GetClass(main_decl);
- CxList ctch = All.FindByType(typeof(Catch));
+ CxList ctch = Find_Catch();
   CxList class_of_ctch_not_with_main = (All - classes_with_main).GetClass(ctch);
```
ctch = ctch.GetByAncs(class\_of\_ctch\_not\_with\_main);

CxList class\_not\_with\_main = Find\_ClassDecl() - classes\_with\_main; class\_not\_with\_main = All.GetByAncs(class\_not\_with\_main);

- exc.Add(class\_not\_with\_main.FindByName("\*InnerException\*"));
- + exc.Add(class\_not\_with\_main.FindByNames(new []{"\*Server.GetLastError\*", "\*InnerException\*"}));
- }

result = outputs.DataInfluencedBy(exc).ReduceFlow(CxList.ReduceFlowType.ReduceBigFlow);

-CxList methodsToFilter = unknownRef.FindByTypes(new String[]{"IApplicationBuilder","IHostingEnvironment", "IWebHostEnvironment"}).GetMembersOfTarget();

+CxList methodsToFilter = unknownRef.FindByTypes(new []{

- + "IApplicationBuilder","IHostingEnvironment", "IWebHostEnvironment"}).GetMembersOfTarget();
- CxList isDelopment = methodsToFilter.FindByShortName("IsDevelopment");
- -CxList elementIf = All.GetByAncs(isDelopment.GetAncOfType(typeof(IfStmt)));
- +CxList elementIf = All.GetByAncs(isDelopment.GetAncOfType<IfStmt>());
- CxList methodUseDeveloperExceptionPage = methodsToFilter.FindByShortName("UseDeveloperExceptionPage");

- CxList ifSanitized = enableVersionHeaderSanitizer.GetAncOfType(typeof(IfStmt));
- + CxList ifSanitized = enableVersionHeaderSanitizer.GetAncOfType<IfStmt>();

CxList sanitizeHandlerException = methodUseDeveloperExceptionPage \* elementIf;

- result.Add(applicationStart sanitizerMvc.GetAncOfType(typeof(MethodDecl)));
- + result.Add(applicationStart sanitizerMvc.GetAncOfType<MethodDecl>());

**CSharp / CSharp\_Low\_Visibility / Information\_Exposure\_via\_Headers**

#### Code changes

**---**

#### +++

### @@ -13,21 +13,21 @@

CxList httpRunTime = (webConfig \* unknownList).FindByName("httpRuntime", false); CxList enableVersionList = (webConfig \* memberList).FindByShortName("enableVersionHeader", false); CxList enableVersionHeaderSanitizer = (enableVersionList.GetAssigner() \* stringList.FindByName("false"));

- result.Add(PreSendRequestHeaders sanitizerServer.GetAncOfType(typeof(MethodDecl)));
- + result.Add(PreSendRequestHeaders sanitizerServer.GetAncOfType<MethodDecl>());

result.Add(httpRunTime - httpRunTime.FindByFathers(ifSanitized));

```
//X-AspNetMvc-Version
```
- if ( All.FindByFileNames(@"\*.cshtml", @"\*.aspx").Count > 0 &&
- All.FindByFileNames(@"\*controllers\*", @"\*views\*").Count > 0){

CxList sanitizerMvc = memberList.FindByName("MvcHandler.DisableMvcResponseHeader") \* trueList;

CxList applicationStart = globals.FindByShortName("Application\_Start");

### }

#### //server

CxList PreSendRequestHeaders = globals.FindByShortName("Application\_PreSendRequestHeaders");

CxList sanitizerServer = methodsList.FindByName("HttpContext.Current.Response.Headers.Remove", false)

.FindByParameterValue(0, "Server", BinaryOperator.IdentityEquality);

### //X-Powered-By

CxList httpProtocolList = (memberList\* webConfig).FindByName("system.webServer",false);

### @@ -45,5 +45,5 @@

### if(kestrelMethod.Count > 0 ){

CxList falseList = Find\_False\_Abstract\_Value();

CxList sanitizedHeader = memberList.FindByShortName("AddServerHeader") \* falseList;

```
- result.Add(kestrelMethod- sanitizedHeader.GetAncOfType(typeof(MethodInvokeExpr)));
```
+ result.Add(kestrelMethod- sanitizedHeader.GetAncOfType<MethodInvokeExpr>());

```
}
```
# **CSharp / CSharp\_Low\_Visibility / Insufficiently\_Protected\_Credentials**

### Code changes

```
---
```
+++

```
@@ -1,12 +1,8 @@
```
-CxList psw = Find\_Passwords();

-

-psw = psw - Find\_Methods();

+CxList psw = Find\_Passwords() - Find\_Methods();

CxList DB = All.FindByName("\*db\*");

DB.Add(Find\_DB\_Out());

CxList sanitize = Find\_Decrypt();

-result = psw.InfluencedByAndNotSanitized(DB,sanitize);

-

-result = result.ReduceFlow(CxList.ReduceFlowType.ReduceBigFlow);

+result = psw.InfluencedByAndNotSanitized(DB,sanitize).ReduceFlow(CxList.ReduceFlowType.ReduceBigFlow);

### **CSharp / CSharp\_Low\_Visibility / JavaScript\_Hijacking**

Code changes

**---**

+++

@@ -1,6 +1 @@

-// DWR is not relevant for C#, therefore it was removed

-

-CxList db = Find\_DB\_Out().DataInfluencedBy(All.FindByName("\*select\*", false) + All.FindByName("\*exec\*", false));

-CxList jason = All.FindByName("\*JSON\*", false);

-jason = jason.DataInfluencedBy(db);

-result = jason;

+//This query is deprecated.

### **CSharp / CSharp\_Low\_Visibility / JWT\_Excessive\_Expiration\_Time**

#### Code changes

**---**

+++

@@ -2,6 +2,7 @@

CxList decls = Find\_Declarators();

CxList methods = Find\_Methods();

CxList members = Find\_MemberAccesses();

+CxList paramValue = Find\_Param().CxSelectDomProperty<Param>(p => p.Value);

CxList expiresField = decls.GetByAncs(secTokenDesc).FindByShortName("Expires"); @@ -17,7 +18,7 @@ // Add TimeSpan methods, as those can be used with DateTime addMethods.Add(methods.FindByMemberAccess("TimeSpan.From\*")); -CxList addParams = All.GetParameters(addMethods); +CxList addParams = paramValue.GetParameters(addMethods); // We flag durations bigger than 24 hours (86400 seconds) IAbstractValue hoursAbs = new IntegerIntervalAbstractValue(24, null); @@ -52,7 +53,7 @@ } // Add SecurityTokenDescriptor creations with no Expires definition. -CxList secTokenDescWithExpire = expiresField.GetAncOfType(typeof(ObjectCreateExpr)); +CxList secTokenDescWithExpire = expiresField.GetAncOfType<ObjectCreateExpr>(); result.Add(secTokenDesc - secTokenDescWithExpire); // Add excessive values used in Expires field. result.Add(expiresField.DataInfluencedBy(excessiveValues)); **CSharp / CSharp\_Low\_Visibility / JWT\_Use\_Of\_Hardcoded\_Secret** Code changes **---** +++ @@ -1,18 +1,12 @@ CxList objectCreations = Find\_ObjectCreations(); +CxList paramValue = Find\_Param().CxSelectDomProperty<Param>(p => p.Value); CxList objectCreate = objectCreations.FindByShortName("SymmetricSecurityKey"); - -List<string> objt = new List<string> {"SecurityTokenDescriptor", "TokenValidationParameters"}; - -CxList isSymmetricSecurityKey = objectCreate - .GetByAncs(objectCreations.FindByShortNames(objt)); CxList inputs = Find\_Strings(); -CxList sanitized = All.FindByMemberAccess("Configuration.\*"); -sanitized.Add(All.FindByMemberAccess("ConfigurationManager.\*")); -sanitized.Add(All.FindByMemberAccess("AppSettingsSection.\*")); +CxList sanitized = All.FindByMemberAccesses(new []{"Configuration.\*", "ConfigurationManager.\*", "AppSettingsSection.\*"});

-CxList paramsReferences = All.GetParameters(objectCreate, 0); +CxList paramsReferences = paramValue.GetParameters(objectCreate, 0);

CxList finalResult = All.NewCxList();

**CSharp / CSharp\_Low\_Visibility / Log\_Forging** Code changes **---** +++ @@ -29,6 +29,11 @@ CxList Log = Find\_Log\_Outputs(); +// Removing Hardcoded strings being logged, they cannot be forged +CxList oneParamLogMethods = Log.FilterByDomProperty<MethodInvokeExpr>(x => x.Parameters.Count == 1); +CxList relevantStringParams = Find\_String\_Literal().GetParameters(oneParamLogMethods); +Log -= Log.FindByParameters(relevantStringParams); + CxList sanitize = Find\_Log\_Sanitizers(); result = Log.InfluencedByAndNotSanitized(Inputs, sanitize).ReduceFlow(CxList.ReduceFlowType.ReduceBigFlow); **CSharp / CSharp\_Low\_Visibility / Missing\_Function\_Level\_Authorization** Code changes **---** +++ @@ -11,34 +11,35 @@ // Find [Authorize] attributes with Roles or Policy defined CxList rolePoliciesParams = customAttributes.FindCustomAttributeParameterByKey("Authorize", "Roles"); rolePoliciesParams.Add(customAttributes.FindCustomAttributeParameterByKey("Authorize", "Policy")); -CxList authAttrWithRolePolicy = rolePoliciesParams.GetAncOfType(typeof(CustomAttribute)); +CxList authAttrWithRolePolicy = rolePoliciesParams.GetAncOfType<CustomAttribute>(); -CxList authAttributeInClasses = Find\_ClassDecl().CxSelectElements<ClassDecl>(x => x.CustomAttributes) \* authorizeAtt; +CxList authAttributeInClasses = classDecls.CxSelectElements<ClassDecl>(x => x.CustomAttributes) \* authorizeAtt; CxList classesWithAuth = authAttributeInClasses.GetAncOfType<ClassDecl>(); CxList classesWithoutAuth = classDecls - classesWithAuth; -CxList methodsWithAuth = authorizeAtt.GetAncOfType(typeof(MethodDecl)); +CxList methodsWithAuth = authorizeAtt.GetAncOfType<MethodDecl>(); CxList methodsWithoutAuth = methodDecls - methodsWithAuth; CxList methodsWithoutAuthFromClassesWithoutAuth = methodsWithoutAuth.GetByAncs(classesWithoutAuth); -CxList safeClasses = authAttrWithRolePolicy.GetByAncs(classDecls).GetAncOfType(typeof(ClassDecl)); -CxList safeMethods = authAttrWithRolePolicy.GetByAncs(methodDecls).GetAncOfType(typeof(MethodDecl)); -safeMethods.Add(methodDecls.GetByAncs(safeClasses)); -safeMethods.Add(customAttributes.FindByShortName("AllowAnonymous").GetAncOfType(typeof(MethodDecl))); -safeMethods.Add(methodDecls.FindAllReferences(Find\_LambdaExpr())); -safeMethods.Add(methodsWithoutAuthFromClassesWithoutAuth); -

-safeMethods.Add(methodDecls.GetByAncs(interfaceDecls));

-safeMethods.Add(methodDecls.GetByAncs(structDecls));

-safeMethods.Add(methodDecls.GetByAncs(Find\_NamespaceDecl().FindByShortName("Page")));

#### +CxList safeClasses = authAttrWithRolePolicy.GetByAncs(classDecls).GetAncOfType<ClassDecl>();

+CxList safeMethods = authAttrWithRolePolicy.GetByAncs(methodDecls).GetAncOfType<MethodDecl>();

#### +safeMethods.Add(

- + methodDecls.GetByAncs(safeClasses),
- + customAttributes.FindByShortName("AllowAnonymous").GetAncOfType<MethodDecl>(),
- + methodDecls.FindAllReferences(Find\_LambdaExpr()),
- + methodsWithoutAuthFromClassesWithoutAuth,
- + methodDecls.GetByAncs(interfaceDecls),
- + methodDecls.GetByAncs(structDecls),
- + methodDecls.GetByAncs(Find\_NamespaceDecl().FindByShortName("Page")));

#### CxList isInRole = methodInvokes.FindByMemberAccess("\*.IsInRole");

-safeMethods.Add(isInRole.GetAncOfType(typeof(MethodDecl)));

+safeMethods.Add(isInRole.GetAncOfType<MethodDecl>());

CxList userValidation = All.FindByName("User.Identity.Name");

-safeMethods.Add(Find\_BinaryExpr().DataInfluencedBy(userValidation).GetAncOfType(typeof(MethodDecl)));

+safeMethods.Add(Find\_BinaryExpr().DataInfluencedBy(userValidation).GetAncOfType<MethodDecl>());

-CxList methodsInfluencedByUserValidation = unkRefs.FindAllReferences(Find\_ParamDecl()).DataInfluencedBy(userValidation).GetAncOfType(typeof(MethodDecl));

+CxList methodsInfluencedByUserValidation = unkRefs.FindAllReferences(

#### + Find\_ParamDecl()).DataInfluencedBy(userValidation).GetAncOfType<MethodDecl>();

safeMethods.Add(methodsInfluencedByUserValidation);

result = methodDecls - safeMethods;

**CSharp / CSharp\_Low\_Visibility / Off\_By\_One\_Error**

Code changes

**---**

+++

@@ -1,14 +1,13 @@

//find all indexer access using counf or length

-CxList members = Find\_MemberAccesses();

-CxList counts = members.FindByShortNames(new List <string> {"Count", "Length"});

+CxList counts = Find\_MemberAccesses().FindByShortNames(new []{"Count", "Length"});

-CxList listsUsingCount = counts.GetFathers().FindByType(typeof(IndexerRef));

+CxList listsUsingCount = counts.GetFathers().FindByType<IndexerRef>();

counts = counts.GetByAncs(listsUsingCount);

foreach (CxList count in counts)

{

CxList listUsingCount = count.GetFathers();

- listUsingCount = listUsingCount.FindByType(typeof(IndexerRef));

+ listUsingCount = listUsingCount.FindByType<IndexerRef>();

CxList usedCount = count.GetTargetOfMembers();

result.Add(listUsingCount.FindByShortName(usedCount));

#### **CSharp / CSharp\_Low\_Visibility / Open\_Redirect**

Code changes

**---**

+++

@@ -6,72 +6,33 @@

CxList memberAccesses = Find\_MemberAccesses();

#### // Outputs

-CxList redirect = methods.FindByMemberAccess("HttpResponse.Redirect");

-redirect.Add(methods.FindByName("\*Response.Redirect"));

-redirect.Add(methods.FindByShortNames(new List<string>(){"Redirect", "RedirectPermanent"}));

-redirect.Add(constructors.FindByShortName("RedirectResult"));

+CxList redirect = All.NewCxList(

- + methods.FindByMemberAccess("HttpResponse.Redirect"),
- + methods.FindByName("\*Response.Redirect"),
- + methods.FindByShortNames(new []{"Redirect", "RedirectPermanent"}),
- + constructors.FindByShortName("RedirectResult"));

-CxList addHeader = methods.FindByName("\*Response.AddHeader");

-addHeader.Add(methods.FindByName("\*Response.Headers.Add"));

-CxList redirectHeader = addHeader.FindByParameters(strings.FindByShortName("Location"));

+CxList addHeader = methods.FindByNames(new []{"\*Response.AddHeader", "\*Response.Headers.Add"});

+CxList redirectHeader = All.NewCxList(

- + addHeader.FindByParameters(strings.FindByShortName("Location")));
- +
- redirect.Add(All.GetParameters(redirectHeader, 1));

#### // Inputs

-CxList inputs = memberAccesses.FindByName("\*Request.QueryString\_\*");

-inputs.Add(methods.FindByName("\*Request.QueryString"));

-inputs.Add(unknownRefs.FindByShortName("Request").FindByFathers(indexerRefs));

-inputs.Add(memberAccesses.FindByName("\*Request.QueryString").FindByFathers(indexerRefs));

-inputs.Add(indexerRefs.FindByShortName("QueryString"));

#### +CxList inputs = All.NewCxList(

- + memberAccesses.FindByName("\*Request.QueryString\_\*"),
- + methods.FindByName("\*Request.QueryString"),
- + unknownRefs.FindByShortName("Request").FindByFathers(indexerRefs),
- + memberAccesses.FindByName("\*Request.QueryString").FindByFathers(indexerRefs),
- + indexerRefs.FindByShortName("QueryString"));

#### // Sanitizers

-CxList sanitize = Find\_Sanitize();

-CxList urlHelper = unknownRefs.FindByTypes(new string[]{"UrlHelper", "Url"});

-sanitize.Add(urlHelper.GetMembersOfTarget().FindByShortNames(new List<string>(){"Action", "HttpRouteUrl", "RouteUrl"}));

-CxList islocalUrlSanitizer = methods.FindByShortNames(new List<string>(){"IsLocalUrl", "IsUrlLocalToHost"});

-CxList references = Find\_Unknown\_References();

-CxList sanitizedParams = references.GetParameters(islocalUrlSanitizer);

-// We're assuming that if users test an input string with "Url.IsLocalUrl(input)" every reference of that input is sanitized.

### -CxList paramReferences = references.FindAllReferences(sanitizedParams);

-foreach(CxList isLocalUrl in islocalUrlSanitizer){

- isLocalUrl.Add(references.FindAllReferences(isLocalUrl.GetAssignee()));
- CxList ifParent = isLocalUrl.GetFathers().FindByType(typeof(IfStmt));
- if(ifParent.Count > 0){
- CxList trueBlock = ifParent.GetBlocksOfIfStatements(true);
- sanitize.Add(paramReferences.GetByAncs(trueBlock));
- continue;
- }
- CxList notParentThenIf = isLocalUrl.GetFathers().FindByType(typeof(UnaryExpr))
- .FindByShortName("Not").GetFathers().FindByType(typeof(IfStmt));
- if(notParentThenIf.Count > 0){
- CxList falseBlock = notParentThenIf.GetBlocksOfIfStatements(false);
- sanitize.Add(paramReferences.GetByAncs(falseBlock));
- continue;
- }
- CxList ternaryExpr = isLocalUrl.GetFathers().FindByType(typeof(TernaryExpr));
- if(ternaryExpr.Count > 0){
- TernaryExpr ternaryExprDom = ternaryExpr.TryGetCSharpGraph<TernaryExpr>();
- -
- CxList trueExpression = All.NewCxList();
- trueExpression.Add(ternaryExprDom.True.NodeId, ternaryExprDom.True);
- sanitize.Add(paramReferences.GetByAncs(trueExpression));
- continue;
- }
- CxList ternaryExprFalse = isLocalUrl.GetFathers().FindByType(typeof(UnaryExpr))
- .FindByShortName("Not").GetFathers().FindByType(typeof(TernaryExpr));
- if(ternaryExprFalse.Count > 0){
- TernaryExpr ternaryExprFalseDom = ternaryExprFalse.TryGetCSharpGraph<TernaryExpr>();
- CxList falseExpression = All.NewCxList();
- falseExpression.Add(ternaryExprFalseDom.False.NodeId, ternaryExprFalseDom.False);
- sanitize.Add(paramReferences.GetByAncs(falseExpression));
- continue;
- }
- -}

-

- +CxList sanitize = Find\_Open\_Redirect\_Sanitizers();
- result = redirect.InfluencedByAndNotSanitized(inputs, sanitize);

CxList aspNetControllers = Find\_Classes().InheritsFrom("Controller");

-CxList controllerRedirects = methods.FindByShortNames(new List<string>{"Redirect", "RedirectToAction", "RedirectToRoute"})

+CxList controllerRedirects = methods.FindByShortNames(new []{"Redirect", "RedirectToAction", "RedirectToRoute"})

.GetByAncs(aspNetControllers);

result.Add(controllerRedirects.InfluencedByAndNotSanitized(Find\_Interactive\_Inputs(), sanitize));

**CSharp / CSharp\_Low\_Visibility / Overly\_Permissive\_Cross\_Origin\_Resource\_Sharing\_Policy**

Code changes

```
---
```

```
+++
@@ -11,10 +11,10 @@
   "IServiceCollection", "IApplicationBuilder" });
 CxList corsList = unknownService
    .GetMembersOfTarget()
- .FindByShortNames(new List<string>{ "AddCors", "UseCors" });
+ .FindByShortNames(new []{ "AddCors", "UseCors" });
 CxList lambdaCors = lambdaExpr.GetParameters(corsList);
 CxList methodsLamdba = methods.GetByAncs(lambdaCors);
-CxList methodsCors = methodsLamdba.GetAncOfType(typeof(MethodInvokeExpr));
+CxList methodsCors = methodsLamdba.GetAncOfType<MethodInvokeExpr>();
 CxList methodsCorsDef = methodDecl.FindDefinition(methodsCors);
 methodsCors.Add(methods.GetByAncs(methodsCorsDef));
 CxList allowAnyOrigin = methodsCors.FindByShortName("AllowAnyOrigin");
@@ -23,7 +23,7 @@
 IAbstractValue asteriskAbsValue = new StringAbstractValue("*");
 CxList asteriskStrings = strings.FindByAbstractValue(abstractValue =>
   asteriskAbsValue.IncludedIn(abstractValue));
-CxList asteriskStringsDecl = asteriskStrings.GetAncOfType(typeof(Declarator));
+CxList asteriskStringsDecl = asteriskStrings.GetAncOfType<Declarator>();
 asteriskStrings.Add(unknown.FindAllReferences(asteriskStringsDecl));
 CxList withOrigins = methodsCors.FindByShortName("WithOrigins");
```
**CSharp / CSharp\_Low\_Visibility / Potential\_ReDoS**

Code changes

**---**

+++

#### @@ -1,7 +1 @@

-CxList evil = Find\_Evil\_Strings();

```
-
```
-CxList filter = Potential\_ReDoS\_In\_Code();

-filter.Add(Potential\_ReDoS\_In\_Static\_Field());

-filter.Add(All.FindByType("ValidationExpression"));

```
-
```
-result = evil - filter - evil.DataInfluencingOn(filter);

+//This query is deprecated.

### **CSharp / CSharp\_Low\_Visibility / Potential\_ReDoS\_By\_Injection**

Code changes

**---**

+++

@@ -1 +1 @@

-result = Find\_ReDoS(Find\_Inputs(), true);

+//This query is deprecated.

**CSharp / CSharp\_Low\_Visibility / Potential\_ReDoS\_In\_Code**

Code changes **---** +++ @@ -1 +1 @@ -result = Find\_ReDoS(Find\_Evil\_Strings(), true); +//This query is deprecated. **CSharp / CSharp\_Low\_Visibility / Potential\_ReDoS\_In\_Static\_Field** Code changes **---** +++ @@ -1,20 +1 @@ -CxList evilStrings = Find\_Evil\_Strings(); -CxList regex = Find\_Regex(); - -// Static regex declarations (these do not influence their references, so needed in addition) -CxList types = regex.GetAncOfType<FieldDecl>(); -types.Add(regex.GetAncOfType<ConstantDecl>()); - -CxList stat = types.FindByFieldAttributes(Modifiers.Static); - -// Regex commands that descends from a static regex declaration -CxList inputsRegex = Find\_Inputs(); -inputsRegex.Add(regex); - -CxList commands = inputsRegex.GetByAncs(stat); - -// Sanitization -CxList sanitize = Find\_Sanitize(); - -result = evilStrings.InfluencingOnAndNotSanitized(commands, sanitize) - .ReduceFlow(CxList.ReduceFlowType.ReduceBigFlow); +//This query is deprecated. **CSharp / CSharp\_Low\_Visibility / Session\_Clearing\_Problems** Code changes **---** +++ @@ -1,21 +1,21 @@ -CxList session = All.FindByShortNames(new List<string> {"\*Session\_User\*", +CxList session = All.FindByShortNames(new []{"\*Session\_User\*", "\*Session\_Cust\*", "\*Session\_Id\*"}, false);

//The code below takes just one line from 3 possible for each Session Open

-session = session.FindByType(typeof(IndexerRef));

+session = session.FindByType<IndexerRef>();

#### {

#### CxList emptyString = Find\_Empty\_Strings();

#### CxList zero = All.FindByName("0");

- CxList clear = All.FindByName("\*Session.Clear") +
- All.FindByName("\*Session.Abandon") +
- All.FindByMemberAccess("\*FormsAuthentication.SignOut");
- + CxList clear = All.NewCxList(
- + All.FindByNames(new []{"\*Session.Clear", "\*Session.Abandon"}),
- + All.FindByMemberAccess("\*FormsAuthentication.SignOut"));

- if((c + clear).Count == 0 && session.data.Count > 0)
- + if(All.NewCxList(c, clear).Count == 0 && session.data.Count > 0)
	- {

CxList a = All.FindByAssignmentSide(CxList.AssignmentSide.Left) \* session;

- CxList b = All.FindByAssignmentSide(CxList.AssignmentSide.Right) \* (emptyString + zero);
- + CxList b = All.FindByAssignmentSide(CxList.AssignmentSide.Right) \* (All.NewCxList(emptyString, zero));

#### CxList  $c = a.GetFathers() * b.GetFathers();$

// From all places where session is opened, take just first one to present

// Build first as DOM element

### **CSharp / CSharp\_Low\_Visibility / Stored\_Code\_Injection**

Code changes

```
---
```
#### +++

@@ -1,14 +1,12 @@

CxList memberAccesses = Find\_MemberAccesses();

#### //find all code provider

-CxList CodeProvider = memberAccesses.FindByMemberAccess("CSharpCodeProvider.\*");

-CodeProvider.Add(memberAccesses.FindByMemberAccess("VBCodeProvider.\*"));

-CodeProvider.Add(All.FindByMemberAccess("MethodInfo.\*"));

-CodeProvider.Add(memberAccesses.FindByMemberAccess("JScriptCodeProvider.\*"));

-CodeProvider.Add(All.FindByMemberAccess("CodeDomProvider.\*"));

+CxList CodeProvider = memberAccesses.FindByMemberAccesses(new [] {"CSharpCodeProvider.\*",

+ "VBCodeProvider.\*", "JScriptCodeProvider.\*"});

+CodeProvider.Add(All.FindByMemberAccesses(new []{"MethodInfo.\*", "CodeDomProvider.\*"}));

//find only codeCompilers (clean irrelevant methods)

-List < string > methCodeCompilers = new List<string> {"CompileAssemblyFrom\*", "Parse", "Invoke"};

+string[] methCodeCompilers = new [] {"CompileAssemblyFrom\*", "Parse", "Invoke"};

CxList codeCompilers = CodeProvider.FindByShortNames(methCodeCompilers, false);

CxList inputs = Find\_Read();

**CSharp / CSharp\_Low\_Visibility / Stored\_Command\_Argument\_Injection**

# +++

@@ -1,11 +1,12 @@

CxList memberlst = Find\_MemberAccesses();

CxList dbOutputs = Find\_DB\_Out();

### -CxList exec = All.NewCxList();

-exec.Add(Find\_String\_Command\_Execution(true), Find\_String\_Command\_Execution(false));

+CxList exec = All.NewCxList(Find\_String\_Command\_Execution(true), Find\_String\_Command\_Execution(false));

```
-CxList inputs = All.NewCxList();
```
-inputs.Add(Find\_Read(), dbOutputs ,memberlst.FindByMemberAccess("Process.GetProcesses"));

### +CxList inputs = All.NewCxList(

- .FindByType(typeof(MethodInvokeExpr));
- + .FindByType<MethodInvokeExpr>();
- + Find\_Read(),
- + dbOutputs,
- + memberlst.FindByMemberAccess("Process.GetProcesses"));

```
CxList inputsDb = Find_UnknownReference().FindAllReferences(dbOutputs.GetAssignee());
```

```
inputs.Add(inputsDb.GetMembersOfTarget().FindByShortName("Get*"));
```
### @@ -15,7 +16,7 @@

```
CxList processWriteLines = memberlst.FindByMemberAccess("Process.StandardInput")
```
- statics = statics no\_logs.FindByType(typeof(MethodInvokeExpr));
- + statics = statics no\_logs.FindByType<MethodInvokeExpr>();

```
.GetMembersOfTarget()
```

```
.FindByShortName("Write*")
```

```
exec.Add(processWriteLines);
```
**CSharp / CSharp\_Low\_Visibility / Thread\_Safety\_Issue**

Code changes

```
---
```
+++

### @@ -1,32 +1,32 @@

```
if (All.isWebApplication || Check_Web_Application().Any())
```
- {
- CxList logs = All.FindByName("\*Log\*", false) +
- All.FindByType("Logger");
- + CxList logs = All.NewCxList(All.FindByName("\*Log\*", false), All.FindByType("Logger"));

```
CxList no_logs = A11 - logs;
```
CxList statics = no\_logs.FindAllReferences(no\_logs.FindByFieldAttributes(Modifiers.Static) -

### no\_logs.FindByFieldAttributes(Modifiers.Readonly));

CxList EventArgs = All.FindByType("\*CommandEventArgs");

CxList request =  $Find_{Request}()$ ;

- CxList request\_classes = request.GetAncOfType(typeof(ClassDecl)).InheritsFrom("Page");
- + CxList request\_classes = request.GetAncOfType<ClassDecl>().InheritsFrom("Page");

CxList inputs = Find\_Interactive\_Inputs() - request.GetByAncs(request\_classes);

```
CxList methods = Find_Methods();
```
// Ignore flows through the predicate of IEnumerable and ICollection filter methods:

- CxList filterMethodsFirst = methods.FindByShortNames(new List<string> {
- + CxList filterMethodsFirst = methods.FindByShortNames(new []{
	- "All", "Any", "Count", "LongCount", "First", "FirstOrDefault", "Last", "LastOrDefault",
	- "Single", "SingleOrDefault", "TakeWhile","SkipWhile", "Where",
	- "Find", "FindAll", "FindLastIndex", "FindIndex", "RemoveAll", "TrueForAll"});
- CxList filterMethodsSecond = methods.FindByShortNames(new List<string> { "Contains" });
- + CxList filterMethodsSecond = methods.FindByShortNames(new []{ "Contains" });
- CxList filterMethodDefinitions = All.FindDefinition(filterMethodsFirst + filterMethodsSecond);
- + CxList filterMethodsFirstAndSec = All.NewCxList(filterMethodsFirst, filterMethodsSecond);
- + CxList filterMethodDefinitions = All.FindDefinition(filterMethodsFirstAndSec);

- result = (EventArgs + inputs).InfluencingOnAndNotSanitized(statics, sanitizers);
- + CxList source = All.NewCxList(EventArgs, inputs);
- + result = source.InfluencingOnAndNotSanitized(statics, sanitizers);
- }

CxList implementedFilterMethods = methods.FindAllReferences(filterMethodDefinitions);

filterMethodsFirst -= implementedFilterMethods;

filterMethodsSecond -= implementedFilterMethods;

#### @@ -37,5 +37,6 @@

parameters.Add(lambda.GetParameters(filterMethodsSecond, 1));

CxList sanitizers = All.FindByFathers(returns.GetByAncs(parameters));

#### **CSharp / CSharp\_Low\_Visibility / Trust\_Boundary\_Violation\_in\_Session\_Variables**

```
Code changes
```
**---**

#### +++

```
@@ -22,10 +22,10 @@
```
CxList sessions = httpTypes.GetFathers().FindByShortName("session\*", false); sessions.Add(unknownRef.FindByShortName("Session"));

-List<string> sessionMembersThatCanStoreData = new List<string> { "LCID", "Item",

### +string[] sessionMembersThatCanStoreData = new [] { "LCID", "Item",

"CodePage", "Timeout", "Add" };

-List<string> sessionOptions = new List<string> { "SetInt32", "SetString" };

### +string[] sessionOptions = new [] { "SetInt32", "SetString" };

```
CxList parameters = All.GetParameters(sessions.GetMembersOfTarget().FindByShortNames(sessionOptions), 1) - AllParameters;
```
#### CxList unknowRefsInsideParameters = unknownRef.GetByAncs(parameters);

#### @@ -33,7 +33,7 @@

#### CxList sinks = sessions.GetMembersOfTarget().FindByShortNames(sessionMembersThatCanStoreData);

sinks.Add(unknowRefsInsideParameters);

-sinks.Add(memberAccesses.FindByShortNames(new List<string> {"Session\_\*", "Session"})

+sinks.Add(memberAccesses.FindByShortNames(new [] {"Session\_\*", "Session"})

.FindByFathers(indexerRefs.FindByAssignmentSide(CxList.AssignmentSide.Left)));

result = sinks.InfluencedByAndNotSanitized(inputs, sanitizers);

**CSharp / CSharp\_Low\_Visibility / Unencrypted\_Web\_Config\_File**

Code changes

**---**

#### +++

@@ -6,7 +6,7 @@

// encrypted values and keys

CxList xmlTokens = webConfigs.FindByAssignmentSide(CxList.AssignmentSide.Left).GetTargetOfMembers();

-xmlTokens -= xmlTokens.FindByShortNames(new List<string>{

### +xmlTokens -= xmlTokens.FindByShortNames(new []{

"keyinfo","keyname","encryptionmethod", "encryptedkey", "encrypteddata","cipherdata","ciphervalue"}, false);

string[] targetConfigSections = new string[]{

#### **CSharp / CSharp\_Low\_Visibility / Use\_Of\_Hardcoded\_Password**

Code changes **---** +++ @@ -1,20 +1,20 @@ CxList emptyString = Find\_Empty\_Strings(); -CxList NULL = All.FindByName("null"); +CxList nullStrings = All.FindByName("null"); CxList psw = Find\_Passwords(); CxList allParams = Find\_Param(); CxList allMethods = Find\_Methods(); CxList fields = Find\_FieldDecls(); +CxList paramValue = allParams.CxSelectDomProperty<Param>(p => p.Value); +CxList equalsPassword = All.NewCxList();

// Find password in an initialization operation CxList psw\_in\_lSide = psw.FindByAssignmentSide(CxList.AssignmentSide.Left); CxList psw\_in\_lSide\_decl = psw\_in\_lSide.FindByType<Declarator>();

 $-cxList strToRemove = All.PewCxList$ ;

-strToRemove.Add(emptyString, NULL);

### -

-CxList strLiterals = allStrLiterals - strToRemove;

+CxList strLiterals = Find\_Strings();

+CxList toRemove = All.NewCxList(emptyString, nullStrings, strLiterals.FindByShortNames("\* \*", "\*.\*"));

+strLiterals -= toRemove;

+strLiterals = strLiterals.FilterByDomProperty<StringLiteral>(x => x.Text.Length > 3);

CxList lit\_in\_rSide = strLiterals.FindByAssignmentSide(CxList.AssignmentSide.Right);

### @@ -35,24 +35,21 @@

}

initializedPassword -= notHdPass;

-

CxList paswInParams = psw.GetFathers() \* allParams;

CxList methodsWithPswInParam = allMethods.FindByParameters(paswInParams);

### -CxList equalsPassword = All.NewCxList();

-

//Find in string.Equals("mypass", psw)

-CxList equalsMemberAccess = All.FindByMemberAccesses(new []{ "String.Equals", "string.Equals", "string.Compare\*", "String.Compare\*"});

+CxList equalsMemberAccess = allMethods.FindByMemberAccesses(new []

+ {"String.Equals", "string.Equals", "string.Compare\*", "String.Compare\*"});

CxList pswParamsInCompareMethods = methodsWithPswInParam \* equalsMemberAccess;

-equalsPassword.Add(strLiterals \* All.GetParameters(pswParamsInCompareMethods));

-

+equalsPassword.Add(strLiterals.GetParameters(pswParamsInCompareMethods));

### //Find in psw == "mypass"

CxList pswUsedInEqualExpr = psw.GetFathers() \* Find\_BinaryExpr().FindByShortName("=="); equalsPassword.Add(strLiterals.GetByAncs(pswUsedInEqualExpr));

### //Find in "mypass".Equals(psw)

-CxList compareMethods = allMethods.FindByShortNames(new List<string>{ "Equals", "CompareTo"}); +CxList compareMethods = allMethods.FindByShortNames("Equals", "CompareTo"); CxList targetWhenPswInParams = strLiterals \* (methodsWithPswInParam \* compareMethods).GetTargetOfMembers(); equalsPassword.Add(strLiterals \* targetWhenPswInParams);

### @@ -67,14 +64,15 @@

assignPassword = lit\_in\_rSide.GetAssigner().GetByAncs(assignPassword); // Remove fields from this object, as it will be treated later assignPassword -= assignPassword.GetByAncs(networkCredentialObjs); -result.Add(initializedPassword, equalsPassword, assignPassword.GetAssignee());

-

// Find hardcoded parameter of new NetworkCredential(user, pass)

-CxList netCredsPassword = All.GetParameters(networkCredentialObjs, 1);

+CxList netCredsPassword = paramValue.GetParameters(networkCredentialObjs, 1);

### // when object is created like new NetworkCredential { Password = ""}

netCredsPassword.Add(fields.FindByShortName("Password")

.GetByAncs(networkCredentialObjs).GetAssigner());

CxList credPwds = netCredsPassword.FindByAbstractValue(abs => abs is StringAbstractValue);

#### -result.Add(credPwds);

+result.Add(initializedPassword,

- + equalsPassword,
- + assignPassword.GetAssignee(),
- + credPwds);

### **CSharp / CSharp\_Low\_Visibility / Use\_of\_Insufficiently\_Random\_Values**

Code changes

#### **---**

+++

#### @@ -8,7 +8,7 @@

"Random.NextDouble"});

#### /\* Find calls to {Next,NextByte,NextDouble} inside a class definition that extends Random \*/

-CxList relevantMethods = methodsList.FindByShortNames(new List<string> {"Next", "NextByte", "NextDouble"});

+CxList relevantMethods = methodsList.FindByShortNames(new []{"Next", "NextByte", "NextDouble"});

relevantMethods -= memberAccessList;

#### CxList definitionRelevantMethods = methods.FindDefinition(relevantMethods);

### **CSharp / CSharp\_Low\_Visibility / Use\_of\_RSA\_Algorithm\_without\_OAEP**

#### Code changes

**---**

+++

#### @@ -1,6 +1,8 @@

-CxList rsa = All.FindByMemberAccess("RSACryptoServiceProvider.Encrypt");

-CxList rsaParam = All.GetParameters(rsa, 1);

+CxList rsa = Find\_Methods().FindByMemberAccess("RSACryptoServiceProvider.Encrypt");

+CxList rsaParam = Find\_Param().CxSelectDomProperty<Param>(p => p.Value).GetParameters(rsa, 1);

CxList inputs = Find\_Inputs();

-CxList negative = inputs + All.FindByType(typeof(BooleanLiteral)).FindByShortName("false");

+CxList negative = All.NewCxList(inputs, Find\_BooleanLiteral().FindByShortName("false"));

-result = rsaParam \* negative + rsaParam.DataInfluencedBy(negative);

### +result = All.NewCxList(

+ rsaParam \* negative,

+ rsaParam.DataInfluencedBy(negative));

### **CSharp / CSharp\_Low\_Visibility / XSS\_Evasion\_Attack**

Code changes

+++

### @@ -1,8 +1 @@

-if(All.isWebApplication || Check\_Web\_Application().Any())

-{

- CxList decode = All.FindByName("\*Server.HtmlDecode");

- CxList sanitize = Find\_XSS\_Sanitize();

- CxList output = Find\_XSS\_Outputs();

-

- result = output.InfluencedByAndNotSanitized(decode, sanitize);

-}

+//This query is deprecated.

**CSharp / CSharp\_Medium\_Threat / Buffer\_Overflow**

Code changes

**---**

#### +++

#### @@ -1,21 +1,19 @@

CxList Inputs = Find\_Interactive\_Inputs();

CxList declarators = Find\_Declarators();

+CxList paramValue = Find\_Param().CxSelectDomProperty<Param>(p => p.Value);

//Find all external Methods

CxList DllImport = All.FindByName("\*DllImport\*").FindByType<CustomAttribute>();

CxList ExternalMethod = DllImport.GetFathers().GetFathers().FindByType<MethodDecl>();

ExternalMethod = All.FindAllReferences(ExternalMethod);

-CxList ExternalMethodParams = All.GetParameters(ExternalMethod);

+CxList ExternalMethodParams = paramValue.GetParameters(ExternalMethod);

CxList Unsafe = All.GetByMethod(All.FindByFieldAttributes(Modifiers.Unsafe));

//All pointers in a method with Unsafe modifier

CxList pointers = declarators.FindByRegex(@"[ˆ(\s]\s\*\\*\s\*\w", CxList.CxRegexOptions.None, RegexOptions.None, null);

-pointers = All.GetByAncs(pointers).FindByType<Declarator>();

+pointers = declarators.FindDescendantsOfType<Declarator>(pointers);

pointers = Unsafe.FindAllReferences(pointers);

-CxList pointersAndMethods = All.NewCxList();

-pointersAndMethods.Add(pointers);

-pointersAndMethods.Add(ExternalMethodParams);

+CxList pointersAndMethods = All.NewCxList(pointers, ExternalMethodParams);

-result = pointersAndMethods.InfluencedBy(Inputs);

-result = result.ReduceFlow(CxList.ReduceFlowType.ReduceBigFlow);

+result = pointersAndMethods.InfluencedBy(Inputs).ReduceFlow(CxList.ReduceFlowType.ReduceBigFlow);

**CSharp / CSharp\_Medium\_Threat / CGI\_XSS**

Code changes

#### +++

@@ -1,10 +1,8 @@

-CxList unkRefsDecls = All.NewCxList();

-unkRefsDecls.Add(Find\_Unknown\_References(), Find\_Declarators());

+CxList unkRefsDecls = All.NewCxList(Find\_Unknown\_References(), Find\_Declarators());

CxList strings = Find\_Strings();

CxList methods = Find\_Methods();

CxList getPropertyMethods = methods.FindByMemberAccess("Environment.GetEnvironmentVariable");

-CxList queryString = strings.GetParameters(getPropertyMethods)

- .FindByShortNames(new List <string> {"cgi.\*","QUERY\_STRING"});

+CxList queryString = strings.GetParameters(getPropertyMethods).FindByShortNames(new []{"cgi.\*","QUERY\_STRING"});

CxList contentType = strings.FindByShortName("Content-type\*", false);

CxList parameterOfOutputMethods = Find\_Param().GetParameters(Find\_Interactive\_Outputs());

#### @@ -14,8 +12,7 @@

- CxList pathStart = output.GetStartAndEndNodes(CxList.GetStartEndNodesType.StartNodesOnly) \* inputs;
- CxList pathEnd = output.GetStartAndEndNodes(CxList.GetStartEndNodesType.EndNodesOnly); //Get end node
- + CxList pathStart = output.GetFirstNodesInPath() \* inputs;

.FindByParameters(strings.FindByShortName("system.webServer/cgi"))

.InfluencedBy(unkRefsDecls.FindByType("ServerManager"));

-CxList cgiVerification = All.NewCxList();

-cgiVerification.Add(queryString, contentType, webServerCgi);

+CxList cgiVerification = All.NewCxList(queryString, contentType, webServerCgi);

### if(!All.isWebApplication && cgiVerification.Count > 0){

//Get Inputs

#### @@ -48,10 +45,11 @@

//Add the results that are both input and output but are not sanitized

foreach (CxList output in outputs.GetCxListByPath())

{ //Get the start node that is also an input

+ CxList pathEnd = output.GetLastNodesInPath(); //Get end node

//If the start node and end node are not a sanitizer

- if ((pathStart + pathEnd sanitized).Count == 2)
- CxList path = All.NewCxList(pathStart, pathEnd);
- + if ((path sanitized).Count == 2)
	- { //If the path is not sanitized, then add to result result.Add(output);

}

**CSharp / CSharp\_Medium\_Threat / Cookie\_Injection**

Code changes

```
---
```
+++

#### @@ -15,7 +15,7 @@

```
CxList http_cookies = All.FindByType("HttpCookie");
-CxList add_methods = All.FindByMemberAccess("Cookies.Add");
+CxList add_methods = Find_Methods().FindByMemberAccess("Cookies.Add");
 CxList cookies_in_response = All.FindByName("Response.Cookies*");
 cookies_in_response.Add(http_cookies.InfluencingOn(add_methods));
CSharp / CSharp_Medium_Threat / DB_Parameter_Tampering
Code changes
---
+++
@@ -1 +1 @@
-result = Find_DB_Parameter_Tampering();
+//This query is deprecated.
CSharp / CSharp_Medium_Threat / Hardcoded_password_in_Connection_String
Code changes
---
+++
@@ -1,17 +1,18 @@
 CxList methodsList = Find_Methods();
 CxList unknownList = Find_Unknown_References();
+CxList paramValue = Find_Param().CxSelectDomProperty<Param>(p => p.Value);
 // Find the string literals containig "password"
 CxList psw = Find_Password_In_Connection_String();
 // Find all the connections
 CxList createExpressions = base.Find_ObjectCreations();
-cxList openConnection = createExpressions. FindByShortNames(new List<string> {
        - "*Connection", "*DataContext"});
+CxList openConnection = createExpressions.FindByShortNames(new []{"*Connection", "*DataContext"});
 openConnection.Add(All.FindByMemberAccess("Connection.ConnectionString"));
-CxList sanitizers = Find_Same_Value_Sanitizers_For_Hardcoded_Password(openConnection + psw);
+CxList openConnAndPsw = All.NewCxList(openConnection, psw);
+CxList sanitizers = Find_Same_Value_Sanitizers_For_Hardcoded_Password(openConnAndPsw);
 // Return the connections influenced by "passworded" strings.
 // Notice that since it's an ObjectCreateExpr ("new()"), only its parameters
@@ -20,16 +21,18 @@
 // Add connection strings that contain a password in their initialization
 CxList getConnection = methodsList.FindByName("DriverManager.getConnection");
-CxList connectionStrings = getConnection.DataInfluencedBy(All.GetParameters(getConnection, 2).FindByAbstractValue(x => x is StringAbstractValue));
```
+CxList connectionStrings = getConnection.DataInfluencedBy(

+ paramValue.GetParameters(getConnection, 2).FindByAbstractValue(x => x is StringAbstractValue));

### //Add Entity Framework

CxList dbContextList = unknownList.FindByType("IServiceCollection").GetMembersOfTarget().FindByShortName("AddDbContext"); CxList possibleMethods = methodsList.GetByAncs(dbContextList); CxList optionBuilderList = unknownList.FindByType("DbContextOptionsBuilder"); possibleMethods.Add(optionBuilderList.GetMembersOfTarget()); -possibleMethods = possibleMethods.FindByShortNames(new List<string> {"UseSqlServer", "UseSqlite"}); +possibleMethods = possibleMethods.FindByShortNames(new []{"UseSqlServer", "UseSqlite"});

- CxList toRemove = All.NewCxList();
- toRemove.Add(
- + CxList toRemove = All.NewCxList(

-sanitizers = Find\_Same\_Value\_Sanitizers\_For\_Hardcoded\_Password(possibleMethods + psw);

- assignedOptionField.GetAncOfType(typeof(MethodInvokeExpr)));
- + assignedOptionField.GetAncOfType<MethodInvokeExpr>());
- +

+CxList possibleMethodsAndPsw = All.NewCxList(possibleMethods, psw);

+sanitizers = Find\_Same\_Value\_Sanitizers\_For\_Hardcoded\_Password(possibleMethodsAndPsw);

result.Add(possibleMethods.InfluencedByAndNotSanitized(psw, sanitizers));

- CxList httpCookiesOrigins = All.NewCxList();
- httpCookiesOrigins.Add(
- + CxList httpCookiesOrigins = All.NewCxList(

**CSharp / CSharp\_Medium\_Threat / HttpOnlyCookies**

Code changes

#### **---**

### +++

#### @@ -20,10 +20,10 @@

// result

result = aspNetCoreCookiePolicyOptions;

Find\_ClassDecl(),

result -= toRemove;

}

#### @@ -40,23 +40,19 @@

CxList booleanLiterals = Find\_BooleanLiteral(); CxList objectCreations = Find\_ObjectCreations();

- CxList possibleCookiesOptions = All.NewCxList();
- possibleCookiesOptions.Add(
- + CxList possibleCookiesOptions = All.NewCxList(

methods,

unknownRef,

objectCreations);

objectCreations.FindByType("HttpCookie"),

methods.FindByMemberAccess("\*Cookies.Get"),

- memberAccesses.FindByShortName("\*Cookies\*").GetAncOfType(typeof(IndexerRef)));

+ memberAccesses.FindByShortName("\*Cookies\*").GetAncOfType<IndexerRef>());

httpCookiesOrigins -= memberAccesses.FindByShortName("Value").GetTargetOfMembers();

- CxList cookiesFathers = All.NewCxList();

-

- cookiesFathers.Add(parameters, returns);
- CxList httpCookies = All.NewCxList();
- httpCookies.Add(

+

- + CxList cookiesFathers = All.NewCxList(parameters, returns);
- + CxList httpCookies = All.NewCxList(

- httpOnlyFlag.Add(httpOnlyFlag.GetByAncs(fieldDecls).GetAncOfType(typeof(ObjectCreateExpr)));
- + httpOnlyFlag.Add(httpOnlyFlag.GetByAncs(fieldDecls).GetAncOfType<ObjectCreateExpr>()); httpOnlyFlag.Add(httpOnlyFlag.GetAssignee());
- CxList secureFlag = All.NewCxList();
- secureFlag.Add(
- + CxList secureFlag = All.NewCxList(

httpCookiesOrigins.GetAssignee(),

httpCookiesOrigins.FindByFathers(cookiesFathers));

#### @@ -64,36 +60,35 @@

CxList cookieSecurePolicyAlways = memberAccesses.FindByMemberAccess("CookieSecurePolicy.Always");

CxList httpOnlyFlag = trueLiterals.GetAssignee().FindByShortName("HttpOnly");

- CxList cookies = All.NewCxList();
- cookies.Add(
- + CxList cookies = All.NewCxList(

trueLiterals.GetAssignee().FindByShortName("Secure"),

#### cookieSecurePolicyAlways.GetAssignee().FindByShortName("SecurePolicy"));

- secureFlag.Add(secureFlag.GetByAncs(fieldDecls).GetAncOfType(typeof(ObjectCreateExpr)));
- + secureFlag.Add(secureFlag.GetByAncs(fieldDecls).GetAncOfType<ObjectCreateExpr>()); secureFlag.Add(secureFlag.GetAssignee());

CxList cookiesAppend = methods.FindByMemberAccess("\*Cookies.Append");

httpCookies,

possibleCookiesOptions.GetParameters(cookiesAppend, 2));

- CxList safeCookies = cookies.DataInfluencedBy(httpOnlyFlag)
- .GetStartAndEndNodes(CxList.GetStartEndNodesType.EndNodesOnly);
- safeCookies = safeCookies.DataInfluencedBy(secureFlag)
- .GetStartAndEndNodes(CxList.GetStartEndNodesType.EndNodesOnly);
- safeCookies.Add(httpCookies.FindDefinition(httpOnlyFlag.GetLeftmostTarget())
	- .FindDefinition(secureFlag.GetLeftmostTarget()));
- + CxList safeCookies = cookies.DataInfluencedBy(httpOnlyFlag).GetLastNodesInPath();

- + safeCookies = safeCookies.DataInfluencedBy(secureFlag).GetLastNodesInPath();
- + safeCookies.Add(httpCookies.FindDefinition(httpOnlyFlag.GetLeftmostTarget()));

safeCookies.Add(cookies \* httpOnlyFlag \* secureFlag);

- CxList unsafeHttpCookies = httpCookies.Clone();
- + // HttpContext.Current just retrieves the values of existing cookies
- + CxList httpCurrent = memberAccesses.FindByMemberAccess("HttpContext.Current").GetAncOfType<Declarator>();
- + safeCookies.Add(cookies \* httpCurrent);
- +
- + CxList unsafeHttpCookies = All.NewCxList(httpCookies);

```
unsafeHttpCookies -= safeCookies;
```
- CxList safeCookiesAppend = safeCookies.GetAncOfType(typeof(Param)).GetAncOfType(typeof(MethodInvokeExpr));
- CxList unsafeCookiesAppend = cookiesAppend.Clone();
- + CxList safeCookiesAppend = safeCookies.GetAncOfType<Param>().GetAncOfType<MethodInvokeExpr>();
- + CxList unsafeCookiesAppend = All.NewCxList(cookiesAppend);

unsafeCookiesAppend -= safeCookiesAppend;

#### // result

**CSharp / CSharp\_Medium\_Threat / HTTP\_Response\_Splitting**

```
Code changes
```
- **---**
- +++
- @@ -1,2 +1 @@
- //This query is deprecated.

-cxLog.WriteDebugMessage("The query HTTP\_Response\_Splitting is deprecated");

#### **CSharp / CSharp\_Medium\_Threat / Improper\_Locking**

Code changes

- **---**
- +++

@@ -2,11 +2,9 @@

- CxList usingStmtDeclarators = Find\_Using\_Declarators();
- CxList mutexList = typeMutex.GetMembersOfTarget();

-CxList mutexClose = mutexList.FindByName("\*.Close");

-mutexClose.Add(mutexList.FindByName("\*.Dispose"));

-mutexClose.Add(mutexList.FindByName("\*.ReleaseMutex"));

+CxList mutexClose = mutexList.FindByNames(new []{"\*.Close", "\*.Dispose", "\*.ReleaseMutex"});

-CxList mutexCons = typeMutex.FindByType(typeof(ObjectCreateExpr));

+CxList mutexCons = typeMutex.FindByType<ObjectCreateExpr>();

CxList usingMutexCons = mutexCons.FindByFathers(usingStmtDeclarators);

mutexCons -= usingMutexCons;

mutexOpen = typeMutex.FindDefinition(mutexOpen.GetTargetOfMembers());

mutexOpen.Add(mutexCons);

-mutexOpen -= mutexOpen.FindByType(typeof(Declarator));

### +mutexOpen -= mutexOpen.FindByType<Declarator>();

result = mutexOpen - mutexOpen.DataInfluencingOn(mutexClose);

**CSharp / CSharp\_Medium\_Threat / Insecure\_Cookie**

Code changes

**---**

```
+++
```

```
@@ -27,37 +27,34 @@
```
CxList fieldDecls = Find\_FieldDecls();

- CxList possibleCookiesOptions = All.NewCxList();
- possibleCookiesOptions.Add(methods, unknownRef, objectCreations);
- + CxList possibleCookiesOptions = All.NewCxList(methods, unknownRef, objectCreations);
- CxList httpCookiesOrigins = All.NewCxList();
- httpCookiesOrigins.Add(
- + CxList httpCookiesOrigins = All.NewCxList(
	- objectCreations.FindByType("HttpCookie"),

CxList objectCreations = Find\_ObjectCreations();

- CxList cookiesFathers = All.NewCxList();
- cookiesFathers.Add(parameters, returns);
- CxList httpCookies = All.NewCxList();
- httpCookies.Add(
- + CxList cookiesFathers = All.NewCxList(parameters, returns);
- +
- + CxList httpCookies = All.NewCxList(

methods.FindByMemberAccess("\*Cookies.Get"),

memberAccesses.FindByShortName("\*Cookies\*").GetFathers().FindByType<IndexerRef>());

```
+
```
httpCookiesOrigins -= memberAccesses.FindByShortName("Value").GetTargetOfMembers();

httpCookiesOrigins.GetAssignee(),

httpCookiesOrigins.FindByFathers(cookiesFathers));

CxList trueLiterals = booleanLiterals.FindByShortName("true", false);

CxList cookieSecurePolicyAlways = memberAccesses.FindByMemberAccess("CookieSecurePolicy.Always");

- CxList secureFlag = All.NewCxList();
- secureFlag.Add(
- + CxList secureFlag = All.NewCxList(

trueLiterals.GetAssignee().FindByShortName("Secure"),

cookieSecurePolicyAlways.GetAssignee().FindByShortName("SecurePolicy"));

 $+$ 

secureFlag.Add(secureFlag.GetByAncs(fieldDecls).GetAncOfType<ObjectCreateExpr>());
secureFlag.Add(secureFlag.GetAssignee());

## CxList cookiesAppend = methods.FindByMemberAccess("\*Cookies.Append");

- CxList cookies = All.NewCxList();
- cookies.Add(
- + CxList cookies = All.NewCxList(
	- httpCookies,

possibleCookiesOptions.GetParameters(cookiesAppend, 2));

#### @@ -76,7 +73,8 @@

else if(ASPNetCoreCookiePolicyOptions.Count > 0){

## CxList SafeCookieSecurityPolicy =

- memberAccesses.FindByMemberAccesses(new string[] {"CookieSecurePolicy.Always", "CookieSecurePolicy.SameAsRequest"});
- + memberAccesses.FindByMemberAccesses(new string[]
- + {"CookieSecurePolicy.Always", "CookieSecurePolicy.SameAsRequest"});

#### /\*

The purpose of this section is to identify misconfigured Cookie policy options such as:

**CSharp / CSharp\_Medium\_Threat / JWT\_Lack\_Of\_Expiration\_Time**

Code changes

```
---
```
+++

```
@@ -1,12 +1,6 @@
```
CxList tokenValidation = JWT\_TokenValidationParameters();

-CxList listToValidate = All.NewCxList();

-CxList memberAccess = tokenValidation.FindByType(typeof(MemberAccess)).FindByShortName("RequireExpirationTime");

-CxList fieldDecl = tokenValidation.FindByType(typeof(FieldDecl)).FindByShortName("RequireExpirationTime");

+CxList listToValidate = tokenValidation.FindByTypes(typeof(MemberAccess), typeof(FieldDecl))

## + .FindByShortName("RequireExpirationTime");

-listToValidate.Add(memberAccess);

-listToValidate.Add(fieldDecl);

# -

-CxList vulnerable = JWT\_TokenParameter\_Validation(listToValidate);

-

-result = vulnerable;

+result = JWT\_TokenParameter\_Validation(listToValidate);

# **CSharp / CSharp\_Medium\_Threat / JWT\_No\_Expiration\_Time\_Validation**

Code changes

```
---
```
+++

# @@ -1,12 +1,6 @@

-CxList listToValidate = All.NewCxList();

-CxList memberAccess = tokenValidation.FindByType(typeof(MemberAccess)).FindByShortName("ValidateLifetime");

-CxList fieldDecl = tokenValidation.FindByType(typeof(FieldDecl)).FindByShortName("ValidateLifetime");

+CxList listToValidate = tokenValidation.FindByTypes(typeof(MemberAccess), typeof(FieldDecl))

+ .FindByShortName("ValidateLifetime");

-listToValidate.Add(memberAccess);

-listToValidate.Add(fieldDecl);

-

-CxList vulnerable = JWT\_TokenParameter\_Validation(listToValidate);

-

-result = vulnerable;

+result = JWT\_TokenParameter\_Validation(listToValidate);

**CSharp / CSharp\_Medium\_Threat / JWT\_Sensitive\_Information\_Exposure**

Code changes **---** +++ @@ -1,4 +1,3 @@ -CxList unkRefs = Find\_UnknownReference(); CxList sensitiveInfo = Find\_Personal\_Info(); sensitiveInfo.Add(Find\_All\_Passwords());

## @@ -10,14 +9,13 @@

CxList allClaimsParams = All.GetParameters(claimsCreation); CxList firstAndSecParams = allClaimsParams.GetParameters(claimsCreation, 0); firstAndSecParams.Add(allClaimsParams.GetParameters(claimsCreation, 1)); -CxList sanitize = allClaimsParams - firstAndSecParams;

CxList sensitiveParams = (firstAndSecParams \* sensitiveInfo); // Add results from claims creation for SecurityTokenDescriptor foreach(CxList secToken in secTokenDesc) { CxList itemsToConsider = sensitiveParams.GetByAncs(secToken); foreach (CxList item in itemsToConsider) { - CxList claimObj = item.GetAncOfType(typeof(ObjectCreateExpr)); + CxList claimObj = item.GetAncOfType<ObjectCreateExpr>(); result.Add(item.ConcatenatePath(claimObj, false).ConcatenatePath(secToken, false)); } } **CSharp / CSharp\_Medium\_Threat / Missing\_Column\_Encryption** Code changes **---** +++ @@ -1,14 +1,20 @@ -CxList columnEncryption = Find\_Strings() +CxList strings = Find\_Strings();

+CxList methods = Find Methods();

+CxList indexerRefs = Find\_IndexerRefs();

+CxList paramValue = Find\_Param().CxSelectDomProperty<Param>(p => p.Value);

# +

+CxList columnEncryption = strings

.FindByShortName("Column Encryption Setting")

.GetFathers();

CxList enables = All.FindByMemberAccess("SqlConnectionColumnEncryptionSetting.Enabled");

-enables.Add(Find\_Strings().FindByShortName("enabled", false));

+enables.Add(strings.FindByShortName("enabled", false));

CxList abstractStrings = All.FindByAbstractValue(\_ => \_ is StringAbstractValue); IAbstractValue validEnabledUpper = new StringAbstractValue("Enabled"); IAbstractValue validEnabledLower = new StringAbstractValue("enabled"); -CxList abstractEnables = abstractStrings.FindByAbstractValue(\_ => \_.Contains(validEnabledUpper) || \_.Contains(validEnabledLower)); +CxList abstractEnables = abstractStrings.FindByAbstractValue(\_ => \_.Contains(validEnabledUpper) + || \_.Contains(validEnabledLower));

enables.Add(abstractEnables);

// Get all the builder.ColumnEncryptionSetting = SqlConnectionColumnEncryptionSetting.Enabled

# @@ -18,38 +24,40 @@

CxList buildersEnabledRefs = All.FindAllReferences(buildersEnabled);

// Get all builder["Column Encryption Setting"] = "Enabled" -CxList indexers = All.FindByType("SqlConnectionStringBuilder").FindByType(typeof(IndexerRef)); +CxList indexers = indexerRefs.FindByType("SqlConnectionStringBuilder");

CxList indexersEnabled = (columnEncryption \* indexers).GetAssigner(enables); -indexersEnabled.Add(All.FindAllReferences(indexersEnabled.GetAssignee()).GetByAncs(Find\_IndexerRefs())); +indexersEnabled.Add(All.FindAllReferences(indexersEnabled.GetAssignee()).GetByAncs(indexerRefs));

// Get All builder.Add("Column Encryption Setting", "Enabled") -CxList buildersAdd = All.FindByMemberAccess("SqlConnectionStringBuilder.Add"); +CxList buildersAdd = methods.FindByMemberAccess("SqlConnectionStringBuilder.Add");

CxList buildersAddEnabled = buildersAdd.FindByParameters(columnEncryption)

.FindByParameters(enables);

//Safe ConnectionStrings

-CxList connStringSafe = All.FindByType(typeof(StringLiteral))

+CxList connStringSafe = strings

.FindByRegex(@"Column Encryption Setting\s\*=\s\*[Ee]nabled");

connStringSafe.Add(connStringSafe.GetAssignee());

-CxList safes = All.NewCxList();

-safes.Add(buildersEnabled);

-safes.Add(buildersEnabledRefs);

#### -safes.Add(indexersEnabled);

-safes.Add(connStringSafe);

#### +CxList safes = All.NewCxList(

- + buildersEnabled,
- + buildersEnabledRefs,
- + indexersEnabled,
- + connStringSafe,
- + buildersAddEnabled);

## //Find all methods connection.open

CxList sqlConnections = All.FindByType("SqlConnection"); -CxList sqlCommandConnections = All.FindByMemberAccess("SqlCommand.Connection"); -CxList connections = sqlConnections; -connections.Add(All.FindByMemberAccess("SqlCommand.Connection")); +CxList connections = All.NewCxList( + sqlConnections, + All.FindByMemberAccess("SqlCommand.Connection")); CxList opens = connections.GetMembersOfTarget().FindByShortName("Open"); //Find all first parameters of SqlConnection -CxList paramsConnection = All.GetParameters(sqlConnections, 0);

-paramsConnection.Add(Find\_Connection\_String\_Concat\_Value());

-paramsConnection.Add(Find\_Connection\_String\_Value());

+CxList paramsConnection = All.NewCxList(

- + paramValue.GetParameters(sqlConnections, 0),
- + Find\_Connection\_String\_Concat\_Value(),
- + Find\_Connection\_String\_Value());

//Remove all opens that are influenced by safes

opens -= opens.InfluencedBy(safes);

**CSharp / CSharp\_Medium\_Threat / MVC\_View\_Injection**

Code changes

**---**

+++

@@ -9,7 +9,7 @@

inputs.Add(Find\_ASP\_MVC\_Inputs());

# // Outputs

-CxList outputs = methods.FindByShortNames(new List<string>(){"View", "PartialView"});

+CxList outputs = methods.FindByShortNames(new []{"View", "PartialView"});

outputs = strings.GetParameters(outputs, 0);

// Sanitizers

**CSharp / CSharp\_Medium\_Threat / No\_Request\_Validation**

Code changes

**---**

+++

## @@ -1,6 +1,5 @@

CxList allClasses = Find\_Classes();

# CxList allAssign = Find\_AssignExpr();

-CxList allUnknownRefs = Find\_UnknownReference();

## CxList allCustomAttributes = Find\_CustomAttribute();

CxList allProperties = Find\_PropertyDecl();

# **CSharp / CSharp\_Medium\_Threat / Persistent\_Connection\_String**

Code changes

# **---**

+++

## @@ -17,7 +17,7 @@

"OleDbConnectionStringBuilder",

"OracleConnectionStringBuilder"};

-buildersPersistSecurity.Add(persistSecurity.FindByTypes(connectionStrings).FindByType(typeof(IndexerRef)));

# +buildersPersistSecurity.Add(persistSecurity.FindByTypes(connectionStrings).FindByType<IndexerRef>());

CxList AssingedToPersistSecurity = buildersPersistSecurity.GetAssigner(All);

**CSharp / CSharp\_Medium\_Threat / Privacy\_Violation**

Code changes

# **---**

+++

# @@ -5,6 +5,7 @@

```
CxList integerLiteral = Find_IntegerLiterals();
```
 $\texttt{CxList nullliteral = Find\_Nullliteral();}$ 

CxList methods = Find\_Methods();

+CxList objectCreations = Find\_ObjectCreations();

CxList literals = All.NewCxList();

literals.Add(strings, integerLiteral);

# @@ -19,8 +20,7 @@

// 2) Exclude constants that are assigned a literal CxList constants = personal\_info.FindByType<ConstantDecl>(); CxList allConstRef = personal\_info.FindAllReferences(constants); -CxList allConstRefOrigin = All.NewCxList(); -allConstRefOrigin.Add(allConstRef);

+CxList allConstRefOrigin = All.NewCxList(allConstRef);

# // Find all assignments of string or integer literals

CxList constAssignedL = literals.FindByFathers(allConstRef.FindByType<Declarator>());

# @@ -59,7 +59,7 @@

personal\_info.Add(personal\_info \* inputs);

-CxList exceptions = Find\_ObjectCreations().FindByName("\*Exception");

+CxList exceptions = objectCreations.FindByName("\*Exception");

CxList exceptionsCtors = Find\_ConstructorDecl().FindByName("\*Exception");

// Handle the case where the super (base) constructor of the exception is used to create a new throwable exception

# @@ -78,15 +78,12 @@

sanitize.Add(Find\_Encrypt(), Find\_Booleans());

// Add methods that return information about the object - and not the object itself -sanitize.Add(methods.FindByShortNames(new List<string> {"nameof", "typeof"})); -sanitize.Add(All.FindByShortNames(new List<string> {

- "GetType",
- "GetHashCode",
- "Equals"}));

+sanitize.Add(methods.FindByShortNames(new [] {"nameof", "typeof"}));

+sanitize.Add(All.FindByShortNames(new [] {"GetType", "GetHashCode", "Equals"}));

// Add additional "integer" sanitizers

CxList memberAccessesList = base.Find\_MemberAccesses();

-sanitize.Add(memberAccessesList.FindByShortNames(new List<string> {"\*Length\*","\*Index\*","\*Contains\*", "\*Count\*"}, true)); +sanitize.Add(memberAccessesList.FindByShortNames(new [] {"\*Length\*","\*Index\*","\*Contains\*", "\*Count\*"}, true));

// Add second argument of "Regex.Replace(input, pattern, ...)"

sanitize.Add(All.GetParameters(methods.FindByMemberAccess("Regex.Replace"), 1));

# @@ -94,6 +91,10 @@

// Add response from web services: var response = MyWebService.Update(input)

CxList webServiceResponses = Find\_Web\_Services().GetMembersOfTarget().FindByType<MethodInvokeExpr>().GetAssignee();

# sanitize.Add(webServiceResponses);

+

+// Add Gui objects to sanitizers

# +CxList guidObjects = objectCreations.FindByShortName("Guid");

+sanitize.Add(guidObjects);

// Split personal\_info into variables and constants

CxList variableRef = personal\_info - allConstRef;

# **CSharp / CSharp\_Medium\_Threat / Race\_Condition\_within\_a\_Thread**

Code changes

# **---**

+++

# @@ -1,13 +1,14 @@

CxList thread = All.FindByType("Thread\*");

CxList decls = Find\_Declarators();

# +CxList paramValue = Find\_Param().CxSelectDomProperty<Param>(p => p.Value);

if(thread.Count > 0)

{

//find the thread initiation point

- CxList delegatePassedToThread = All.GetParameters(thread);
- + CxList delegatePassedToThread = paramValue.GetParameters(thread);

#### CxList methods = Find\_Methods();

- delegatePassedToThread.Add(All.GetParameters(delegatePassedToThread.FindByType<ObjectCreateExpr>()));
- delegatePassedToThread.Add(All.GetParameters(thread.GetMembersOfTarget(), 0));
- + delegatePassedToThread.Add(paramValue.GetParameters(delegatePassedToThread.FindByType<ObjectCreateExpr>()));
- + delegatePassedToThread.Add(paramValue.GetParameters(thread.GetMembersOfTarget(), 0));
- delegatePassedToThread.Add(methods.GetByAncs(delegatePassedToThread.FindByType<LambdaExpr>()));

- CxList safe = All.NewCxList();
- safe.Add(stat.FindByTypes(new string[]{"SynchronizedCollection", "BlockingCollection", "Concurrent\*"}));
- safe.Add(All.FindAllReferences(stat).GetAssigner().FindByShortName("Synchronized").GetAssignee());
- + CxList safe = All.NewCxList(
- + stat.FindByTypes(new string[]{"SynchronizedCollection", "BlockingCollection", "Concurrent\*"}),
- + All.FindAllReferences(stat).GetAssigner().FindByShortName("Synchronized").GetAssignee());

#### stat  $=$  safe;

CxList threadMethod = All.FindDefinition(delegatePassedToThread);

#### @@ -15,9 +16,9 @@

stat = decls.GetByAncs(stat.FindByType<FieldDecl>());

- CxList modifiers = All.NewCxList();
- modifiers.Add(leftOfAssign);
- modifiers.Add(collectionModification);
- + CxList modifiers = All.NewCxList(leftOfAssign, collectionModification); foreach(CxList indexerUnderCheck in check)
- {
- CxList parent = indexerUnderCheck.GetAncOfType<IfStmt>();
- parent.Add(indexerUnderCheck.GetAncOfType<TernaryExpr>());
- $\verb|parentAdd(indeerUnderCheck.GetAncoffype());$
- CxList parent = All.NewCxList(
- + indexerUnderCheck.GetAncOfType<IfStmt>(),
- indexerUnderCheck.GetAncOfType<TernaryExpr>(),
- + indexerUnderCheck.GetAncOfType<IterationStmt>());

- {
- $CxList$  curMarker = marker.Clone();

## @@ -35,14 +36,13 @@

CxList leftOfAssign = All.FindByAssignmentSide(CxList.AssignmentSide.Left);

CxList potentialRC = All.NewCxList();

check.Add(containsCheck.GetTargetOfMembers());

CxList valid = All.NewCxList();

## foreach(CxList pStmt in parent)

@@ -63,7 +63,7 @@

#### foreach(CxList marker in potentialRC)

# + CxList curMarker = All.NewCxList(marker); // Maximum search depth in the call graph int depth = 6; while(depth > 0) **CSharp / CSharp\_Medium\_Threat / Reflected\_XSS\_Specific\_Clients** Code changes **---** +++ @@ -1,9 +1 @@ -if(All.isWebApplication || Check\_Web\_Application().Any())  $-\{$ - CxList inputs = Find\_Interactive\_Inputs(); - CxList outputs = Find\_Web\_Outputs() - Find\_XSS\_Outputs() - Find\_Safe\_Response(); - - CxList sanitized = Find\_XSS\_Sanitize(); - - result = inputs.InfluencingOnAndNotSanitized(outputs, sanitized); -} +//This query is deprecated. **CSharp / CSharp\_Medium\_Threat / Session\_Fixation** Code changes **---** +++ @@ -7,13 +7,13 @@ CxList sessionAssigned = Find\_Session\_Create(); CxList methods = sessionAssigned.GetMembersOfTarget(); -CxList indexerRefs = sessionAssigned.FindByType(typeof(IndexerRef)); +CxList indexerRefs = sessionAssigned.FindByType<IndexerRef>(); CxList sessionIdIndexerRefs = indexerRefs.FindByShortName("\*SessionID"); CxList sessionIdMethods = methods.FindByShortName("SessionID"); CxList inputs = Find\_Inputs(); -CxList sessionIds = sessionIdMethods + sessionIdIndexerRefs.GetFathers();

+CxList sessionIds = All.NewCxList(sessionIdMethods, sessionIdIndexerRefs.GetFathers());

CxList sessionIdsInfluenced = sessionIds.InfluencedBy(inputs);

result = sessionIdsInfluenced;

**CSharp / CSharp\_Medium\_Threat / SSL\_Verification\_Bypass**

Code changes

**---**

+++

@@ -10,7 +10,7 @@

#### // outputs

-List<string> validCBNames = new List<string>{

## +string[] validCBNames = new string[]{

"ServerCertificateCustomValidationCallback", "ServerCertificateValidationCallback",

"RemoteCertificateValidationCallback"};

CxList validCallbacks = membAccs.FindByShortNames(validCBNames, false);

@@ -23,7 +23,7 @@

#### // sanitizers

// if boolean "true" inside an if condition with validation methods -CxList certVerifyMethods = methods.FindByShortNames(new List<string>{ +CxList certVerifyMethods = methods.FindByShortNames(new []{ "GetCertHash","GetCertHashString","GetHashCode","Verify"}, false);

certVerifyMethods.Add(membAccs.FindByMemberAccesses(new string[] {

"SslPolicyErrors.\*"}, false));

#### @@ -70,8 +70,7 @@

CxList vulnerableCtors = objCreations.GetParameters(objCreations.FindByShortName("SslStream"))

.FindByShortName("RemoteCertificateValidationCallback");

-CxList delegateTargets = All.NewCxList();

-delegateTargets.Add(vulnerableCallbacks, vulnerableCtors);

+CxList delegateTargets = All.NewCxList(vulnerableCallbacks, vulnerableCtors);

result.Add(callbackResults,

x509Certs - safeCertFlows,

**CSharp / CSharp\_Medium\_Threat / SSRF**

Code changes

**---**

+++

@@ -9,6 +9,7 @@

CxList binaryExpr = Find\_BinaryExpr();

CxList memberAccess = Find\_MemberAccesses();

CxList allCastExpr = Find\_CastExpr();

+CxList paramValue = Find\_Param().CxSelectDomProperty<Param>(p => p.Value);

```
CxList sinks = All.NewCxList();
```
# @@ -72,10 +73,9 @@

CxList webClientMethods = unknRefs.FindAllReferences(webClient).GetMembersOfTarget()

# .FindByShortNames(webClientMethodsNames);

```
-CxList clientMethods = All.NewCxList();
```
-clientMethods.Add(httpClientMethods, webRequestMethods, webClientMethods);

+CxList clientMethods = All.NewCxList(httpClientMethods, webRequestMethods, webClientMethods);

+CxList clientSinks = paramValue.GetParameters(clientMethods, 0);

sinks.Add(clientSinks);

# //Sanitizers

```
@@ -111,7 +111,7 @@
```
CxList sanitizedBaseAddress = sinks.Filter(x => x.ShortName == "BaseAddress").InfluencedBy(validPrefixs)

.GetLastNodesInPath();

CxList methodsInflBySanitizedBaseAddress = sinks.GetAncOfType<MethodInvokeExpr>().InfluencedBy(sanitizedBaseAddress);

-CxList sinksInflBySanitizedBaseAddress = All.GetParameters(methodsInflBySanitizedBaseAddress, 0);

```
+CxList sinksInflBySanitizedBaseAddress = paramValue.GetParameters(methodsInflBySanitizedBaseAddress, 0);
```
CxList binaryInflByBaseAddress = sinksInflBySanitizedBaseAddress.FindByType<BinaryExpr>();

binaryInflByBaseAddress.Add(sinksInflBySanitizedBaseAddress.FindByType<UnknownReference>()

@@ -156,10 +156,11 @@

sanitizers.Add(sinks.GetByAncs(trueStmts));

#### /\*General sanitizers

-e.g. hashing, encrypting, casting to int/bool/float

+e.g. hashing, encrypting, integers and casting to int/bool/float

```
*/
```
CxList generalSanitizers = Find\_Hashing\_Functions();

#### generalSanitizers.Add(Find\_Encrypt());

+generalSanitizers.Add(Find\_Integers());

```
//Casts to int/bool/float
```
List<string> strType = new List<string> {"int", "Int16", "Int32", "Int64", "UInt64",

## @@ -168,22 +169,9 @@

"System.UInt64", "System.UInt32", "System.UInt16", "System.Decimal", "System.Single",

"System.Boolean", "System.Double", "System.IntPtr","System.UIntPtr" };

-CxList castInts = All.NewCxList();

```
-foreach(CxList ace in allCastExpr)
```

```
-\{
```
- CastExpr ce = ace.TryGetCSharpGraph<CastExpr>();
- $-$  if (ce  $!=$  null)
- $-$  {
- string typeName = ce.TargetType.TypeName;
- if(strType.Contains(typeName))
- $\qquad$   $\qquad$   $\qquad$
- castInts.Add(ace);
- $+$   $+$
- }
- -}

+CxList castInts = allCastExpr.FilterByDomProperty<CastExpr>(x => strType.Contains(x.TargetType.TypeName));

-CxList casts = All.NewCxList();

-casts.Add(unknRefs, methods, memberAccess);

## castInts = casts.FindByFathers(castInts);

castInts -= castInts.GetMembersOfTarget().GetTargetOfMembers();

## @@ -195,7 +183,7 @@

#### //Sockets

CxList socket = objCreations.FindByShortName("Socket").GetAssignee();

CxList socketMethods = unknRefs.FindAllReferences(socket).GetMembersOfTarget().FindByShortName("Connect");

-CxList socketSinks = All.GetParameters(socketMethods, 0);

+CxList socketSinks = paramValue.GetParameters(socketMethods, 0);

CxList hostEntry = methods.FindByMemberAccess("Dns.GetHostEntry");

CxList socketPaths = inputs.InfluencingOnAndNotSanitized(socketSinks, sanitizers);

**CSharp / CSharp\_Medium\_Threat / Stored\_LDAP\_Injection**

Code changes

**---**

#### +++

#### @@ -14,7 +14,6 @@

ldap -= DNParams;

DNParams = DNParams.FindByType("String");

-

/\*Detect input files\*/

CxList fileIO = All.NewCxList();

{

@@ -24,13 +23,14 @@

"FileStream", "\*.FileStream",

"StreamReader", "\*.StreamReader"

};

- List<string> relevantClasses = new List<string> {

+ string[] relevantClasses = new string[] {

"Directory",

"File"

};

CxList objects = All.NewCxList(Find\_Unknown\_References(), Find\_Declarators());

- fileIO.Add(objects.FindByTypes(relevantTypes));

- fileIO.Add(All.FindByShortNames(relevantClasses));

+ fileIO.Add(

+ objects.FindByTypes(relevantTypes),

+ All.FindByShortNames(relevantClasses));

fileIO = fileIO.GetMembersOfTarget(); // We want the methods, not the objects

fileIO.Add(Find\_ASP\_MVC\_Controller\_File\_Result());

}

**CSharp / CSharp\_Medium\_Threat / Stored\_Path\_Traversal**

Code changes

**---** +++

#### @@ -17,8 +17,10 @@

The output is then all the I/O methods whose pathname is an unsanitized

result from Find\_Read() + Find\_DB\_Out();.

# \*/

-CxList inputs = All.NewCxList();

-inputs.Add(Find\_Read(), Find\_DB\_Out(), Find\_Cloud\_Storage\_Inputs());

+CxList inputs = All.NewCxList(

+ Find\_Read(),

+ Find\_DB\_Out(),

+ Find\_Cloud\_Storage\_Inputs());

string[] irrelevantInputs =

new string[]{"FileInfo.Name", "FileInfo.Fullname", "FileInfo.Directory", "FileInfo.DirectoryName",

**CSharp / CSharp\_Medium\_Threat / Stored\_XPath\_Injection**

Code changes

**---**

+++

@@ -1,7 +1,9 @@

CxList XPath = Find\_XPath\_Output();

-CxList inputs = All.NewCxList(Find\_Read(), Find\_Cloud\_Storage\_Inputs());

-inputs.Add(Find\_DB\_Out());

+CxList inputs = All.NewCxList(

- + Find\_Read(),
- + Find\_Cloud\_Storage\_Inputs(),
- + Find\_DB\_Out());

CxList sanitized = Find\_XPath\_Injection\_Sanitizers();

**CSharp / CSharp\_Medium\_Threat / Unsafe\_Object\_Binding**

Code changes

**---**

+++

@@ -8,6 +8,7 @@

CxList parameters = Find Param();

CxList customAttributes = Find\_CustomAttribute();

CxList arrayCreation = Find\_ArrayCreateExpr();

+ CxList paramValue = parameters.CxSelectDomProperty<Param>(p => p.Value);

/\*

GET INPUTS

@@ -25,23 +26,21 @@

CxList publicMethodsParameters = paramDecl.GetParameters(publicMethods);

CxList publicMethodsParametersPrimitive = paramDecl.GetParameters(publicMethods).FindByTypes(primitives);

CxList publicMethodsParametersBind = customAttributes.FindByShortName("Bind").GetAncOfType<ParamDecl>();

- safePublicMethodsParameters.Add(publicMethodsParametersBind, publicMethodsParametersPrimitive);
- + CxList safePublicMethodsParameters = All.NewCxList(publicMethodsParametersBind, publicMethodsParametersPrimitive);

CxList vulnerableParameters = publicMethodsParameters - safePublicMethodsParameters;

- List<string> updateNames = new List<string>(){"TryUpdateModel", "TryUpdateModelAsync","UpdateModel", "UpdateModelAsync"};
- + string[] updateNames = new string[]{"TryUpdateModel", "TryUpdateModelAsync","UpdateModel", "UpdateModelAsync"};

inputs.Add(vulnerableParameters);

//UpdateModels and TryUpdateModels 1st parameter

- inputs.Add(All.FindDefinition(All.GetParameters(updateMethods, 0)));
- + inputs.Add(All.FindDefinition(paramValue.GetParameters(updateMethods, 0)));

CxList updateMethods = methodsControllers.FindByShortNames(updateNames);

/\*

#### SaveChanges

\*/

- CxList saveChanges = methodsControllers.FindByShortNames(new List<string> {"SaveChanges", "SaveChangesAsync"}, true);
- + CxList saveChanges = methodsControllers.FindByShortNames(new []{"SaveChanges", "SaveChangesAsync"}, true);

CxList dbSaveChanges = saveChanges \* methodsControllers;

-

```
/*
```
updateMethods - Sanitize

## **CSharp / CSharp\_Medium\_Threat / Use\_of\_Cryptographically\_Weak\_PRNG**

Code changes

**---**

+++

@@ -1,42 +1,36 @@

-CxList inputs = All.NewCxList();

-CxList outputs = All.NewCxList();

CxList methods = Find\_MethodDecls();

CxList methodsList =  $Find_Methods()$ ;

CxList paramList = Find\_ParamDecl();

CxList classDeclarations = Find\_ClassDecl();

CxList unknownReferences = Find\_UnknownReference();

# CxList classInFrRandom = classDeclarations.InheritsFrom("Random");

-List<string> randomMethods = new List<string> {"Next", "NextDouble"};

-

-outputs.Add(Find\_Encrypt());

-outputs.Add(Find\_Decrypt());

-

-inputs = methodsList.FindByMemberAccesses(new string[] {"Random.Next", "Random.NextDouble", "Random.NextByte\*"});

-

-inputs.Add(unknownReferences.GetParameters(methodsList.FindByMemberAccess("Random.NextByte\*"))); // The NextBytes method returns by parameters +string[] randomMethods = new string[] {"Next", "NextDouble"};

CxList methodsInFrRandom = methodsList.FindByShortNames(randomMethods).GetByAncs(classInFrRandom);

methodsInFrRandom -= methodsInFrRandom.GetMembersWithTargets();

#### -inputs.Add(methodsInFrRandom);

-

CxList nextBytesMethodInFrRandom = methodsList.FindByShortNames("NextByte\*").GetByAncs(classInFrRandom);

nextBytesMethodInFrRandom -= nextBytesMethodInFrRandom.GetMembersWithTargets();

-

-inputs.Add(unknownReferences.GetParameters(nextBytesMethodInFrRandom)); // The NextBytes method returns by parameters

/\* Find Methods From classes that extends Random \*/

CxList methodsExtendRandom = methods.GetByAncs(classInFrRandom);

CxList dangerousRandom = methodsExtendRandom.FindByShortNames(randomMethods);

CxList refRandom = methodsList.FindAllReferences(dangerousRandom);

#### -inputs.Add(refRandom);

#### -

CxList dangerousNextBytesRandom = methodsExtendRandom.FindByShortNames("NextByte\*");

CxList refNextBytesRandom = methodsList.FindAllReferences(dangerousNextBytesRandom);

-inputs.Add(unknownReferences.GetParameters(refNextBytesRandom)); // The NextBytes method returns by parameters

+CxList inputs = All.NewCxList(

- + methodsList.FindByMemberAccesses(new string[] {"Random.Next", "Random.NextDouble", "Random.NextByte\*"}),
- + // The NextBytes method returns by parameters
- + unknownReferences.GetParameters(methodsList.FindByMemberAccess("Random.NextByte\*")),
- + methodsInFrRandom,
- + // The NextBytes method returns by parameters
- + unknownReferences.GetParameters(nextBytesMethodInFrRandom),
- + refRandom,
- + // The NextBytes method returns by parameters
- + unknownReferences.GetParameters(refNextBytesRandom));

/\* Find Methods from Classes that extends HashAlgorithm \*/

CxList methodsExtendHashAlgorithm = methods.GetByAncs(classDeclarations.InheritsFrom("HashAlgorithm"));

#### @@ -46,8 +40,11 @@

CxList paramHashCore = paramList.GetParameters(dangerousHashCore, 0);

CxList refComputeHash = methodsList.FindAllReferences(methods.FindByParameters(paramComputeHash));

CxList refHashCore = methodsList.FindAllReferences(methods.FindByParameters(paramHashCore));

+CxList refCompHashAndHashCore = All.NewCxList(refComputeHash, refHashCore);

-outputs.Add(unknownReferences.GetParameters(refComputeHash));

-outputs.Add(unknownReferences.GetParameters(refHashCore));

+CxList outputs = All.NewCxList(

- + Find\_Encrypt(),
- + Find\_Decrypt(),
- + unknownReferences.GetParameters(refCompHashAndHashCore));

**CSharp / CSharp\_Medium\_Threat / Use\_of\_Hard\_coded\_Cryptographic\_Key**

Code changes **---** +++ @@ -1,22 +1,23 @@ /\* Inputs \*/ +CxList unkRefs = Find\_UnknownReference(); CxList booleans = Find\_BooleanLiteral(); -CxList emptyString = Find\_Empty\_Strings(); CxList strLiterals = Find\_String\_Literal(); CxList fieldsDecls = Find\_FieldDecls().FindByType("byte[]"); -fieldsDecls.Add(Find\_ArrayTypes().FindByType("byte").GetAncOfType(typeof(FieldDecl))); +fieldsDecls.Add(Find\_ArrayTypes().FindByType("byte").GetAncOfType<FieldDecl>()); CxList bytes = fieldsDecls.GetAssigner().CxSelectElements<ArrayInitializer>(x => x.InitialValues); strLiterals.Add(bytes); CxList methods = Find\_Methods(); CxList NULL = All.FindByName("null"); CxList OIDs = strLiterals.FindByRegex("([1-9][0-9]{0,3}|0)(\\.([1-9][0-9]{0,3}|0)){5,13}"); +CxList toRemove = All.NewCxList(methods, NULL, OIDs, booleans);

-CxList inputsAux = strLiterals.FindByType(typeof(PrimitiveExpr)) - emptyString - NULL - booleans - OIDs;

+CxList inputsAux = strLiterals.FindByType<PrimitiveExpr>() - toRemove;

```
CxList inputs = All.NewCxList();
```
#### foreach(CxList input in inputsAux){

- if (input.FindByType(typeof(IntegerLiteral)).Count > 0){

+ if (input.FindByType<IntegerLiteral>().Count > 0){

inputs.Add(input);

#### } else {

int length = input.GetName().Length;

## @@ -52,7 +53,6 @@

listSinks.Add(asymAlgName, new List<string>(){"FromXmlString"});

# }

-

foreach(string className in new List<string>(listSinks.Keys)){

foreach(string methodName in listSinks[className]){

invoke.Add(methods.FindByMemberAccess(className, methodName));

# @@ -66,14 +66,25 @@

//SymetricAlgoritms that can influence CreateEncryptor by flow

# CxList createEncryptorMethod = methods.FindByShortName("CreateEncryptor");

-CxList symetricAlgoritmsDecls = Find\_Declarators().GetAssigner().FindByShortNames(new List<string>{"AesCryptoServiceProvider", "RijndaelManaged", "DESCryptoServiceProvider", "RC2CryptoServiceProvider", "TripleDESCryptoSer

-symetricAlgoritmsDecls.Add(methods.FindByMemberAccesses(new string[]{"Aes.Create", "Rijndael.Create", "DES.Create", "RC2.Create", "TripleDes.Create"}));

+CxList symetricAlgoritmsDecls = Find\_Declarators().GetAssigner()

- + "AesCryptoServiceProvider",
- + "RijndaelManaged",
- + "DESCryptoServiceProvider",
- + "RC2CryptoServiceProvider",
- + "TripleDESCryptoServiceProvider"}, false);

+symetricAlgoritmsDecls.Add(methods.FindByMemberAccesses(new string[]{

- + "Aes.Create",
- + "Rijndael.Create",
- + "DES.Create",
- + "RC2.Create",
- + "TripleDes.Create"}));

CxList symetricCreators = createEncryptorMethod.InfluencedBy(symetricAlgoritmsDecls).GetLastNodesInPath();

```
sinks.Add(symetricCreators);
```
//For algoritms declared like DES des = new DESCryptoServiceProvider(); CxList symetricAlgoritmsAssignee = symetricAlgoritmsDecls.GetAssignee(); -CxList symetricAlgoritmsAllRefs = Find\_UnknownReference().FindAllReferences(symetricAlgoritmsAssignee); +CxList symetricAlgoritmsAllRefs = unkRefs.FindAllReferences(symetricAlgoritmsAssignee); CxList symetricCreatorsWithUnknwon = createEncryptorMethod.InfluencedBy(symetricAlgoritmsAllRefs).GetLastNodesInPath();

sinks.Add(symetricCreatorsWithUnknwon);

## @@ -93,7 +104,7 @@

#### \*/

CxList sanitizers = Find\_CollectionAccesses();

-sanitizers.Add(Find\_Same\_Value\_Sanitizers\_For\_Hardcoded\_Password(sinks + inputs)); +sanitizers.Add(Find\_Same\_Value\_Sanitizers\_For\_Hardcoded\_Password(All.NewCxList(sinks, inputs)));

result = sinks.InfluencedByAndNotSanitized(inputs, sanitizers);

## @@ -101,6 +112,39 @@

CxList objAesGcmCcm = Find\_ObjectCreations().FindByTypes(new String[]{"AesGcm","AesCcm"}); CxList paramObjKey = All.GetParameters(objAesGcmCcm); CxList stringsToTest = Find\_Strings(); -sanitizers = Find\_Same\_Value\_Sanitizers\_For\_Hardcoded\_Password(paramObjKey + stringsToTest); +sanitizers = Find\_Same\_Value\_Sanitizers\_For\_Hardcoded\_Password(All.NewCxList(paramObjKey, stringsToTest));

result.Add(paramObjKey.InfluencedByAndNotSanitized(stringsToTest, sanitizers));

#### +

+//Iterate over config files to connect with configured keys there.

+CxList configFlows = Find\_IndexerRefs().FindByShortName("AppSettings").InfluencingOn(sinks);

 $+$ 

+Dictionary<string, CxList> keyAndFlowDic = new Dictionary<string, CxList>();

+foreach(CxList configFlow in configFlows.GetCxListByPath())

# +{

+ CxList thisKey = strLiterals.FindByFathers(configFlow.GetFirstNodesInPath());

+ keyAndFlowDic.Add(thisKey.GetName(), configFlow);

+}

+ +List<CxXmlDoc> configs = cxXPath.GetXmlFiles("Web.config").ToList(); +configs.AddRange(cxXPath.GetXmlFiles("App.config").ToList()); + +foreach(CxXmlDoc doc in configs){ + string docPath = doc.FileName; + CxList keysAndValues = strLiterals.FindByFileName(docPath); + XPathNavigator nav = doc.CreateNavigator(); + + foreach(string thisKey in keyAndFlowDic.Keys)  $+$  { + + XPathNodeIterator nodeIterator = nav.Select( + string.Concat("/configuration/appSettings/add[@key=\"", thisKey, "\"]/@value")); + + //for evey hardcoded key in the config file we connect it the the usages in the code + while(nodeIterator.MoveNext())  $+$ + CxList thisNode = keysAndValues.FindByShortName(nodeIterator.Current.ToString()); + result.Add(thisNode.ConcatenatePath(keyAndFlowDic[thisKey]));  $+$  } + } +} **CSharp / CSharp\_Metadata / ActiveMQ\_Queues** Code changes **---** +++ @@ -1,13 +1,13 @@ CxList methods = Find\_Methods(); CxList strings = Find\_Strings(); +CxList paramValue = Find\_Param().CxSelectDomProperty<Param>(p => p.Value); // using of ActiveMQ.Artemis nugget CxList addActiveMq = methods.FindByShortName("AddActiveMq"); -CxList activeMqNames = All.GetParameters(addActiveMq, 0).FindByType(typeof(StringLiteral)); +CxList activeMqNames = strings.GetParameters(addActiveMq, 0); CxList writeMethods = methods.FindByShortName("\*Producer"); -CxList readMethods = methods.FindByShortName("\*Consumer"); -CxList readWriteMethods = All.NewCxList(); -readWriteMethods.Add(readMethods, writeMethods);

+CxList readMethods = methods.FindByShortName("\*Consumer");

+CxList readWriteMethods = All.NewCxList(readMethods, writeMethods);

foreach (CxList activeMqName in activeMqNames.FindByAbstractValue(s => s is StringAbstractValue))

{

@@ -40,17 +40,10 @@

 $-cxList$  readSinks = All.NewCxList();

#### -CxList writeSinks = All.NewCxList();

-foreach (string session in sessions)

 $-\{$ 

-

- writeSinks.Add(
- All.GetParameters(methods.FindByMemberAccess(session, "CreateProducer"), 0));
- readSinks.Add(
- All.GetParameters(methods.FindByMemberAccess(session, "CreateConsumer"), 0),
- All.GetParameters(methods.FindByMemberAccess(session, "CreateDurableConsumer"), 0));
- -}

## +CxList readSinks = All.NewCxList(

- + paramValue.GetParameters(methods.FindByMemberAccesses(sessions, new []{"CreateConsumer"}), 0),
- + paramValue.GetParameters(methods.FindByMemberAccesses(sessions, new []{"CreateDurableConsumer"}), 0));
- +CxList writeSinks = paramValue.GetParameters(methods.FindByMemberAccesses(sessions, new []{"CreateProducer"}), 0);

CxList sanitizers = All.FindByTypes(sessions);

## @@ -59,9 +52,9 @@

Add\_Action\_Type\_to\_Flow(strings.InfluencingOnAndNotSanitized(readSinks, sanitizers), "Read"));

## // using of MassTransit.ActiveMqTransport nugget

-CxList usingMassTransit = methods.FindByShortNames(new List<string>() {"CreateUsingActiveMq", "UsingActiveMq"});

+CxList usingMassTransit = methods.FindByShortNames(new [] {"CreateUsingActiveMq", "UsingActiveMq"});

if (usingMassTransit.Count > 0)

- {
- CxList receiveEndPoint = methods.FindByShortNames(new List<string>() {"ReceiveEndpoint"});

+ CxList receiveEndPoint = methods.FindByShortNames(new [] {"ReceiveEndpoint"});

result.Add(Add\_Action\_Type\_to\_Flow(strings.InfluencingOn(receiveEndPoint), "Unknown"));

}

**CSharp / CSharp\_Metadata / AWS\_S3\_Bucket\_Usages**

Code changes

**---** +++

#### @@ -7,9 +7,6 @@

\* 2) We use a heuristic to find all variables that seem to be holding bucket names.

\*/

CxList methods = Find\_Methods();

-CxList unkRef = Find\_Unknown\_References();

-CxList memberAcc = Find\_MemberAccesses();

-CxList strings = Find\_Strings();

CxList objectCreateExpressions = base.Find\_ObjectCreations();

Func<string, bool> canBeBucketName = s => new Regex("ˆ([0-9a-z.-]){3,63}\$").IsMatch(s);

# CxList amazonAcc = methods.FindByMemberAccesses(amazonS3Sdks);

-CxList unknownUsages = amazonAcc; +CxList unknownUsages = All.NewCxList(amazonAcc); CxList readUsages = amazonAcc.FindByShortNames(readMthds); CxList writeUsages = amazonAcc.FindByShortNames(writeMthds); -CxList knownUsages = All.NewCxList(); -knownUsages.Add(readUsages, writeUsages); +CxList knownUsages = All.NewCxList(readUsages, writeUsages);

unknownUsages -= unknownUsages.FindByShortNames(new [] {"getRegion", "getRegionName", "getS3AccountOwner", @@ -77,9 +73,10 @@

unknownUsages -= knownUsages;

string[] requestSetNameMethods = new [] { "bucket", "withBucketName", "setBucketName" };

-result.Add(Add\_Name\_For\_AWS\_Cloud\_Sdk\_Recourse\_Methods(readUsages, requestSetNameMethods, "Name", "Read")); -result.Add(Add\_Name\_For\_AWS\_Cloud\_Sdk\_Recourse\_Methods(writeUsages, requestSetNameMethods, "Name", "Write")); -result.Add(Add\_Name\_For\_AWS\_Cloud\_Sdk\_Recourse\_Methods(unknownUsages, requestSetNameMethods, "Name", "Unknown")); +result.Add(

- + Add\_Name\_For\_AWS\_Cloud\_Sdk\_Recourse\_Methods(readUsages, requestSetNameMethods, "Name", "Read"),
- + Add\_Name\_For\_AWS\_Cloud\_Sdk\_Recourse\_Methods(writeUsages, requestSetNameMethods, "Name", "Write"),
- + Add\_Name\_For\_AWS\_Cloud\_Sdk\_Recourse\_Methods(unknownUsages, requestSetNameMethods, "Name", "Unknown"));

#### /\*

\* Part 2: A heuristic to find all variables that seem to be holding bucket names

**CSharp / CSharp\_Metadata / AWS\_SNS\_Usages**

#### Code changes

- **---**
- +++
- @@ -4,9 +4,7 @@
	- "AmazonSimpleNotificationServiceClient",

"SimpleNotificationService", "IAmazonSimpleNotificationService", "AmazonSimpleNotificationService"};

#### -CxList usages = All.NewCxList();

-foreach (var sdk in amazonSnsSdks)

- usages.Add(methods.FindByMemberAccess(sdk, "\*"));

## +CxList usages = All.NewCxList(methods.FindByMemberAccesses(amazonSnsSdks, new []{"\*"}));

#### string[] requestSetNameMethods = new [] { "setSubscriptionArn", "withSubscriptionArn", "subscriptionArn", "withTopicArn",

"setTopicArn", "topicArn"};

# **CSharp / CSharp\_Metadata / AWS\_SQS\_Usages**

Code changes

```
@@ -1,28 +1,16 @@
```
CxList methods = Find\_Methods();

```
string[] amazonSqsSdks = new [] { "Amazon.SQS", "AmazonSQSAsync", "IAmazonSQS", "AmazonSQSClient",
-// "AmazonSQSAsyncClient", "AmazonSQSBufferedAsyncClient", "AbstractAmazonSQS", "SqsClient"
+ // "AmazonSQSAsyncClient", "AmazonSQSBufferedAsyncClient", "AbstractAmazonSQS", "SqsClient"
       };
 string[] requestSetNameMethods = new [] { "withQueueName", "setQueueName", "withQueueUrl", "setQueueUrl", "withTopicArn",
        "setTopicArn", "queueName"};
-CxList readUsages = All.NewCxList();
-foreach (var sdk in amazonSqsSdks)
-{
- readUsages.Add(methods.FindByMemberAccess(sdk, "ReceiveMessage*"));
- readUsages.Add(methods.FindByMemberAccess(sdk, "GetQueueAttributesAsync"));
-}
+CxList readUsages = methods.FindByMemberAccesses(amazonSqsSdks, new []{"ReceiveMessage*", "GetQueueAttributesAsync"});
 result.Add(Add_Name_For_AWS_Cloud_Sdk_Recourse_Methods(readUsages, requestSetNameMethods, "QueueUrl", "Read"));
-CxList writeUsages = All.NewCxList();
-foreach (var sdk in amazonSqsSdks)
-{
- writeUsages.Add(methods.FindByMemberAccess(sdk, "SendMessage*"));
- writeUsages.Add(methods.FindByMemberAccess(sdk, "DeleteMessageAsync"));
- writeUsages.Add(methods.FindByMemberAccess(sdk, "PurgeQueueAsync"));
- writeUsages.Add(methods.FindByMemberAccess(sdk, "DeleteMessageAsync"));
- writeUsages.Add(methods.FindByMemberAccess(sdk, "DeleteQueueAsync"));
-}
+CxList writeUsages = methods.FindByMemberAccesses(amazonSqsSdks, new []{"SendMessage*", "DeleteMessageAsync",
+ "PurgeQueueAsync", "DeleteMessageAsync", "DeleteQueueAsync"});
 result.Add(Add_Name_For_AWS_Cloud_Sdk_Recourse_Methods(writeUsages, requestSetNameMethods, "QueueUrl", "Write"));
CSharp / CSharp_Metadata / Kafka_Topics
Code changes
---
+++
@@ -2,14 +2,9 @@
 CxList methods = Find_Methods();
 CxList strings = Find_Strings();
 CxList members = Find_MemberAccesses();
-CxList decls = Find_Declarators();
 CxList unknownRefs = Find_Unknown_References();
```
-CxList varScope = All.NewCxList();

-varScope.Add(unknownRefs, decls);

-CxList topicScope = All.NewCxList();

-topicScope.Add(unknownRefs, strings, members);

+CxList topicScope = All.NewCxList(unknownRefs, strings, members);

/\* KNet \*/

#### @@ -56,8 +51,7 @@

CxList confluentProducers = methods.GetMembersWithTargets(producerBuilders, 10).FindByShortName("Build").GetAssignee();

confluentProducers = unknownRefs.FindAllReferences(confluentProducers);

-CxList confluentProduces = All.NewCxList();

-confluentProduces.Add(

+CxList confluentProduces = All.NewCxList(

confluentProducers.GetMembersOfTarget().FindByShortNames(new string[] {"Produce", "ProduceAsync"}),

methods.FindByMemberAccesses(new string[]{"IProducer.Produce", "IProducer.ProduceAsync"}));

#### @@ -82,23 +76,17 @@

confluentConsumers = unknownRefs.FindAllReferences(confluentConsumers);

CxList confluentConsumerMembers = confluentConsumers.GetMembersOfTarget();

-CxList confluentConsumes = All.NewCxList();

-confluentConsumes.Add(

+CxList confluentConsumes = All.NewCxList(

confluentConsumerMembers.FindByShortName("Consume"),

```
- methods.FindByMemberAccess("IConsumer.Consume")
```
-);

+ methods.FindByMemberAccess("IConsumer.Consume"));

-CxList confluentSubscribes = All.NewCxList();

-confluentSubscribes.Add(

+CxList confluentSubscribes = All.NewCxList(

confluentConsumerMembers.FindByShortName("Subscribe"),

- methods.FindByMemberAccess("IConsumer.Subscribe")

-);

+ methods.FindByMemberAccess("IConsumer.Subscribe"));

-CxList confluentAssigns = All.NewCxList();

-confluentAssigns.Add(

+CxList confluentAssigns = All.NewCxList(

confluentConsumerMembers.FindByShortName("Assign"),

- methods.FindByMemberAccess("IConsumer.Assign")

-);

+ methods.FindByMemberAccess("IConsumer.Assign"));

foreach (CxList consume in confluentConsumes)

{

@@ -108,11 +96,10 @@

CxList topicParts = constructors.FindByShortName("TopicPartitionOffset").DataInfluencingOn(assigns);

- CxList topics = All.NewCxList(); - topics.Add( + CxList topics = All.NewCxList( topicScope.GetParameters(subs, 0), - topicScope.GetParameters(topicParts.GetFirstNodesInPath(),0)); - + topicScope.GetParameters(topicParts.GetFirstNodesInPath(), 0));  $+$ foreach (CxList topic in topics.FindByAbstractValue(s => s is StringAbstractValue)) { string absVal = topic.CxSelectElementValues<Expression, string>(exp => exp.AbsValue.ToString())[0]; **CSharp / CSharp\_Metadata / Memcached\_Urls** Code changes **---**

# +++

@@ -4,5 +4,6 @@

## CxList strings = Find\_Strings();

CxList flow = strings.InfluencingOn(memcachedClients);

-result.Add(Add\_Action\_Type\_to\_Flow(flow, "Read"));

-result.Add(Add\_Action\_Type\_to\_Flow(flow, "Write"));

#### +result.Add(

- + Add\_Action\_Type\_to\_Flow(flow, "Read"),
- + Add\_Action\_Type\_to\_Flow(flow, "Write"));

# **CSharp / CSharp\_Metadata / RabbitMQ\_Queues**

Code changes

**---**

+++

@@ -1,9 +1,11 @@

CxList methods = Find\_Methods();

+CxList paramValue = Find\_Param().CxSelectDomProperty<Param>(p => p.Value);

+CxList strings = Find\_Strings();

-CxList writeDef = methods.FindByShortNames(new List<string>() { "BasicPublish"}); -CxList readDef = methods.FindByShortNames(new List<string>() { "BasicConsume"}); +CxList writeDef = methods.FindByShortNames(new [] { "BasicPublish"}); +CxList readDef = methods.FindByShortNames(new [] { "BasicConsume"});

-CxList methodsFirstParameter = All.GetParameters(methods, 0);

+CxList methodsFirstParameter = paramValue.GetParameters(methods, 0);

CxList readParameters = methodsFirstParameter.GetParameters(readDef, 0);

foreach (CxList readParameter in readParameters.FindByAbstractValue(s => s is StringAbstractValue))

{

// For now we only support publishing to the default exchange - where the queue is the same as the routingKey. // Publishing to other exchanges will be ignored. -CxList writeParameters = All.GetParameters(writeDef); +CxList writeParameters = paramValue.GetParameters(writeDef); foreach (CxList writeUse in writeDef) { CxList exchangeName = writeParameters.GetParameters(writeUse, 0); @@ -36,10 +38,10 @@ } // using of MassTransit.ActiveMqTransport nugget -CxList usingMassTransit = methods.FindByShortNames(new List<string>() {"CreateUsingRabbitMq", "UsingRabbitMq"}); +CxList usingMassTransit = methods.FindByShortNames(new [] {"CreateUsingRabbitMq", "UsingRabbitMq"}); if (usingMassTransit.Count > 0) { - CxList receiveEndPoints = methods.FindByShortNames(new List<string>() {"ReceiveEndpoint"}); + CxList receiveEndPoints = methods.FindByShortNames(new [] {"ReceiveEndpoint"}); CxList receiveEndPointsParam = methodsFirstParameter.GetParameters(receiveEndPoints, 0); foreach (CxList receiveEndPoint in receiveEndPoints) @@ -75,8 +77,7 @@ // add support for read CxList endpointsConfigurationCreation = Find\_ObjectCreations().FindByShortName("EndpointConfiguration"); -CxList endpointsConfigurationCreationFirstParam = All.GetParameters(endpointsConfigurationCreation, 0). - FindByType<StringLiteral>(); +CxList endpointsConfigurationCreationFirstParam = strings.GetParameters(endpointsConfigurationCreation, 0); CxList startWork = methods.FindByMemberAccess("Endpoint.Start"); **CSharp / CSharp\_Metadata / Redis\_Urls** Code changes **---** +++ @@ -1,20 +1,20 @@ // StackExchange.Redis CxList methods = Find\_Methods(); CxList stackExchangesRedis = methods.FindByMemberAccess("ConnectionMultiplexer.Connect"); -//CxList paramList = Find\_Param(); string[] requestSetNameMethods = new [] { "Connect"}; - -result.Add(Add\_Name\_For\_AWS\_Cloud\_Sdk\_Recourse\_Methods(stackExchangesRedis, requestSetNameMethods, "", "Write")); -result.Add(Add\_Name\_For\_AWS\_Cloud\_Sdk\_Recourse\_Methods(stackExchangesRedis, requestSetNameMethods, "", "Read"));

## string[] useRedis = new [] { "UseStackExchangeRedis", "UseRedis"};

CxList useRedisMethods = methods.FindByShortNames(useRedis);

-result.Add(AddAccordingToRequestParam(useRedisMethods, 3, "Read"));

-result.Add(AddAccordingToRequestParam(useRedisMethods, 3, "Write"));

string[] addRedis = new [] { "AddStackExchangeRedis", "AddRedis"}; CxList addRedisMethods = methods.FindByShortNames(addRedis); -result.Add(AddAccordingToRequestParam(addRedisMethods, 1, "Read")); -result.Add(AddAccordingToRequestParam(addRedisMethods, 1, "Write"));

+result = All.NewCxList(

 $+$ 

+ Add\_Name\_For\_AWS\_Cloud\_Sdk\_Recourse\_Methods(stackExchangesRedis, requestSetNameMethods, "", "Write"),

+ Add\_Name\_For\_AWS\_Cloud\_Sdk\_Recourse\_Methods(stackExchangesRedis, requestSetNameMethods, "", "Read"),

- + AddAccordingToRequestParam(useRedisMethods, 3, "Read"),
- + AddAccordingToRequestParam(useRedisMethods, 3, "Write"),
- + AddAccordingToRequestParam(addRedisMethods, 1, "Read"),
- + AddAccordingToRequestParam(addRedisMethods, 1, "Write"));

**CSharp / CSharp\_WebConfig / CookieLess\_Session\_State**

```
Code changes
```
**---**

+++

```
@@ -1,5 +1,5 @@
```

```
CxList webConfig = Find_Web_Config();
```
-CxList value\_UseUri = webConfig.FindByName("UseUri").FindByType(typeof(StringLiteral));

+CxList value\_UseUri = webConfig.FindByName("UseUri").FindByType<StringLiteral>();

CxList sessionState\_cookieless = webConfig.FindByName("CONFIGURATION.SYSTEM.WEB.SESSIONSTATE.COOKIELESS");

result = value\_UseUri \* value\_UseUri.DataInfluencingOn(sessionState\_cookieless);

## **CSharp / CSharp\_WebConfig / CustomError**

Code changes

**---**

```
+++
```
@@ -1,5 +1,5 @@

CxList webConfig = Find\_Web\_Config();

-CxList value\_Off = webConfig.FindByName("Off").FindByType(typeof(StringLiteral));

# +CxList value\_Off = webConfig.FindByName("Off").FindByType<StringLiteral>();

```
CxList customers_mode = webConfig.FindByName("CONFIGURATION.SYSTEM.WEB.CUSTOMERRORS.MODE");
```
result = value\_Off \* value\_Off.DataInfluencingOn(customers\_mode);

# **CSharp / CSharp\_WebConfig / DebugEnabled**

```
Code changes
```

```
---
```
+++

```
@@ -1,4 +1,4 @@
```
-CxList value\_true = webConfig.FindByName("true").FindByType(typeof(StringLiteral));

+CxList value\_true = webConfig.FindByName("true").FindByType<StringLiteral>();

# CxList compilation\_Debug = webConfig.GetMembersOfTarget().GetMembersOfTarget().FindByShortName("debug", false);

result = value\_true \* value\_true.DataInfluencingOn(compilation\_Debug);

**CSharp / CSharp\_WebConfig / Directory\_Browse**

Code changes

**---**

+++

#### @@ -5,13 +5,13 @@

\*/

CxList webConfig = Find\_Web\_Config();

-CxList ma = webConfig.FindByType(typeof(MemberAccess));

-CxList enabled =ma.FindByShortName("WEBSERVER").GetByAncs(webConfig.FindByShortName("DIRECTORYBROWSE"));

+CxList ma = webConfig.FindByType<MemberAccess>();

+CxList enabled = ma.FindByShortName("WEBSERVER").GetByAncs(webConfig.FindByShortName("DIRECTORYBROWSE"));

-CxList ae=enabled.GetAncOfType(typeof(AssignExpr));

+CxList ae = enabled.GetAncOfType<AssignExpr>();

# CxList curAss = ma.FindByShortName("ENABLED").FindByFathers(ae);

-ae=curAss.GetAncOfType(typeof(AssignExpr));

+ae = curAss.GetAncOfType<AssignExpr>();

-CxList sl = webConfig.FindByType(typeof(StringLiteral)).FindByFathers(ae).FindByShortName("true");

-result= sl.FindByAssignmentSide(CxList.AssignmentSide.Right);

+CxList sl = webConfig.FindByType<StringLiteral>().FindByFathers(ae).FindByShortName("true");

+result = sl.FindByAssignmentSide(CxList.AssignmentSide.Right);

# **CSharp / CSharp\_WebConfig / Elmah\_Enabled**

Code changes

**---**

- +++
- 

@@ -31,34 +31,34 @@

- }
- }

-var unknownRef = Find\_UnknownReference();

-var appConfReferences = unknownRef.FindByTypes("IApplicationBuilder", "IServiceCollection");

-var appConfMembers = appConfReferences.GetMembersOfTarget();

-var getAddElmah = appConfMembers.FindByShortName("AddElmah");

+CxList unknownRef = Find\_UnknownReference();

+CxList appConfReferences = unknownRef.FindByTypes("IApplicationBuilder", "IServiceCollection");

+CxList appConfMembers = appConfReferences.GetMembersOfTarget();

+CxList getAddElmah = appConfMembers.FindByShortName("AddElmah");

#### if(getAddElmah.Count > 0){

//Issue in netcore Elmah plugin, auth only works if added before Elmah

- var getAddElmahApp = getAddElmah.GetTargetOfMembers();
- var getAllInfluencinguseElmah = unknownRef.DataInfluencingOn(getAddElmahApp)
- + CxList getAddElmahApp = getAddElmah.GetTargetOfMembers();
- + CxList getAllInfluencinguseElmah = unknownRef.DataInfluencingOn(getAddElmahApp)
	- .GetStartAndEndNodes(CxList.GetStartEndNodesType.AllNodes);
- var getMembersofInfluencingElmah = getAllInfluencinguseElmah.GetMembersOfTarget();
- + CxList getMembersofInfluencingElmah = getAllInfluencinguseElmah.GetMembersOfTarget();
- var useAuthentication = getMembersofInfluencingElmah.FindByShortNames("UseAuthentication");
- var useAuthorization = getMembersofInfluencingElmah.FindByShortNames("UseAuthorization");
- + CxList useAuthentication = getMembersofInfluencingElmah.FindByShortNames("UseAuthentication");
- + CxList useAuthorization = getMembersofInfluencingElmah.FindByShortNames("UseAuthorization");
- if(useAuthentication.Count <= 0 || useAuthentication.Count <= 0){
- + if(useAuthentication.Count <= 0 || useAuthorization.Count <= 0){

result.Add(useElmah);

- }
- var addAuth = appConfReferences.GetMembersOfTarget().FindByShortNames("AddAuthorization");
- + CxList addAuth = appConfReferences.GetMembersOfTarget().FindByShortNames("AddAuthorization");
- var requireRoles = Find\_Strings().GetByAncs(addAuth).DataInfluencingOn(Find\_Methods().FindByShortName("RequireRole"))
- .GetStartAndEndNodes(CxList.GetStartEndNodesType.StartNodesOnly);
- + CxList requireRoles = Find\_Strings().GetByAncs(addAuth).DataInfluencingOn(Find\_Methods()
- + .FindByShortName("RequireRole")).GetFirstNodesInPath();
- if( requireRoles.Count > 0 && requireRoles.GetName().Equals("\*")){
	- result.Add(addAuth);
- **CSharp / CSharp\_WebConfig / HardcodedCredentials**

Code changes

**---**

+++

#### @@ -2,11 +2,13 @@

CxList userName\_exist = webConfig.FindByName("CONFIGURATION.SYSTEM.WEB.AUTHENTICATION.FORMS.CREDENTIALS.USER.NAME");

CxList password\_exist = webConfig.FindByName("CONFIGURATION.SYSTEM.WEB.AUTHENTICATION.FORMS.CREDENTIALS.USER.PASSWORD");

-if ((userName\_exist + password\_exist).Count == 1)

+CxList usernameAndPassExist = All.NewCxList(userName\_exist, password\_exist);

 $+$ 

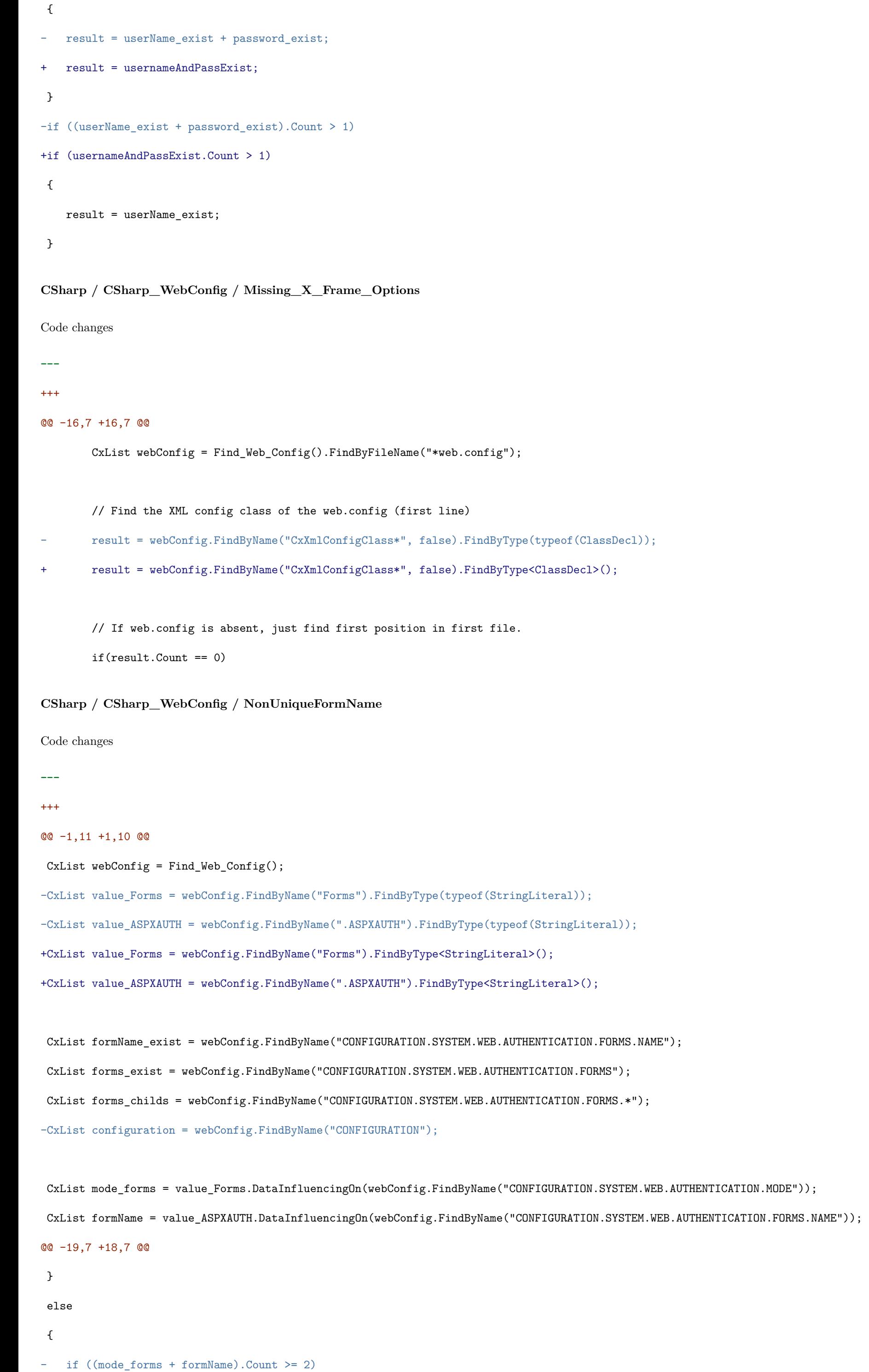

+ if (All.NewCxList(mode\_forms, formName).Count >= 2)

```
{
```
result = value\_ASPXAUTH \* formName;

}

**CSharp / CSharp\_WebConfig / Password\_in\_Configuration\_File**

Code changes

**---**

+++

@@ -16,7 +16,7 @@

CxList config = Find\_Web\_Config();

config.Add(All.FindByFileName("\*app.config"));

// Get all fils in config files

-CxList strings = config.FindByType(typeof(StringLiteral));

+CxList strings = config.FindByType<StringLiteral>();

// Find all conditions in a config file

CxList conditions = config \* Find\_Conditions();

// Find all password string in config files

@@ -31,22 +31,22 @@

CxList passwordKey = passwordString.FindByFathers(key.GetFathers());

// b. A value is set to an element named "Password"

-CxList configMembers = config.FindByType(typeof(MemberAccess));

+CxList configMembers = config.FindByType<MemberAccess>();

-CxList passwordName = All.NewCxList();

-passwordName.Add(passwordInConfig);

-passwordName.Add(configMembers.FindByShortName("\*PASS"));

+CxList passwordName = All.NewCxList(

+ passwordInConfig,

+ configMembers.FindByShortName("\*PASS"));

passwordName = passwordName.DataInfluencedBy(strings);

// Get all results

-result.Add(passwordInConfig);

-result.Add(passwordKey);

-result.Add(passwordName);

-

-result.Add(Find\_Password\_In\_AppSettings());

+result.Add(

- + passwordInConfig,
- + passwordKey,
- + passwordName,
- + Find\_Password\_In\_AppSettings());

// Remove results under SecureAppSettings

CxList secureAppSettings = conditions.FindByShortName("SECUREAPPSETTINGS");

## +secureAppSettings = secureAppSettings.GetAncOfType<IfStmt>();

result -= result.GetByAncs(secureAppSettings);

#### **CSharp / CSharp\_WebConfig / RequireSSL**

```
Code changes
---
+++
@@ -1,11 +1,10 @@
 CxList webConfig = Find_Web_Config();
-CxList value_Forms = webConfig.FindByName("Forms").FindByType(typeof(StringLiteral));
-CxList value_false = webConfig.FindByName("false").FindByType(typeof(StringLiteral));
+CxList value_Forms = webConfig.FindByName("Forms").FindByType<StringLiteral>();
+CxList value_false = webConfig.FindByName("false").FindByType<StringLiteral>();
 CxList requireSSL_exist = webConfig.FindByName("CONFIGURATION.SYSTEM.WEB.AUTHENTICATION.FORMS.REQUIRESSL");
 CxList forms_exist = webConfig.FindByName("CONFIGURATION.SYSTEM.WEB.AUTHENTICATION.FORMS");
 CxList forms_childs = webConfig.FindByName("CONFIGURATION.SYSTEM.WEB.AUTHENTICATION.FORMS.*");
```
-CxList configuration = webConfig.FindByName("CONFIGURATION");

CxList mode\_forms = value\_Forms.DataInfluencingOn(webConfig.FindByName("CONFIGURATION.SYSTEM.WEB.AUTHENTICATION.MODE")); CxList requireSSL = value\_false.DataInfluencingOn(webConfig.FindByName("CONFIGURATION.SYSTEM.WEB.AUTHENTICATION.FORMS.REQUIRESSL")); @@ -19,7 +18,7 @@ } else { - if ((mode\_forms + requireSSL).Count >= 2) + if (All.NewCxList(mode\_forms, requireSSL).Count >= 2) { result = value\_false \* requireSSL; } **CSharp / CSharp\_WebConfig / SlidingExpiration** Code changes **---** +++ @@ -1,11 +1,10 @@ CxList webConfig =  $Find_Web\_Config()$ ; -CxList value\_Forms = webConfig.FindByName("Forms").FindByType(typeof(StringLiteral)); -CxList value\_true = webConfig.FindByName("true").FindByType(typeof(StringLiteral)); +CxList value\_Forms = webConfig.FindByName("Forms").FindByType<StringLiteral>(); +CxList value\_true = webConfig.FindByName("true").FindByType<StringLiteral>(); CxList slidingExpiration\_exist = webConfig.FindByName("CONFIGURATION.SYSTEM.WEB.AUTHENTICATION.FORMS.SLIDINGEXPIRATION"); CxList forms\_exist = webConfig.FindByName("CONFIGURATION.SYSTEM.WEB.AUTHENTICATION.FORMS"); CxList forms\_childs = webConfig.FindByName("CONFIGURATION.SYSTEM.WEB.AUTHENTICATION.FORMS.\*");

-CxList configuration = webConfig.FindByName("CONFIGURATION");

CxList slidingExpiration = value\_true.DataInfluencingOn(webConfig.FindByName("CONFIGURATION.SYSTEM.WEB.AUTHENTICATION.FORMS.SLIDINGEXPIRATION"));

```
@@ -19,7 +18,7 @@
}
 else
 {
- if ((mode_forms + slidingExpiration).Count >= 2)
+ if (All.NewCxList(mode_forms, slidingExpiration).Count >= 2)
   {
       result = value_true * slidingExpiration;
   }
CSharp / CSharp_WebConfig / TraceEnabled
Code changes
---
+++
@@ -1,15 +1,17 @@
 CxList webConfig = Find_Web_Config();
-CxList value_false = webConfig.FindByName("false").FindByType(typeof(StringLiteral));
-CxList value_true = webConfig.FindByName("true").FindByType(typeof(StringLiteral));
+CxList value_false = webConfig.FindByName("false").FindByType<StringLiteral>();
+CxList value_true = webConfig.FindByName("true").FindByType<StringLiteral>();
 CxList enabledTrue = value_true.DataInfluencingOn(webConfig.FindByName("CONFIGURATION.SYSTEM.WEB.TRACE.ENABLED"));
```
CxList localOnlyFalse = value\_false.DataInfluencingOn(webConfig.FindByName("CONFIGURATION.SYSTEM.WEB.TRACE.LOCALONLY"));

```
-if ((enabledTrue + localOnlyFalse).Count > 1)
```

```
+CxList enabTrueAndLocalOnlyFalse = All.NewCxList(enabledTrue, localOnlyFalse);
+if (enabTrueAndLocalOnlyFalse.Count > 1)
 {
   result = value_true * enabledTrue;
- }
-if ((enabledTrue + localOnlyFalse).Count == 1)
+}
+if (enabTrueAndLocalOnlyFalse.Count == 1)
 {
- result = (value_true * enabledTrue) + (value_false * localOnlyFalse);
+ result = value_true * enabledTrue;
+ result.Add(value_false * localOnlyFalse);
}
CSharp / CSharp_Windows_Phone / Client_Side_Injection
Code changes
---
+++
```

```
@@ -7,10 +7,10 @@
```
// Find URL inputs (for protocol handlers)

-CxList inputUrls = All.GetParameters(mapUriMethod, 0);

+CxList inputUrls = Find\_Param().CxSelectDomProperty<Param>(p => p.Value).GetParameters(mapUriMethod, 0);

// Find external inputs (SMS, protocol handlers)

-CxList inputs = All.FindByMemberAccess("ISmsTextMessage.Body") + inputUrls;

+CxList inputs = All.NewCxList(All.FindByMemberAccess("ISmsTextMessage.Body"), inputUrls);

CxList sanitize = Find\_Sanitize();

# **CSharp / CSharp\_Windows\_Phone / Failure\_to\_Implement\_Least\_Privilege**

Code changes

**---**

+++

#### @@ -17,8 +17,8 @@

CxList mdeiaAudioCap = idCap.FindByShortName("ID\_CAP\_MEDIALIB\_AUDIO"); CxList mediaPlayCap = idCap.FindByShortName("ID\_CAP\_MEDIALIB\_PLAYBACK");

-CxList caps = All.NewCxList();

#### -caps.Add(networkCap,

+CxList caps = All.NewCxList(

+ networkCap,

locationCap,

contactsCap,

storageCap,

#### @@ -46,7 +46,7 @@

CxList walletSecureElementPermission = permissions \* wSecureCap; CxList dialerPermission = permissions \* phoneCap; CxList photoPermission = permissions \* mediaPhotoCap; -CxList audioPermission = permissions \* (mdeiaAudioCap + mediaPlayCap); +CxList audioPermission = permissions \* All.NewCxList(mdeiaAudioCap, mediaPlayCap);

//find all uses of capabilities

@@ -95,15 +95,10 @@

## CxList usingDialer = All.FindByType("PhoneCallTask");

-CxList usingPhoto = All.FindByMemberAccess("MediaLibrary.Pictures"); -usingPhoto.Add(All.FindByMemberAccess("MediaLibrary.RootPictureAlbum")); -usingPhoto.Add(All.FindByMemberAccess("MediaLibrary.SavedPictures")); -usingPhoto.Add(All.FindByMemberAccess("MediaLibrary.GetPictureFromToken")); -usingPhoto.Add(All.FindByMemberAccess("MediaLibrary.SavePicture\*")); +CxList usingPhoto = All.FindByMemberAccesses("MediaLibrary", + new[]{"Pictures", "RootPictureAlbum", "SavedPictures", "GetPictureFromToken", "SavePicture\*"});

-CxList usingAudio = All.FindByMemberAccess("MediaLibrary.Albums");

-usingAudio.Add(All.FindByMemberAccess("MediaLibrary.Genres")); +CxList usingAudio = All.FindByMemberAccesses("MediaLibrary", new []{"Albums", "Artists", "Genres"}); // Application Required capability access but not uses it if ((networkPermission.Count > 0) && (usingNetwork.Count == 0)) **CSharp / CSharp\_Windows\_Phone / Hard\_Coded\_Cryptography\_Key** Code changes **---** +++ @@ -7,26 +7,17 @@ CxList decls = Find\_Declarators(); CxList integers = Find\_IntegerLiterals(); CxList unknown = Find\_UnknownReference(); -CxList combinedTypes = methods + unknown; +CxList combinedTypes = All.NewCxList(methods, unknown);

-CxList hardCoded = strings + integers;

+CxList hardCoded = All.NewCxList(strings, integers);

+CxList keys = All.FindByMemberAccesses(new []{"Rijndael\*.Key", "Aes\*.Key", "DES\*.Key", "HMAC\*.Key",

+ "TripleDES\*.Key", "ECDiffieHellman\*.Key", "AsymmetricKey\*.SetKey", "AsymmetricSignature\*.SetKey"});

-CxList keys = All.FindByMemberAccess("Rijndael\*.Key");

-keys.Add(All.FindByMemberAccess("Aes\*.Key"));

-keys.Add(All.FindByMemberAccess("DES\*.Key"));

-keys.Add(All.FindByMemberAccess("HMAC\*.Key"));

-keys.Add(All.FindByMemberAccess("TripleDES\*.Key"));

-keys.Add(All.FindByMemberAccess("ECDiffieHellman\*.Key"));

-keys.Add(All.FindByMemberAccess("AsymmetricKey\*.SetKey"));

-keys.Add(All.FindByMemberAccess("AsymmetricSignature\*.SetKey"));

#### -

-CxList dpapiEnc = All.FindByMemberAccess("ProtectedData.Protect") +

- All.FindByMemberAccess("ProtectedData.Unprotect");

-CxList dpapiKey = All.GetParameters(dpapiEnc, 1);

+CxList dpapiEnc = All.FindByMemberAccesses(new []{"ProtectedData.Protect", "ProtectedData.Unprotect"});

+CxList dpapiKey = Find\_Param().CxSelectDomProperty<Param>(p => p.Value).GetParameters(dpapiEnc, 1);

keys.Add(dpapiKey);

-

//search for all references from PasswordDeriveBytes

CxList typeRefsPassDeriveBytes = Find\_TypeRef().FindByShortName("PasswordDeriveBytes");

## @@ -47,8 +38,7 @@

CxList edgeCase = getByAncsMembers.InfluencedBy(hardCoded).GetFirstNodesInPath();

#### //remove sanitized results

-CxList notHardcoded = All.NewCxList();

-notHardcoded.Add(sanitizedHardCoded, initValues, edgeCase);

+CxList notHardcoded = All.NewCxList(sanitizedHardCoded, initValues, edgeCase);

hardCoded -= notHardcoded;

result = hardCoded.DataInfluencingOn(keys);

**CSharp / CSharp\_Windows\_Phone / Insufficient\_Application\_Layer\_Protect**

Code changes

**---**

+++

```
@@ -15,20 +15,18 @@
```
CxList contacts = All.FindByType("Contact");

CxList pureHttp = Find\_Pure\_http();

-CxList httpWrite = All.FindByMemberAccess("\*Stream.Write").DataInfluencedBy(pureHttp); -httpWrite.Add(All.FindByMemberAccess("\*HttpClient.PostAsync").DataInfluencedBy(pureHttp)); -httpWrite.Add(All.FindByMemberAccess("\*HttpClient.PutAsync").DataInfluencedBy(pureHttp)); +CxList httpWrite = All.FindByMemberAccesses(new []{"\*Stream.Write", "\*HttpClient.PostAsync",

+ "\*HttpClient.PutAsync"}).DataInfluencedBy(pureHttp);

-CxList personal = All.NewCxList();

-personal.Add(Find\_All\_Passwords());

-personal.Add(Find\_Personal\_Info());

-personal.Add(gpsData);

-personal.Add(contacts);

+CxList personal = All.NewCxList(

+ Find\_All\_Passwords(),

+ Find\_Personal\_Info(),

- + gpsData,
- + contacts);

CxList encrypt = Find\_Encrypt();

result = httpWrite.InfluencedByAndNotSanitized(personal, encrypt);

-

//handle https with filters

#### @@ -36,9 +34,7 @@

CxList client = All.FindByType("HttpClient"); CxList postAsyncCall = client.GetMembersOfTarget().FindByShortName("PostAsync").GetTargetOfMembers(); CxList putAsyncCall = client.GetMembersOfTarget().FindByShortName("PutAsync").GetTargetOfMembers(); -CxList calls = All.NewCxList(); -calls.Add(postAsyncCall); -calls.Add(putAsyncCall); +CxList calls = All.NewCxList(postAsyncCall, putAsyncCall); CxList clientWithIgnoredFilter = calls.DataInfluencedBy(iscAdd);

 $\label{thm:opt} {\tt clientWithIgnoredFilter} = {\tt clientWithIgnoredFilter}.{\tt GetMembersOfTarget();}$ 

clientWithIgnoredFilter = clientWithIgnoredFilter.DataInfluencedBy(All.FindByShortName("https:\*"));

**CSharp / CSharp\_Windows\_Phone / Poor\_Authorization\_and\_Authentication**

Code changes **---** +++ @@ -7,13 +7,14 @@ CxList deviceExtendedProperties = All.FindByMemberAccess("DeviceExtendedProperties.TryGetValue"); CxList deviceIdPropertyName = All.FindByShortName("DeviceUniqueId"); CxList deviceIdFunc = deviceExtendedProperties.FindByParameters(deviceIdPropertyName); -CxList deviceId = All.GetParameters(deviceIdFunc, 1); +CxList deviceId = Find\_Param().CxSelectDomProperty<Param>(p => p.Value).GetParameters(deviceIdFunc, 1); // Another method to get device ID CxList deviceId2 = All.FindByMemberAccess("DeviceExtendedProperties.GetValue"); deviceId.Add(deviceId2); // Send DeviceID info over network CxList http = All.FindByName(@"\*http\*"); -CxList outInfluencedByHttp = Find\_Write() \* Find\_Write().DataInfluencedBy(http); +CxList write = Find\_Write(); +CxList outInfluencedByHttp = write \* write.DataInfluencedBy(http); result = deviceId.DataInfluencingOn(outInfluencedByHttp); **CSharp / CSharp\_Windows\_Phone / Side\_Channel\_Data\_Leakage** Code changes **---** +++

@@ -3,7 +3,7 @@

/////////////////////////////////////////////////////

CxList logOutputs = Find\_Log\_Outputs();

```
-CxList personal = Find_All_Passwords() + Find_Personal_Info();
```
+CxList personal = All.NewCxList(Find\_All\_Passwords(), Find\_Personal\_Info());

CxList sanitize = Find\_Encrypt();

result = personal.InfluencingOnAndNotSanitized(logOutputs, sanitize);

# **Dart / Dart\_Mobile\_Low\_Visibility / Parameter\_Tampering**

Code changes

**---**

+++

#### @@ -1,2 +1 @@

//This query is deprecated.

-cxLog.WriteDebugMessage("The query Parameter\_Tampering is deprecated");

**Go / Go\_High\_Risk / Second\_Order\_SQL\_Injection**

Code changes

```
---
```

```
+++
```
#### @@ -1,12 +1,12 @@

// Sources

- // data retrieval from DB
- // reading from a file

-CxList inputs = All.NewCxList(Find\_DB\_Out(), Find\_Read(), Find\_DB\_Out\_GORM());

+CxList inputs = All.NewCxList(Find\_DB\_Out(), Find\_Read());

## // Sanitizers

CxList sanitizers = All.NewCxList(Find\_DB\_Sanitize(), Find\_DB\_Sanitize\_GORM());

// Sinks for Second Order SQL Injection are SQL statements

## -CxList outputs = Find\_DB\_In();

+CxList outputs = All.NewCxList(Find\_DB\_In(), Find\_DB\_Out\_GORM());

result = inputs.InfluencingOnAndNotSanitized(outputs, sanitizers).ReduceFlow(CxList.ReduceFlowType.ReduceBigFlow);

**Go / Go\_Low\_Visibility / Use\_of\_Hardcoded\_Password**

#### Code changes

**---**

```
+++
```
## @@ -1,13 +1,15 @@

CxList psw = Find\_Passwords();

## CxList pswInLeftSide = psw.FindByAssignmentSide(CxList.AssignmentSide.Left);

-CxList pswInLeftSideDecl = pswInLeftSide.FindByType(typeof(Declarator));

```
+CxList pswInLeftSideDecl = pswInLeftSide.FindByType<Declarator>();
```
CxList strLiterals = Find\_Strings();

```
strLiterals -= strLiterals.FindByShortName("");
```
## //when the hardcoded string includes a space or dot we believe

//it is not a password string

-strLiterals -= strLiterals.FindByShortNames(new List<string>{"\* \*","\*.\*","\*/\*","\*\\\*"});

+strLiterals -= strLiterals.FindByShortNames("\* \*","\*.\*","\*/\*","\*\\\*");

```
+strLiterals = strLiterals.FilterByDomProperty<StringLiteral>(x => x.Text.Length > 3);
```
# $+$

CxList litInRightSide = strLiterals.FindByAssignmentSide(CxList.AssignmentSide.Right);

# // Password in declaration

```
@@ -29,14 +31,12 @@
```
PasswordInDecl -= notHdPass;

# // Find password in an compare operations

-List < string > compareMethodsNames = new List<string>{"Compare", "EqualFold"};

# -CxList compareMethods =

- psw.GetAncOfType(typeof(MethodInvokeExpr))

- .FindByShortNames(compareMethodsNames);

+string[] compareMethodsNames = new string[]{"Compare", "EqualFold"};

+CxList compareMethods = psw.GetAncOfType<MethodInvokeExpr>().FindByShortNames(compareMethodsNames);

compareMethods = strLiterals.GetByAncs(compareMethods);

## // Find password in a '==' operator

-CxList EqualBinaryExpr = psw.GetFathers().FindByType(typeof(BinaryExpr)).

# +CxList EqualBinaryExpr = psw.GetFathers().FindByType<BinaryExpr>().

GetByBinaryOperator(Checkmarx.Dom.BinaryOperator.IdentityEquality);

CxList EqualOperatorStrings = All.NewCxList();

foreach(CxList bin in EqualBinaryExpr)

## @@ -51,8 +51,7 @@

}

## // Password in simple assignment

-CxList assignPassword = pswInLeftSide.GetAncOfType(typeof(AssignExpr)); +CxList assignPassword = pswInLeftSide.GetAncOfType<AssignExpr>(); assignPassword = litInRightSide.GetByAncs(assignPassword);

#### -result = PasswordInDecl;

-result.Add(compareMethods, assignPassword, EqualOperatorStrings);

+result.Add(PasswordInDecl, compareMethods, assignPassword, EqualOperatorStrings);

- All.GetParameters(dialMethods, 1),
- All.GetParameters(dialContextMethods, 2));
- + paramValue.GetParameters(dialMethods, 1),

# **Go / Go\_Medium\_Threat / SSRF**

Code changes

#### **---**

+++

## @@ -4,20 +4,18 @@

the input that comes from an outside request

#### \*/

CxList methods = Find\_Methods();

-CxList inputs = All.NewCxList();

-CxList outputs = All.NewCxList();

-CxList sanitizers = All.NewCxList();

# CxList whiteListSanitizers = Find\_WhiteListSanitizers();

+CxList paramValue = Find\_Param().CxSelectDomProperty<Param>(p => p.Value);

# -inputs.Add(Find\_Interactive\_Inputs(), Find\_Web\_Inputs());

+CxList inputs = All.NewCxList(Find\_Interactive\_Inputs(), Find\_Web\_Inputs());

# CxList dialMethods = methods.FindByMemberAccess("Dialer.Dial", false);

CxList dialContextMethods = methods.FindByMemberAccess("Dialer.DialContext", false);

# -outputs.Add(

# +CxList outputs = All.NewCxList(

Find\_Remote\_Requests(),
```
+ paramValue.GetParameters(dialContextMethods, 2));
```
outputs -= Find\_HTTP\_Request\_URL\_Query\_Methods();

CxList generalSanitizers = Find\_General\_Sanitize(); <code>CxList dbSanitizers = Find\_DB\_Sanitize() - whiteListSanitizers;</code> CxList xssSanitizers = Find\_XSS\_Sanitize() - whiteListSanitizers;

outputs -= Find\_Exec\_Outputs();

#### @@ -25,7 +23,7 @@

-sanitizers.Add(generalSanitizers, dbSanitizers, xssSanitizers);

+CxList sanitizers = All.NewCxList(generalSanitizers, dbSanitizers, xssSanitizers);

CxList ssrf = outputs.InfluencedByAndNotSanitized(inputs, sanitizers);

-result = ssrf.ReduceFlowByPragma();

+result = ssrf.ReduceFlowByPragma().ReduceFlow(CxList.ReduceFlowType.ReduceBigFlow);

**Groovy / Groovy\_Best\_Coding\_Practice / Getter\_Method\_Could\_Be\_Property**

### Code changes

**---**

```
+++
```
#### @@ -1,21 +1,24 @@

// If a class defines a public method that follows the Java getter notation and

// that returns a constant, then it is cleaner to provide a Groovy property for

// the value rather than a Groovy method.

-CxList methods = All.FindByType(typeof(MethodDecl)).FindByShortName("get\*");

+CxList methods = Find\_MethodDecls().FindByShortName("get\*");

CxList list = All.NewCxList();

-

+CxList stmtCollection = Find\_StatementCollection();

```
+CxList fieldDecl = Find_FieldDecls();
```
 $+$ 

foreach(CxList m in methods)

## {

- CxList stmtCollect = All.FindByType(typeof(StatementCollection)).FindByFathers(m);

+ CxList stmtCollect = stmtCollection.FindByFathers(m);

- if  $(m.GetAnc0fType(typeof(ClassDec1))$ . Count > 0 // the father is a class

+ if (m.GetAncOfType<ClassDecl>().Count > 0 // the father is a class

&& stmtCollect.Count == 1) // single return

## {

```
try
```
{

```
- ClassDecl c = m.GetAncOfType(typeof(ClassDecl)).TryGetCSharpGraph<ClassDecl>();
```
+ ClassDecl c = m.GetAncOfType<ClassDecl>().TryGetCSharpGraph<ClassDecl>();

StatementCollection stmtCol = stmtCollect.TryGetCSharpGraph<StatementCollection>();

+ if(stmtCol == null) continue;

ReturnStmt ret = stmtCol[0] as ReturnStmt;

```
if (ret != null)
```

```
{
```

```
@@ -32,7 +35,7 @@
              else if(e.GetType() == typeof(UnknownReference))
              {
                  UnknownReference id = e as UnknownReference;
- CxList vars = All.FindByType(typeof(FieldDecl)).
+ CxList vars = fieldDecl.
                     FindByFieldAttributes(Modifiers.Static).
                     FindByName(c.Name + "." + id.VariableName);
                  if (vars.Count == 1)
Groovy / Groovy_Heuristic / Heuristic_2nd_Order_SQL_Injection
Code changes
---
+++
@@ -1,15 +1 @@
-CxList possible_db = Find_DB_Heuristic();
-
-if (possible_db.Count > 0)
-\{- CxList dbOut = Find_DB_Out();
- CxList dbIn = Find_SQL_DB_In();
- CxList sanitize = Find_SQL_Sanitize();
```

```
- result = All.FindSQLInjections(Find_Read() + possible_db, possible_db - Find_DAL_DB(), sanitize);
```
-

```
- result -= All.FindSQLInjections(Find_Read() + dbOut, dbIn, sanitize);
```

```
-
```

```
- if (result.Count > 0)
```

```
- 6
```

```
- }
```
-}

```
+//This query is deprecated.
```
# **Groovy / Groovy\_Heuristic / Heuristic\_CGI\_Stored\_XSS**

```
Code changes
```

```
---
```

```
+++
```

```
@@ -1,15 +1 @@
```

```
-CxList possible_db = Find_DB_Heuristic();
```

```
-
```

```
-if (possible_db.Count > 0)
```

```
-{
```

```
- CxList outputs = Find_Console_Outputs();
```

```
- CxList sanitize = Find_XSS_Sanitize();
```

```
-
```

```
- result = All.FindXSS(possible_db + Find_Read(), outputs, sanitize - Find_Read());
```

```
- if (result.Count > 0)
```

```
- 6- CxList db = Find_DB_Out();
- result - All.FindXSS(db + Find_Read(), outputs, sanitize - Find_Read());
- }
-}
+//This query is deprecated.
Groovy / Groovy_Heuristic / Heuristic_CSRF
Code changes
---
+++
@@ -1,21 +1 @@
-if (All.isWebApplication)
-\{- CxList possible_db = Find_DB_Heuristic();
-
- if (possible_db.Count > 0)
- 6- CxList requests = Find_Interactive_Inputs();
- requests.Add(All.FindByName("*Request.QueryString*"));
- CxList strings = Find_Strings();
- CxList write = strings.FindByNames(new string [] {"*update*", "*delete*", "*insert*"}
- , StringComparison.OrdinalIgnoreCase);
-
- result = possible_db.DataInfluencedBy(write).DataInfluencedBy(requests);
-
- if (result.Count > 0)
- \qquad \qquad \qquad \qquad- CxList db = Find_DB_In();
- result -= db.DataInfluencedBy(write).DataInfluencedBy(requests);
```
 $+$   $+$   $+$ - }

-}

+//This query is deprecated.

## **Groovy / Groovy\_Heuristic / Heuristic\_DB\_Parameter\_Tampering**

```
Code changes
```
**---**

+++

## @@ -1,32 +1 @@

-CxList possible\_db = Find\_DB\_Heuristic();

-

-if (possible\_db.Count > 0)

 $-\{$ 

- CxList tables = All.FindByName("\*orders\*", false) +

- All.FindByName("\*credit\*", false) +

- All.FindByName("\*invoice\*", false) +

- All.FindByName("\*booking\*", false) +

```
- All.FindByName("*bill*", false) +
- All.FindByName("*payment*", false) +
- All.FindByName("*account*", false) +
- All.FindByName("*cash*", false) +
- All.FindByName("*customer*", false);
-
- CxList inputs = Find_Interactive_Inputs();
-
- CxList user = All.FindByName("*user*", false) +
- All.FindByName("*cust*", false) +
- All.FindByName("*member*", false);
-
- possible_db = possible_db.DataInfluencedBy(tables);
- possible_db -= possible_db.DataInfluencedBy(user);
- result = inputs.DataInfluencingOn(possible_db);
-
- if (result.Count > 0)
- 6- CxList db = Find_DB_In();
- db = db.DataInfluencedBy(tables);
- db -= db.DataInfluencedBy(user);
- result -= inputs.DataInfluencingOn(db);
- }
-}
+//This query is deprecated.
Groovy / Groovy_Heuristic / Heuristic_Parameter_Tampering
Code changes
---
+++
@@ -1,25 +1 @@
-CxList possible_db = Find_DB_Heuristic();
-
-if (possible_db.Count > 0)
-\{- CxList input = Find_Interactive_Inputs();
-
- CxList strings = Find_Strings();
- CxList Select = strings.FindByName("*select*", false);
- CxList Where = strings.FindByName("*where*", false);
- CxList And = strings.FindByName("*And *", false) +
- strings.FindByName("* And*", false);
-
```
- possible\_db = possible\_db.DataInfluencedBy(Select).DataInfluencedBy(Where);

- possible\_db -= possible\_db.DataInfluencedBy(And);

- result = possible\_db.DataInfluencedBy(input);

-

```
- if (result.Count > 0)
```
- $6$
- CxList db = Find\_DB\_In();
- db = db.DataInfluencedBy(Select).DataInfluencedBy(Where);
- db -= db.DataInfluencedBy(And);
- result -= db.DataInfluencedBy(input);
- $-$  }
- -}

+//This query is deprecated.

- $-\{$
- CxList inputs = Find\_Interactive\_Inputs();

## **Groovy / Groovy\_Heuristic / Heuristic\_SQL\_Injection**

Code changes

**---**

+++

@@ -1,15 +1 @@

## -CxList possible\_db = Find\_DB\_Heuristic();

-

-if (possible\_db.Count > 0)

- CxList sanitized = Find\_SQL\_Sanitize();

- CxList outputs = Find\_XSS\_Outputs();
- CxList sanitize = Find\_XSS\_Sanitize();

- result = (possible\_db + Find\_IO()).InfluencingOnAndNotSanitized(outputs, sanitize)

.ReduceFlow(CxList.ReduceFlowType.ReduceBigFlow);

-

- result = inputs.InfluencingOnAndNotSanitized(possible\_db - Find\_DAL\_DB(), sanitized);

- -
- if (result.Count > 0)
- $6$
- CxList db = Find\_SQL\_DB\_In();
- result  $-$  inputs.InfluencingOnAndNotSanitized(db, sanitized);
- }
- -}

+//This query is deprecated.

## **Groovy / Groovy\_Heuristic / Heuristic\_Stored\_XSS**

Code changes

**---**

+++

@@ -1,19 +1 @@

# -if(All.isWebApplication)

- $-\{$
- CxList possible\_db = Find\_DB\_Heuristic();
- -
- if (possible\_db.Count > 0)
- $-$  {

```
-
- if (result.Count > 0)
- \qquad \qquad \qquad \qquad \qquad \qquad \qquad \qquad \qquad \qquad \qquad \qquad \qquad \qquad \qquad \qquad \qquad \qquad \qquad \qquad \qquad \qquad \qquad \qquad \qquad \qquad \qquad \qquad \qquad \qquad \qquad \qquad \qquad \qquad \qquad \qquad - CxList db = Find_DB_Out();
- result -= (db + Find_IO()).InfluencingOnAndNotSanitized(outputs, sanitize);
```

```
- + +- }
-}
```
+//This query is deprecated.

## **Groovy / Groovy\_High\_Risk / UTF7\_XSS**

Code changes

**---**

+++

## @@ -1,14 +1 @@

-CxList UTF7 = Find\_Strings().FindByName("UTF-7");

-CxList response =

- All.FindByName("\*Response.setCharacterEncoding") +
- All.FindByName("\*response.setCharacterEncoding") +
- All.FindByMemberAccess("HttpServletResponse.setCharacterEncoding");
- -

-UTF7 = response.DataInfluencedBy(UTF7);

- -
- -if (UTF7.Count > 0)
- -{
- CxList outputs = Find\_XSS\_Outputs();
- CxList inputs = Find\_Interactive\_Inputs();
- result = outputs.DataInfluencedBy(inputs);
- -}
- +//This query is deprecated.

**Groovy / Groovy\_Low\_Visibility / Blind\_SQL\_Injections**

Code changes

- **---**
- +++

@@ -1,8 +1 @@

-CxList db = Find\_SQL\_DB\_In();

-CxList db\_not\_in\_try = Improper\_Exception\_Handling(db);

 $-CxList db_in_try = db - db_not_in_try;$ 

## -

-CxList inputs = Find\_Interactive\_Inputs();

-CxList sanitized = Find\_SQL\_Sanitize();

# -

-result = inputs.InfluencingOnAndNotSanitized(db\_in\_try, sanitized);

+//This query is deprecated.

**Groovy / Groovy\_Low\_Visibility / Channel\_Accessible\_by\_NonEndpoint**

Code changes

```
---
+++
```
# @@ -1,23 +1 @@

 $-$ // Find all outputs that have "print\*" or "write\*" -CxList outputs = Find\_Interactive\_Outputs(); -outputs = - outputs.FindByShortName("print\*") + - outputs.FindByShortName("write\*"); - -/\* -Bypassing: -// When the output is response, it will be checked response.write will be checked if it is not secured -CxList response = All.FindByType("HttpServletResponse").FindByType(typeof(ParamDecl)); -CxList isSecure = Find\_Conditions().FindByMemberAccess("HttpServletRequest.isSecure"); -CxList secureIf = isSecure.GetFathers(); -CxList outputsResponse = outputs - outputs.GetByAncs(secureIf); -// Find insecured response, influenced by inputs -outputsResponse = response.DataInfluencingOn(outputsResponse).ReduceFlow(CxList.ReduceFlowType.ReduceBigFlow); -\*/ - -// When the output is Socket, it is not secured (not SSLSocket) -CxList Socket = All.FindByMemberAccess("Socket.getOut\*").GetTargetOfMembers(); -// Find Socket influenced by inputs -CxList outputsSocket = Socket.DataInfluencingOn(outputs); - -result = outputsSocket.ReduceFlow(CxList.ReduceFlowType.ReduceBigFlow);// +outputsResponse; +//This query is deprecated. **Groovy / Groovy\_Low\_Visibility / Cleansing\_Canonicalization\_and\_Comparison\_Errors** Code changes **---** +++ @@ -1,14 +1 @@ -CxList inputs = All.FindByMemberAccess("\*HttpServletRequest.getRequestURI") + - All.FindByMemberAccess("\*HttpServletRequest.getRequestURL") + - All.FindByMemberAccess("\*HttpServletRequest.getServletPath"); - -CxList sanitize = - All.FindByMemberAccess("URLDecoder.decode") + - All.FindByMemberAccess("Encoder.decodeForURL") + - Get\_ESAPI().FindByMemberAccess("Encoder.canonicalize"); - -CxList binaryExpr = All.FindByType(typeof(BinaryExpr)); - -CxList bin = binaryExpr.InfluencedByAndNotSanitized(inputs, sanitize); -

-result = bin.ControlInfluencingOn(All);

+//This query is deprecated.

**Groovy / Groovy\_Low\_Visibility / Improper\_Resource\_Shutdown\_or\_Release**

Code changes **---** +++ @@ -1,13 +1,14 @@ CxList methods = Find\_Methods(); CxList returns = Find\_ReturnStmt(); -CxList cattr = All.FindByType(typeof(CustomAttribute)); +CxList cattr = Find\_CustomAttribute(); CxList cathrows = cattr.FindByShortName("CxThrows"); -CxList myMethods = cathrows.GetAncOfType(typeof(MethodDecl)); +CxList myMethods = cathrows.GetAncOfType<MethodDecl>(); CxList objects = Find\_Object\_Create(); -CxList allRefsInProj = All.FindByType(typeof(TypeRef)); -CxList allConstructorDeclInProj = All.FindByType(typeof(ConstructorDecl)); -CxList allStatementCollection = All.FindByType(typeof(StatementCollection)); -CxList Trys = All.FindByType(typeof(TryCatchFinallyStmt)); +CxList allRefsInProj = Find\_TypeRef();

List<string> relevantTypes = new List<string> { @@ -236,8 +237,7 @@

+CxList allConstructorDeclInProj = Find\_ConstructorDecl(); +CxList allStatementCollection = Find\_StatementCollection(); +CxList Trys = Find\_TryCatchFinallyStmt();

+CxList castExpr = Find\_CastExpr();

"ZipOutputStream"};

// Get all classes inherits -CxList ClassInheritsFrom = All.NewCxList(); -CxList ClassDeclList = All.FindByType(typeof(ClassDecl));

+CxList ClassDeclList = Find\_ClassDecl();

List<string> inheriting = new List<string>();

foreach( string c in relevantTypes){

@@ -250,58 +250,51 @@

CxList allResourcesInProj = (objects.FindByShortNames(relevantTypes));

-CxList wrappingObjects = All.FindAllReferences(All.GetClass(allResourcesInProj.GetAncOfType(typeof(ConstructorDecl))))

- .GetFathers().FindByType(typeof(ObjectCreateExpr));

+CxList wrappingObjects = All.FindAllReferences(All.GetClass(allResourcesInProj.GetAncOfType<ConstructorDecl>()))

+ .GetFathers().FindByType<ObjectCreateExpr>();

//methods where is opened resources

-CxList auxOpenedMethods = All.FindAllReferences(myMethods.GetMethod(allResourcesInProj.FindByFathers(returns))).FindByType(typeof(MethodInvokeExpr)); +CxList auxOpenedMethods = All.FindAllReferences(myMethods.GetMethod(allResourcesInProj.FindByFathers(returns))).FindByType<MethodInvokeExpr>(); allResourcesInProj.Add(auxOpenedMethods);

 $-cxList$  allOpen = (methods.FindByShortNames(new List<string> {

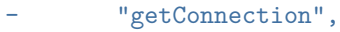

- "open",
- "getOutputStream",
- "getInputStream",
- 
- "getWriter",
- "getReader",
- "getResourceAsStream",
- "openOutputStream",
- "openFileOutput",
- "makeConnection",
- "getErrorStream",
- "streamContent",
- "createInputStream"
- $-$  }));
- -

-CxList unAccountable = allOpen.FindByMemberAccess("HttpServletRequest.\*");

-unAccountable.Add(allOpen.FindByMemberAccess("HttpServletResponse.\*"));

+CxList allOpen = methods.FindByShortNames(

- + "getConnection",
- + "open",
- + "getOutputStream",
- + "getInputStream",
- + "getWriter",
- + "getReader",
- + "getResourceAsStream",
- + "openOutputStream",
- + "openFileOutput",
- + "makeConnection",
- + "getErrorStream",
- + "streamContent",
- + "createInputStream");
- +

+CxList unAccountable = allOpen.FindByMemberAccesses(new string [] {

+ "HttpServletRequest.\*", "HttpServletResponse.\*"});

allOpen -= unAccountable;

-allResourcesInProj.Add(allOpen);

-

-CxList mimeUtility = methods.FindByMemberAccess("MimeUtility.encode");

-mimeUtility.Add(methods.FindByMemberAccess("MimeUtility.decode"));

-allResourcesInProj.Add(mimeUtility);

- -CxList sesionConnection = methods.FindByMemberAccess("Session.connection");

-allResourcesInProj.Add(sesionConnection);

```
-
```
-CxList urlStream = methods.FindByMemberAccess("URL.openStream");

-allResourcesInProj.Add(urlStream);

-CxList transtaction = methods.FindByMemberAccess("Transaction.begin");

-allResourcesInProj.Add(transtaction);

- +allResourcesInProj.Add(allOpen,
- + methods.FindByMemberAccesses(new string [] {
- + "MimeUtility.encode", "MimeUtility.decode",
- + "Session.connection",
- + "URL.openStream",
- + "Transaction.begin"
- + }));

CxList returningConnection = All.FindAllReferences(allOpen.GetAssignee()).FindByFathers(returns);

#### returningConnection.Add(allOpen.FindByFathers(returns));

-allResourcesInProj.Add(All.FindAllReferences(myMethods.GetMethod(returningConnection)).FindByType(typeof(MethodInvokeExpr)));

+allResourcesInProj.Add(All.FindAllReferences(myMethods.GetMethod(returningConnection)).FindByType<MethodInvokeExpr>());

// avoid encapsulating objects (considering the resource is closed by the wrapping object)

allResourcesInProj -= allResourcesInProj.GetParameters(allResourcesInProj.FindByParameters(allResourcesInProj));

CxList ThrowingReferences = All.FindAllReferences(allResourcesInProj.GetAssignee());

-ThrowingReferences.Add(All.FindAllReferences(All.FindByType(typeof(TypeRef)).FindByFathers(All.FindByType(typeof(CastExpr))) +ThrowingReferences.Add(All.FindAllReferences(allRefsInProj.FindByFathers(castExpr)

.FindByTypes(relevantTypes.ToArray()).GetFathers().GetAssignee()));

ThrowingReferences.Add(ThrowingReferences.GetMembersOfTarget());

@@ -331,35 +324,34 @@

allClose -= Find\_Dead\_Code();

//search for all invocations of methods which close the resource -CxList auxClosedMethods = All.FindAllReferences(myMethods.GetMethod(allClose)).FindByType(typeof(MethodInvokeExpr)); +CxList auxClosedMethods = All.FindAllReferences(myMethods.GetMethod(allClose)).FindByType<MethodInvokeExpr>();

CxList closes = TryEnds \* allClose;

//methods close transaction from Apache Transaction

-closes.Add(methods.FindByMemberAccess("Transaction.safeRollback"));

-closes.Add(methods.FindByMemberAccess("Transaction.rollback"));

-closes.Add(methods.FindByMemberAccess("Transaction.commit"));

+closes.Add(methods.FindByMemberAccesses(new string [] {

+ "Transaction.safeRollback", "Transaction.rollback", "Transaction.commit"}));

#### CxList closedResources = All.NewCxList();

foreach(CxList myTry in TryBlock){

- CxList curFinally = allStatementCollection.GetFinallyClause(myTry.GetAncOfType(typeof(TryCatchFinallyStmt)));

+ CxList curFinally = allStatementCollection.GetFinallyClause(myTry.GetAncOfType<TryCatchFinallyStmt>());

try{

//we test if we have a try statement

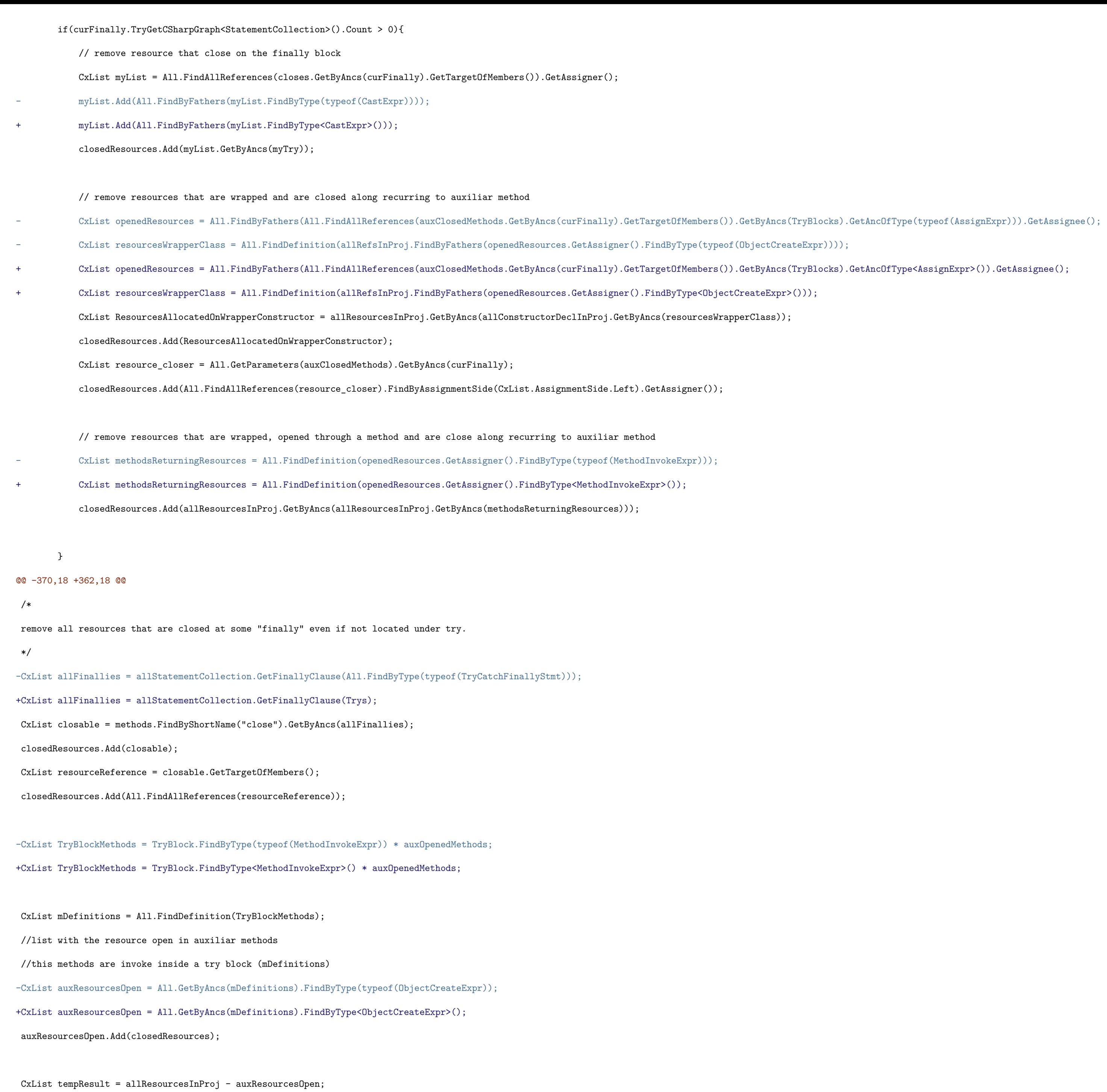

@@ -403,7 +395,7 @@

```
CxList paramOfBuffered = All.GetParameters(All.FindByShortNames(autocloseable));
-CxList closedByBuffered = tempResult.InfluencingOn(paramOfBuffered) + paramOfBuffered;
+CxList closedByBuffered = All.NewCxList(tempResult.InfluencingOn(paramOfBuffered), paramOfBuffered);
 tempResult -= closedByBuffered;
 CxList addResult = All.NewCxList();
Groovy / Groovy_Low_Visibility / Improper_Transaction_Handling
Code changes
---
+++
@@ -1,36 +1,31 @@
 CxList Commit = All.FindByName("*.commit");
 CxList Rollback = All.FindByName("*.rollback");
-CxList TryBlock = Commit.GetAncOfType(typeof(TryCatchFinallyStmt));
+CxList TryBlock = Commit.GetAncOfType<TryCatchFinallyStmt>();
 foreach(CxList cml in TryBlock)
 {
   TryCatchFinallyStmt TryGraph = cml.TryGetCSharpGraph<TryCatchFinallyStmt>();
    CxList curTry = All.FindById(TryGraph.Try.NodeId);
-
   CxList curCatch = All.NewCxList();
    if(TryGraph.CatchClauses != null && TryGraph.CatchClauses.Count > 0)
- {
       curCatch = All.FindById(TryGraph.CatchClauses[0].NodeId);
- }
    CxList curFinally = All.NewCxList();
- if(TryGraph.CatchClauses != null && TryGraph.Finally.Count > 0)
- 6+ if(TryGraph.CatchClauses != null && TryGraph.Finally != null && TryGraph.Finally.Count > 0)
       curFinally = All.FindById(TryGraph.Finally.NodeId);
- }
    CxList CommitInTry = Commit.GetByAncs(curTry);
    CxList RollbackInCatch = Rollback.GetByAncs(curCatch);
    CxList RollbackInFinally = Rollback.GetByAncs(curFinally);
- CxList goodTryStmt =
       - RollbackInCatch.GetAncOfType(typeof(TryCatchFinallyStmt)) +
       - RollbackInFinally.GetAncOfType(typeof(TryCatchFinallyStmt));
- goodTryStmt = goodTryStmt.GetFathers().GetAncOfType(typeof(TryCatchFinallyStmt));
+ CxList goodTryStmt = All.NewCxList(
        + RollbackInCatch.GetAncOfType<TryCatchFinallyStmt>(),
```
 $\verb|RollbackInFinally.GetAnClfType());$ 

```
+ goodTryStmt = goodTryStmt.GetFathers().GetAncOfType<TryCatchFinallyStmt>();
```

```
- CxList testedTry = CommitInTry.GetAncOfType(typeof(TryCatchFinallyStmt));
```

```
+ CxList testedTry = CommitInTry.GetAncOfType<TryCatchFinallyStmt>();
```

```
if((goodTryStmt * testedTry).Count == 0)
```

```
{
```
**Groovy / Groovy\_Low\_Visibility / Leaving\_Temporary\_File**

## Code changes

```
---
```

```
+++
```
# @@ -7,21 +7,22 @@

if(curTmpFile.DataInfluencingOn(delete).Count == 0)

```
{ // if no delete found
```

```
// find the parameter that holds the filename, and where it has delete
```
- CxList fileParamName = All.GetByAncs(curTmpFile.GetAncOfType(typeof(AssignExpr))).FindByAssignmentSide(CxList.AssignmentSide.Left);

```
+ CxList fileParamName = All.GetByAncs(curTmpFile.GetAncOfType<AssignExpr>())
```

```
+ .FindByAssignmentSide(CxList.AssignmentSide.Left);
```

```
fileParamName = All.FindByName(fileParamName);
```

```
fileParamName = delete.GetTargetOfMembers() * fileParamName;
```

```
// find the relevant finally block.
```

```
- CxList Try = curTmpFile.GetAncOfType(typeof(TryCatchFinallyStmt));
```

```
+ CxList Try = curTmpFile.GetAncOfType<TryCatchFinallyStmt>();
```

```
if (Try != null && Try.data.Count > 0)
```

```
{
```
 $+$ 

TryCatchFinallyStmt TryGraph = Try.TryGetCSharpGraph<TryCatchFinallyStmt>();

```
if(TryGraph == null) continue;
```
CxList curFinally = All.FindById(TryGraph.Finally.NodeId);

// See if there is no delete in the relevant block

```
if (fileParamName.GetByAncs(curFinally).Count == 0)
```

```
\mathcal{A}
```
result.data.AddRange(curTmpFile.data);

```
- }
```
}

else // If no try block at all - add to result

```
{
```
**Groovy / Groovy\_Low\_Visibility / Plaintext\_Storage\_in\_a\_Cookie**

Code changes

**---**

```
+++
```
# @@ -1,13 +1 @@

-CxList addCookie =

- All.FindByMemberAccess("HttpServletRequest.addCookie") +
- All.FindByName("\*response.addCookie") +

```
- All.FindByName("*Response.addCookie") +
```
- All.FindByMemberAccess("HTTPUtilities.safeAddCookie"); // ESAPI

-CxList cookies = All.FindByType("Cookie");

-CxList cookieParam = All.GetParameters(cookies, 1).FindByType(typeof(UnknownReference));

```
-
```
-CxList plainText = Find\_Strings();

```
-
```
-CxList sanitize = Find\_General\_Sanitize();

```
-
```
-result = plainText.InfluencingOnAndNotSanitized(cookieParam, sanitize);

+//This query is deprecated.

**Groovy / Groovy\_Low\_Visibility / Potenial\_UTF7\_XSS**

Code changes

**---**

+++

@@ -1,8 +1 @@

- Potential\_ReDoS\_In\_Replace() +
- Potential\_ReDoS\_In\_Static\_Field();

-CxList decode = All.FindByName("\*.htmlDecode") +

- All.FindByMemberAccess("HtmlDecoder.decode") +

- All.FindByName("\*HtmlDecoder.decode") +

- All.FindByMemberAccess("ServletResponse.decode\*");

-CxList sanitize = Find\_XSS\_Sanitize() + Find\_DB\_In();

-CxList output = Find\_Interactive\_Outputs();

-

-result = output.InfluencedByAndNotSanitized(decode, sanitize);

+//This query is deprecated.

**Groovy / Groovy\_Low\_Visibility / Potential\_ReDoS**

Code changes

**---**

+++

@@ -1,5 +1 @@

-CxList filter = Potential\_ReDoS\_In\_Match() +

```
-
```
-result = Find\_Evil\_Strings() - filter - Find\_Evil\_Strings().DataInfluencingOn(filter);

+//This query is deprecated.

## **Groovy / Groovy\_Low\_Visibility / Potential\_ReDoS\_By\_Injection**

Code changes

**---**

+++

```
@@ -1 +1 @@
```
-result = Find\_ReDoS(Find\_Inputs(), Find\_Match() + Find\_Replace\_Regex(), true);

+//This query is deprecated.

## **Groovy / Groovy\_Low\_Visibility / Potential\_ReDoS\_In\_Match**

Code changes **---** +++ @@ -1 +1 @@ -result = Find\_ReDoS(Find\_Evil\_Strings(), Find\_Match(), true); +//This query is deprecated. **Groovy / Groovy\_Low\_Visibility / Potential\_ReDoS\_In\_Replace** Code changes **---** +++ @@ -1 +1 @@ -result = Find\_ReDoS(Find\_Evil\_Strings\_For\_Replace(), Find\_Replace\_Regex(), true); +//This query is deprecated. **Groovy / Groovy\_Low\_Visibility / Potential\_ReDoS\_In\_Static\_Field** Code changes **---** +++ @@ -1,14 +1 @@ -// Find all evil strings -CxList evilStrings = Find\_Evil\_Strings(); - -// Sanitization -CxList sanitize = Find\_Integers(); - -// Find all regex commands -CxList regex = All.FindByMemberAccess("Pattern.compile"); - -// Add static regexes (these do not influence their references, so needed here) -CxList staticFields = All.FindByFieldAttributes(Modifiers.Static); -staticFields = staticFields.FindByType(typeof(ConstantDecl)) + staticFields.FindByType(typeof(FieldDecl)); - -result = evilStrings.InfluencingOnAndNotSanitized(regex.GetByAncs(staticFields), sanitize); +//This query is deprecated. **Groovy / Groovy\_Low\_Visibility / Reliance\_on\_Cookies\_in\_a\_Decision** Code changes **---** +++ @@ -1,6 +1 @@ -CxList cookies = - All.FindByMemberAccess("request.getCookies"); -

-CxList cond = Find\_Conditions();

-result = cond.DataInfluencedBy(cookies);

## +//This query is deprecated.

## **Groovy / Groovy\_Low\_Visibility / Use\_of\_Client\_Side\_Authentication**

Code changes

**---** +++

### @@ -1,10 +1 @@

-CxList htmlOutput = Find\_Web\_Outputs() + Find\_Html\_Outputs();

-

-CxList strings = Find\_Strings();

-CxList htmlRemarks = strings.FindByName("\*<script\*") + strings.FindByName("\*</script>\*");

-

-htmlOutput = htmlOutput.DataInfluencedBy(htmlRemarks);

-

-CxList pass = Find\_Password\_Strings();

-

-result = htmlOutput.DataInfluencedBy(pass);

+//This query is deprecated.

**Groovy / Groovy\_Low\_Visibility / Use\_Of\_getenv**

Code changes

**---**

+++

@@ -1,3 +1 @@

-CxList method = Find\_Methods();

-

-result = method.FindByShortName("getenv");

+//This query is deprecated.

## **Groovy / Groovy\_Low\_Visibility / Use\_Of\_Hardcoded\_Password**

Code changes

**---**

+++

@@ -1,37 +1,13 @@

-CxList emptyString = Find\_Empty\_Strings();

-CxList NULL = All.FindByName("null");

CxList psw = Find\_Passwords();

+CxList useOfHardcodedPasswords = Common\_Low\_Visibility.Use\_Of\_Hardcoded\_Password();

+CxList paramValue = Find\_Param().CxSelectDomProperty<Param>(p => p.Value);

+CxList methods = Find\_Methods();

-// Find password in an initialization operation

-CxList psw\_in\_lSide = psw.FindByAssignmentSide(CxList.AssignmentSide.Left);

-CxList psw\_in\_lSide\_decl = psw\_in\_lSide.FindByType(typeof(Declarator));

-

-CxList strLiterals = Find\_Strings() - emptyString - NULL;

```
-//when the hardcoded string includes a space or dot we believe
-//it is not a password string
-strLiterals -= strLiterals.FindByName("* *");
-strLiterals -= strLiterals.FindByName("*.*");
-strLiterals -= strLiterals.FindByName("*/*");
-strLiterals -= strLiterals.FindByName("*\\*");
-
-CxList lit_in_rSide = strLiterals.FindByAssignmentSide(CxList.AssignmentSide.Right);
-CxList initializedPassword = psw_in_lSide_decl.FindByInitialization(lit_in_rSide);
-
-//remove passwords with equal name and contant ==> currPassword = "currPassword";
-CxList notHdPass = All.NewCxList();
-char[] trimChars = new char[2] { '\'', '"'};
-foreach(CxList currPass in initializedPassword)
-{
- CxList currStrInLeft = lit_in_rSide.FindInitialization(currPass);
- string strName = currStrInLeft.GetName().Trim(trimChars);
- string passName = currPass.GetName();
- if (passName.Equals(strName))
- 6- notHdPass.Add(currPass);
- }
-}
-initializedPassword -= notHdPass;
+CxList strLiterals = Find_Strings();
+strLiterals -= Find_Empty_Strings();
+strLiterals -= All.FindByName("null");
+strLiterals -= strLiterals.FindByNames("* *", "*.*", "*/*", "*\\*");
+strLiterals = strLiterals.FilterByDomProperty<StringLiteral>(x => x.Text.Length > 3);
 // Find password in an "equals" operation
 CxList eq = All.FindByMemberAccess("String.equals");
@@ -45,63 +21,53 @@
 strEQ = psw.GetByAncs(strEQ);
 equalsPassword.Add(strEQ);
-// Find password in assignments
-CxList assignPassword = psw_in_lSide.GetAncOfType(typeof(AssignExpr));
-assignPassword = lit_in_rSide.GetByAncs(assignPassword);
-
-CxList methods = Find_Methods();
 CxList connection = methods.FindByShortName("getConnection");
 CxList sqlNewInstance = methods.FindByName("*Sql.newInstance");
```
-CxList connetionParam2 = All.GetParameters(connection, 2) + All.GetParameters(sqlNewInstance, 2);

+CxList connetionParam2 = All.NewCxList(

+ paramValue.GetParameters(connection, 2),

+ paramValue.GetParameters(sqlNewInstance, 2));

-CxList connetionParam0 = All.GetParameters(connection, 0);

-CxList pwdInFirstConnectionParam = connetionParam0.FindByType(typeof(StringLiteral)).FindByName("\*PWD=\*") +

- connetionParam0.FindByType(typeof(StringLiteral)).FindByName("\*PWD =\*");

```
-
```
-

+CxList connetionParam0 = paramValue.GetParameters(connection, 0);

+CxList pwdInFirstConnectionParam = All.NewCxList(

+ connetionParam0.FindByType<StringLiteral>().FindByNames("\*PWD=\*", "\*PWD =\*"));

### // Add also KerberosKey's second parameter as a potentially vulnerable hardcoded parameter

-CxList KerberosKey = All.FindByType("KerberosKey");

-KerberosKey =

- KerberosKey.FindByType(typeof(ObjectCreateExpr)) +

- KerberosKey.FindByType(typeof(Declarator));

+CxList KerberosKey = All.FindByType("KerberosKey").FindByTypes(typeof(ObjectCreateExpr), typeof(Declarator));

#### // Get second parameter

-CxList KerberosKeyParam1 = All.GetParameters(KerberosKey, 1);

```
+CxList KerberosKeyParam1 = paramValue.GetParameters(KerberosKey, 1);
```
// Add also KerberosPrincipal's second parameter as a potentially vulnerable hardcoded parameter

### CxList PasswordAuthentication = All.FindByType("PasswordAuthentication");

-PasswordAuthentication =

- PasswordAuthentication.FindByType(typeof(ObjectCreateExpr)) +

- PasswordAuthentication.FindByType(typeof(Declarator));

+PasswordAuthentication.Add(PasswordAuthentication.FindByTypes(typeof(ObjectCreateExpr), typeof(Declarator)));

### // Get second parameter

-CxList PasswordAuthenticationParam1 = All.GetParameters(PasswordAuthentication, 1); +CxList PasswordAuthenticationParam1 = paramValue.GetParameters(PasswordAuthentication, 1);

-CxList relevantParams = KerberosKeyParam1 + connetionParam2 + PasswordAuthenticationParam1;

+CxList relevantParams = All.NewCxList(KerberosKeyParam1, connetionParam2, PasswordAuthenticationParam1);

// Sanitize by binaries such as "+" and by concatenate - could be concatenated with a non hard-coded key,

// which is OK

 $+$ 

-CxList bin = All.FindByType(typeof(BinaryExpr));

-bin = bin.FindByShortName("");

+CxList bin = Find\_BinaryExpr().FindByShortName("");

CxList concat = All.FindByShortName("concatenate", false);

-CxList sanitize = bin + concat;

+CxList sanitize = All.NewCxList(bin, concat);

CxList undefinedMethods = methods - methods.FindAllReferences(All.FindDefinition(methods));

sanitize.Add(undefinedMethods);

-CxList paramsAffectedByString = relevantParams \* strLiterals +

- relevantParams.InfluencedByAndNotSanitized(strLiterals, sanitize);

### +CxList paramsAffectedByString = All.NewCxList(

- + relevantParams \* strLiterals,
- + relevantParams.InfluencedByAndNotSanitized(strLiterals, sanitize));

- equalsPassword +
- assignPassword +
- paramsAffectedByString +
- hardcodedPasswordInMethod +
- pwdInFirstConnectionParam;

-CxList setPasswordMethod = Find\_Methods().FindByShortName("setPassword", false); -CxList passwordParams = All.GetParameters(setPasswordMethod).FindByType(typeof(StringLiteral)); +CxList setPasswordMethod = methods.FindByShortName("setPassword", false); +CxList passwordParams = strLiterals.GetParameters(setPasswordMethod);

CxList hardcodedPasswordInMethod = setPasswordMethod.DataInfluencedBy(passwordParams);

#### // All

-result = initializedPassword +

#### +result.Add(useOfHardcodedPasswords,

- equalsPassword,
- + pwdInFirstConnectionParam,
- paramsAffectedByString,
- hardcodedPasswordInMethod);

### **Groovy / Groovy\_Medium\_Threat / DB\_Parameter\_Tampering**

Code changes

**---**

#### +++

@@ -1,22 +1 @@

```
-CxList tables = All.FindByShortName("*orders*", false);
```
-tables.Add(All.FindByShortName("\*credit\*", false));

-tables.Add(All.FindByShortName("\*invoice\*", false));

```
-tables.Add(All.FindByShortName("*booking*", false));
```
-tables.Add(All.FindByShortName("\*bill\*", false));

-tables.Add(All.FindByShortName("\*payment\*", false));

-tables.Add(All.FindByShortName("\*account\*", false));

-tables.Add(All.FindByShortName("\*cash\*", false));

-tables.Add(All.FindByShortName("\*customer\*", false));

-

-CxList inputs = Find\_Interactive\_Inputs();

 $-CxList db = Find_DB_In()$ ;

-

-CxList user = All.FindByShortName("\*user\*", false);

-user.Add(All.FindByShortName("\*cust\*", false));

-user.Add(All.FindByShortName("\*member\*", false));

-db -= db.DataInfluencedBy(user);

-CxList sanitize = Find\_Parameter\_Tampering\_Sanitize();

-

-result = inputs.InfluencingOnAndNotSanitized(db, sanitize);

+//This query is deprecated.

**Groovy / Groovy\_Medium\_Threat / HTTP\_Response\_Splitting**

Code changes

**---**

+++

@@ -1,9 +1 @@

-CxList header\_inputs = Find\_Headers();

-

-CxList sanitize = Find\_Splitting\_Sanitizer();

-

-CxList inputs = Find\_Interactive\_Inputs() - header\_inputs;

-

-CxList outputs = Find\_Header\_Outputs();

-

-result = outputs.InfluencedByAndNotSanitized(inputs, sanitize);

+//This query is deprecated.

**Groovy / Groovy\_Medium\_Threat / Multiple\_Binds\_to\_the\_Same\_Port**

Code changes

- **---**
- +++

### @@ -1,27 +1 @@

-CxList bind = All.FindByMemberAccess("ServerSocket.bind");

-CxList socketAddress = All.FindByType("InetSocketAddress");

-CxList ports = All.GetParameters(socketAddress).FindByType(typeof(IntegerLiteral));

-CxList portsMethods = All.GetMethod(ports);

-

-foreach (CxList method in portsMethods)

```
-{
```
- CxList methodPorts = ports.GetByAncs(method);

- SortedList portNumbers = new SortedList();

- foreach(CxList port in methodPorts)

```
- {
```
- IntegerLiteral g = port.TryGetCSharpGraph<IntegerLiteral>();

 $-$  int portNumber =  $-1$ ;

- if (int.TryParse(g.ShortName, out portNumber))

 $\qquad$ 

- if (portNumbers.ContainsValue(portNumber))

- {

- result.Add(g.NodeId, g);

- break;

- }

- else

```
- {
- portNumbers[portNumber] = portNumber;
- }
- + + +- }
-}
+//This query is deprecated.
Groovy / Groovy_Medium_Threat / Unnormalize_Input_String
Code changes
---
+++
@@ -1 +1 @@
-//Deprecated query: see Input_Path_Not_Canonicalized
+//This query is deprecated.
Groovy / Groovy_Stored / Stored_HTTP_Response_Splitting
Code changes
---
+++
@@ -1,9 +1 @@
-CxList header_inputs = Find_Headers();
 -
-CxList sanitize = Find_Splitting_Sanitizer();
-
-CxList inputs = Find_Read() + Find_DB_Out() - header_inputs;
-
-CxList outputs = Find_Header_Outputs();
-
-result = outputs.InfluencedByAndNotSanitized(inputs, sanitize).ReduceFlow(CxList.ReduceFlowType.ReduceBigFlow);
+//This query is deprecated.
Java / Java_Android / Accessible_Content_Provider
Code changes
---
+++
@@ -1 +1 @@
-// This query is deprecated in favour of Exported_Content_Provider_Without_Protective_Permissions
+//This query is deprecated.
Java / Java_Android / Exported_Service_Without_Permissions
Code changes
---
+++
```

```
@@ -1 +1 @@
```
-// This query is deprecated in favour of Exported\_Service\_Without\_Protective\_Permissions

+//This query is deprecated.

**Java / Java\_Android / Insufficient\_Sensitive\_Application\_Layer**

Code changes

```
---
```
+++

```
@@ -20,6 +20,14 @@
```
// Find outputs that performed over HTTP

CxList write = All.NewCxList(Find\_Write(), Find\_Request());

- + // File output operations don't imply remote connections
- + CxList sanitizerWrite = All.FindByMemberAccesses(new string[] {
- + "FileWriter.write\*",
- + "PrintWriter.\*",
- + "FileOutputStream.\*",
- + "XMLStreamWriter.\*",
- $+$  });
- + write -= sanitizerWrite;

CxList outInfluencedByHttp = write  $*$  write.DataInfluencedBy(pureHTTP);

```
Java / Java_GWT / JSON_Hijacking
```
Code changes

```
---
```

```
+++
```
@@ -1,19 +1 @@

```
-//DWR framework prevents javascript hijacking
```

```
-CxList dwrFramework = All.FindByName("*dwr.util*", true);
```
-

-// we'll add other frameworks that take care of javascript hijacking to this list

## -CxList CleanAJAXFramework = All.NewCxList(dwrFramework);

-

```
-if (CleanAJAXFramework.Count == 0)
```
 $-\{$ 

- CxList unkRefs = Find\_UnknownReference();
- unkRefs.Add(Find\_ObjectCreations());
- CxList json = unkRefs.FindByTypes(new string[]{"JsonValue", "JsonArray", "JsonParser"}, false);
- -
- if (json.Count > 0)
- $6$
- CxList names = All.NewCxList(All.FindByNames(new string [] {"\*select\*", "\*exec\*"}, false));
- CxList db = Find\_DB\_Out().DataInfluencedBy(names);
- result = json.DataInfluencedBy(db).ReduceFlow(CxList.ReduceFlowType.ReduceSmallFlow);
- }
- -}

+//This query is deprecated.

# **Java / Java\_Heuristic / Heuristic\_2nd\_Order\_SQL\_Injection**

Code changes

# $+ + + +$

# @@ -1,2 +1 @@

# -// This query is deprecated

-cxLog.WriteDebugMessage("The query Heuristic\_2nd\_Order\_SQL\_Injection is deprecated");

+//This query is deprecated.

## **Java / Java\_Heuristic / Heuristic\_CGI\_Stored\_XSS**

Code changes

**---**

## +++

## @@ -1,2 +1 @@

-// This query is deprecated

-cxLog.WriteDebugMessage("The query Heuristic\_CGI\_Stored\_XSS is deprecated");

+//This query is deprecated.

# **Java / Java\_Heuristic / Heuristic\_CSRF**

Code changes

**---**

### +++

## @@ -1,2 +1 @@

-// This query is deprecated

-cxLog.WriteDebugMessage("The query Heuristic\_CSRF is deprecated");

### +//This query is deprecated.

## **Java / Java\_Heuristic / Heuristic\_DB\_Parameter\_Tampering**

Code changes

**---**

+++

## @@ -1,2 +1 @@

-// This query is deprecated

## -cxLog.WriteDebugMessage("The query Heuristic\_DB\_Parameter\_Tampering is deprecated");

+//This query is deprecated.

## **Java / Java\_Heuristic / Heuristic\_Parameter\_Tampering**

Code changes

# **---**

+++

@@ -1,2 +1 @@

-// This query is deprecated

-cxLog.WriteDebugMessage("The query Heuristic\_Parameter\_Tampering is deprecated");

+//This query is deprecated.

## **Java / Java\_Heuristic / Heuristic\_SQL\_Injection**

Code changes

# **---**

+++

### -// This query is deprecated

-cxLog.WriteDebugMessage("The query Heuristic\_SQL\_Injection is deprecated");

## +//This query is deprecated.

**Java / Java\_Heuristic / Heuristic\_Stored\_XSS**

Code changes

**---**

+++

@@ -1,2 +1 @@

-// This query is deprecated

-cxLog.WriteDebugMessage("The query Heuristic\_Stored\_XSS is deprecated");

+//This query is deprecated.

**Java / Java\_High\_Risk / Reflected\_XSS\_All\_Clients**

Code changes

**---**

+++

@@ -29,7 +29,7 @@

CxList conditions = Find\_Ifs().CxSelectDomProperty<IfStmt>(x => x.Condition);

### CxList varDeclsRefs = unkRefs.FindAllReferences(varDeclsInForEach);

-varDeclsRefs-= varDeclsRefs.GetByAncs(conditions);

+varDeclsRefs -= varDeclsRefs.GetByAncs(conditions);

outputs.Add(varDeclsRefs.GetMembersOfTarget());

#### @@ -57,6 +57,11 @@

getsToRemove.Add(cookieGetValue.NotInfluencedBy(cookieSetValue));

sanitized.Add(getsToRemove);

+// Remove outputs inside of esapi encode sanitized tags

+CxList esapiEncode = sanitized.FindByMemberAccesses(new string[]{"esapi.encodeForHTML\*", "esapi.encodeForXML\*",

+ "esapi.encodeForURL", "esapi.encodeForCSS", "esapi.encodeForJavaScript"}, false);

+outputs -= outputs.GetByAncs(esapiEncode);

 $+$ 

result = inputs.InfluencingOnAndNotSanitized(outputs, sanitized)

.ReduceFlowByPragma()

.ReduceFlow(CxList.ReduceFlowType.ReduceSmallFlow);

**Java / Java\_Low\_Visibility / Blind\_SQL\_Injections**

Code changes

**---**

+++

## @@ -1 +1 @@

-result = Find\_Blind\_SQL\_Injections();

+//This query is deprecated.

**Java / Java\_Low\_Visibility / Channel\_Accessible\_by\_NonEndpoint**

Code changes **---** +++ @@ -1,30 +1 @@ -CxList methods = Find\_Methods(); -  $-$ // Find all outputs that have "print\*" or "write\*" -CxList outputsPrintWrites = Find\_Outputs(); -CxList outputs = outputsPrintWrites.FindByShortNames(new string [] {"print\*", "write\*"}); -/\* -Bypassing: -// When the output is response, it will be checked response.write will be checked if it is not secured -CxList response = All.FindByType("HttpServletResponse").FindByType(typeof(ParamDecl)); -CxList isSecure = Find\_Conditions().FindByMemberAccess("HttpServletRequest.isSecure"); -CxList secureIf = isSecure.GetFathers(); -CxList outputsResponse = outputs - outputs.GetByAncs(secureIf); -// Find insecured response, influenced by inputs -outputsResponse = response.DataInfluencingOn(outputsResponse).ReduceFlow(CxList.ReduceFlowType.ReduceBigFlow); -\*/ - -// When the output is Socket, it is not secured (not SSLSocket) -CxList Socket = methods.FindByMemberAccess("Socket.getOut\*").GetTargetOfMembers(); -//Socket.Add(All.FindByMemberAccess("SocketChannel.open")); - -//Secure -CxList wrapSSL = methods.FindByMemberAccess("SSLEngine.wrap"); -//Parameters that are secure -CxList wrap\_param = All.FindAllReferences(All.GetParameters(wrapSSL, 1));//Get output from wrap(passed by reference) -//Outputs that use secure parameters  $\noindent \emph{-CxList\ samitized\_outputs = wrap\_param.DataInfluencingOn(outputs).GetLastNodesInPath();}$ -//Sockets that influce outputs that dont have secure parameters -CxList outputsSocket = Socket.DataInfluencingOn(outputs - sanitized\_outputs); - -result = outputsSocket.ReduceFlow(CxList.ReduceFlowType.ReduceBigFlow);// +outputsResponse; +//This query is deprecated. **Java / Java\_Low\_Visibility / Cleansing\_Canonicalization\_and\_Comparison\_Errors** Code changes **---** +++ @@ -1,27 +1 @@ -CxList methods = Find\_Methods(); - -CxList inputs = methods.FindByMemberAccesses(new string[]{ - "\*HttpServletRequest.getRequestURI", - "\*HttpServletRequest.getRequestURL", - "\*HttpServletRequest.getServletPath"});

- -CxList sanitize = methods.FindByMemberAccesses(new string[]{ - "URLDecoder.decode", - "Encoder.decodeForURL"}); - -sanitize.Add(Get\_ESAPI().FindByMemberAccess("Encoder.canonicalize")); - -CxList emptyStringFathers = Find\_Empty\_Strings().GetFathers(); -CxList emptyStringBinaryExpr = emptyStringFathers.GetByBinaryOperator(BinaryOperator.IdentityEquality); -emptyStringBinaryExpr.Add(emptyStringFathers.GetByBinaryOperator(BinaryOperator.IdentityInequality)); - - -CxList binaryExpr = Find\_BinaryExpr(); - -CxList nullFathers = Find\_NullLiteral().GetFathers() \* binaryExpr; - -CxList toRemove = All.NewCxList(emptyStringBinaryExpr, nullFathers); - -binaryExpr -= toRemove; - -result = binaryExpr.InfluencedByAndNotSanitized(inputs, sanitize); +//This query is deprecated. **Java / Java\_Low\_Visibility / Improper\_Resource\_Access\_Authorization** Code changes **---** +++

@@ -1,206 +1 @@

-CxList inputs = Find\_Inputs();

-CxList read = Find\_Read\_NonDB();

-CxList fileReads = Find\_FileSystem\_Read();

-CxList methods = Find\_Methods();

-CxList methodDecls = Find\_MethodDecls();

-CxList unkRefs = Find\_UnknownReference();

-CxList memberAccesses = Find\_MemberAccess();

-CxList declarators = Find\_Declarators();

-CxList paramss = Find\_Params();

-

-// Find database and file accesses

 $-CxList db = Find DB();$ 

-CxList dataAccess = All.NewCxList(db, Find\_IO(), fileReads, Find\_FileSystem\_Write());

-

-// Only consider methods

-dataAccess = dataAccess.FindByType<MethodInvokeExpr>();

-

-// Remove results in tests

-CxList testAndOtherItems = Find\_CustomAttribute().FindByShortName("Test").GetAncOfType<MethodDecl>();

-// H2 TestDB

-CxList h2TestClasses = Find\_TypeRef().FindByType("TestDb").GetFathers().GetFathers().FindByType<ClassDecl>();

-testAndOtherItems.Add(h2TestClasses);

-// Generic \*Test(s) classes

-CxList compUnits = Find\_Classes().FindByFileNames(new string[] {"\*Tests.java", "\*Test.java"});

-testAndOtherItems.Add(compUnits);

-

-// Remove data from main methods and static blocks

-CxList mainMethods = methodDecls.FindByShortName("main")

- "System.getProperty",
- "CallableStatement.get\*",
- "CallableStatement.set\*",
- "HttpServletRequest.get\*",
- "SQLResultSetReader.get\*",
- "ResultSet.setAutoClose",
- "ResultSet.close",
- "ResultSet.clearWarnings",
- "ResultSet.is\*",
- "ResultSet.wasNull",
- "ResultSet.absolute",
- "ResultSet.next",
- "ResultSet.get\*",
- "JSPWriter.print\*",
- "File.length",
- "File.lastModified",
- "File.can\*"
- $-$  };

- .FindByFieldAttributes(Modifiers.Static | Modifiers.Public);

-testAndOtherItems.Add(mainMethods, methodDecls.FindByShortName("CxStaticBlock1"));

-dataAccess -= dataAccess.GetByAncs(testAndOtherItems);

-

-CxList suspectConditionParams = All.NewCxList(unkRefs, memberAccesses, methods);

-

-CxList toRemove = All.NewCxList();

-

-string[] toRemoveNames = new string[] {

-toRemove.Add(dataAccess.FindByMemberAccesses(toRemoveNames), dataAccess.FindByShortName("getenv"));

-

-CxList searchSpace = All.NewCxList(unkRefs, declarators);

-

-toRemove.Add(searchSpace.InfluencedBy(db));

-

-dataAccess -= toRemove;

-

-//remove non-db methods influenced by HttpServletResponse because they are not considered a sensitive resource (e.g. println)

-CxList httpServletResponse = unkRefs.FindByTypes(new string[]{"HttpServletResponse","ServletResponse"});

-

-CxList dataAccessParameters = All.GetParameters(dataAccess);

```
-dataAccess -= dataAccessParameters;
```
- -

-CxList dataAccessInfluencedByServlet = All.NewCxList();

-

```
-// Remove generated refs
```
-CxList generatedItems = httpServletResponse.GetByAncs(methodDecls.FindByShortName("CxHttpServletExtension"));

-httpServletResponse = httpServletResponse - generatedItems;

-

```
-// Heuristic: remove args from printStackTrace
```
-CxList printTraceMethods = methods.FindByShortName("printStackTrace");

-httpServletResponse -= httpServletResponse.GetByAncs(printTraceMethods);

```
-
```
-int limit = 30000;

```
-
```
-// check the size of sink and source of influencing calculation

```
-if ((dataAccess.Count > limit) && (httpServletResponse.Count > limit))
```

```
-\{
```
- // select only sink that appears in source file and vice versa

- CxList tempDataAccess = dataAccess.FindByFiles(httpServletResponse);

```
- CxList temphttpServletResponse = dataAccess.FindByFiles(tempDataAccess);
```

```
-
```

```
- // select size of the loop
```

```
- CxList small = All.NewCxList();
```

```
- CxList big = All.NewCxList();
```

```
- bool forward = true;
```

```
- if (tempDataAccess.Count > temphttpServletResponse.Count)
```

```
- 6
```

```
- small.Add(temphttpServletResponse);
```

```
- big.Add(tempDataAccess);
```

```
- forward = false;
```

```
- }
```

```
- else
```

```
- 6
```

```
- small.Add(tempDataAccess);
```

```
- big.Add(temphttpServletResponse);
```

```
forward = true;
```

```
- }
```
-

```
- int count = 0;
```

```
- // create dictionary that includes source or sink sorted by file name (value). Key is fileId of this file
```

```
- Dictionary<int,CxList> smallDic = new Dictionary<int,CxList>();
```

```
-
```

```
- foreach (CxList tmp in small)
```

```
- 6
```
- CSharpGraph sg = tmp.GetFirstGraph();
- int fileId = sg.LinePragma.FileId;

```
- CxList cxList;
- if (!smallDic.TryGetValue(fileId, out cxList))
- \leftarrow \leftarrow- cxList = All.NewCxList();
- smallDic[fileId] = cxList;
- }
- cxList.Add(tmp);
- smallDic[fileId] = cxList;
- }
-
-
- // create dictionary that includes source or sink sorted by file name (value). Key is fileId of this file
- Dictionary<int,CxList> bigDic = new Dictionary<int,CxList>();
- foreach (CxList tmp1 in big)
- 6- CSharpGraph sg1 = tmp1.GetFirstGraph();
- int fileId1 = sg1.LinePragma.FileId;
- CxList cxList1;
- if (!bigDic.TryGetValue(fileId1, out cxList1))
- \qquad \qquad \qquad \qquad \qquad \qquad \qquad \qquad \qquad \qquad \qquad \qquad \qquad \qquad \qquad \qquad \qquad \qquad \qquad \qquad \qquad \qquad \qquad \qquad \qquad \qquad \qquad \qquad \qquad \qquad \qquad \qquad \qquad \qquad \qquad \qquad - cxList1 = All.NewCxList();
- bigDic[fileId1] = cxList1;
- }
- cxList1.Add(tmp1);
- bigDic[fileId1] = cxList1;
- }
-
- // implement searching of influencing algorithm for each file separatly
- foreach (int keyValue in smallDic.Keys)
- 6- CxList tempSmall = smallDic[keyValue];
- CxList tempBig;
-
- if (!bigDic.TryGetValue(keyValue, out tempBig))
- \{- continue;
- }
-
       CxList tempRes;
- if (forward)
            - tempRes = tempSmall.InfluencedByAndNotSanitized(tempBig, dataAccessParameters);
- else
- tempRes = tempBig.InfluencedByAndNotSanitized(tempSmall, dataAccessParameters);
-
- dataAccessInfluencedByServlet.Add(tempRes.GetLastNodesInPath());
       - count++;
- }
-}
```

```
-else
```
-{ - dataAccessInfluencedByServlet = dataAccess.InfluencedByAndNotSanitized(httpServletResponse, dataAccessParameters); - dataAccessInfluencedByServlet = dataAccessInfluencedByServlet.GetLastNodesInPath(); -} - -dataAccess -= dataAccessInfluencedByServlet; - - -//Find unauthenticated authorization of requests from http security from spring framework -CxList authorizeRequests = methods.FindByMemberAccess("HttpSecurity.authorizeRequests"); - -CxList authenticated = authorizeRequests.GetRightmostMember().FindByShortName("authenticated"); -CxList anyRequestAuthenticated = authenticated.GetTargetOfMembers().FindByShortName("anyRequest"); -authorizeRequests -= anyRequestAuthenticated.GetLeftmostTarget().GetMembersOfTarget(); -dataAccess.Add(authorizeRequests); -  $-$ // Find conditions that make use of \*auth\* and \*admin\* words //- heuristics -CxList conditions = suspectConditionParams.GetByAncs(Find\_Conditions()); -string[] possibleStr = new string[]{ "\*admin\*", "\*allow", - "\*allowed", "\*allows", "\*deny", "\*denies", "\*denied", - "\*authoriz\*", "\*permission\*"  $-$  }; -CxList potentialCheck = conditions.FindByShortNames(possibleStr, false); -CxList ifStmtCheck = potentialCheck.GetAncOfType<IfStmt>(); - -// All data accesses that contain permissions to do the access -CxList dataAccessCheck = dataAccess.GetByAncs(ifStmtCheck); -CxList dataAccessUnsafe = dataAccess - dataAccessCheck; -dataAccessUnsafe -= Find\_Properties\_Files(); - -// To show only params from methods (except reads) that are affected by inputs -read.Add(fileReads); -CxList unsafeReads = dataAccessUnsafe \* read; -CxList unsafeWriteMethods = dataAccessUnsafe - unsafeReads; -CxList unsafeParams = All.NewCxList(unkRefs, methods, memberAccesses, paramss); -CxList flowInputs = inputs.InfluencingOn(unsafeParams.GetParameters(unsafeWriteMethods)); - -result = unsafeReads;  $\verb|result.Add(dataAccessUnsafe.FindByParameters(flowInputStreams.GetLastNodesInPath());|,$ - dataAccessUnsafe \* authorizeRequests); +//This query is deprecated.

**Java / Java\_Low\_Visibility / Improper\_Resource\_Shutdown\_or\_Release**

Code changes

**---**

## List<string> relevantTypes = new List<string> {

```
Code changes
 ---
+++
@@ -1,31 +1 @@
-CxList methods = Find_Methods();
 -
-CxList addCookie = methods.FindByMemberAccesses(new string [] {"HttpServletRequest.addCookie",
- "HTTPUtilities.safeAddCookie"});// ESAPI
-addCookie.Add(methods.FindByName("*Response.addCookie", false));
 -
-CxList cookies = All.FindByType("Cookie");
-CxList cookieParam = All.GetParameters(cookies, 1).FindByType<UnknownReference>();
 -
-CxList strings = Find_Strings();
 -
-CxList toRemove = Find_Empty_Strings();
\verb|+toRemove.Add(Strings.FindByShortNames(new string [] {"\`"-\`"", "\`";", "\`"", "\`";\`"", "\`"_\`"", "\`"_\`"", "\`"/\`"", "\`"\\ \`"", "\`"\\ \`"", "\`"\\ \`"", "\`"\\ \`"", "\`"\\ \`"", "\`"\\ \`"", "\`"\\ \`"", "\`"\\ \`"", "\`"\\ \`"", "\`"\\ \`"", "\`"\\ \`"", "\`"\\ \`"", "\`"\\ \`"", "\`"\\ \`"", "\`"\\ \`"", "\`"\\ \`"", "\`"\\ \`"", "\`"\\ \`"", "\`"\\ \`"", "\`"\\ \`-
-CxList plainText = strings - toRemove;
 -
-CxList binaryExprs = plainText.GetAncOfType<BinaryExpr>()
- .FilterByDomProperty<BinaryExpr>(_ => _.Operator == BinaryOperator.Add);
-CxList descendantBinary = All.NewCxList();
-foreach(CxList binaryExpr in binaryExprs){
- descendantBinary.Add(binaryExprs.GetByAncs(binaryExpr) - binaryExpr);
-}
-plainText -= plainText.GetByAncs(descendantBinary);
 -
-CxList sanitize = Find_General_Sanitize();
-CxList javaSqlMethods = methods.FindByMemberAccess("DriverManager.getConnection");
-CxList connections = Find_UnknownReference().FindAllReferences(javaSqlMethods.GetAssignee());
-javaSqlMethods.Add(connections.GetMembersOfTarget().FindByShortName("createStatement"));
-sanitize.Add(javaSqlMethods);
 -
-result = plainText.InfluencingOnAndNotSanitized(cookieParam, sanitize).ReduceFlow(CxList.ReduceFlowType.ReduceSmallFlow);
```
- "AbstractInterruptibleChannel", "AbstractSelectableChannel", "AbstractSelector", "AsynchronousFileChannel",
- "AsynchronousServerSocketChannel", "AsynchronousSocketChannel", "AudioInputStream", "AutoCloseable",
- + "AsynchronousServerSocketChannel", "AsynchronousSocketChannel", "AudioInputStream", "AutoCloseable","BufferedReader",
- "CharArrayReader", "CharArrayWriter", "CheckedInputStream", "CheckedOutputStream", "CipherInputStream",
- "CipherOutputStream", "Closeable","CloseableHttpClient","CloseableHttpResponse", "DatagramChannel",
- "DatagramSocket", "DataInputStream", "DataOutputStream", "Deflater", "DeflaterInputStream",

### **Java / Java\_Low\_Visibility / Plaintext\_Storage\_in\_a\_Cookie**

+//This query is deprecated.

```
Java / Java_Low_Visibility / Potential_ReDoS
```
Code changes **---** +++ @@ -1,8 +1 @@ -CxList filter = Potential\_ReDoS\_In\_Match(); -filter.Add(Potential\_ReDoS\_In\_Replace(), Potential\_ReDoS\_In\_Static\_Field()); - -CxList evilString = Find\_Evil\_Strings(); - -CxList toRemove = All.NewCxList(filter, evilString.DataInfluencingOn(filter)); - -result = evilString - toRemove; +//This query is deprecated. **Java / Java\_Low\_Visibility / Potential\_ReDoS\_By\_Injection** Code changes **---** +++ @@ -1,8 +1 @@ -CxList inputs = Find\_Interactive\_Inputs(); -CxList regexInFirstParam = Find\_Match(); - -regexInFirstParam.Add(Find\_Replace\_Regex\_In\_First\_Param()); -result = Find\_ReDoS(inputs, regexInFirstParam, 0, true, false); - -CxList regexInSecondParam = Find\_Replace\_Regex\_In\_Second\_Param(); -result.Add(Find\_ReDoS(inputs, regexInSecondParam, 1, false)); +//This query is deprecated. **Java / Java\_Low\_Visibility / Potential\_ReDoS\_In\_Match** Code changes **---** +++ @@ -1 +1 @@ -result = Find\_ReDoS(Find\_Evil\_Strings(), Find\_Match(), 0, true, false); +//This query is deprecated. **Java / Java\_Low\_Visibility / Potential\_ReDoS\_In\_Replace** Code changes **---** +++ @@ -1,5 +1 @@ -CxList evilStringsForReplace = Find\_Evil\_Strings\_For\_Replace(); -

-result = Find\_ReDoS(evilStringsForReplace, Find\_Replace\_Regex\_In\_First\_Param(), 0, true, false);

-result.Add(Find\_ReDoS(evilStringsForReplace, Find\_Replace\_Regex\_In\_Second\_Param(), 1, true, false));

+//This query is deprecated.

**Java / Java\_Low\_Visibility / Potential\_ReDoS\_In\_Static\_Field** Code changes **---** +++ @@ -1,14 +1 @@ -// Find all evil strings -CxList evilStrings = Find\_Evil\_Strings(); - -// Sanitization -CxList sanitize = Find\_Integers(); - -// Find all regex commands -CxList regex = Find\_Methods().FindByMemberAccess("Pattern.compile"); - -// Add static regexes (these do not influence their references, so needed here) -CxList staticFields = All.FindByFieldAttributes(Modifiers.Static); -staticFields = staticFields.FindByType<ConstantDecl>() + (staticFields \* Find\_Field\_Decl()); - -result = evilStrings.InfluencingOnAndNotSanitized(regex.GetByAncs(staticFields), sanitize); +//This query is deprecated. **Java / Java\_Low\_Visibility / Reliance\_on\_Cookies\_in\_a\_Decision** Code changes **---** +++ @@ -1,12 +1 @@ -CxList cookies = - Find\_Methods().FindByMemberAccess("request.getCookies"); -cookies.Add(Find\_CookieValue\_Annotation()); - -CxList cond = Find\_Conditions(); - -// Ignore conditions like if (cookie != null) -CxList sanitizers = Find\_NullLiteral(); -sanitizers.Add(All.FindByMemberAccesses(new string [] {"\*.length", "\*.Count"}, false)); -sanitizers = sanitizers.GetFathers(); - -result = cond.InfluencedByAndNotSanitized(cookies, sanitizers); +//This query is deprecated. **Java / Java\_Low\_Visibility / Suspected\_XSS**

Code changes

**---**

+++

## -//////////////////////////////////////////////////////

-// Query Suspected\_XSS -// -// This query finds suspected XSS -// Every session.getAttribute is defined as suspected XSS input -// We try find targets for every non active output (without flow) -////////////////////////////////////////////////////// - -// Every session attribute is suspected as input -CxList getAttribs = Find\_Jsp\_Code().FindByMemberAccess("HttpSession.getAttribute"); - -CxList assignGetAttribs = getAttribs.GetAncOfType<AssignExpr>(); -CxList declStmtGetAttribs = getAttribs.GetAncOfType<VariableDeclStmt>(); - -CxList filteredAttributes = All.NewCxList(); -filteredAttributes.Add( - assignGetAttribs, - declStmtGetAttribs); - -CxList inputs = All.GetByAncs(filteredAttributes).FindByAssignmentSide(CxList.AssignmentSide.Left); - -// Refine Sanitizer -CxList methodReturnInt = All.FindByReturnType("int"); -CxList returnStatements = Find\_ReturnStmt();  $\noindent \emph{-CxList methodInvSanitizers = returnStatements.GetByMethod(methodReturnInt);}$ - -CxList sanitized = Find\_XSS\_Sanitize(); -sanitized.Add( - Find\_DB\_In(), - methodInvSanitizers); - -// End Refine Sanitizer - -CxList outputs = Find\_XSS\_Outputs(); - -// Refine outputs -// Get non active nodes - Output nodes with no flow from input -CxList activeNodes = inputs.DataInfluencingOn(outputs).GetLastNodesInPath(); -CxList nonActiveNodes = (outputs - activeNodes).FindByType<MethodInvokeExpr>(); - -// Try to find flow to the targets of the non-active nodes -CxList unknownRefs = nonActiveNodes.GetTargetOfMembers(); -unknownRefs = unknownRefs - methodInvSanitizers.GetTargetOfMembers(); - -outputs.Add(unknownRefs); - -CxList binExprOutputs = outputs.FindByType<BinaryExpr>();

-CxList membersInOutputs = All.FindDescendantsOfType<MethodInvokeExpr>(binExprOutputs);

-

```
-outputs -= binExprOutputs;
-outputs.Add(membersInOutputs);
-// end Refine outputs
-
-result = inputs.InfluencingOnAndNotSanitized(outputs, sanitized);
-result = result.ReduceFlow(CxList.ReduceFlowType.ReduceBigFlow);
+//This query is deprecated.
Java / Java_Low_Visibility / Use_of_Client_Side_Authentication
Code changes
---
+++
@@ -1,11 +1 @@
-CxList htmlOutput = Find_Web_Outputs();
-htmlOutput.Add(Find_Html_Outputs());
-
-CxList strings = Find_Strings();
-CxList htmlRemarks = strings.FindByNames(new string [] {"*<script*", "*</script>*"});
-
-htmlOutput = htmlOutput.DataInfluencedBy(htmlRemarks);
-
-CxList pass = Find_Password_Strings();
-
-result = htmlOutput.DataInfluencedBy(pass);
+//This query is deprecated.
Java / Java_Low_Visibility / Use_Of_getenv
Code changes
---
+++
@@ -1,2 +1 @@
-//This query is deprecated
-cxLog.WriteDebugMessage("The query Use_Of_getenv is deprecated");
+//This query is deprecated.
Java / Java_Low_Visibility / Use_Of_Hardcoded_Password
Code changes
---
+++
@@ -1,10 +1,7 @@
-CxList emptyString = Find_Empty_Strings();
-CxList nullsString = All.FindByName("null");
 CxList psw = Find_All_Passwords();
 CxList stringLiterals = Find_Strings();
 CxList passwordString = Find_Password_Strings();
```
CxList methods = Find\_Methods();

CxList paramValue = Find\_Param().CxSelectDomProperty<Param>(p => p.Value);

CxList passAndStrings = All.NewCxList(passwordString, psw);

#### @@ -13,13 +10,10 @@

CxList pswInLSideDecl = pswInLSide.FindByType<Declarator>();

CxList strLiterals = All.NewCxList(stringLiterals);

-strLiterals -= emptyString;

-strLiterals -= nullsString;

-

-//when the hardcoded string includes a space or dot we believe

-//it is not a password string

+strLiterals -= Find\_Empty\_Strings();

+strLiterals -= All.FindByName("null");

strLiterals -= strLiterals.FindByNames("\* \*","\*.\*","\*/\*","\*\\\*");

#### -

+strLiterals = strLiterals.FilterByDomProperty<StringLiteral>(x => x.Text.Length > 3);

CxList litInRSide = strLiterals.FindByAssignmentSide(CxList.AssignmentSide.Right);

CxList initializedPassword = pswInLSideDecl.FindByInitialization(litInRSide);

#### @@ -118,14 +112,13 @@

CxList passwordInPreferences = passwordValueInPreference.InfluencedBy(stringLiterals); passwordInPreferences.Add(hardcodedPasswordString);

#### -result = initializedPassword;

-

CxList setProp = methods.FindByMemberAccess("ContextResource.setProperty"); CxList setPropWithPass = passAndStrings.GetByAncs(setProp);

result.Add(stringLiterals.GetParameters(setPropWithPass.GetAncOfType<MethodInvokeExpr>(), 1));

## // All

-result.Add(equalsPassword,

+result.Add(initializedPassword,

+ equalsPassword,

mapPassword,

assignPassword,

paramsAffectedByString,

**Java / Java\_Low\_Visibility / UTF7\_XSS**

Code changes

**---**

+++

@@ -1,13 +1 @@

-CxList UTF7 = Find\_Strings().FindByName("UTF-7");

-

-CxList response = All.FindByName("\*Response.setCharacterEncoding", false);

-response.Add(Find\_Methods().FindByMemberAccess("HttpServletResponse.setCharacterEncoding"));
-UTF7 = response.DataInfluencedBy(UTF7);

-

-if (UTF7.Count > 0)

-{

- CxList outputs = Find\_XSS\_Outputs();

- CxList inputs = Find\_Interactive\_Inputs();

- result = outputs.DataInfluencedBy(inputs);

-}

+//This query is deprecated.

**Java / Java\_Medium\_Threat / DB\_Parameter\_Tampering**

Code changes

**---**

+++

@@ -1 +1 @@

-result = Find\_DB\_Parameter\_Tampering();

+//This query is deprecated.

**Java / Java\_Medium\_Threat / Hardcoded\_password\_in\_Connection\_String**

Code changes

**---**

+++

```
@@ -12,7 +12,7 @@
```
sanitizers.Add(hardcodedStringSanitizers.FindByShortNames(safeMethods));

// Only first parameters of get/setProperty methods are safe

-CxList propertyMethods = methods.FindByMemberAccesses("Properties", new string[]{ "getProperty", "setProperty"});

+CxList propertyMethods = methods.FindByMemberAccesses(new [] {"Properties", "System"}, new string[]{ "getProperty", "setProperty"});

sanitizers.Add(All.GetParameters(propertyMethods, 0));

// Find creation of connections or connection strings, influenced by password

#### @@ -72,7 +72,7 @@

CxList notPswParamInMethod = All.GetParameters(notPswInMethod);

notPswParamInMethod -= pswParamInMethod;

sanitizers.Add(notPswParamInMethod,

- Find\_Hardcoded\_Key\_Sanitizers());

+ Find\_Hardcoded\_Key\_Sanitizers());

CxList propDeclBuilders = objects.FindByShortName("Builder").GetMembersOfTarget();

CxList nameStrings = Find\_Strings().GetParameters(methods.FindByShortName("name"));

**Java / Java\_Medium\_Threat / HTTP\_Response\_Splitting**

Code changes

**---**

+++

@@ -1,2 +1 @@

//This query is deprecated.

**Java / Java\_Medium\_Threat / Improper\_Restriction\_of\_Stored\_XXE\_Ref**

Code changes

**---**

#### +++

@@ -1,9 +1,11 @@

// Find Stored\_XXE (XML External Entity vulnerability) in Java

CxList ifs = Find\_Ifs();

+CxList paramValue = Find\_Param().CxSelectDomProperty<Param>(p => p.Value);

-CxList inputs = Find\_Read\_NonDB();

-inputs.Add(Find\_DB\_Out());

-inputs.Add(Find\_ObjectCreations().FindByShortName("File\*"));

+CxList inputs = All.NewCxList(

- + Find\_Read\_NonDB(),
- + Find\_DB\_Out(),
- + Find\_ObjectCreations().FindByShortName("File\*"));

CxList xxe = Find\_XXE\_Requests();

```
@@ -42,4 +44,10 @@
```

```
sanitizers -= All.FindByType("Boolean");
```

```
sanitizers -= Find_Bytes();
```
-result = inputs.InfluencingOnAndNotSanitized(xxe, sanitizers).ReduceFlow(CxList.ReduceFlowType.ReduceBigFlow);

+result = xxe.InfluencedByAndNotSanitized(inputs, sanitizers).ReduceFlow(CxList.ReduceFlowType.ReduceBigFlow);

```
+
```
+//Ensure transform method flows pass through first parameter

+CxList transformMethods = result.GetLastNodesInPath().FindByMemberAccess("Transformer.transform");

+CxList tfMethodSecParam = paramValue.GetParameters(transformMethods, 1);

+CxList invalidTransformFlow = result.IntersectWithNodes(tfMethodSecParam);

+result -= invalidTransformFlow;

**Java / Java\_Medium\_Threat / Missing\_HSTS\_Header**

Code changes

**---**

```
+++
```
@@ -40,6 +40,12 @@

result.Add(HeaderInJSP);

CxList writeResponse = Find\_HTTP\_Response\_Write();

#### +

- + // Absence of an HSTS header in a client-side code (HttpClient.java) doesn't imply vulnerability to 'missing HSTS Header';
- + CxList httpClient = writeResponse.GetAncOfType<ClassDecl>().FindByShortName("HttpClient");
- + httpClient = writeResponse.FindDescendantsOfType<MethodInvokeExpr>(httpClient);
- + writeResponse -= httpClient;
- +

#### **Java / Java\_Medium\_Threat / Multiple\_Binds\_to\_the\_Same\_Port**

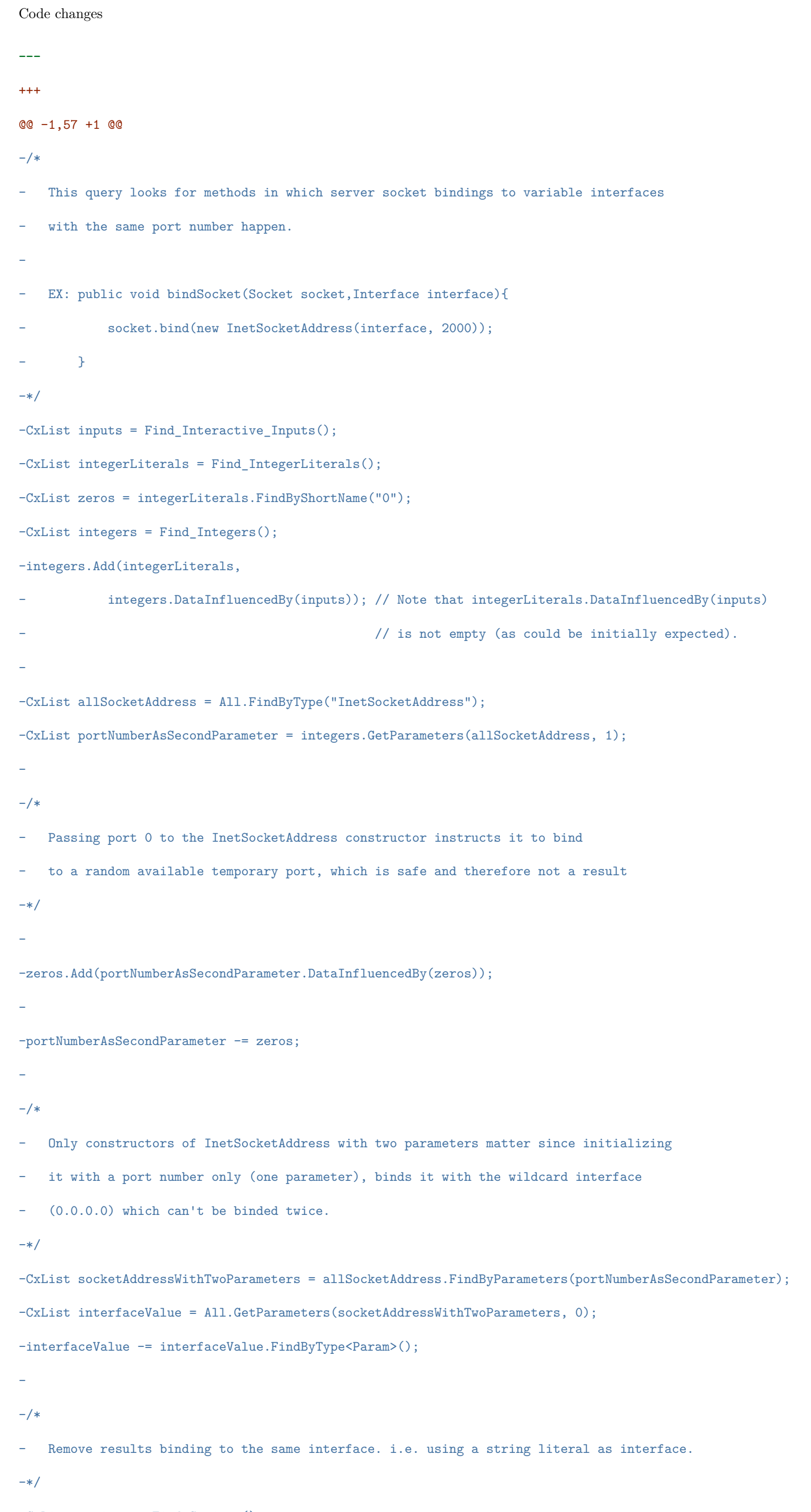

```
-CxList strings = Find_Strings();
```
-CxList safeInterfaceValue = interfaceValue \* strings;

-safeInterfaceValue.Add(interfaceValue.DataInfluencedBy(strings) - interfaceValue.DataInfluencedBy(inputs));

# -

-

# $-/*$

- Remove references to localhost name since they are constant although possibly not strings.

### -\*/

-safeInterfaceValue.Add(interfaceValue.FindByShortName("\*localhost\*", false));

### $-/*$

- Return parent method encapsulating unsafe bindings since calling them multiple times can lead

- to the vulnerability.

#### -\*/

-CxList methods = Find\_Methods();

-CxList bindings = methods.FindByShortName("bind", false);

-CxList unsafeSocketAddresses = socketAddressWithTwoParameters.FindByParameters(interfaceValue - safeInterfaceValue);

-result = methods.GetMethod(bindings.DataInfluencedBy(unsafeSocketAddresses));

```
+//This query is deprecated.
```
**Java / Java\_Medium\_Threat / Privacy\_Violation**

#### Code changes

**---**

#### +++

@@ -92,17 +92,20 @@

```
);
```
#### // Define sanitize

-CxList sanitize = All.NewCxList(Find\_DB(), Find\_Encrypt(), Find\_UnitTest\_Code(), Find\_HashSanitize()); +CxList sanitize = All.NewCxList(Find\_DB(), Find\_Encrypt(), Find\_UnitTest\_Code(), Find\_HashSanitize(), Find\_DataSource\_Sanitizers());

#### // Add additional "integer" sanitizers

sanitize.Add(All.FindByShortNames(new string[] {"size", "length", "Index\*", "indexOf"}, false),

All.FindByName("\*boolean.class.cast", StringComparison.OrdinalIgnoreCase),

- methods.FindByMemberAccess("Boolean.parse\*"), methods.FindByReturnType("bool"), Find\_BooleanLiteral());
- + methods.FindByMemberAccess("Boolean.parse\*"), methods.FindByReturnType("bool"), Find\_BooleanLiteral(),
- + methods.FindByMemberAccess("Process.waitFor"));

#### CxList javaSqlMethods = methods.FindByMemberAccess("DriverManager.getConnection");

CxList connections = unknRefs.FindAllReferences(javaSqlMethods.GetAssignee());

javaSqlMethods.Add(connections.GetMembersOfTarget().FindByShortName("createStatement"));

sanitize.Add(javaSqlMethods);

 $+$ 

+sanitize.Add(All.FindByShortNames(new string[]{"\*clientname\*", "\*username\*"}, false));

# // Split personal\_info into variables and constants

CxList variableRef = personal\_info - allConstRef;

# @@ -131,6 +134,7 @@

constInfluencedByInput.Add(elem);

} +

CxList variableRefPath = outputs.InfluencedByAndNotSanitized(variableRef, sanitize);

variableRefPath.Add(variableRef \* outputs - sanitize);

**Java / Java\_Medium\_Threat / SSRF**

Code changes

- **---**
- +++
- @@ -1,19 +1,49 @@

+CxList methods = Find\_Methods();

+CxList unkRefs = Find\_UnknownReference();

+CxList paramValue = Find\_Param().CxSelectDomProperty<Param>(p => p.Value);

+

CxList inputs = All.NewCxList(Find\_Interactive\_Inputs(), Find\_Queue\_Inputs());

// Remove argc/argv from inputs

CxList mainDeclarations = All.FindByShortName("\*main\*").FindByType<MethodDecl>();

-CxList argsInputs = All.GetParameters(mainDeclarations);

#### +CxList argsInputs = paramValue.GetParameters(mainDeclarations);

inputs -= argsInputs;

CxList sanitizers = Find\_Remote\_Requests\_Sanitize();

CxList requests = Find\_Remote\_Requests();

-// Exclude javax email methods from SSRF checks; they don't trigger network requests,

-// a prerequisite for SSRF vulnerabilities.

-string[] nonSSRFMethods = new string [] {"message.setText", "message.setSubject"};

-CxList nonSSRFMethodCalls = Find\_Methods().FindByMemberAccesses(nonSSRFMethods);

-sanitizers.Add(nonSSRFMethodCalls);

+//Transport.send must be influenced by a Properties object with key "mail.smtp.host" influenced by user input

+CxList sendMethods = methods.FindByMemberAccess("Transport.send");

+CxList relevantKey = Find\_Strings().FindByShortName("mail.smtp.host");

+CxList propertySetMethods = methods.FindByMemberAccesses("Properties",

+ new[]{"setProperty", "put", "putAll", "putIfAbsent"});

-result = requests.InfluencedByAndNotSanitized(inputs, sanitizers).ReduceFlowByPragma();

-result = result.ReduceFlow(CxList.ReduceFlowType.ReduceBigFlow);

+IEnumerable<IAbstractValue> keyAbsValue = relevantKey.CxSelectElementValue<Expression, IAbstractValue>(e => e.AbsValue);

+CxList relevantKeyProperties = paramValue.GetParameters(propertySetMethods).FindByAbstractValue(

+ absValue => absValue.IncludedIn(keyAbsValue.FirstOrDefault()));

+

+requests -= paramValue.GetParameters(sendMethods.NotInfluencedBy(relevantKeyProperties));

+

+// remove 2nd and 3rd params from DriverManager.getConnection since only the first one can be valid

+CxList driverManagerGetConnections = methods.FindByMemberAccess("DriverManager.getConnection");

```
+requests -= requests.GetParameters(driverManagerGetConnections, 1);
```
+requests -= requests.GetParameters(driverManagerGetConnections, 2);

+

+result = requests.InfluencedByAndNotSanitized(inputs, sanitizers)

```
+ .ReduceFlowByPragma()
```
+ .ReduceFlow(CxList.ReduceFlowType.ReduceBigFlow);

```
+
```
+//Removing openStream results on previously Opened Connection

+CxList resultLastNodes = result.GetLastNodesInPath();

+CxList openConnection = resultLastNodes.FindByShortName("openConnection");

+CxList openStream = resultLastNodes.FindByShortName("openStream");

```
+CxList toRemove = All.NewCxList();
```
+foreach(CxList opConn in openConnection){

+ CxList openConnectionVar = opConn.GetTargetOfMembers();

+ CxList subsequentVarRefs = unkRefs.FindAllReferences(openConnectionVar)

+ .Filter(x => x.Line > openConnectionVar.GetDOMPropertiesOfFirst().Line);

+ CxList openStreamSameVar = subsequentVarRefs.GetMembersOfTarget() \* openStream;

+ toRemove.Add(openStreamSameVar.InfluencedByAndNotSanitized(inputs, sanitizers));

```
+}
```
+result -= toRemove;

**Java / Java\_Medium\_Threat / Unnormalize\_Input\_String**

Code changes

**---**

+++

@@ -1 +1 @@

-//Deprecated query: see Input\_Path\_Not\_Canonicalized

+//This query is deprecated.

**Java / Java\_Medium\_Threat / Unvalidated\_Forwards**

Code changes

**---**

+++

@@ -1,13 +1,15 @@

-//

CxList inputs = Find\_Interactive\_Inputs();

CxList requestDispatcher = Find\_Request\_Dispatcher\_Unvalidated\_Forwards(); +CxList unkRefStrMethd = All.NewCxList(Find\_UnknownReference(), Find\_Strings(), Find\_Methods());

+CxList requestDispatcherParams = unkRefStrMethd.GetParameters(requestDispatcher);

-CxList unkRefStrMethd = Find\_UnknownReference();

-unkRefStrMethd.Add(Find\_Strings(), Find\_Methods());

+CxList unvalidatedForwards = Find\_Forward\_Unvalidated\_Forwards();

-CxList rdParams = unkRefStrMethd.GetParameters(requestDispatcher);

+CxList sanitizers = All.NewCxList(

+ Find\_General\_Sanitize(),

- + // Flow should not flow past forward
- + unkRefStrMethd.GetParameters(unkRefStrMethd.FindByShortName("forward")));

-CxList forward = Find\_Forward\_Unvalidated\_Forwards();

#### -

-result= inputs.DataInfluencingOn(rdParams).DataInfluencingOn(forward);

#### +result = inputs.InfluencingOnAndNotSanitized(requestDispatcherParams, sanitizers)

+ .InfluencingOnAndNotSanitized(unvalidatedForwards, sanitizers);

## **Java / Java\_Medium\_Threat / Unvalidated\_SSL\_Certificate\_Hostname**

Code changes

**---**

#### +++

@@ -1,2 +1 @@

-// This query has been deprecated

#### -cxLog.WriteDebugMessage("The query Unvalidated\_SSL\_Certificate\_Hostname has been deprecated.");

+//This query is deprecated.

#### **Java / Java\_Medium\_Threat / Use\_of\_a\_One\_Way\_Hash\_with\_a\_Predictable\_Salt**

Code changes

**---**

#### +++

@@ -19,4 +19,14 @@

CxList sanitizers = Find\_Password\_Hash\_Sanitize();

#### +// Results that use a CSPRNG to generate Salt // `Security.getRandomToken` are not a predictable value.

+CxList getRandom = methods.FindByMemberAccess("Security.getRandomToken").GetFathers();

+CxList getRandomRefs = unkRefs.FindAllReferences(getRandom);

+CxList getRandomSafeSalts = All.NewCxList(

- + // If getRandomToken references salts is concatenated with a tainted unknowReference(the tainted value) it sanitizes it.
- + getRandomRefs.GetFathers().CxSelectDomProperty<BinaryExpr>(x => x.Left),
- + getRandomRefs);

#### +

result = sinks.InfluencedByAndNotSanitized(sources, sanitizers).ReduceFlow(CxList.ReduceFlowType.ReduceBigFlow);

#### +

+result -= result.DataInfluencedBy(getRandomSafeSalts);

#### **Java / Java\_Medium\_Threat / Use\_of\_Insufficiently\_Random\_Values**

Code changes

**---**

+++

#### @@ -1,2 +1 @@

-//This query is deprecated. Please consider Use\_of\_Non\_Cryptographic\_Random instead.

-cxLog.WriteDebugMessage("The query Use\_of\_Insufficiently\_Random\_Values is deprecated");

+//This query is deprecated.

# **Java / Java\_Potential / Potential\_Code\_Injection**

Code changes

**---**

+++

@@ -1,2 +1 @@

-// This query is deprecated

-cxLog.WriteDebugMessage("The query Potential\_Code\_Injection is deprecated");

+//This query is deprecated.

# **Java / Java\_Potential / Potential\_Command\_Injection**

Code changes

**---**

+++

@@ -1,2 +1 @@

-// This query is deprecated

-cxLog.WriteDebugMessage("The query Potential\_Command\_Injection is deprecated");

+//This query is deprecated.

#### **Java / Java\_Potential / Potential\_Connection\_String\_Injection**

Code changes

**---**

+++

@@ -1,2 +1 @@

-// This query is deprecated

-cxLog.WriteDebugMessage("The query Potential\_Connection\_String\_Injection is deprecated");

+//This query is deprecated.

**Java / Java\_Potential / Potential\_GWT\_Reflected\_XSS**

Code changes

**---**

+++

@@ -1,2 +1 @@

-// This query is deprecated

-cxLog.WriteDebugMessage("The query Potential\_GWT\_Reflected\_XSS is deprecated");

+//This query is deprecated.

# **Java / Java\_Potential / Potential\_Hardcoded\_password\_in\_Connection\_String**

Code changes

**---**

+++

@@ -1,2 +1 @@

-// This query is deprecated

-cxLog.WriteDebugMessage("The query Potential\_Hardcoded\_password\_in\_Connection\_String is deprecated");

+//This query is deprecated.

**Java / Java\_Potential / Potential\_IO\_Reflected\_XSS\_All\_Clients**

Code changes

# +++

# @@ -1,2 +1 @@

# -// This query is deprecated

-cxLog.WriteDebugMessage("The query Potential\_IO\_Reflected\_XSS\_All\_Clients is deprecated");

+//This query is deprecated.

# **Java / Java\_Potential / Potential\_I\_Reflected\_XSS\_All\_Clients**

Code changes

**---**

# +++

# @@ -1,2 +1 @@

-// This query is deprecated

# -cxLog.WriteDebugMessage("The query Potential\_I\_Reflected\_XSS\_All\_Clients is deprecated");

+//This query is deprecated.

# **Java / Java\_Potential / Potential\_LDAP\_Injection**

Code changes

# **---**

+++

@@ -1,2 +1 @@

-// This query is deprecated

-cxLog.WriteDebugMessage("The query Potential\_LDAP\_Injection is deprecated");

# +//This query is deprecated.

# **Java / Java\_Potential / Potential\_O\_Reflected\_XSS\_All\_Clients**

Code changes

**---**

+++

@@ -1,2 +1 @@

-// This query is deprecated

# -cxLog.WriteDebugMessage("The query Potential\_O\_Reflected\_XSS\_All\_Clients is deprecated");

+//This query is deprecated.

# **Java / Java\_Potential / Potential\_Parameter\_Tampering**

Code changes

# **---**

+++

@@ -1,2 +1 @@

-// This query is deprecated

-cxLog.WriteDebugMessage("The query Potential\_Parameter\_Tampering is deprecated");

+//This query is deprecated.

# **Java / Java\_Potential / Potential\_Resource\_Injection**

Code changes

**---**

+++

#### -// This query is deprecated

-cxLog.WriteDebugMessage("The query Potential\_Resource\_Injection is deprecated");

#### +//This query is deprecated.

**Java / Java\_Potential / Potential\_SQL\_Injection**

Code changes

**---**

+++

@@ -1,2 +1 @@

-// This query is deprecated

-cxLog.WriteDebugMessage("The query Potential\_SQL\_Injection is deprecated");

+//This query is deprecated.

**Java / Java\_Potential / Potential\_Stored\_XSS**

Code changes

**---**

+++

@@ -1,2 +1 @@

-// This query is deprecated

-cxLog.WriteDebugMessage("The query Potential\_Stored\_XSS is deprecated");

+//This query is deprecated.

**Java / Java\_Potential / Potential\_Use\_of\_Hard\_coded\_Cryptographic\_Key**

Code changes

**---**

+++

#### @@ -1,2 +1 @@

-// This query is deprecated

-cxLog.WriteDebugMessage("The query Potential\_Use\_of\_Hard\_coded\_Cryptographic\_Key is deprecated");

+//This query is deprecated.

**Java / Java\_Potential / Potential\_UTF7\_XSS**

Code changes

**---**

+++

@@ -1,2 +1 @@

-// This query is deprecated

-cxLog.WriteDebugMessage("The query Potential\_UTF7\_XSS is deprecated");

+//This query is deprecated.

#### **Java / Java\_Potential / Potential\_XPath\_Injection**

Code changes

**---**

+++

@@ -1,2 +1 @@

-// This query is deprecated

-cxLog.WriteDebugMessage("The query Potential\_XPath\_Injection is deprecated");

+//This query is deprecated.

# **Java / Java\_Potential / Potential\_XXE\_Injection**

Code changes

**---**

+++

@@ -1,2 +1 @@

-// This query is deprecated

-cxLog.WriteDebugMessage("The query Potential\_XXE\_Injection is deprecated");

+//This query is deprecated.

#### **Java / Java\_Spring / Spring\_Missing\_Expect\_CT\_Header**

Code changes

**---**

+++

@@ -1,9 +1 @@

-CxList expectCtHeader = Find\_Spring\_Security\_Headers("Expect-CT");

-if (expectCtHeader.Count == 0)

-{

- CxList springImports = Find\_Spring\_Imports();

- CxList firstNode = springImports.GetCxListByPath().FirstOrDefault();

- if(firstNode != null)

- result.Add(firstNode);

-}

-result.Add(Find\_Spring\_DisabledDefaultHeaders());

+//This query is deprecated.

**Java / Java\_Spring / Spring\_Missing\_HSTS\_Header**

Code changes

**---**

+++

```
@@ -35,9 +35,16 @@
```
hstsHttpSecurity -= toRemove;

# CxList httpSecurityMaxAge = methods.FindByShortName("maxAgeInSeconds").FindByParameters(

 $\label{eq:ind-Integ} \texttt{Find\_Integer Literals()}.\texttt{FilterByDomProperty<}} \texttt{Integer Literal>}(\_ \texttt{=}> \_.\texttt{Value}> = \texttt{31536000)}\,;$ 

-CxList invalidHstsHttpSecurity = hstsHttpSecurity - hstsHttpSecurity.GetByAncs(httpSecurityMaxAge);

-hstsHeaders.Add(invalidHstsHttpSecurity);

+ Find\_IntegerLiterals().FilterByDomProperty<IntegerLiteral>(\_ => \_.Value >= 31536000));

+CxList httpIncludeSubDomains = methods.FindByShortName("includeSubDomains").FindByParameters(Find\_True\_Abstract\_Value());

+CxList secureHstsHttpSecurityMaxAge = hstsHttpSecurity.GetByAncs(httpSecurityMaxAge);

+CxList secureHstsHttpSecuritySubDomains = hstsHttpSecurity.GetByAncs(httpIncludeSubDomains);

 $+$ 

+CxList secureHeaders = secureHstsHttpSecurityMaxAge.

+ GetByAncs(secureHstsHttpSecuritySubDomains.GetAncOfType<NamespaceDecl>());

+

+if(secureHeaders.Count == 0 || secureHstsHttpSecuritySubDomains.Count == 0)

+ hstsHeaders.Add(hstsHttpSecurity);

#### **Java / Java\_Spring / Spring\_Missing\_XSS\_Protection\_Header**

# Code changes **---** +++ @@ -1,6 +1 @@ -//XML Files -CxList headersDisabledInXML = cxXPath.FindXmlNodesByLocalName("\*.xml", 2, "xss-protection", true, "disabled", "true", false, true); - -CxList disabled = Find\_Methods().FindByMemberAccess("xssProtection.disable"); - -result.Add(headersDisabledInXML, disabled, Find\_Spring\_DisabledDefaultHeaders()); +//This query is deprecated. **Java / Java\_Spring / Spring\_Missing\_X\_Content\_Type\_Options** Code changes **---** +++ @@ -1,6 +1 @@ -//XML Files -CxList headersDisabledInXML = cxXPath.FindXmlNodesByLocalName("\*.xml", 2, "content-type-options", true, "disabled", "true", false, true); - -CxList disabled = Find\_Methods().FindByMemberAccess("contentTypeOptions.disable"); - -result.Add(headersDisabledInXML, disabled, Find\_Spring\_DisabledDefaultHeaders()); +//This query is deprecated. **Java / Java\_Stored / Stored\_HTTP\_Response\_Splitting**

Code changes

**---**

+++

@@ -1,9 +1 @@

-CxList inputs = Find\_FileStreams();

-inputs.Add(Find\_DB\_Out());

-inputs -= Find\_Headers();

#### -

-CxList sanitize = Find\_Splitting\_Sanitizer();

#### -

-CxList outputs = Find\_Header\_Outputs();

#### -

-result = outputs.InfluencedByAndNotSanitized(inputs, sanitize).ReduceFlow(CxList.ReduceFlowType.ReduceBigFlow);

+//This query is deprecated.

**JavaScript / Javascript\_Kony / Kony\_Unsecure\_iOSBrowser\_Configuration**

Code changes

**---**

#### @@ -1,2 +1 @@

//This query is deprecated.

-cxLog.WriteDebugMessage("The query Kony\_Unsecure\_iOSBrowser\_Configuration is deprecated");

#### **JavaScript / JavaScript\_Low\_Visibility / Client\_Cross\_Session\_Contamination**

### Code changes

**---**

# +++

@@ -7,4 +7,4 @@

#### CxList sessionStorage = storage.GetTargetOfMembers().FindByShortName("sessionStorage").GetMembersOfTarget();

CxList inputs = storage - sessionStorage;

#### -result = inputs.DataInfluencedBy(session);

+result = inputs.DataInfluencedBy(session).ReduceFlow(CxList.ReduceFlowType.ReduceBigFlow);

#### **JavaScript / JavaScript\_Low\_Visibility / Client\_Heuristic\_Poor\_XSS\_Validation**

# Code changes

**---**

+++

## @@ -1,2 +1 @@

-// This query is deprecated

-cxLog.WriteDebugMessage("The query Client\_Heuristic\_Poor\_XSS\_Validation is deprecated");

+//This query is deprecated.

#### **JavaScript / JavaScript\_Low\_Visibility / Client\_HTML5\_Heuristic\_Session\_Insecure\_Storage**

Code changes

**---**

#### +++

@@ -1,2 +1 @@

-// This query is deprecated

-cxLog.WriteDebugMessage("The query Client\_HTML5\_Heuristic\_Session\_Insecure\_Storage is deprecated");

+//This query is deprecated.

# **JavaScript / JavaScript\_Low\_Visibility / Client\_Insufficient\_Key\_Size**

Code changes

**---**

#### +++

@@ -1,2 +1 @@

//This query is deprecated.

#### -cxLog.WriteDebugMessage("The query Client\_Insufficient\_Key\_Size is deprecated");

#### **JavaScript / JavaScript\_Low\_Visibility / Client\_Located\_JQuery\_Outdated\_Lib\_File**

Code changes

- **---**
- +++
- @@ -1,2 +1 @@
- -// This query is deprecated

-cxLog.WriteDebugMessage("The query Client\_Located\_JQuery\_Outdated\_Lib\_File is deprecated");

+//This query is deprecated.

# **JavaScript / JavaScript\_Low\_Visibility / Client\_Potential\_Ad\_Hoc\_Ajax**

Code changes

**---**

+++

@@ -1,6 +1 @@

-// Query Potential\_Ad\_Hoc\_Ajax

-// The purpose of the query is to detect heuristic Ad Hoc Ajax vulnerability

-

-CxList methodsEval = Find\_Methods().FindByShortName("eval");

-CxList xhrResponse = Find\_XHR\_Response();

-result = methodsEval.DataInfluencedBy(xhrResponse);

+//This query is deprecated.

**JavaScript / JavaScript\_Low\_Visibility / Client\_Potential\_ReDoS\_In\_Match**

Code changes

**---**

+++

@@ -1,31 +1 @@

-CxList evilStrings = Find\_Evil\_Strings();

-

-// Find all regex commands

-CxList regex = Find\_Match();

-

-// Find regex commands that are influenced by evil strings

-CxList activeEvilRegexes = evilStrings.DataInfluencingOn(regex);

-

-regex -= regex.DataInfluencedBy(Find\_Inputs());

-

-// Find relevant matches

-CxList result1 = activeEvilRegexes.DataInfluencingOn(regex);

-

-// Add static regexes (these do not influence their references, so needed in addition)

-CxList staticFields = regex.FindByType<FieldDecl>().FindByFieldAttributes(Modifiers.Static);

-CxList result2 = regex.GetByAncs(staticFields).DataInfluencedBy(evilStrings);

-

-// If only one type is found, no need to combine CxLists, because combining might lose the path

-if (result1.Count > 0 && result2.Count > 0)

-{

- result = result1;

- result.Add(result2);

-}

-else if (result1.Count > 0)

 $-\{$ 

- result = result1;

-}

```
-else
```

```
-\{
```

```
- result = result2;
```

```
-}
```
+//This query is deprecated.

**JavaScript / JavaScript\_Low\_Visibility / Client\_Potential\_ReDoS\_In\_Replace**

Code changes

```
---
```

```
+++
```

```
@@ -1,19 +1 @@
```
-CxList evilStrings = Find\_Evil\_Strings\_For\_Replace();

-

```
-// Find all regex commands
```
-CxList regex = Find\_Replace\_Param();

-

```
-// Find regex commands that are influenced by evil strings
```
-CxList activeEvilRegexes = evilStrings.DataInfluencingOn(regex);

```
-
```
-regex -= regex.DataInfluencedBy(Find\_Inputs());

-

-// Find relevant matches

-CxList result1 = activeEvilRegexes.DataInfluencingOn(regex);

-

```
-// Add static regexes (these do not influence their references, so needed in addition)
```
-CxList staticFields = regex.FindByType<FieldDecl>().FindByFieldAttributes(Modifiers.Static);

-CxList result2 = regex.GetByAncs(staticFields).DataInfluencedBy(evilStrings);

-

```
-// Add the results
```

```
-result.Add(result1, result2);
```
+//This query is deprecated.

# **JavaScript / JavaScript\_Medium\_Threat / Client\_Cross\_Frame\_Scripting\_Attack**

```
Code changes
```
**---**

```
+++
```
@@ -1,2 +1 @@

-/\* This query was integrated into query Client\_Insufficient\_ClickJacking\_Protection \*/

-cxLog.WriteDebugMessage("The query Client\_Cross\_Frame\_Scripting\_Attack is deprecated");

+//This query is deprecated.

# **JavaScript / JavaScript\_Medium\_Threat / Client\_Header\_Manipulation**

Code changes

**---**

```
+++
```
@@ -1,2 +1 @@

//This query is deprecated.

**JavaScript / JavaScript\_Medium\_Threat / Client\_HTML5\_Store\_Sensitive\_data\_In\_Web\_Storage**

Code changes **---** +++ @@ -1,13 +1,29 @@ -//finds all sensitive data saved into storage -//this is done by finding the flow from any indicator of sensitive data to the first parameter of stoarage setItem +// Finds all sensitive data saved in storage. +// This is done by finding the flow from any indicator of sensitive data to the second argument of storage.setItem CxList personalInfo = Find\_Personal\_Info(); CxList storageIn = Find\_Storage\_Inputs(); CxList parameters = Find\_Parameters(); -CxList irrelevant = All.NewCxList(); -irrelevant.Add(parameters, Find\_Binarys()); -CxList valueToStore =  $(All - irrelevant)$ .GetByAncs(parameters.GetParameters(storageIn)); -CxList target = (valueToStore \* personalInfo); -CxList sanitizer = Find\_Encrypt(); +CxList relevant = All - All.NewCxList(parameters, Find\_Binarys()); -result = valueToStore.InfluencedByAndNotSanitized(personalInfo - target, sanitizer); -result.Add(target); +CxList storageSetItem = storageIn.FindByShortName("setItem"); +CxList setItemKeyArgs = parameters.GetParameters(storageSetItem, 0);  $+$ +CxList storageArgs = parameters.GetParameters(storageIn); +storageArgs -= setItemKeyArgs; + +CxList outputs = relevant.GetByAncs(storageArgs); +CxList personalInfoValues = personalInfo \* outputs; +CxList inputs = personalInfo - personalInfoValues; +CxList sanitizers = Find\_Encrypt(); + +// Gets the value of setItem when the personal info is in the first argument (the key of storage) +CxList storageKeys = setItemKeyArgs \* personalInfo; +CxList relevantStorageIn = storageIn.FindByParameters(storageKeys); +CxList storageValues = parameters.GetParameters(relevantStorageIn, 1); +storageValues.Add(personalInfoValues.GetAncOfType<Param>() \* storageArgs); + +CxList flows = outputs.InfluencedByAndNotSanitized(inputs, sanitizers); +storageValues -= flows.GetLastNodesInPath().GetAncOfType<Param>(); // exclude duplicate results + +result = flows.ReduceFlow(CxList.ReduceFlowType.ReduceBigFlow); +result.Add(storageValues); **JavaScript / JavaScript\_Medium\_Threat / Client\_Reflected\_File\_Download** Code changes

**---**

+++

#### @@ -1,2 +1 @@

//This query is deprecated.

-cxLog.WriteDebugMessage("The query Client\_Reflected\_File\_Download is deprecated");

#### **JavaScript / JavaScript\_SAPUI5 / SAPUI5\_Hardcoded\_UserId\_In\_Comments**

```
Code changes
```

```
---
```

```
+++
```
@@ -1 +1 @@

```
-//This query is deprecated
```
+//This query is deprecated.

**JavaScript / JavaScript\_Server\_Side\_Vulnerabilities / CSRF**

Code changes

```
---
```

```
+++
```

```
@@ -32,11 +32,10 @@
```
CxList expressAppUnkRef = unkRefs.FindAllReferences(expressAppDefs);

/\* Finds all occurrences of methods named .csrf() targetting objects returned by

```
- require('express') or by require('csurf') invocations. */
```
-CxList expressAndCsurf = Find\_Require("express", 2);

-expressAndCsurf.Add(Find\_Require("csurf", 2));

```
+ require('express') invocations. */
```

```
+CxList express = Find_Require("express", 2);
```
-CxList csrfMethodInv = expressAndCsurf.GetMembersOfTarget().FindByShortName("csrf");

+CxList csrfMethodInv = express.GetMembersOfTarget().FindByShortName("csrf");

/\* Finds all occurrences of x.use(...), for  $\langle x \rangle$  in expressAppUnkRef. \*/

CxList expressAppUses = expressAppUnkRef.GetMembersOfTarget().FindByShortName("use").FindByType<MethodInvokeExpr>();

**JavaScript / JavaScript\_Server\_Side\_Vulnerabilities / HTTP\_Response\_Splitting**

```
Code changes
```

```
---
```
+++

@@ -1,2 +1 @@

//This query is deprecated.

-cxLog.WriteDebugMessage("The query HTTP\_Response\_Splitting is deprecated");

**JavaScript / JavaScript\_Server\_Side\_Vulnerabilities / Insecure\_Direct\_Object\_References**

Code changes

**---**

+++

@@ -1 +1 @@

-// This query has been deprecated.

+//This query is deprecated.

**JavaScript / JavaScript\_Server\_Side\_Vulnerabilities / JSON\_Hijacking**

Code changes **---** +++ @@ -1,21 +1 @@ -// This query finds JSON strings returned to the server output -// where there's no prefix or mitigation to avoid JS interpretation -CxList methods = Find\_Methods(); -CxList outputs = NodeJS\_Find\_Interactive\_Outputs(); -CxList objs = Find\_ObjectCreations(); - -// Arrays are not safe -CxList unsafeObjs = objs.FindByShortName("Array"); -objs -= unsafeObjs; - -// to Json converters -CxList stringify = methods.FindByName("\*JSON.stringify"); -stringify.Add(methods.FindByShortName("getJSON"));  $\verb| -stringify - = stringify. Influence {\tt dByAndNot Santiago (objs, unsafelbjs);}$ -stringify.Add(stringify.GetFathers().FindByType<Param>()); - -// consider prefix/suffixed JSON as sanitized -CxList sanitize = Find\_Binarys().FindByShortName("+"); - -result = stringify.InfluencingOn(outputs); -result.Add((stringify \* outputs) - sanitize); +//This query is deprecated. **JavaScript / JavaScript\_Server\_Side\_Vulnerabilities / Missing\_Encryption\_of\_Sensitive\_Data** Code changes **---** +++ @@ -1,37 +1 @@ -CxList vulnSeqQueryMethods = Find\_SensitiveData\_Vuln\_Sequelize\_Methods(); - -CxList nodeJsDbIn = NodeJS\_Find\_DB\_IN(); -CxList storage = All.NewCxList( - nodeJsDbIn, - NodeJS\_Find\_Write(), - Find\_Cloud\_Outputs()); - -// When dealing with Sequelize.query methods, -// only vulnerable if flow passes trough 1st parameter and query options (2nd param) are set to either INSERT or UPDATE -CxList sequelizeMethods = nodeJsDbIn.FindByMemberAccess("Sequelize.query"); -storage -= All.NewCxList(sequelizeMethods, storage.GetByAncs(sequelizeMethods)); - -// If there are no sinks, there is no need to calculate personal info (sources) -if (vulnSeqQueryMethods.Count == 0 && storage.Count == 0)

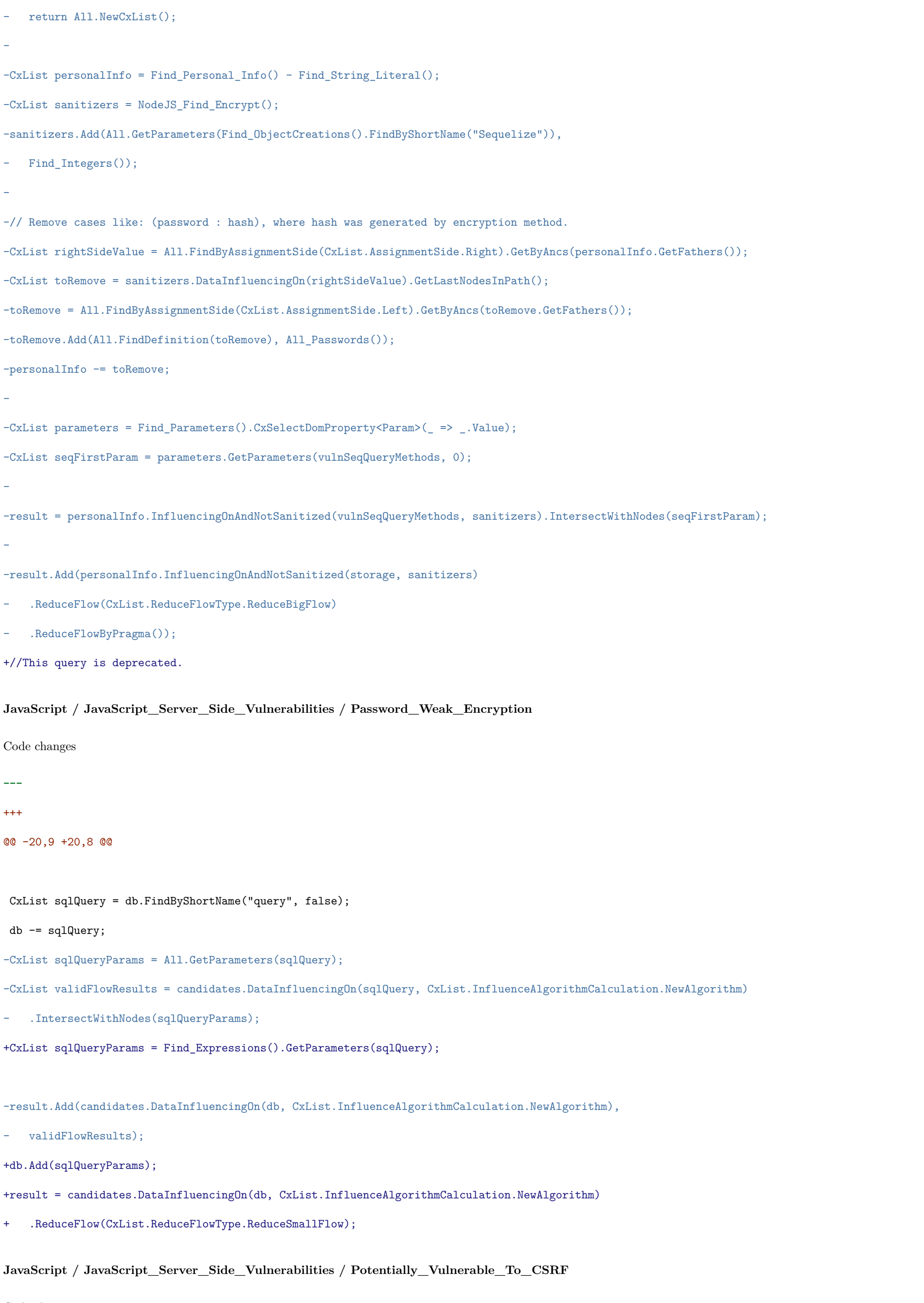

Code changes

**---**

+++

 $-///$  <summary> -/// This query searches for app and http.server that are not configured with the express.csrf or csurf protection for XSRF.  $-///$  </summary> -CxList declarators = Find\_Declarators(); -CxList unknown = Find\_UnknownReference(); -CxList vulnerable = All.NewCxList(); -CxList vulnerableOld = All.NewCxList(); -CxList vulnerableNew = All.NewCxList();  $-cxList$  methods = Find Methods(); - -CxList parameters = Find\_Parameters(); - -// Find references of express objects/function: var express = require("express"); -CxList express = Find\_Require("express", 1); -CxList expressMembers = (unknown \* express).GetMembersOfTarget(); - -CxList expressCSRF = expressMembers.FindByMemberAccess("\*.csrf"); - -// Find referemces of app objects: var express = require("express"); var app = express(); -CxList app = Find\_Require("express", 2); -CxList appRef = unknown \* app;  $-$ // Find var csrf = require("csurf"); and var csrfProtection = csrf(); -CxList csrfProtection = Find\_Require("csurf", 2); -// Find app.use(express.csrf()); and var csrf = require("csurf"); app.use(csrf); -CxList appUse = appRef.GetMembersOfTarget().FindByMemberAccess("\*.use"); - -CxList useExpressCSRF = expressCSRF.GetParameters(appUse); -CxList appUseCSRF = appUse.FindByParameters(useExpressCSRF).GetTargetOfMembers(); -appUseCSRF.Add(appUse.FindByParameters(useExpressCSRF.GetFathers() \* parameters).GetTargetOfMembers()); -CxList safeAppUse = appUse.FindByParameters(csrfProtection); -safeAppUse.Add(appUse.FindByParameters(csrfProtection.GetFathers() \* parameters)); -appUseCSRF.Add(safeAppUse.GetTargetOfMembers()); -vulnerableOld.Add(All.FindDefinition((appRef - appRef.FindAllReferences(appUseCSRF)) - express)); - -// Find cases where the router is initialized before the csrf protection -// which can prevents validating the document\_csrf token correctly -CxList expressRouter = expressMembers.FindByMemberAccess("\*.Router"); -CxList useExpressRouter = expressRouter.GetParameters(appUse); -useExpressRouter.Add(appRef.GetMembersOfTarget().FindByMemberAccess("\*.router")); -useExpressRouter.Add(unknown.FindAllReferences(expressRouter.GetAssignee())); -CxList appUseRouter = appUse.FindByParameters(useExpressRouter).GetTargetOfMembers(); -appUseRouter.Add(appUse.FindByParameters(useExpressRouter.GetFathers() \* parameters).GetTargetOfMembers());

-CxList influenced = appUseRouter.DataInfluencingOn(appUseCSRF);

-// Remove router from the results (we are interessed in its app instead)

-vulnerableOld -= declarators.FindDefinition(useExpressRouter);

-vulnerableOld.Add(declarators.FindDefinition(influenced));

-

```
-string[] HTTPMethods = {"all", "checkout", "connect", "copy", "delete", "get", "head", "lock", "merge", "mkactivity",
- "mkcol", "move", "m - search", "notify", "options", "patch", "post", "propfind", "proppatch", "purge",
- "put", "report", "search", "subscribe", "trace", "unlock", "unsubscribe"};
-CxList appsMethods = appRef.GetMembersOfTarget().FindByShortNames(new List<string>(HTTPMethods));
-CxList safeMethods = appsMethods.FindByParameters(csrfProtection);
-safeMethods.Add(appsMethods.FindByParameters(csrfProtection.GetFathers() * parameters));
-// If all methods of the app get the csurf object as parameter - the app is using csurf.
-CxList safeAppRef = appRef.FindAllReferences(appUseCSRF);
-safeAppRef.Add((appsMethods - safeMethods).GetTargetOfMembers());
-safeAppRef.Add(express);
-cxList vul = appRef - safeAppRef;
-
-vulnerableNew.Add(All.FindDefinition(vul));
-
-// Find router usages, and and add the respective app
\noindent \emph{-CxList useWithRouters = appUse.FindByParameters(unknown.FindAllReferences(vulnerableNew));-if (useWithRouters.Count > 0) {
- vulnerableNew.Add(All.FindDefinition(useWithRouters.GetTargetOfMembers()));
-}
-
-// Return only app(s) that do not use csrf or csurf
-vulnerable.Add(vulnerableOld * vulnerableNew);
-result.Add(vulnerable);
-
-// Find http(s) server that is created using an Express app without csrf/csurf protection
-CxList vulnerableApp = vulnerable.GetLastNodesInPath();
-CxList vulnerableAppRef = appRef.FindAllReferences(vulnerableApp);
-
-CxList http = Find_Require("http", 1);
-http.Add(Find_Require("https", 1));
-CxList httpMembers = http.GetMembersOfTarget();
-List<string> httpMethods = new List<string>{"Server", "createServer"};
-CxList server = httpMembers.FindByShortNames(httpMethods);
-
-//Find Server or createServer in var x = require("http").[Server, createServer]
-CxList httpRequireMembers = methods.GetMembersOfTarget();
-server.Add(httpRequireMembers.FindByShortNames(httpMethods));
-
-CxList serverUsingExpress = server.FindByParameters(appRef - vulnerableAppRef);
-// Find: http.Server() and http.CreateServer(app) where app is not using csrf/csurf
-CxList vulnerableServer = server - serverUsingExpress;
-result.Add(vulnerableServer);
+//This query is deprecated.
JavaScript / JavaScript_Server_Side_Vulnerabilities / Reflected_XSS
Code changes
```
**---**

+++

#### @@ -4,31 +4,64 @@

CxList fieldDecls = Find\_FieldDecls();

CxList declarators = Find\_Declarators();

CxList paramDecls = Find\_ParamDecl();

-CxList outputs = NodeJS\_Find\_Interactive\_Outputs();

-outputs.Add(Find\_Outputs\_XSS());

+CxList indexerRefs = Find\_IndexerRefs();

+CxList catchs = All.NewCxList(Find\_Catch(), methods.FindByShortName("catch", false));

+CxList decls = All.NewCxList(declarators, paramDecls);

-CxList react = Find\_Require("React").GetMembersOfTarget();

-CxList createElement = react.FindByShortName("createElement");

 $+// == ==$  Inputs ====

+CxList inputs = All.NewCxList(

- + NodeJS\_Find\_Interactive\_Inputs(),
- + AngularJS\_Find\_Inputs(),
- + Find\_Cloud\_Interactive\_Inputs());

-CxList jsonParse = unknRefs.FindAllReferences(methods.FindByMemberAccess("JSON.parse").GetAssignee());

+//Removing duplicate inputs when dealing with references of same input in and outside lambda

+CxList returnsInfByInput = Find\_ReturnStmt().GetByAncs(Find\_LambdaExpr()).DataInfluencedBy(inputs).GetLastNodesInPath();

# +foreach(CxList ret in returnsInfByInput){

- + CxList relatedLambda = ret.GetAncOfType<LambdaExpr>();
- + CxList inputsNearLambda = inputs.Filter(x => x.Line == relatedLambda.GetDOMPropertiesOfFirst().Line);
- + CxList inputRefs = indexerRefs.FindAllReferences(inputsNearLambda);
- + CxList inputInLambda = inputRefs.FindInScope(relatedLambda, ret);
- + CxList relevantInputInLambda = inputInLambda inputInLambda.FindByAssignmentSide(CxList.AssignmentSide.Left);
- + if(relevantInputInLambda.Count > 0){
- + CxList potentialRemove = inputsNearLambda.FindAllReferences(relevantInputInLambda);
- + inputs -= potentialRemove;

+ }

+}

-//if a user parses JSON to send to a React element we consider that data an output

-outputs.Add(jsonParse.GetByAncs(createElement));

+//================

+

 $+// == =$  Sanitizers  $===$ 

+CxList sanitize = All.NewCxList(

- + NodeJS\_Find\_XSS\_Sanitize(),
- + Find\_XSS\_Sanitize());
- +

# +// Angular IO default sanitizers

+CxList angularDefaultSanitizers = methods.FindByShortName("CxDefaultSanitizer");

+sanitize.Add(angularDefaultSanitizers - angularDefaultSanitizers.DataInfluencedBy(Find\_Angular\_Sanitizers\_Bypass()));

CxList rendersSanitizedParams = parameters.GetParameters(renders, 0);

-CxList inputs = All.NewCxList(NodeJS\_Find\_Interactive\_Inputs(), AngularJS\_Find\_Inputs(), Find\_Cloud\_Interactive\_Inputs());

+sanitize.Add(

- + rendersSanitizedParams,
- + All.GetByAncs(rendersSanitizedParams),
- + decls.GetByAncs(catchs).FindByShortNames(new string [] {"e", "err", "error"}, false),
- + Find\_ExpressValidator\_Sanitized());

-CxList sanitize = NodeJS\_Find\_XSS\_Sanitize();

```
-sanitize.Add(Find_XSS_Sanitize());
```
-// Angular IO default sanitizers

-CxList angularDefaultSanitizers = methods.FindByShortName("CxDefaultSanitizer");

-sanitize.Add(angularDefaultSanitizers - angularDefaultSanitizers.DataInfluencedBy(Find\_Angular\_Sanitizers\_Bypass()));

+//================

-sanitize.Add(rendersSanitizedParams);

-sanitize.Add(All.GetByAncs(rendersSanitizedParams));

 $+$ //==== Outputs ====

+

+CxList outputs = All.NewCxList(

- + NodeJS\_Find\_Interactive\_Outputs(),
- + Find\_Outputs\_XSS());
- +

+CxList react = Find\_Require("React").GetMembersOfTarget();

+CxList createElement = react.FindByShortName("createElement");

+CxList jsonParse = unknRefs.FindAllReferences(methods.FindByMemberAccess("JSON.parse").GetAssignee());

+//if a user parses JSON to send to a React element we consider that data an output

+outputs.Add(jsonParse.GetByAncs(createElement));

// remove results from React.createElement with children field as the props are not vulnerable to XSS

CxList elementFields = fieldDecls.GetByAncs(createElement);

```
@@ -44,16 +77,9 @@
```

```
{
```
outputs -= NodeJS\_Find\_Swig\_Interactive\_Outputs();

```
}
```
+//================

-CxList decls = All.NewCxList(declarators);

-decls.Add(paramDecls);

-

-CxList catchs = Find\_Catch();

-catchs.Add(methods.FindByShortName("catch", false));

-

-sanitize.Add(decls.GetByAncs(catchs).FindByShortNames(new string [] {"e", "err", "error"}, false));

-

-sanitize.Add(Find\_ExpressValidator\_Sanitized());

+//==== Results ====

#### @@ -67,4 +93,4 @@

result.Add(inputs \* outputs - sanitize);

-result = result.ReduceFlow(Checkmarx.DataCollections.CxQueryProvidersInterface.CxList.ReduceFlowType.ReduceBigFlow);

+result = result.ReduceFlow(CxList.ReduceFlowType.ReduceBigFlow);

#### **JavaScript / JavaScript\_Server\_Side\_Vulnerabilities / Security\_Misconfiguration**

Code changes

**---**

+++

#### @@ -1 +1 @@

-//This query has ben deprecated and replaced by query Insecure\_Storage\_of\_Sensitive\_Data

+//This query is deprecated.

#### **JavaScript / JavaScript\_Server\_Side\_Vulnerabilities / Use\_Of\_Hardcoded\_Password**

Code changes

**---**

+++

@@ -26,7 +26,7 @@

// Remove string framework templates from hardcoded passwords

```
// e.g. var password_template = "<input type='password' value='password'>"
```
-stringLiterals -= stringLiterals.FindByShortName("<\*").FindByShortName("\*>");

```
+stringLiterals -= stringLiterals.FindByShortNames("<*", "*>", "* *", "*.*");
```
// remove hardcoded strings in complex associative array with array creation

CxList arrayCreateInAssociativeArrays = Find\_ArrayCreateExpr().GetByAncs(Find\_AssociativeArrayExpr());

@@ -109,6 +109,7 @@

}

}

+stringLiterals = stringLiterals.FilterByDomProperty<StringLiteral>(x => x.Text.Length > 3);

// Result

result.Add(

stringLiterals.FindByFathers(passParamDecl),

# **JavaScript / JavasScript\_Visualforce\_Remoting / VF\_Remoting\_Client\_Potential\_CSRF**

Code changes

**---**

- +++
- @@ -1,2 +1 @@
- //This query is deprecated.

-cxLog.WriteDebugMessage("The query VF\_Remoting\_Client\_Potential\_CSRF is deprecated");

## **Kotlin / Kotlin\_Android / Accessible\_Content\_Provider**

Code changes

**---** +++

@@ -1 +1 @@

### -// This query is deprecated in favour of Exported\_Content\_Provider\_Without\_Protective\_Permissions

+//This query is deprecated.

# **Kotlin / Kotlin\_Android / Exported\_Service\_Without\_Permissions**

Code changes

**---**

+++

# @@ -1 +1 @@

-// This query is deprecated in favour of Exported\_Service\_Without\_Protective\_Permissions

+//This query is deprecated.

# **Kotlin / Kotlin\_Android / Improper\_Certificate\_Validation**

Code changes

**---**

```
+++
```
#### @@ -25,7 +25,7 @@

// overloads of checkClientTrusted & checkServerTrusted methods

CxList trustManagerCheckMethods = methodDecls

```
.FindByShortNames(new List<string> {"checkClientTrusted", "checkServerTrusted"});
```
- .GetAncOfType(typeof(ObjectCreateExpr));
- + .GetAncOfType<ObjectCreateExpr>();

-CxList vulnerableMethods = emptyReturnStmts.GetAncOfType(typeof(MethodDecl)) \* trustManagerCheckMethods;

# +CxList vulnerableMethods = emptyReturnStmts.GetAncOfType<MethodDecl>() \* trustManagerCheckMethods;

//Ensure checkClient & checkServer methods return and nothing else.

foreach(CxList vulnerableMethod in vulnerableMethods){

#### MethodDecl md = vulnerableMethod.TryGetCSharpGraph<MethodDecl>();

@@ -36,13 +36,12 @@

#### }

```
CxList vulnerableTrsutManagerImpl = trustManagerImpl.GetClass(vulnerableMethods);
```
#### CxList vulnerableTrustManagerCreation = typeReferences.FindAllReferences(vulnerableTrsutManagerImpl)

#### CxList flowSinks = All.NewCxList();

-flowSinks.Add(vulnerableTrustManagerCreation);

-

-flowSinks.Add(vulnerableTrustManagerCreation.GetAncOfType(typeof(AssignExpr)).GetAssignee());

-flowSinks.Add(vulnerableTrustManagerCreation.GetAncOfType(typeof(Declarator)));

+flowSinks.Add(vulnerableTrustManagerCreation,

+ vulnerableTrustManagerCreation.GetAncOfType<AssignExpr>().GetAssignee(),

+ vulnerableTrustManagerCreation.GetAncOfType<Declarator>());

CxList sslContextsInits = methods.FindByMemberAccess("SSLContext.init");

CxList returnTrueStatements = trueAbsValue.GetFathers() \* returnStmts;

#### CxList hostNameVerifierMethods = methodDecls.FindByShortName("verify");

-CxList vulnerableHostVerMethods = returnTrueStatements.GetAncOfType(typeof(MethodDecl)) \* hostNameVerifierMethods;

+CxList vulnerableHostVerMethods = returnTrueStatements.GetAncOfType<MethodDecl>() \* hostNameVerifierMethods;

//Ensure verification methods returns true and nothing else.

foreach(CxList vulnerableMethod in vulnerableHostVerMethods){

if(returnStmts.GetByAncs(vulnerableMethod).Count > 1)

@@ -64,12 +63,11 @@

}

CxList vulnerableHostnameVerImpl = hostNameVerifierImpl.GetClass(vulnerableHostVerMethods);

CxList vulnerableHostnameVerCreation = typeReferences.FindAllReferences(vulnerableHostnameVerImpl)

- .GetAncOfType(typeof(ObjectCreateExpr));

+ .GetAncOfType<ObjectCreateExpr>();

#### -flowSinks = All.NewCxList();

-flowSinks.Add(vulnerableHostnameVerCreation);

-flowSinks.Add(vulnerableHostnameVerCreation.GetAncOfType(typeof(AssignExpr)).GetAssignee());

-flowSinks.Add(vulnerableHostnameVerCreation.GetAncOfType(typeof(Declarator)));

+flowSinks = All.NewCxList(vulnerableHostnameVerCreation,

+ vulnerableHostnameVerCreation.GetAncOfType<AssignExpr>().GetAssignee(),

+ vulnerableHostnameVerCreation.GetAncOfType<Declarator>());

#### CxList httpURLConnDefaultHost = methods.FindByMemberAccess("HttpsURLConnection.setDefaultHostnameVerifier");

CxList setDefaultHNResults = flowSinks.DataInfluencingOn(httpURLConnDefaultHost);

#### **Kotlin / Kotlin\_Low\_Visibility / Use\_of\_Hardcoded\_Password**

Code changes

**---**

+++

@@ -6,7 +6,7 @@

\*/

CxList passwordVariables = Find\_All\_Passwords();

-CxList stringLiterals = Find\_Strings();

+CxList stringLiterals = Find\_Strings().FilterByDomProperty<StringLiteral>(x => x.Text.Length > 3);

CxList notPasswordStrings = All.NewCxList();

notPasswordStrings.Add(

## **Lua / Lua\_Medium\_Threat / Missing\_Encryption\_of\_Sensitive\_Data**

Code changes

**---**

+++

#### @@ -1,7 +1 @@

-CxList sensitiveInfo = Find\_Sensitive\_Information();

-

```
-CxList sanitizers = Find_Encryption();
```

```
-
-CxList outputs = All.NewCxList(Find_Stored_Outputs_Files(), Find_Stored_Outputs_DB(), Find_Stored_Outputs_Caches());
-
-result = outputs.InfluencedByAndNotSanitized(sensitiveInfo, sanitizers);
+//This query is deprecated.
Objc / ObjectiveC_Best_Coding_Practice / Dead_Code
Code changes
---
+++
@@ -7,12 +7,12 @@
   try
   {
       CxList cond = t.GetFathers();
- if (cond.FindByType(typeof(IfStmt)).Count > 0)
+ if (cond.FindByType<IfStmt>().Count > 0)
       {
           IfStmt ifStmt = cond.TryGetCSharpGraph<IfStmt>();
           result.Add(ifStmt.TrueStatements.NodeId, ifStmt.TrueStatements);
       }
- else if (cond.FindByType(typeof(IterationStmt)).Count > 0)
+ else if (cond.FindByType<IterationStmt>().Count > 0)
       {
           IterationStmt iter = cond.TryGetCSharpGraph<IterationStmt>();
           result.Add(iter.Statements.NodeId, iter.Statements);
```
#### **Objc / ObjectiveC\_High\_Risk / Deserialization\_of\_Untrusted\_Data**

#### Code changes

**---** +++ @@ -1,3 +1 @@

```
-CxList inputs = Find_Inputs();
```
-CxList deserializers = Find\_Unsafe\_Deserializers();

-result.Add(inputs.InfluencingOn(deserializers));

+//This query is deprecated.

# **Objc / ObjectiveC\_High\_Risk / Universal\_XSS**

Code changes

**---**

```
+++
```
#### @@ -1,5 +1 @@

-CxList inputs = Find\_Interactive\_Inputs() - Find\_Interactive\_Inputs\_User();

-CxList outputs = Find\_XSS\_Outputs\_Webview();

```
-CxList sanitized = Find_XSS_Sanitize();
```

```
-
```
-result = outputs.InfluencedByAndNotSanitized(inputs, sanitized);

+//This query is deprecated.

**Objc / ObjectiveC\_Low\_Visibility / Heap\_Inspection**

Code changes **---** +++ @@ -1,8 +1 @@ -CxList methods = Find\_Methods(); - -List<string> methodsNames = new List<string> {"realloc","fork","vfork"}; -CxList badForSecurity = methods.FindByShortNames(methodsNames); - -CxList personal = Find\_Personal\_Info(); - -result = badForSecurity.DataInfluencedBy(personal); +//This query is deprecated. **Objc / ObjectiveC\_Low\_Visibility / Memory\_Leak** Code changes **---** +++ @@ -25,16 +25,16 @@ CxList inReturnStmt = All.GetByAncs(ReturnStmt); CxList inParam = All.GetByAncs(Param); CxList inParamDecl = All.GetByAncs(ParamDecl); -inParamDecl -= inParamDecl.FindByType(typeof(TypeRef)); +inParamDecl -= inParamDecl.FindByType<TypeRef>(); // All the  $x's$  in the case of " $x = y$ ;"

// Find allocated variables that are on the left assignment side side of "x = malloc(..)" -CxList allAllocatedVariables = unknownRefLeftSide.GetByAncs(memAllocations.GetAncOfType(typeof(AssignExpr)));

// Add objects that were allocated at their declaration: "int  $*x = \text{malloc}(..)$ " -allAllocatedVariables.Add(memAllocations.GetAncOfType(typeof(Declarator))); +allAllocatedVariables.Add(memAllocations.GetAncOfType<Declarator>());

CxList unknownRefLeftSide = UnknownReference.GetByAncs(All.FindByAssignmentSide(CxList.AssignmentSide.Left));

+CxList allAllocatedVariables = unknownRefLeftSide.GetByAncs(memAllocations.GetAncOfType<AssignExpr>());

// See if there are any deallocations for every allocation parameter

CxList deallocParams = All.GetParameters(dealloc);

@@ -63,7 +63,7 @@

// Between all the variables that were never deallocated, leave only results that are not assigned to a parameter.

// This parameter is most likely passed by ref.

CxList inParamRefs = All.FindAllReferences(inParamDecl);

-CxList assignOfUnknown = (unknownRefLeftSide - onlyAllocatedVariables).GetAncOfType(typeof(AssignExpr));

+CxList assignOfUnknown = (unknownRefLeftSide - onlyAllocatedVariables).GetAncOfType<AssignExpr>();

CxList allocatedVariablesRef = All.FindAllReferences(onlyAllocatedVariables);

// Find if statements starting with "not" and containing null. Both are relevant to sanitize Memory Leak

# CxList conditions = Find\_Condition(); -CxList negativeIf = conditions.FindByShortName("Not").GetFathers().FindByType(typeof(IfStmt)); +CxList negativeIf = conditions.FindByShortName("Not").GetFathers().FindByType<IfStmt>(); CxList nullLiterals = Find\_Null\_Literals(); -CxList nullIf = nullLiterals.GetByAncs(conditions).GetAncOfType(typeof(IfStmt)); +CxList nullIf = nullLiterals.GetByAncs(conditions).GetAncOfType<IfStmt>();

CxList safeIfStatement = All.NewCxList();

safeIfStatement.Add(nullIf, negativeIf);

// Remove return statement the contain "this", because returning "this" sanitizing Memory Leak

-CxList thisReturn = ThisRef.GetAncOfType(typeof(ReturnStmt));

+CxList thisReturn = ThisRef.GetAncOfType<ReturnStmt>();

ReturnStmt -= thisReturn;

// Performance optimization

#### @@ -118,16 +118,16 @@

// Look at all the memory allocations and return the ones that are not deallocated

# foreach (CxList allocation in memAllocations)

- {
- CxList method = allocation.GetAncOfType(typeof(MethodDecl));
- + CxList method = allocation.GetAncOfType<MethodDecl>();

// Get the variables with memory allocations in an assign expression

- CxList allocationInAssign = inAssign.FindByFathers(allocation.GetAncOfType(typeof(AssignExpr)));
- + CxList allocationInAssign = inAssign.FindByFathers(allocation.GetAncOfType<AssignExpr>());

allocationInAssign = allocationInAssign.FindByAssignmentSide(CxList.AssignmentSide.Left);

// We need the following line in case of a pointer: "\*out = malloc(...)"

// where only the pointer's assignment side is left

allocationInAssign = inAssign.GetByAncs(allocationInAssign);

- // Get the variables with memory allocation in a declaration
- CxList decl = allocation.GetAncOfType(typeof(Declarator));
- + CxList decl = allocation.GetAncOfType<Declarator>();

CxList allocatedVariables = All.NewCxList();

allocatedVariables.Add(decl, allocationInAssign);

@@ -144,10 +144,10 @@

}

// See if the allocated variable is assigned to some other variable, if so - false alarm

- CxList leftParam = unknownRefLeftSide.GetByAncs(method).GetAncOfType(typeof(AssignExpr));

- + CxList leftParam = unknownRefLeftSide.GetByAncs(method).GetAncOfType<AssignExpr>();
- CxList relevantParams = (allocatedVariables \* inParamRefs).FindAllReferences(inParamDecl.GetByAncs(method));

relevantParams = relevantParams.GetByAncs(leftParam);

- if (allocation.GetByAncs(relevantParams.GetAncOfType(typeof(AssignExpr))).Count > 0)

+ if (allocation.GetByAncs(relevantParams.GetAncOfType<AssignExpr>()).Count > 0)

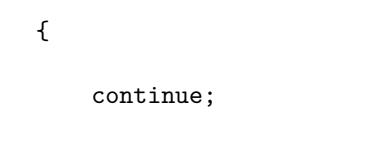

```
}
```

```
@@ -180,11 +180,11 @@
```
// Remove the return statements that contain the allocated variables

CxList allocatedVariablesInReturn = inReturnStmt.GetByAncs(returnInMethod).FindAllReferences(allocatedVariables);

- returnInMethod -= allocatedVariablesInReturn.GetAncOfType(typeof(ReturnStmt));

+ returnInMethod -= allocatedVariablesInReturn.GetAncOfType<ReturnStmt>();

// Remove the if statements that contain the allocated variables

CxList allocatedVariablesInIf = allocatedVariablesInCondition.FindAllReferences(allocatedVariables);

- CxList ifWithTarget = allocatedVariablesInIf.GetAncOfType(typeof(IfStmt));
- + CxList ifWithTarget = allocatedVariablesInIf.GetAncOfType<IfStmt>();

returnInMethod -= returnInMethod.GetByAncs(ifWithTarget \* safeIfStatement);

// All deallocated variables in deallocation functions

#### @@ -196,13 +196,13 @@

{

// retStmt is filled with the statement collection of this return statement,

#### // and the containing statement collection

CxList retStmt = r.GetAncOfType(typeof(StatementCollection));

 ${\tt retStmt}.Add({\tt retStmt}.GetFathers().GetAncOffType({\tt type of}({\tt StatementCollection})))\,;$ 

- + CxList retStmt = r.GetAncOfType<StatementCollection>();
- + retStmt.Add(retStmt.GetFathers().GetAncOfType<StatementCollection>());

// See if we have a deallocation in this statement collection (or its predecessor)

CxList correctDeallocation = deallocatedVariables.GetByAncs(retStmt);

#### // leave only the dealloc statements that are in the same level as the return statement.

// dealloc statements inside an interior statements are not needed

- correctDeallocation = correctDeallocation.GetByAncs(retStmt \* correctDeallocation.GetAncOfType(typeof(StatementCollection)));
- + correctDeallocation = correctDeallocation.GetByAncs(retStmt \* correctDeallocation.GetAncOfType<StatementCollection>());

// No deallocation was done in this block

- if (correctDeallocation.Count == 0)
- {

# **Objc / ObjectiveC\_Low\_Visibility / Potential\_ReDoS**

Code changes

# **---**

+++

# @@ -1,4 +1 @@

-CxList evilStringsInputs = All.NewCxList();

-evilStringsInputs.Add(Find\_Evil\_Strings(), Find\_Inputs());

-

-result = Find\_ReDoS(evilStringsInputs, true);

+//This query is deprecated.

**Objc / ObjectiveC\_Low\_Visibility / Use\_of\_Hardcoded\_Password**

Code changes **---** +++ @@ -1,24 +1,22 @@ +CxList methods = Find\_Methods(); +CxList arrays = Find\_ArrayInitializer(); CxList pswInStr = Find\_Password\_Strings(); CxList psw = Find\_Passwords() - pswInStr; psw -= psw.FindByShortName(@"""\*"); // Remove Param objects that are of strings CxList pswInLeftSide = psw.FindByAssignmentSide(CxList.AssignmentSide.Left); -CxList pswInLeftSideDecl = pswInLeftSide.FindByType(typeof(Declarator)); +CxList pswInLeftSideDecl = pswInLeftSide.FindByType<Declarator>();  $CxList$  allUnknownRef = Find\_UnknownReference(); CxList allParams = Find\_Param(); CxList arrayIndexes = Find\_IndexerRefs(); -CxList strLiterals = Find\_Strings() - Find\_Empty\_Strings(); +CxList strLiterals = Find\_Strings().FilterByDomProperty<StringLiteral>(x => x.Text.Length > 4);// Length > 4 due to "@" +strLiterals -= Find\_Empty\_Strings(); //when the hardcoded string includes a space or dot we believe //it is not a password string - -CxList stringToRemove = All.NewCxList(); -stringToRemove.Add(strLiterals.FindByName("\* \*"), strLiterals.FindByName("\*.\*"),  $\verb|strLiterals.FindByName("*/*"); \verb| strLiterals.FindByName("*/*"); \verb|;$ - -strLiterals -= stringToRemove; +strLiterals -= strLiterals.FindByNames("\* \*", "\*.\*", "\*/\*", "\*\\\*"); // remove also strings that are used as indexers of an array strLiterals -= strLiterals.GetByAncs(arrayIndexes); @@ -28,19 +26,15 @@ // Password in declaration CxList stringsOfPass = strLiterals.GetByAncs(psw); CxList PasswordInDecl = pswInLeftSideDecl.FindByInitialization(litInRightSide); -PasswordInDecl.Add(stringsOfPass.GetAncOfType(typeof(Declarator))); -PasswordInDecl.Add(stringsOfPass.GetAncOfType(typeof(UnknownReference))); +PasswordInDecl.Add(stringsOfPass.GetAncOfType<Declarator>(), stringsOfPass.GetAncOfType<UnknownReference>()); // remove strings that are indexes in dictionaries CxList forKey = All.FindByParameters(stringsOfPass.GetByAncs(PasswordInDecl)).FindByShortName("\*ForKey:"); -PasswordInDecl -= stringsOfPass.GetByAncs(forKey).GetAncOfType(typeof(Declarator));

+PasswordInDecl -= stringsOfPass.GetByAncs(forKey).GetAncOfType<Declarator>();

-CxList methods = Find\_Methods();

+CxList strcmp = methods.FindByShortNames(new string[]{"strcmp","strncmp","bcmp"});

-List<string> strcmpMethods = new List<string>{"strcmp","strncmp","bcmp"};

-CxList strcmp = methods.FindByShortNames(strcmpMethods);

#### -

-CxList objCEqual = methods.FindByShortNames(new List<string>{"isEqualToString:","isEqual:"}); +CxList objCEqual = methods.FindByShortNames(new string[]{"isEqualToString:","isEqual:"});

CxList allParamsStrLiterals = All.NewCxList();

allParamsStrLiterals.Add(allParams, strLiterals);

### @@ -50,14 +44,13 @@

//get fathers of "isEqualToString:" then find ancs of type unknown reference CxList strcmpParam2 = All.GetParameters(strcmp, 1);

-CxList allParamsStr = All.NewCxList();

-allParamsStr.Add(allParams, strLiterals);

+CxList allParamsStr = All.NewCxList(allParams, strLiterals);

CxList objCParam1 = allParamsStr.GetParameters(objCEqual, 0); CxList objCParam2 = allUnknownRef.GetByAncs(objCEqual.GetFathers()) \* psw; //-2-

//results of type [@"hello" isEqualToString:password] -CxList isEq = strLiterals.GetAncOfType(typeof(MethodInvokeExpr)) \* objCEqual; +CxList isEq = strLiterals.GetAncOfType<MethodInvokeExpr>() \* objCEqual; CxList passParams = psw.GetParameters(isEq, 0); CxList passInIsEq = isEq.FindByParameters(passParams);

# @@ -69,16 +62,12 @@

//strcmp("myPass", password)

//strcnmp("myPass", password, length)

//bcmp("myPass", password, cnt)

-

-

-CxList strcmpParam2Psw = All.NewCxList();

-strcmpParam2Psw.Add(strcmpParam2, psw);

+CxList strcmpParam2Psw = All.NewCxList(strcmpParam2, psw);

CxList parametersFathers = All.FindByParameters(strcmpParam2Psw); parametersFathers.Add(objCEqual.GetByAncs((objCParam2 \* psw).GetFathers()));

-CxList strcmpParam1ObjCParam = All.NewCxList();

-strcmpParam1ObjCParam.Add(strcmpParam1, objCParam1);

+CxList strcmpParam1ObjCParam = All.NewCxList(strcmpParam1, objCParam1);

CxList parametersLiterals = All.FindByParameters(strcmpParam1ObjCParam \* strLiterals);

equalsPassword.Add(psw.GetByAncs(eq));

#### // Password in simple assignment

-CxList assignPassword = pswInLeftSide.GetAncOfType(typeof(AssignExpr));

+CxList assignPassword = pswInLeftSide.GetAncOfType<AssignExpr>();

assignPassword = litInRightSide.GetByAncs(assignPassword);

-

//Password in Dictionary/array initialization

CxList passInDictionary = All.NewCxList();

-CxList arrays = Find\_ArrayInitializer();

CxList pswInArrayInit = pswInStr.GetByAncs(arrays);

-CxList arrayInitFatherOfPsw = pswInStr.GetAncOfType(typeof(ArrayInitializer));

+CxList arrayInitFatherOfPsw = pswInStr.GetAncOfType<ArrayInitializer>();

//Look for dictionaries that have a literal password as Key

//If the value of that key is a string literal, we are facing a case of hardcoded password

//Example: let x = [ "Password" : "test" ]

#### @@ -124,7 +111,7 @@

//Password in dictionary/array access

//Example: x["password"] = "test"

// y["password"]["user"] = "pswd"

-CxList strLiteralsInAssign = strLiterals.GetAncOfType(typeof(AssignExpr));

+CxList strLiteralsInAssign = strLiterals.GetAncOfType<AssignExpr>();

#### CxList arraysAssignedToLiterals = arrayIndexes.FindByFathers(strLiteralsInAssign);

passInDictionary.Add(pswInStr.GetByAncs(arraysAssignedToLiterals));

#### **Objc / ObjectiveC\_Medium\_Threat / Missing\_Encryption\_of\_Sensitive\_Data**

Code changes

**---**

+++

@@ -1,10 +1 @@

-// Missing\_Encryption\_Sensitive\_Data

-// ---------------------------------

-// The purpose of the query is as to find applications that allow the following:

-// Use non encrypted files while writing protected data.

-

-// All insecure write, not including Log Write, because as insecure as Log is, we won't be encrypting the log output,

-// so any data written to Log is found in a different query (not Encryption missing, but data Leakage).

-CxList notRelevantOutput = Find\_Log\_Outputs();

-

-result = Find\_Insecure\_Data\_Storage(Find\_Personal\_Info(), notRelevantOutput);

+//This query is deprecated.

# **Objc / ObjectiveC\_Medium\_Threat / Parameter\_Tampering**

Code changes

**---**

#### @@ -1,15 +1 @@

-/////////////////////////////////////////////////////////////////

```
-// Parameter_Tampering
```
-// This query checks that each input from the user,

-// that is used to get information from the database,

-// is sanitized by:

-// 1.In the "Select","Insert" and "Update" statements there is also a "And" part in the "Where".

-// 2.The input is being checked by an if condition somewhere in the program.

-/////////////////////////////////////////////////////////////////

```
-
```
-CxList input = Find\_Interactive\_Inputs();

-CxList db = Find\_DB\_For\_Parameter\_Tampering();

-CxList sanitize = Find\_Parameter\_Tampering\_Sanitize();

-

-result = db.InfluencedByAndNotSanitized(input, sanitize);

-result = result.ReduceFlow(CxList.ReduceFlowType.ReduceBigFlow);

+//This query is deprecated.

**Objc / ObjectiveC\_Medium\_Threat / Side\_Channel\_Data\_Leakage**

```
Code changes
```
**---**

```
+++
```

```
@@ -1,45 +1 @@
```
-// Side Channel Data Leakage (a part of Privacy\_Violation)

```
-// //////////////////////-
```
-// The following cases will be classified as Privacy Violation

```
-//
```
-// 1) Personal information kept in log file

-// 2) Keystroke logging of sensitive information

-// 3) Enabled iOS screenshot capture for sensitive information

```
-//
```
-

-CxList sensitive = Find\_UI\_Widgets\_With\_Sensitive\_Data();

```
-
```
-// 1) Personal information kept in log file

-CxList personalInfo = Find\_Personal\_Info();

-CxList logOutput = Find\_Log\_Outputs();

-CxList sanitize = Find\_General\_Sanitize();

```
-
```
-CxList inputs = Find\_Inputs();

-inputs.Add(Find\_DB\_Out());

-

-CxList personalInfoInputs = personalInfo \* inputs;

-

-personalInfo = personalInfo.DataInfluencedBy(inputs).GetStartAndEndNodes(CxList.GetStartEndNodesType.EndNodesOnly);

-personalInfo.Add(personalInfoInputs);

-

-

-CxList interactiveOutputsLogOutput = Find\_Interactive\_Outputs(); -interactiveOutputsLogOutput.Add(logOutput); - -result.Add(personalInfoResult.InfluencingOnAndNotSanitized(interactiveOutputsLogOutput, sanitize)); -result.Add(personalInfoResult.InfluencedByAndNotSanitized(Find\_Interactive\_Inputs\_User(), sanitize)); - -result = result.ReduceFlow(CxList.ReduceFlowType.ReduceSmallFlow); - -// 2) Keystroke logging of sensitive information - add the UI objects that are not defined as secured -// and the autocorrection is not turned off. -// Keystroke logging is rellevant only to UITextField and UITextView objects -CxList sensitiveText = sensitive.FindByTypes(new string[]{"UITextField","UITextView"}); - -CxList AutoCorrectRemoved = Find\_Autocorrection\_Off(sensitiveText); -result.Add(All.FindDefinition(sensitiveText - sensitiveText.FindByShortName(AutoCorrectRemoved))); - -// 3) Enabled IOS screenshot capture for sensitive information - add the UI objects that are not hidden defined as secured -// when the application goes to background, and so their content can be captured by the app-switcher -result -= All.FindDefinition(Find\_Screen\_Caching(sensitive)); +//This query is deprecated. **Perl / Perl\_Medium\_Threat / Missing\_Encryption\_of\_Sensitive\_Data** Code changes **---** +++ @@ -1,8 +1 @@ -// Find all personal data that is sent to the output without encoding - -CxList personal = Find\_Personal\_Info(); -CxList outputs = Find\_Write() + Find\_DB\_In(); -CxList sanitize = Find\_Methods().FindByShortName("encrypt"); -result = personal.InfluencingOnAndNotSanitized(outputs, sanitize); - -result -= result.DataInfluencedBy(result); +//This query is deprecated. **Perl / Perl\_Medium\_Threat / Use\_Of\_Hardcoded\_Password** Code changes **---** +++ @@ -1,43 +1,43 @@ CxList emptyString = Find\_Empty\_Strings(); -CxList NULL = All.FindByName("null"); +CxList nullStrings = All.FindByName("null"); CxList psw = Find\_Passwords();

+CxList methods = Find\_Methods();

#### // dbi password

-CxList dbi\_conn = Find\_Methods().FindByMemberAccess("DBI", "connect") + Find\_Methods().FindByMemberAccess("DBI", "connect\_cached");

#### +CxList dbi\_conn = All.NewCxList(

+ methods.FindByMemberAccess("DBI", "connect"),

#### + methods.FindByMemberAccess("DBI", "connect\_cached"));

psw.Add(All.GetParameters(dbi\_conn, 3));

#### // oracle password

-CxList oracle\_conn = Find\_Methods().FindByShortName("ora\_login"); +CxList oracle\_conn = methods.FindByShortName("ora\_login"); psw.Add(All.GetParameters(oracle\_conn, 3));

#### // mysql password

-CxList mysql\_conn = Find\_Methods().FindByMemberAccess("Mysql", "connect"); +CxList mysql\_conn = methods.FindByMemberAccess("Mysql", "connect"); psw.Add(All.GetParameters(mysql\_conn, 2));

#### // Lists preperation

CxList psw\_in\_lSide = psw.FindByAssignmentSide(CxList.AssignmentSide.Left); +CxList strLiterals = Find\_Strings().FilterByDomProperty<StringLiteral>(x => x.Text.Length > 3); +strLiterals -= emptyString; +strLiterals -= nullStrings; +// (when the hardcoded string includes a space or dot we believe it is not a password string)

### +strLiterals -= strLiterals.FindByNames("\* \*", "\*.\*", "\*/\*", "\*\\\*");

-CxList strLiterals = Find\_Strings() - emptyString - NULL;

-// (when the hardcoded string includes a space or dot we believe it is not a password string)

-strLiterals -= strLiterals.FindByName("\* \*");

-strLiterals -= strLiterals.FindByName("\*.\*");

-strLiterals -= strLiterals.FindByName("\*/\*");

-strLiterals -= strLiterals.FindByName("\*\\\*");

CxList lit\_in\_rSide = strLiterals.FindByAssignmentSide(CxList.AssignmentSide.Right);

CxList passNoString = psw - strLiterals;

#### // Find password in an initialization operation

-CxList eq = All.FindByShortName("==");

-eq.Add(All.FindByShortName("eq"));

-eq.Add(All.FindByShortName("ne"));

-eq.Add(All.FindByShortName("!="));

+CxList eq = All.FindByShortNames("==", "eq", "ne", "!=");

CxList equalsPassword = passNoString.GetByAncs(eq);

#### eq = equalsPassword.GetFathers() \* eq;

equalsPassword = strLiterals.GetByAncs(eq);

#### // Find password in as assignment

-CxList assignPassword = psw\_in\_lSide.GetAncOfType(typeof(AssignExpr));
#### +assignPassword.Add(psw\_in\_lSide.GetAncOfType<Declarator>());

assignPassword = lit\_in\_rSide.GetByAncs(assignPassword);

#### //// Add hardcoded password in post login

```
@@ -53,4 +53,4 @@
```
assignPassword.Add(All.FindByRegex(@"password\s\*=>\s\*'\w"));

-result = assignPassword + equalsPassword;

+result.Add(assignPassword, equalsPassword);

**PHP / PHP\_Low\_Visibility / Use\_Of\_Hardcoded\_Password**

Code changes

**---**

+++

@@ -1,21 +1,16 @@

CxList binary\_expr = Find\_BinaryExpr();

CxList emptyString = Find\_Empty\_Strings();

-CxList NULL = Find\_NullLiteral();

+CxList nullStrings = Find\_NullLiteral();

CxList psw = Find\_Passwords();

-CxList strings = Find\_Strings();

+CxList strings = Find\_Strings().FilterByDomProperty<StringLiteral>(x => x.Text.Length > 3);

CxList methods = Find\_Methods();

CxList parameters = Find\_Param().CxSelectDomProperty<Param>(p => p.Value);

-CxList strLiterals = All.NewCxList();

#### -strLiterals.Add(strings);

+CxList strLiterals = All.NewCxList(strings);

strLiterals -= emptyString;

-strLiterals -= NULL;

+strLiterals -= nullStrings;

-CxList allStrings = All.NewCxList();

-allStrings.Add(strLiterals);

-

-CxList allPsw = All.NewCxList();

-allPsw.Add(psw, Find\_Password\_Strings());

+CxList allPsw = All.NewCxList(psw, Find\_Password\_Strings());

// (when the hardcoded string includes a space or dot we believe it is not a password string)

strLiterals -= strLiterals.FindByNames("\*\t\*", "\* \*", "\*.\*", "\*/\*", "\*\\\*");

@@ -28,8 +23,7 @@

CxList fathers = lit\_in\_rSide.GetFathers() \* psw\_in\_lSide.GetFathers();

lit\_in\_rSide = lit\_in\_rSide.FindByFathers(fathers);

//Add hardcoded passwords from assignments

-CxList assignPassword = All.NewCxList();

-assignPassword.Add(lit\_in\_rSide);

#### //remove passwords with equal name and contant ==> currPassword = "currPassword";

CxList notHdPass = All.NewCxList();

## **PHP / PHP\_Medium\_Threat / Broken\_or\_Risky\_Encryption\_Algorithm**

Code changes

**---**

- +++
- @@ -1,13 +1,13 @@
- CxList methods = Find\_Methods();
- -CxList srtings = Find\_Strings();
- CxList unkRefs = Find\_UnknownReference();

-CxList mcryptInvokes = methods.FindByShortNames(new List<string>(){"mcrypt\_encrypt","mcrypt\_decrypt"}, false);

#### +CxList mcryptInvokes = methods.FindByShortNames(new List<string>(){

+ "mcrypt\_encrypt", "mcrypt\_decrypt", "mcrypt\_generic", "mdecrypt\_generic"}, false);

CxList opensslEncrypts = methods.FindByShortName("openssl\_encrypt\*", false);

CxList cipherParams = All.GetParameters(opensslEncrypts, 1);

#### CxList possibleVulnStrings = unkRefs.FindAllReferences(cipherParams).GetAssigner();

-List <string> whiteList = new List<string>(){

#### +string[] whiteList = new string[]{

"AES128",

- "AES192",
- "AES256",

## @@ -57,8 +57,11 @@

"id-aes256-wrap",

"id-aes256-wrap-pad"

};

+

possibleVulnStrings.Add(cipherParams.FindByType<StringLiteral>());

possibleVulnStrings -= possibleVulnStrings.FindByShortNames(whiteList, false);

result.Add(possibleVulnStrings.InfluencingOn(cipherParams));

result.Add(mcryptInvokes);

+

+result = result.ReduceFlow(CxList.ReduceFlowType.ReduceBigFlow);

# **PHP / PHP\_Medium\_Threat / Broken\_or\_Risky\_Hashing\_Function**

Code changes

**---**

+++

@@ -1,5 +1,4 @@

#### CxList methods = Find\_Methods();

-CxList srtings = Find\_Strings();

CxList unkRefs = Find\_UnknownReference();

CxList dedicatedHash = methods.FindByShortNames(new List<string>(){"ezmlm\_hash","md5","sha1","md5\_file","sha1\_file"}, false);

#### @@ -8,7 +7,7 @@

CxList hashParams = All.GetParameters(dynamicHash, 0);

CxList possibleVulnStrings = unkRefs.FindAllReferences(hashParams).GetAssigner();

-List <string> whiteList = new List<string>(){

+string[] whiteList = new string[]{

"sha224",

"sha256",

"sha384",

#### @@ -21,10 +20,11 @@

"sha3-512",

"whirlpool"

};

-possibleVulnStrings.Add(hashParams.FindByType(typeof(StringLiteral)));

+possibleVulnStrings.Add(hashParams.FindByType<StringLiteral>());

- Find\_Hashing\_Functions(),
- Find\_Encryption\_Sanitize());
- -

- "\*Account\*","\*credentials\*","\*Credit\*","\*secret\*",
- "\*SocialSecurity\*","\*SSN","SSN\*","dob", "username",
- "auth\*", "\*address\*", "\*mobile\*", "\*telephone\*", "pwd", "\*password", "user\_login"};

possibleVulnStrings -= possibleVulnStrings.FindByShortNames(whiteList, false);

result.Add(possibleVulnStrings.InfluencingOn(hashParams));

+result.Add(dynamicHash.InfluencedBy(possibleVulnStrings).GetLastNodesInPath());

result.Add(dedicatedHash);

CxList dynamicCrypt = methods.FindByShortName("crypt", false);

## **PHP / PHP\_Medium\_Threat / Missing\_Encryption\_of\_Sensitive\_Data**

Code changes

**---**

+++

# @@ -1,22 +1 @@

-CxList outputs = All.NewCxList(

- Find\_DB\_In() Find\_Raw\_SQL\_Selects(),
- Find\_File\_Write\_Outputs());

-

-CxList sanitizers = All.NewCxList(

-string[] heuristics = new []{

-

-CxList possiblePii = All.NewCxList(

- // indexer refs whose key matches he heuristic
- Find\_Strings().FindByShortNames(heuristics, false).FindByFathers(Find\_IndexerRefs()).GetFathers(),
- // any unk ref that matches the heuristics
- Find\_UnknownReference().FindByShortNames(heuristics, false));

-result = Find\_Interactive\_Inputs().InfluencingOnAndNotSanitized(outputs, sanitizers)

- .IntersectWithNodes(possiblePii)

# - .ReduceFlow(CxList.ReduceFlowType.ReduceSmallFlow);

+//This query is deprecated.

## **PHP / PHP\_Medium\_Threat / SSRF**

Code changes

**---**

+++

#### @@ -80,6 +80,9 @@

whitelistHttp = whitelistHttp.FindByAssignmentSide(CxList.AssignmentSide.Left);

sanitizers.Add(whitelistHttp);

#### +//'tmp\_name' field is not user-controllable. It is a random temporary filename generated by PHP

+sanitizers.Add(strs.FindByShortName("tmp\_name").GetFathers().FindByType<IndexerRef>());

#### $+$

// Remove unwanted isset sanitizer

#### CxList toRemove = sanitizers.FindByShortName("isset");

toRemove.Add(toRemove.GetFathers());

# **PLSQL / PLSQL\_Medium\_Threat / HTTP\_Response\_Splitting**

Code changes

**---**

+++

#### @@ -1,8 +1 @@

-CxList header\_outputs =

- Find\_Header\_Outputs();

# -

-CxList sanitize = Find\_XSS\_Sanitize();

-

-CxList inputs = Find\_Interactive\_Inputs();

# -

-result = header\_outputs.InfluencedByAndNotSanitized(inputs, sanitize);

+//This query is deprecated.

# **Python / Python\_Low\_Visibility / Use\_Of\_Hardcoded\_Password**

Code changes

# **---**

+++

# @@ -3,15 +3,15 @@

CxList psw = Find\_Passwords();

CxList unkRefs = Find\_UnknownReference();

# CxList arrayInit = Find\_ArrayInitializer();

+CxList strings = Find\_Strings();

-CxList emptyStringNull = All.NewCxList();

-emptyStringNull.Add(emptyString, nullLiteral);

```
-CxList strings = Find_Strings();
-CxList strLiterals = strings - emptyStringNull;
-
+CxList strLiterals = All.NewCxList(strings);
+strLiterals -= emptyString;
+strLiterals -= nullLiteral;
+//when the hardcoded string includes a space or dot we believe it is not a password string
 strLiterals -= strLiterals.FindByNames("* *", "*.*");
+strLiterals = strLiterals.FilterByDomProperty<StringLiteral>(x => x.Text.Length > 3);
 // Find password in an initialization operation (declaration or assignment)
 CxList initializedPassword = psw.GetAssigner() * strLiterals;
@@ -19,7 +19,7 @@
// Find password in an "equals" operation
 CxList bin = Find_BinaryExpr();
-CxList eq = bin.FindByShortNames(new List<string> {"==", "!="});
+CxList eq = bin.FindByShortNames("==", "!=");
 CxList equalsPassword = psw.GetFathers() * eq;
 equalsPassword = strLiterals.FindByFathers(equalsPassword);
@@ -32,8 +32,7 @@
 CxList connetionParam2 = All.GetParameters(connection, 2);
 CxList connetionParam1 = All.GetParameters(connection, 1);
-CxList connetParams = All.NewCxList();
-connetParams.Add(connetionParam1, connetionParam2);
+CxList connetParams = All.NewCxList(connetionParam1, connetionParam2);
 CxList pwdInConnectioParam = strLiterals.GetByAncs(connetParams * psw);
 CxList ancsPsw = unkRefs.GetByAncs(arrayInit.GetParameters(connection)) * psw;
Python / Python_Medium_Threat / DB_Parameter_Tampering
Code changes
---
+++
@@ -1,15 +1 @@
-List<string> names = new List<string>{
- "*orders*","*credit*","*invoice*","*booking*","*bill*","*payment*","*account*","*cash*","*customer*" };
-
-CxList tables = All.FindByShortNames(names, false);
-
-CxList inputs = Find_Inputs();
-CxList db = Find_DB();
-
-List<string> usersNames = new List<string>{"*user*","*cust*","*member*" };
```
-CxList user = All.FindByShortNames(usersNames, false);

-

-db = db.DataInfluencedBy(tables);

-db = db - db.DataInfluencedBy(user);

-result = inputs.DataInfluencingOn(db);

+//This query is deprecated.

**Python / Python\_Medium\_Threat / Path\_Traversal**

Code changes

**---**

# +++

# @@ -21,7 +21,7 @@

Find\_Methods\_By\_Import("fileinput", new string[]{"input", "FileInput"}), Find\_Methods\_By\_Import("linecache", new string[]{"getline"}), //Directory access

- Find\_Methods\_By\_Import("os.path", new string[]{"join", "walk"}),

+ Find\_Methods\_By\_Import("os.path", new string[]{"walk"}),

Find\_Methods\_By\_Import("macpath", new string[]{"walks"}), Find\_Methods\_By\_Import("dircache", new string[]{"listdir", "opendir"}), Find\_Methods\_By\_Import("glob", new string[]{"glob", "iglob"}),

**RPG / RPG\_Low\_Visibility / Use\_Of\_Hardcoded\_Password**

Code changes

**---**

+++

# @@ -1 +1,61 @@

-result = Common\_Low\_Visibility.Use\_Of\_Hardcoded\_Password();

+CxList psw = Find\_Passwords();

+

+// Find MOVE and MOVEL operations

+CxList moves = Find\_Methods().FindByShortNames(new string[] {"MOVE", "MOVEL"});

 $+$ 

+CxList pswInLSide = psw.FindByAssignmentSide(CxList.AssignmentSide.Left);

+CxList pswInLSideDecl = pswInLSide.FindByType<Declarator>();

+CxList strLiterals = Find\_Strings();

+CxList litInRSide = strLiterals.FindByAssignmentSide(CxList.AssignmentSide.Right);

+litInRSide.Add(strLiterals.GetParameters(moves, 0));

+//when the hardcoded string includes a space or dot we believe

+//it is not a password string

+litInRSide -= litInRSide.FindByNames(new []{"\* \*","\*.\*","\*/\*","\*\\\*"});

 $+$ 

+//empty string is OK

+litInRSide -= Find\_Empty\_Strings();

 $+$ 

+// Password in declaration

+CxList PasswordInDecl = pswInLSideDecl.FindByInitialization(litInRSide);

 $+$ 

+//remove passwords with equal name and contant ==> currPassword = "currPassword";

+CxList notHdPass = All.NewCxList();

+char[] trimChars = new char[2] {  $'\'$ , '"'};

#### +foreach(CxList currPass in PasswordInDecl)

 $+$ {

- + CxList currStrInLeft = litInRSide.FindInitialization(currPass);
- + string strName = currStrInLeft.GetName().Trim(trimChars);
- + string passName = currPass.GetName();
- + if (passName.Equals(strName))
- $+$  {
- + notHdPass.Add(currPass);
- + }
- +}

# +PasswordInDecl -= notHdPass;

- $+$
- 
- $+$

# +// Find password in a '==' operator

+CxList EqualBinaryExpr = psw.GetFathers().FindByType<BinaryExpr>().

+ GetByBinaryOperator(Checkmarx.Dom.BinaryOperator.IdentityEquality);

+CxList EqualOperatorStrings = All.NewCxList();

+foreach(CxList bin in EqualBinaryExpr)

+{

- + CxList password = psw.FindByFathers(bin);
- + CxList stringLit = strLiterals.FindByFathers(bin);
- +
- + if(password.Count > 0 && stringLit.Count > 0)
- $+$  {
- + EqualOperatorStrings.Add(stringLit);
- + }
- 
- +}
- +

+// Password in simple assignment

+CxList assignPassword = pswInLSide.GetAncOfType<AssignExpr>();

+assignPassword = litInRSide.GetByAncs(assignPassword);

+

+// Password in MOVE and MOVEL operations

+CxList passInMoves = psw.GetParameters(moves, 1).GetAncOfType<MethodInvokeExpr>();

+passInMoves = litInRSide.GetParameters(passInMoves, 0);

 $+$ 

+result = PasswordInDecl;

+result.Add(assignPassword, EqualOperatorStrings,passInMoves);

**Ruby / Ruby\_Best\_Coding\_Practice / Declaration\_Of\_Catch\_For\_Generic\_Exception**

Code changes

- **---**
- +++

@@ -1,8 +1,6 @@

-CxList Try = All.FindByType(typeof(TryCatchFinallyStmt));

-CxList generalException = All.FindByName("Exception").GetFathers().FindByType(typeof(Catch));

-

-CxList genExc = All.FindAllReferences(Catch); // an exception type was found

+CxList Try = Find\_TryCatchFinallyStmt();

+CxList Catch = Find\_Catch();

+CxList generalException = All.FindByShortName("Exception").GetFathers().FindByType<Catch>();

generalException = Catch - All.FindAllReferences(Catch);

# **Ruby / Ruby\_Best\_Coding\_Practice / Unclosed\_Objects**

Code changes

**---**

+++

#### @@ -1,5 +1,5 @@

CxList close = Find\_Methods().FindByName("\*.close", false);

-CxList AllTrys = All.GetAncOfType(typeof(TryCatchFinallyStmt));

+CxList AllTrys = All.GetAncOfType<TryCatchFinallyStmt>();

```
CxList fin = All.NewCxList();
```
## foreach(CxList oneTry in AllTrys)

```
@@ -9,7 +9,7 @@
```

```
}
```
fin = All.GetByAncs(fin);

```
-CxList Try = close.GetAncOfType(typeof(TryCatchFinallyStmt));
```

```
+CxList Try = close.GetAncOfType<TryCatchFinallyStmt>();
```

```
foreach(CxList oneTry in Try)
```
# {

TryCatchFinallyStmt TryGraph = oneTry.TryGetCSharpGraph<TryCatchFinallyStmt>();

# @@ -17,13 +17,9 @@

```
CxList TryClose = close.GetByAncs(curTry);
```

```
CxList AllClose = close.GetByAncs(oneTry);
```

```
- if( (AllClose - TryClose).Count == 0)
```

```
- 6
```

```
- if (TryClose.GetAncOfType(typeof(UsingStmt)).Count == 0)
```

```
- \qquad \qquad
```

```
- result.Add(TryClose);
```

```
- \qquad }
```

```
- }
```

```
+ if((AllClose - TryClose).Count == 0 && TryClose.GetAncOfType<UsingStmt>().Count == 0)
```

```
+ result.Add(TryClose);
```

```
+
```
}

# **Ruby / Ruby\_Low\_Visibility / Blind\_SQL\_Injections**

Code changes **---** +++ @@ -1,8 +1 @@  $-cxList db = Find_SQL_DB_In()$ ; -CxList db\_not\_in\_try = Improper\_Exception\_Handling(db);  $-cxList db_in_try = db - db_not_in_try;$ - -CxList inputs = Find\_Interactive\_Inputs(); -CxList sanitized = Find\_SQL\_Sanitize(); - -result = All.FindSQLInjections(inputs, db\_in\_try, sanitized); +//This query is deprecated. **Ruby / Ruby\_Low\_Visibility / Improper\_Transaction\_Handling** Code changes **---** +++ @@ -1,16 +1,16 @@ CxList notStrings = All - Find\_Strings(); -notStrings -= notStrings.FindByType(typeof(MethodDecl)); +notStrings -= notStrings.FindByType<MethodDecl>(); CxList Commit = notStrings.FindByShortName("commit\*", false); -Commit -= Commit.FindByType(typeof(Param)); -Commit -= Commit.FindByType(typeof(UnknownReference)); +Commit -= Commit.FindByType<Param>(); +Commit -= Commit.FindByType<UnknownReference>(); CxList Rollback = notStrings.FindByShortName("rollback\*", false); -Rollback -= Rollback.FindByType(typeof(Param)); -Rollback -= Rollback.FindByType(typeof(UnknownReference)); +Rollback -= Rollback.FindByType<Param>(); +Rollback -= Rollback.FindByType<UnknownReference>(); -CxList TryBlock = Commit.GetAncOfType(typeof(TryCatchFinallyStmt)); +CxList TryBlock = Commit.GetAncOfType<TryCatchFinallyStmt>(); result = Commit - Commit.GetByAncs(TryBlock); -result -= result.FindByType(typeof(MethodRef)); +result -= result.FindByType<MethodRef>(); foreach(CxList cml in TryBlock)

{

@@ -27,8 +27,8 @@

CxList RollbackInCatch = Rollback.GetByAncs(curCatch);

- CommitInTry.GetAncOfType(typeof(TryCatchFinallyStmt))).Count == 0) + if( (RollbackInCatch.GetAncOfType<TryCatchFinallyStmt>() \* + CommitInTry.GetAncOfType<TryCatchFinallyStmt>()).Count == 0) { result.Add(cml); } **Ruby / Ruby\_Low\_Visibility / Use\_Of\_Hardcoded\_Password** Code changes **---** +++ @@ -1,64 +1,60 @@ CxList emptyString = Find\_Empty\_Strings(); -CxList NULL = All.FindByName("null"); +CxList nullStrings = All.FindByName("null"); CxList psw = Find\_Passwords(); +CxList methods = Find\_Methods(); // Lists preperation CxList psw\_in\_lSide = psw.FindByAssignmentSide(CxList.AssignmentSide.Left); -CxList strLiterals = Find\_Strings() - emptyString - NULL; +CxList strLiterals = Find\_Strings(); +strLiterals -= emptyString; +strLiterals -= nullStrings ; // (when the hardcoded string includes a space or dot we believe it is not a password string) -strLiterals -= strLiterals.FindByName("\* \*"); -strLiterals -= strLiterals.FindByName("\*.\*"); -strLiterals -= strLiterals.FindByName("\*/\*"); -strLiterals -= strLiterals.FindByName("\*\\\*"); +strLiterals -= strLiterals.FindByNames("\* \*", "\*.\*", "\*/\*", "\*\\\*"); +strLiterals = strLiterals.FilterByDomProperty<StringLiteral>(x => x.Text.Length > 3); + CxList lit\_in\_rSide = strLiterals.FindByAssignmentSide(CxList.AssignmentSide.Right); // Find password in an initialization operation -CxList eq = All.FindByShortName("=="); -eq.Add(All.FindByShortName("===")); -eq.Add(All.FindByShortName("!=")); -eq.Add(All.FindByShortName("!==")); -eq.Add(All.FindByShortName("|")); -eq.Add(All.FindByShortName("&")); -eq.Add(All.FindByShortName("ˆ"));

-eq = eq.GetAncOfType(typeof(BinaryExpr));

+CxList eq = All.FindByShortNames("==", "===", "!=", "!==", "|", "&", "ˆ").GetAncOfType<BinaryExpr>();

-CxList strPass = psw.FindByType(typeof (StringLiteral));

-CxList paramPass = psw.FindByType(typeof (Param));

+CxList strPass = psw.FindByType<StringLiteral>();

+CxList paramPass = psw.FindByType<Param>();

// Find all comparisons of type ==> "hello" == password

eq = strLiterals.GetFathers() \* eq;

CxList equalsPassword = (psw - strPass).FindByFathers(eq);

// Find password in as assignment

-CxList assignPassword = psw\_in\_lSide.GetAncOfType(typeof(AssignExpr));

+CxList assignPassword = psw\_in\_lSide.GetAncOfType<AssignExpr>();

assignPassword = lit\_in\_rSide.GetByAncs(assignPassword);

-CxList assignPasswords = psw - strPass - paramPass.FindByShortName(strPass);

+CxList assignPasswords = All.NewCxList(psw);

+assignPasswords -= strPass;

+assignPasswords -= paramPass.FindByShortName(strPass);

assignPassword.Add(strLiterals.GetFathers() \* assignPasswords); //assignment of type ==> password = "This\_string"

///assignment of type ==> pass = String.new("This is my string")

-assignPassword.Add(strLiterals.GetAncOfType(typeof (ObjectCreateExpr)).GetFathers() \* assignPasswords);

+assignPassword.Add(strLiterals.GetAncOfType<ObjectCreateExpr>().GetFathers() \* assignPasswords);

// Find password inside define methods -CxList defineMethods = Find\_Methods().FindByShortName("define"); -CxList pswParameter = All.GetParameters(defineMethods, 0).FindByType(typeof(StringLiteral)); -CxList pswLiteralParameter = All.GetParameters(defineMethods, 1).FindByType(typeof(StringLiteral)); +CxList defineMethods = methods.FindByShortName("define"); +CxList pswParameter = strLiterals.GetParameters(defineMethods, 0); +CxList pswLiteralParameter = strLiterals.GetParameters(defineMethods, 1);

pswParameter = pswParameter \* psw; pswLiteralParameter = pswLiteralParameter \* strLiterals; CxList definePasswords = defineMethods.FindByParameters(pswParameter).FindByParameters(pswLiteralParameter);

//Find passwords in "equal?", "eql?", "casecmp" -CxList allMethods = All.FindByType(typeof (MethodInvokeExpr)); -CxList equalMethods = allMethods.FindByShortName("eql?") + allMethods.FindByShortName("equal?") - + allMethods.FindByShortName("casecmp"); +CxList equalMethods = methods.FindByShortNames("eql?", "equal?", "casecmp"); //find equal methods ==> "hello".eql? pwd ==> "hello".equal? pwd CxList strEqualMeth = strLiterals.GetFathers(); -strEqualMeth = allMethods.GetByAncs(strEqualMeth);  $\neg {\tt CxList~inEq1} \ = \ {\tt psw.GetParameters}({\tt strEqualMethod}). {\tt FindByType}({\tt typeof~(Param)}\, ;$ +strEqualMeth = methods.GetByAncs(strEqualMeth); +CxList inEql = psw.GetParameters(strEqualMeth).FindByType<Param>();  $+$ //find equal methods ==> pwd.eql? "hello" ==> pwd.equal? "hello" strEqualMeth = equalMethods.FindByParameters(strLiterals); -CxList equalOfPsd = allMethods.FindByParameters(psw);

+CxList equalOfPsd = methods.FindByParameters(psw);

#### strEqualMeth \*= equalOfPsd;

inEql.Add(strLiterals.GetByAncs(strEqualMeth));

-result = definePasswords + equalsPassword + assignPassword + inEql;

## +result.Add(definePasswords, equalsPassword, assignPassword, inEql);

## **Ruby / Ruby\_Low\_Visibility / XSS\_Evasion\_Attack**

Code changes

#### **---**

+++

## @@ -1,5 +1 @@

-CxList decode = All.FindByName("\*decode\*", false);

# -CxList sanitize = Find\_XSS\_Sanitize();

-CxList output = Find\_Interactive\_Outputs();

#### -

-result = output.InfluencedByAndNotSanitized(decode, sanitize);

#### +//This query is deprecated.

#### **Ruby / Ruby\_Medium\_Threat / DB\_Parameter\_Tampering**

#### Code changes

**---**

# +++

# @@ -1,13 +1 @@

#### -List<string> names = new List<string> {"\*orders\*", "\*credit\*", "\*invoice\*", "\*booking\*",

- "\*bill\*","\*payment\*","\*account\*","\*cash\*","\*customer\*"};

## -

-CxList tables = All.FindByShortNames(names, false);

# -

-CxList inputs = Find\_Interactive\_Inputs();

#### $-CxList db = Find_DB()$ ;

-

# -CxList user = All.FindByNames(new string[] {"\*user\*","\*cust\*","\*member\*"}, false);

-

# -db = db.DataInfluencedBy(tables);

-db = db - db.DataInfluencedBy(user);

# -result = inputs.DataInfluencingOn(db);

+//This query is deprecated.

# **Ruby / Ruby\_Vulnerable\_Outdated\_Versions / Outdated\_JSON\_GEM\_Remote\_Code**

# Code changes

# **---**

+++

# @@ -1,5 +1 @@

-// CVE-2013-0269 http://cve.mitre.org/cgi-bin/cvename.cgi?name=CVE-2013-0269

-// The JSON gem before 1.5.5, 1.6.x before 1.6.8, and 1.7.x before 1.7.7 for Ruby allows remote attackers ...

-// Corresponds to CWE-20 http://cwe.mitre.org/data/definitions/20.html

+//This query is deprecated.

# **Ruby / Ruby\_Vulnerable\_Outdated\_Versions / Outdated\_JSON\_Remote\_Code\_Execution**

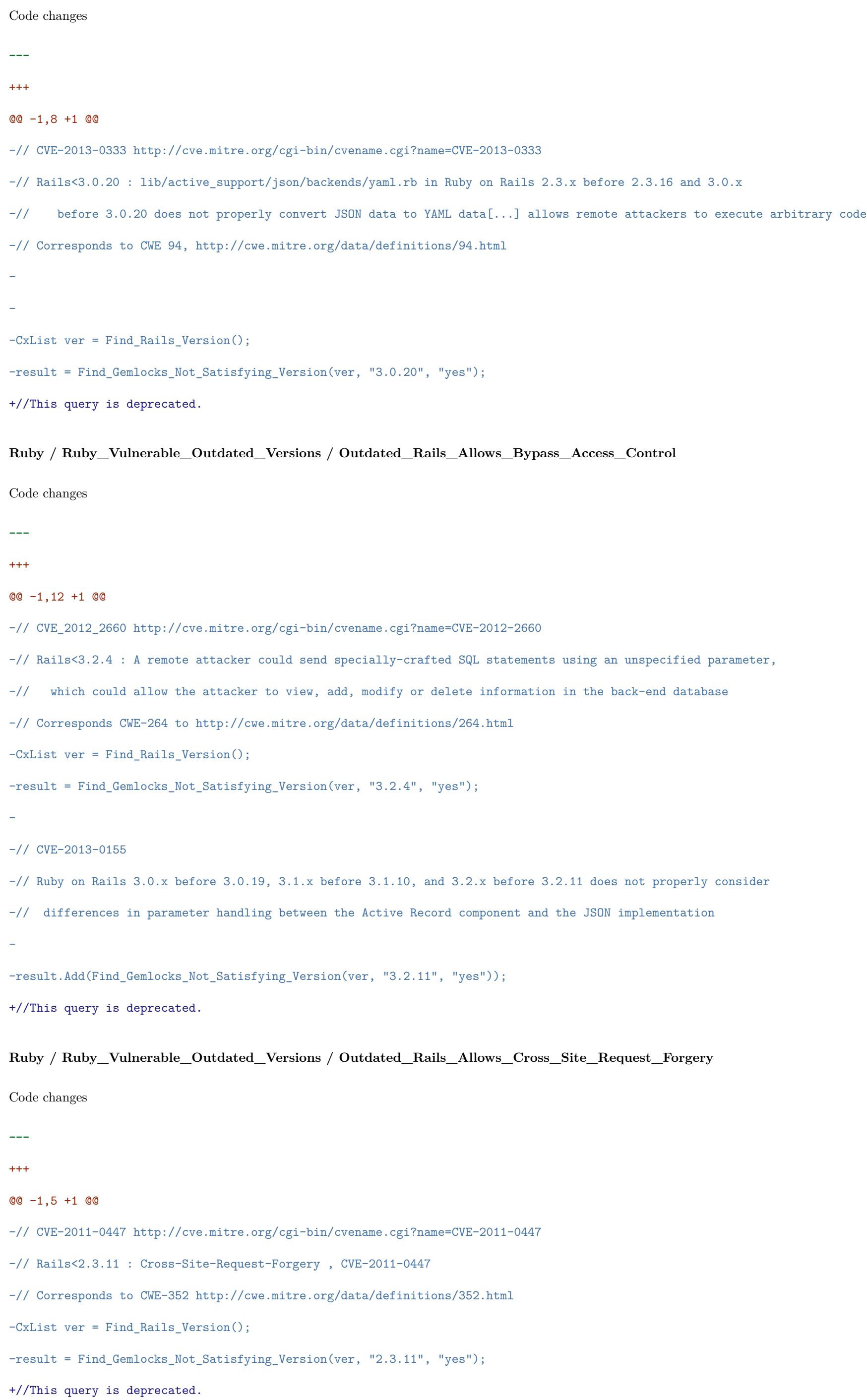

#### **Ruby / Ruby\_Vulnerable\_Outdated\_Versions / Outdated\_Rails\_Allows\_DOS\_via\_ActiveRecord**

Code changes **---** +++ @@ -1,5 +1 @@ -// CVE-2013-1854 http://cve.mitre.org/cgi-bin/cvename.cgi?name=CVE-2013-1854 -// Rails<3.2.13: Denial of Service via ActiveRecord -// Corresponds to CWE-400 http://cwe.mitre.org/data/definitions/400.html -CxList ver = Find\_Rails\_Version(); -result = Find\_Gemlocks\_Not\_Satisfying\_Version(ver, "3.2.13", "yes"); +//This query is deprecated. **Ruby / Ruby\_Vulnerable\_Outdated\_Versions / Outdated\_Rails\_Allows\_SQL\_Injection** Code changes **---**  $+++$ @@ -1,17 +1 @@ -// CVE-2011-2930 http://cve.mitre.org/cgi-bin/cvename.cgi?name=CVE-2011-2930 -// Multiple SQL injection vulnerabilities in the quote\_table\_name method in the ActiveRecord adapters in activerecord/lib/active\_record/connection\_adapters/ in Ruby on Rails before 3.0.13, 3.0.x before 3.0.10, and 3.1.x b -// Corresponds to CWE-89 http://cwe.mitre.org/data/definitions/89.html -CxList ver = Find\_Rails\_Version(); -result = Find\_Gemlocks\_Not\_Satisfying\_Version(ver, "3.1.0.rc5", "yes"); - -// CVE-2012\_2695 http://cve.mitre.org/cgi-bin/cvename.cgi?name=CVE-2012-2695 -// The Active Record component in Ruby on Rails before 3.0.14, 3.1.x before 3.1.6, and 3.2.x before 3.1.6, and 3.2.x before 3.2.6 does not properly implement the passing of request data to a where method in an ActiveRecor -// Rails<3.2.6 : SQL Injection: CVE-2012-2695 -// Corresponds to CWE-89 http://cwe.mitre.org/data/definitions/89.html -result.Add(Find\_Gemlocks\_Not\_Satisfying\_Version(ver, "3.2.6", "yes")); - -// CVE-2012-6496 http://cve.mitre.org/cgi-bin/cvename.cgi?name=CVE-2012-6496 -// Rails<3.2.10 : SQL Injection: CVE-2012-6496 -// SQL injection vulnerability in the Active Record component in Ruby on Rails before 3.0.18, 3.1.x before 3.0.18, 3.1.x before 3.1.9, and 3.2.x before 3.2.10 allows remote attackers to execute arbitrary SQL commands via - -result.Add(Find\_Gemlocks\_Not\_Satisfying\_Version(ver, "3.2.10", "yes")); +//This query is deprecated. **Ruby / Ruby\_Vulnerable\_Outdated\_Versions / Outdated\_Rails\_Allows\_XSS** Code changes **---**  $+++$ @@ -1,14 +1 @@ -// CVE-2012-3464 http://cve.mitre.org/cgi-bin/cvename.cgi?name=CVE-2012-3464 -// Cross-site scripting (XSS) vulnerability in in Ruby on Rails before 3.0.17, 3.1.x before 3.1.8, and 3.2.x before 3.2.8 might -// allow remote attackers to inject arbitrary web script or HTML via vectors involving a ' (quote) character. -// Corresponds to CWE 79, http://cwe.mitre.org/data/definitions/79.html -

-// Not escaping single quotes

-result = Find\_Gemlocks\_Not\_Satisfying\_Version(ver, "3.2.8", "yes");

-

-// Rails<3.0.11 : XSS- vulnerability in the translate helper keys may allow

-// an attacker to insert arbitrary code into a page

-// http://groups.google.com/group/rubyonrails-security/browse\_thread/thread/2b61d70fb73c7cc5

#### -

-result.Add(Find\_Gemlocks\_Not\_Satisfying\_Version(ver, "3.0.11", "yes"));

+//This query is deprecated.

**Rust / Rust\_High\_Risk / Connection\_String\_Injection**

Code changes

**---**

# +++

```
@@ -7,7 +7,7 @@
```
"Client",

"ClientOptions",

"ConnectionString").GetMembersOfTarget();

-CxList mongoConnectionMethods = mongoConnectionMembers.FindByShortNames("with\_uri\_str\*", "parse", "from\_str");

+CxList mongoConnectionMethods = mongoConnectionMembers.FindByShortNames("with\_uri\_str", "parse\*", "from\_str");

#### // Sqlx

CxList sqlxConnectionMembers = importRefs.FindByShortNames(

@@ -26,8 +26,7 @@

- "PgConnectOptions",
- "MySqlConnectOptions",
- "AnyConnectOptions",
- "SqliteConnectOptions"
- ).GetMembersOfTarget();
- + "SqliteConnectOptions").GetMembersOfTarget();

 $\verb|sqlxConnectMethods|.Add(sqlxConnectOptionsMembers.FindByShortName("from\_url"));$ 

CxList sqlxNewConnectionOptionsMethods = sqlxConnectOptionsMembers.FindByShortName("new");

@@ -37,7 +36,12 @@

methods.FindByShortName("set\_connect\_options"));

# // Diesel

-CxList dieselEstablishMethods = methods.FindByMemberAccess("PgConnection.establish");

+CxList dieselConnectionImplementorsMembers = importRefs.FindByShortNames(

- + "MysqlConnection",
- + "PgConnection",
- + "SqliteConnection",
- + "PooledConnection").GetMembersOfTarget();

+CxList dieselEstablishMethods = dieselConnectionImplementorsMembers.FindByShortName("establish");

CxList sinks = All.NewCxList(mongoConnectionMethods, dieselEstablishMethods, sqlxConnectMethods);

CxList inputs = All.NewCxList(Find\_Interactive\_Inputs(), Find\_Stored\_Inputs());

# **Rust / Rust\_Low\_Visibility / JWT\_Excessive\_Expiration\_Time**

Code changes **---** +++ @@ -5,20 +5,18 @@ IAbstractValue unsafeValuesRange = new IntegerIntervalAbstractValue(86400, null); -CxList claimsObjects = objectCreations.FindByShortName("Claims"); +CxList claimType = unkRefs.FindByType("Claims"); +objectCreations.Add(claimType.GetAncOfType<Declarator>()); -CxList claimType = unkRefs.FindByType("Claims"); -claimsObjects.Add(claimType.GetAncOfType<Declarator>()); +objectCreations.Add(unkRefs.FindAllReferences(objectCreations)); -claimsObjects.Add(unkRefs.FindAllReferences(claimsObjects)); - -CxList parameters = Find\_Param().FindParameterByName("exp").GetByAncs(claimsObjects); -parameters.Add(expressions.GetParameters(claimsObjects.FindByNumberOfParameters(1), 0)); +CxList parameters = Find\_Param().FindParameterByName("exp").GetByAncs(objectCreations); +parameters.Add(expressions.GetParameters(objectCreations.FindByNumberOfParameters(1), 0)); CxList excessiveExp = expressions.FindByAbstractValue(abstractValue => abstractValue.IncludedIn(unsafeValuesRange)); CxList expField = expressions.FindByFathers(parameters); -expField.Add(claimsObjects.GetMembersOfTarget().FindByShortName("exp")); +expField.Add(objectCreations.GetMembersOfTarget().FindByShortName("exp")); excessiveExp = excessiveExp.InfluencingOn(expField).GetFirstNodesInPath(); **Rust / Rust\_Low\_Visibility / JWT\_Lack\_of\_Expiration\_Time** Code changes **---** +++ @@ -2,11 +2,9 @@ CxList methods = Find\_Methods(); CxList expressions = Find\_Expressions(); -CxList claimsObjects = objectCreations.FindByShortName("Claims"); - -CxList sanitizers = claimsObjects.FindByParameterName("exp"); -sanitizers.Add(claimsObjects.FindByNumberOfParameters(1)); +CxList sanitizers = objectCreations.FindByParameterName("exp"); +sanitizers.Add(objectCreations.FindByNumberOfParameters(1));

-result = expressions.GetParameters(sinks, 1).InfluencedByAndNotSanitized(claimsObjects, sanitizers);

+result = expressions.GetParameters(sinks, 1).InfluencedByAndNotSanitized(objectCreations, sanitizers);

**Rust / Rust\_Medium\_Threat / DoS\_by\_Sleep** Code changes **---** +++ @@ -1,8 +1,27 @@ CxList inputs = All.NewCxList(Find\_Interactive\_Inputs(), Find\_Stored\_Inputs()); -CxList methods = Find\_Methods(); -CxList outputs = methods.FindByShortNames("sleep\*", "interval\*"); +CxList outputs = Find\_Methods().FindByShortNames("sleep\*", "interval\*"); -CxList sanitizer = Find\_UnknownReference().FindByShortName("max\_value"); +// Sanitizers - verifying the input does not exceed an allowed maximum value +CxList integers = Find\_IntegerLiterals(); +CxList intsAndUnkRefs = All.NewCxList(integers, Find\_UnknownReference()); -result = inputs.InfluencingOnAndNotSanitized(outputs, sanitizer); +CxList intAndRealAbsValue = All.NewCxList(integers, Find\_RealLiterals()); +CxList intAbsValue = intsAndUnkRefs.FindByAbstractValues(intAndRealAbsValue); + +CxList conditions = Find\_BinaryExpr().InfluencedBy(intAbsValue);  $+$ +CxList lessThan = conditions.FilterByDomProperty<BinaryExpr>(\_ => \_?.Operator == + BinaryOperator.LessThan || \_?.Operator == BinaryOperator.LessThanOrEqual); +CxList greaterThan = conditions.FilterByDomProperty<BinaryExpr>(\_ => \_?.Operator == + BinaryOperator.GreaterThan || \_?.Operator == BinaryOperator.GreaterThanOrEqual); + +CxList inputsLeft = lessThan.CxSelectDomProperty<BinaryExpr>(\_ => \_.Left) + .InfluencedBy(inputs).GetFirstNodesInPath(); +CxList inputsRight = greaterThan.CxSelectDomProperty<BinaryExpr>(\_ => \_.Right) + .InfluencedBy(inputs).GetFirstNodesInPath(); + +CxList sanitizers = All.NewCxList(inputsLeft, inputsRight); +sanitizers.Add(outputs.FindByParameters(inputs.FindAllReferences(sanitizers)));  $+$ +result = inputs.InfluencingOnAndNotSanitized(outputs, sanitizers); **Rust / Rust\_Medium\_Threat / Empty\_Password\_In\_Connection\_String** Code changes **---**

+++

@@ -1,14 +1,18 @@

CxList emptyStrings = Find\_Empty\_Strings();

emptyStrings.Add(Find\_ConnectionStrings(true));

+CxList vars = Find\_Declarators();

```
CxList expressions = Find_Expressions();
```
CxList members = Find\_MemberAccesses();

```
CxList methods = Find_Methods();
```

```
+
```
Func < string[], CxList > GetImports = (importsNames) =>

```
{
```
CxList imports = members.FindByNames(importsNames);

imports.Add(expressions.FindAllReferences(imports.GetAssignee()));

- + imports.Add(vars.FindByNames(importsNames));
- + imports.Add(expressions.FindAllReferences(vars));

return imports;

};

## **Rust / Rust\_Medium\_Threat / Encoding\_Used\_Instead\_of\_Encryption**

Code changes

**---**

#### +++

@@ -8,7 +8,9 @@

Find\_Encrypt(),

Find\_Hash());

-CxList outputs = Find\_Stored\_Outputs();

+CxList outputs = All.NewCxList(

- + Find\_Stored\_Outputs(),
- + Find\_Remote\_Outputs());

result = outputs.InfluencedByAndNotSanitized(encodedSensitiveInfo, sanitizers)

.ReduceFlow(CxList.ReduceFlowType.ReduceSmallFlow);

**Rust / Rust\_Medium\_Threat / Hardcoded\_Password\_in\_Connection\_String**

Code changes

- **---**
- +++

@@ -1,5 +1,5 @@

CxList passwords = Find\_ConnectionStrings(false);

-

+CxList vars = Find\_Declarators();

CxList expressions = Find\_Expressions();

CxList members = Find\_MemberAccesses();

```
@@ -7,6 +7,8 @@
```

```
{
```
CxList imports = members.FindByNames(importsNames);

imports.Add(expressions.FindAllReferences(imports.GetAssignee()));

```
+ imports.Add(vars.FindByNames(importsNames));
```

```
+ imports.Add(expressions.FindAllReferences(vars));
```

```
return imports;
```

```
};
```
@@ -18,7 +20,7 @@

```
};
```
# //Mongo

-string[] mongoImports = new[]{"mongodb.sync.Client", "mongodb.Client"}; +string[] mongoImports = new[]{"mongodb.sync.Client", "mongodb.Client", "Client"}; string[] mongoMethods = new[]{"with\_uri\_str", "with\_options"};

CxList mongoSinks = GetMembers(mongoImports, mongoMethods);

# **Rust / Rust\_Medium\_Threat / JWT\_Sensitive\_Information\_Exposure**

# Code changes

**---**

```
+++
```

```
@@ -2,11 +2,15 @@
```
CxList sanitize = All.NewCxList();

# sanitize.Add(

```
- Find_DB_In(),
```
Find\_Hash(),

```
Find_Encrypt());
```
-CxList outputs = Find\_Methods().FindByShortName("encode");

```
+CxList jsonwebtokenImports = Find_Import().FindByShortName("jsonwebtoken");
```
+IEnumerable<string> filesWithJSONIMport = jsonwebtokenImports.CxSelectElementValue<Import, string>(x => x.LinePragma.FileName);

```
-result = inputs.InfluencingOnAndNotSanitized(outputs, sanitize)
```
- .ReduceFlow(CxList.ReduceFlowType.ReduceBigFlow);

```
+if(jsonwebtokenImports.Count > 0)
```

```
+{
```
+ CxList outputs = Find\_Methods().FindByShortName("encode").FindByFileNames(filesWithJSONIMport.ToArray());

```
+ result = inputs.InfluencingOnAndNotSanitized(outputs, sanitize)
```

```
+ .ReduceFlow(CxList.ReduceFlowType.ReduceBigFlow);
```

```
+}
```
**Rust / Rust\_Medium\_Threat / JWT\_Use\_Of\_Hardcoded\_Secret**

```
Code changes
```

```
---
```

```
+++
```

```
@@ -1,8 +1,13 @@
```

```
-CxList inputs = Find_Strings();
```

```
-CxList methods = Find_Methods();
```

```
-CxList sanitizers = methods.FindByShortNames(new[]{"var", "var_os", "vars", "vars_os", "env"});
+CxList unknownRefs = Find_UnknownReference();
+CxList possibleParameters = All.NewCxList(Find_String_Literal(), unknownRefs);
-CxList sinks = methods.FindByShortName("from_secret");
+CxList possibleInputs = Find_Strings();
+CxList possibleInputsDeclarators = possibleInputs.GetFathers().FindByType<Declarator>();
+possibleInputs.Add(unknownRefs.FindAllReferences(possibleInputsDeclarators));
-result = sinks.InfluencedByAndNotSanitized(inputs, sanitizers);
+CxList taintedParameters = possibleParameters.GetParameters(sinks, 0) * possibleInputs;
++result = sinks.InfluencedBy(possibleInputs).IntersectWithNodes(taintedParameters)
+ .ReduceFlow(CxList.ReduceFlowType.ReduceSmallFlow);
Scala / Scala_Low_Visibility / Potential_Stored_XSS
Code changes
---
+++
@@ -1,6 +1 @@
-CxList db = Find_DB_0ut();
-CxList read = Find_Read_NonDB();
-CxList outputs = Find_Potential_Outputs() - Find_Header_Outputs();
-CxList sanitize = Find_XSS_Sanitize();
-
-result = (db + read).InfluencingOnAndNotSanitized(outputs, sanitize).ReduceFlow(CxList.ReduceFlowType.ReduceBigFlow);
+//This query is deprecated.
Scala / Scala_Medium_Threat / DB_Parameter_Tampering
Code changes
---
+++
@@ -1,22 +1 @@
-CxList tables = All.FindByShortName("*orders*", false);
-tables.Add(All.FindByShortName("*credit*", false));
-tables.Add(All.FindByShortName("*invoice*", false));
-tables.Add(All.FindByShortName("*booking*", false));
-tables.Add(All.FindByShortName("*bill*", false));
-tables.Add(All.FindByShortName("*payment*", false));
-tables.Add(All.FindByShortName("*account*", false));
-tables.Add(All.FindByShortName("*cash*", false));
-tables.Add(All.FindByShortName("*customer*", false));
-
-CxList inputs = Find_Interactive_Inputs();
-CxList db = Find_DB_In();
```

```
-CxList user = All.FindByShortName("*user*", false);
```

```
-user.Add(All.FindByShortName("*cust*", false));
```

```
-user.Add(All.FindByShortName("*member*", false));
```

```
-
```
-db = db.DataInfluencedBy(tables);

```
-db -= db.DataInfluencedBy(user);
```
-CxList sanitize = Find\_Parameter\_Tampering\_Sanitize();

```
-
```
-result = inputs.InfluencingOnAndNotSanitized(db, sanitize);

```
+//This query is deprecated.
```
**Scala / Scala\_Medium\_Threat / HTTP\_Response\_Splitting**

```
Code changes
```
**---**

+++

```
@@ -1,5 +1 @@
```

```
-CxList sanitize = Find_Splitting_Sanitizer();
```

```
-CxList inputs = Find_Interactive_Inputs() - Find_Headers();
```
-CxList outputs = Find\_Header\_Outputs();

```
-
```
-result = outputs.InfluencedByAndNotSanitized(inputs, sanitize);

```
+//This query is deprecated.
```
# **Scala / Scala\_Medium\_Threat / Multiple\_Binds\_to\_the\_Same\_Port**

```
Code changes
```

```
---
```

```
+++
```

```
@@ -1,48 +1 @@
```

```
-/*
```

```
- This query looks for methods in which server socket bindings to variable interfaces
```

```
- with the same port number happen.
```

```
-*/
```
-CxList integers = Find\_Integers();

-CxList integerLiterals = Find\_IntegerLiterals();

-CxList zeros = integerLiterals.FindByShortName("0");

-integers.Add(integerLiterals);

 $\noindent \emph{-CxList allSocketAddress = All.FindByType("IntSocketAddress");}$ 

-CxList portNumberAsSecondParameter = integers.GetParameters(allSocketAddress, 1);

-

```
- Passing port 0 to the InetSocketAddress constructor instructs it to bind
```

```
-/*
```
- to a random available temporary port, which is safe and therefore not a result

-\*/

-

-zeros.Add(portNumberAsSecondParameter.DataInfluencedBy(zeros));

```
-portNumberAsSecondParameter -= zeros;
```
-

```
-/*
```
- Only constructors of InetSocketAddress with two parameters matter since initializing

- it with a port number only (one parameter), binds it with the wildcard interface
- (0.0.0.0) which can't be binded twice.

#### -\*/

-CxList socketAddressWithTwoParameters = allSocketAddress.FindByParameters(portNumberAsSecondParameter);

# -  $-/*$

-CxList interfaceValue = All.GetParameters(socketAddressWithTwoParameters, 0);

-interfaceValue -= interfaceValue.FindByType(typeof(Param));

- Remove results binding to the same interface. i.e. using a string literal as interface.

-\*/

-CxList strings = Find\_Strings();

-CxList safeInterfaceValue = (interfaceValue \* strings);

-safeInterfaceValue.Add(interfaceValue.DataInfluencedBy(strings));

#### -

-/\*

- Remove references to localhost name since they are constant although possibly not strings.

#### -\*/

-safeInterfaceValue.Add(interfaceValue.FindByShortName("\*localhost\*", false));

-

#### -/\*

- Return parent method encapsulating unsafe bindings since calling them multiple times can lead

- to the vulnerability.

#### -\*/

-CxList methods = Find\_Methods();

-CxList bindings = methods.FindByShortName("bind", false);

-CxList unsafeSocketAddresses = socketAddressWithTwoParameters.FindByParameters(interfaceValue - safeInterfaceValue);

 $\verb|result = methods.GetMethod(bindings.DataInfluencedBy(unsafeSocketAddress));|$ 

+//This query is deprecated.

## **Scala / Scala\_Stored / Stored\_HTTP\_Response\_Splitting**

Code changes

**---**

+++

@@ -1,5 +1 @@

-CxList sanitize = Find\_Splitting\_Sanitizer();

-CxList inputs = Find\_Read() + Find\_DB\_Out() - Find\_Headers();

-CxList outputs = Find\_Header\_Outputs();

# -

-result = outputs.InfluencedByAndNotSanitized(inputs, sanitize).ReduceFlow(CxList.ReduceFlowType.ReduceBigFlow);

+//This query is deprecated.

# **Swift / Swift\_Low\_Visibility / Heap\_Inspection**

Code changes

**---**

+++

@@ -1,8 +1 @@

-CxList methods = Find\_Methods();

```
-List<string> methodsNames = new List<string> {"realloc","fork","vfork"};
```

```
-CxList badForSecurity = methods.FindByShortNames(methodsNames);
```
-

```
-CxList personal = Find_Personal_Info();
```
-

-result = badForSecurity.DataInfluencedBy(personal);

```
+//This query is deprecated.
```
**Swift / Swift\_Low\_Visibility / Parameter\_Tampering**

Code changes

```
---
```
+++

```
@@ -1,14 +1 @@
```
-CxList declarators = Find\_Declarators();

-CxList objectCreations = Find\_ObjectCreations();

-CxList unknownRefs = Find\_UnknownReference();

```
-
```
-CxList inputs = Find\_Interactive\_Inputs\_Web() \* Find\_ParamDecl();

```
-
```
-// UUID acts as sanitizer

- CxList Select = strings.FindByName("\*select\*", false);
- CxList Where = strings.FindByName("\*where\*", false);
- CxList And = strings.FindByName("\*and \*", false) +
- strings.FindByName("\* and\*", false);
- possible\_db = possible\_db.DataInfluencedBy(Select).DataInfluencedBy(Where);
- possible\_db -= possible\_db.DataInfluencedBy(And);

-CxList uuid = declarators.DataInfluencedBy(objectCreations.FindByType("UUID"));

```
-CxList uuidDecl = uuid.GetLastNodesInPath();
```
-CxList sanitizers = unknownRefs.FindAllReferences(uuidDecl);

```
-
```
-CxList outputs = Find\_DB\_For\_Parameter\_Tampering();

-

-result = outputs.InfluencedByAndNotSanitized(inputs, sanitizers);

+//This query is deprecated.

**VB6 / VB6\_Heuristic / Heuristic\_Parameter\_Tampering**

Code changes

```
---
```
+++

```
@@ -1,25 +1 @@
```
-CxList possible\_db = Find\_DB\_Heuristic();

```
-
```
-if (possible\_db.Count > 0)

```
-{
```
-

- CxList strings = Find\_Strings();

-

- CxList input = Find\_Interactive\_Inputs();

```
-
- result = possible_db.DataInfluencedBy(input);
-
- if (result.Count > 0)
- 6- CxList db = Find_DB();
- db = db.DataInfluencedBy(Select).DataInfluencedBy(Where);
- db -= db.DataInfluencedBy(And);
- result -= db.DataInfluencedBy(input);
```
- }

```
-}
```
+//This query is deprecated.

**VB6 / VB6\_Heuristic / Heuristic\_SQL\_Injection**

Code changes

**---**

+++

## @@ -1,15 +1 @@

- CxList sanitized = Find\_SQL\_Sanitize();
- -
- result = inputs.InfluencingOnAndNotSanitized(possible\_db, sanitized);
- -
- if (result.Count > 0)
- $6$
- CxList db = Find\_SQL\_DB\_In();
- result -= inputs.InfluencingOnAndNotSanitized(db, sanitized);
- }

-CxList possible\_db = Find\_DB\_Heuristic();

-

-if (possible\_db.Count > 0)

 $-\{$ 

- CxList inputs = Find\_Interactive\_Inputs();

-}

+//This query is deprecated.

**VbNet / VbNet\_Best\_Coding\_Practice / Unclosed\_Objects**

Code changes

**---**

+++

@@ -1,5 +1,5 @@

CxList close = Find\_Methods().FindByName("\*.Close", false); -CxList AllTrys = All.GetAncOfType(typeof(TryCatchFinallyStmt));

+CxList AllTrys = All.GetAncOfType<TryCatchFinallyStmt>();

CxList fin = All.NewCxList();

foreach(CxList oneTry in AllTrys)

@@ -14,7 +14,7 @@

# -CxList Try = close.GetAncOfType(typeof(TryCatchFinallyStmt));

# +CxList Try = close.GetAncOfType<TryCatchFinallyStmt>();

```
foreach(CxList oneTry in Try)
```

```
{
```

```
try{
```

```
@@ -25,7 +25,7 @@
```

```
if( (AllClose - TryClose).Count == 0)
      {
- if (TryClose.GetAncOfType(typeof(UsingStmt)).Count == 0)
+ if (TryClose.GetAncOfType<UsingStmt>().Count == 0)
          {
              result.Add(TryClose);
          }
```
# **VbNet / VbNet\_Heuristic / Heuristic\_2nd\_Order\_SQL\_Injection**

```
Code changes
```

```
---
```

```
+++
```

```
@@ -1,13 +1 @@
```

```
-CxList possible_db = Find_DB_Heuristic();
```

```
-
```

```
-if (possible_db.Count > 0)
```

```
-{
```

```
- CxList db = Find_DB_Base() + Find_Read() - All.FindByShortName("ExecuteNonQuery", false);
```

```
- CxList dbParams = All.GetParameters(db);
```

```
- CxList sanitize = Find_SQL_Sanitize();
```

```
-
```

```
- // Find flows: possible_db -> db, possible_db -> possible_db
```
- result = All.FindSQLInjections(possible\_db, possible\_db + dbParams, sanitize);

```
- // Find flows: db -> possible db
```

```
- result.Add(All.FindSQLInjections(db, possible_db, sanitize));
```

```
-}
```
+//This query is deprecated.

# **VbNet / VbNet\_Heuristic / Heuristic\_CSRF**

```
Code changes
```

```
---
```

```
+++
```

```
@@ -1,14 +1 @@
```

```
-if (All.isWebApplication)
```

```
-{
```

```
- CxList possible_db = Find_DB_Heuristic();
```

```
-
```

```
- if (possible_db.Count > 0)
```

```
- 6
```
- CxList requests = Find\_Interactive\_Inputs();

- requests.Add(All.FindByName("\*request.QueryString\*", false));

- CxList strings = Find\_Strings();

- CxList write = strings.FindByNames(new string [] {"\*update\*", "\*delete\*", "\*insert\*"}, StringComparison.OrdinalIgnoreCase);

- result = possible\_db.DataInfluencedBy(write).DataInfluencedBy(requests);

-

- }

-}

+//This query is deprecated.

# **VbNet / VbNet\_Heuristic / Heuristic\_DB\_Parameter\_Tampering**

Code changes

**---**

+++

@@ -1,25 +1 @@

-CxList possible\_db = Find\_DB\_Heuristic();

-

-if (possible\_db.Count > 0)

 $-\{$ 

- CxList tables = All.FindByName("\*orders\*", false) +

- All.FindByName("\*credit\*", false) +

- All.FindByName("\*invoice\*", false) +

- All.FindByName("\*booking\*", false) +

- All.FindByName("\*bill\*", false) +

- All.FindByName("\*payment\*", false) +

- All.FindByName("\*account\*", false) +

- All.FindByName("\*cash\*", false) +

- All.FindByName("\*customer\*", false);

-

- CxList inputs = Find\_Interactive\_Inputs();

-

- result = inputs.InfluencingOnAndNotSanitized(possible\_db, Find\_Parameters());

- CxList user = All.FindByName("\*user\*", false) +

- All.FindByName("\*cust\*", false) +

- All.FindByName("\*member\*", false);

-

- possible\_db = possible\_db.DataInfluencedBy(tables);

- possible\_db -= possible\_db.DataInfluencedBy(user);

-

-}

+//This query is deprecated.

**VbNet / VbNet\_Heuristic / Heuristic\_Parameter\_Tampering**

Code changes

**---**

+++

@@ -1,17 +1 @@

-CxList possible\_db = Find\_DB\_Heuristic();

-

```
-if (possible_db.Count > 0)
```

```
-{
```
- CxList input = Find\_Interactive\_Inputs();

- -
- CxList strings = Find\_Strings();
- CxList Select = strings.FindByName("\*select\*", false);
- CxList Where = strings.FindByName("\*where\*", false);
- CxList And = strings.FindByName("\*and \*", false) +
- strings.FindByName("\* and\*", false);
- -
- possible\_db = possible\_db.DataInfluencedBy(Select).DataInfluencedBy(Where);
- possible\_db -= possible\_db.DataInfluencedBy(And);
- -
- result = possible\_db.DataInfluencedBy(input);
- -}

+//This query is deprecated.

**VbNet / VbNet\_Heuristic / Heuristic\_SQL\_Injection**

## Code changes

- **---** +++
- 

# @@ -1,9 +1 @@

-CxList possible\_db = Find\_DB\_Heuristic();

- -
- -if (possible\_db.Count > 0)
- -{
- CxList inputs = Find\_Interactive\_Inputs();
- CxList sanitized = Find\_SQL\_Sanitize();
- -
- result = inputs.InfluencingOnAndNotSanitized(possible\_db, sanitized);
- -}

+//This query is deprecated.

# **VbNet / VbNet\_Heuristic / Heuristic\_Stored\_XSS**

Code changes

**---**

+++

# @@ -1,13 +1 @@

-if(All.isWebApplication)

- -{
- CxList possible\_db = Find\_DB\_Heuristic() Find\_IO();
- -
- if (possible\_db.Count > 0)
- $-$  {
- CxList outputs = Find\_XSS\_Outputs();
- CxList sanitize = Find\_XSS\_Sanitize();
- -

```
- result = All.FindXSS(possible_db, outputs, sanitize);
-
- }
-}
+//This query is deprecated.
VbNet / VbNet_High_Risk / UTF7_XSS
Code changes
---
+++
@@ -1,12 +1 @@
-if(All.isWebApplication)
-\{- CxList UTF7 = Find_Strings().FindByName("UTF-7");
- CxList response = All.FindByName("Response.Charset");
-
- UTF7 = response.DataInfluencedBy(UTF7);
-
- if(UTF7.Count > 0)
- 6- result = Find_XSS_Outputs().DataInfluencedBy(Find_Interactive_Inputs());
- }
-}
+//This query is deprecated.
VbNet / VbNet_Low_Visibility / Blind_SQL_Injections
Code changes
---
+++
@@ -1,8 +1 @@
-CxList db = Find_SQL_DB_In();
-CxList db_not_in_try = Improper_Exception_Handling(db);
-cxList db_in_try = db - db_not_in_try;-
-CxList inputs = Find_Interactive_Inputs();
-CxList sanitized = Find_Sanitize();
-
-result = All.FindSQLInjections(inputs, db_in_try, sanitized);
+//This query is deprecated.
VbNet / VbNet_Low_Visibility / Cleansing_Canonicalization_and_Comparison_Errors
Code changes
---
+++
@@ -1,22 +1 @@
-CxList inputs = Find_Interactive_Inputs();
-CxList obj = All.FindByType(typeof(UnknownReference));
-obj.Add(All.FindByType(typeof(Declarator)));
```

```
-CxList files = obj.FindByType("FileStream", false);
-files.Add(obj.FindByType("FileInfo", false));
-CxList file = All.FindByName("*File.*", false);
-CxList whitelist = All.FindByType(typeof(MemberAccess));
-//words that contain file in it
-CxList whitelistTarget = All.FindByShortNames(new List<string>{"Profile","Defilements","Defilement","Alfilerias"
         - ,"Filefishes","Interfiled","Interfiles","Alfileria","Filenames","Interfile","Profilers","Undefiled","Defilers","Fileable",
-"Filefish","Filename","Fileting","Misfiled","Misfiles","Prefiled","Prefiles","Profiled","Profiler","Profiles","Subfiles",
-"Defiled","Defiler","Defiles","Filemot","Fileted","Misfile","Prefile","Refiled","Refiles","Subfile","Defile","Filers",
- "Filets","Refile","Filed","Filer","Filet"}, false);
-
-//Heuristical number 3 to get up to 3 members of a target
-//ex: Profile.Address.Street.Number
-file -= whitelist.GetMembersWithTargets(whitelistTarget, 3);
-files.Add(file);
-
-CxList sanitize = All.FindByName("*Server.MapPath", false);
-sanitize.Add(All.FindByName("*Request.MapPath", false));
-result = files.InfluencedByAndNotSanitized(inputs, sanitize);
+//This query is deprecated.
VbNet / VbNet_Low_Visibility / Improper_Transaction_Handling
Code changes
---
+++
@@ -1,29 +1,24 @@
 CxList Commit = All.FindByName("*.Commit", false);
 CxList Rollback = All.FindByName("*.Rollback", false);
-CxList TryBlock = Commit.GetAncOfType(typeof(TryCatchFinallyStmt));
+CxList TryBlock = Commit.GetAncOfType<TryCatchFinallyStmt>();
 foreach(CxList cml in TryBlock)
 {
    try{
        TryCatchFinallyStmt TryGraph = cml.TryGetCSharpGraph<TryCatchFinallyStmt>();
-
+
        CxList curTry = All.FindById(TryGraph.Try.NodeId);
        CxList curCatch = All.NewCxList();
        if(TryGraph.CatchClauses != null && TryGraph.CatchClauses.Count > 0)
- \qquad \qquad \qquad \qquad \qquad \qquad \qquad \qquad \qquad \qquad \qquad \qquad \qquad \qquad \qquad \qquad \qquad \qquad \qquad \qquad \qquad \qquad \qquad \qquad \qquad \qquad \qquad \qquad \qquad \qquad \qquad \qquad \qquad \qquad \qquad \qquad curCatch = All.FindById(TryGraph.CatchClauses[0].NodeId);
- + + +CxList CommitInTry = Commit.GetByAncs(curTry);
```
CxList RollbackInCatch = Rollback.GetByAncs(curCatch);

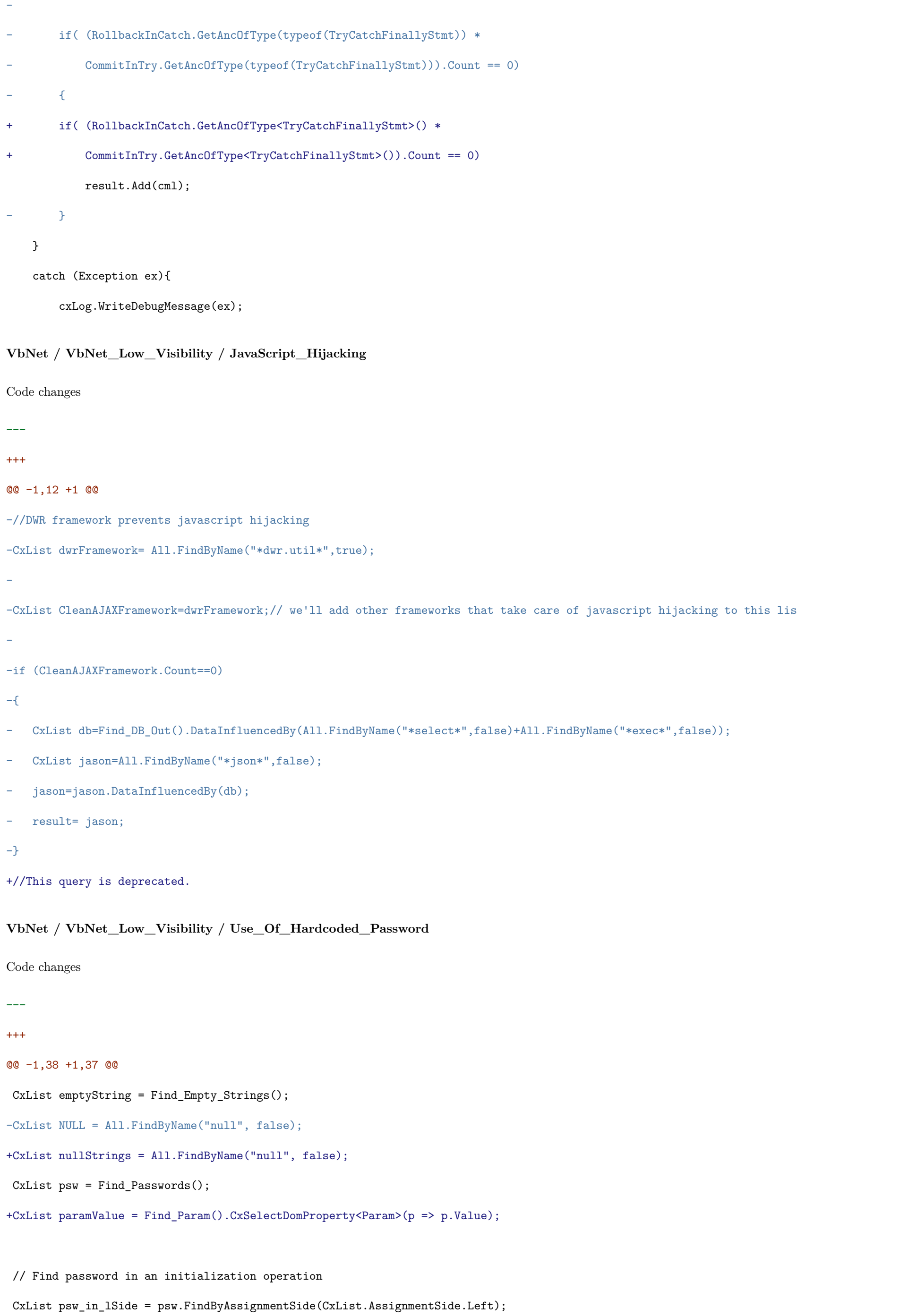

-CxList psw\_in\_lSide\_decl = psw\_in\_lSide.FindByType(typeof(Declarator));

+CxList psw\_in\_lSide\_decl = psw\_in\_lSide.FindByType<Declarator>();

+CxList strLiterals = Find\_Strings(); +strLiterals -= emptyString; +strLiterals -= nullStrings; //when the hardcoded string includes a space or dot we believe //it is not a password string -CxList strToREmove = strLiterals.FindByName("\* \*"); -strToREmove.Add(strLiterals.FindByName("\*.\*")); -strToREmove.Add(strLiterals.FindByName("\*/\*")); -strToREmove.Add(strLiterals.FindByName("\*\\\*")); -strLiterals -= strToREmove; +strLiterals -= strLiterals.FindByNames("\* \*", "\*.\*", "\*/\*", "\*\\\*");; +strLiterals = strLiterals.FilterByDomProperty<StringLiteral>(x => x.Text.Length > 3); //strings as assignment in initialization ==> Dim pass As String = "goodbye" CxList lit\_in\_rSide = strLiterals.FindByAssignmentSide(CxList.AssignmentSide.Right); //add string parametes of StringBuilder to initialization ==> Dim password As New StringBuilder("abcd") -CxList StringBuilders = All.FindByType(typeof (ObjectCreateExpr)).FindByShortName("StringBuilder", false); -CxList allParams = All.FindByType(typeof (Param)); -CxList allStringsParams = strLiterals.GetFathers() \* allParams.GetParameters(StringBuilders); +CxList StringBuilders = Find\_ObjectCreations().FindByShortName("StringBuilder", false); +CxList allStringsParams = strLiterals.GetFathers() \* paramValue.GetParameters(StringBuilders);

// Find a password in a simple assignment -CxList assignPassword = psw\_in\_lSide.GetAncOfType(typeof(AssignExpr)); +CxList assignPassword = psw\_in\_lSide.GetAncOfType<AssignExpr>();  $\texttt{assignPassword = lit_in\_rSide}. \texttt{GetByAncs}(\texttt{assignPassword});$ 

lit\_in\_rSide.Add(allStringsParams);

CxList initializePassword = psw\_in\_lSide\_decl.FindByInitialization(lit\_in\_rSide);

// Find password in an "equals" operation CxList eq = All.FindByMemberAccess("String.Equals", false); -CxList eqWithTwoParams = eq; +CxList eqWithTwoParams = All.NewCxList(eq); eq \*= psw.GetMembersOfTarget(); CxList equalsPassword = strLiterals.GetByAncs(eq);

-eq = eqWithTwoParams;

+eq = All.NewCxList(eqWithTwoParams);

eq \*= strLiterals.GetMembersOfTarget();

equalsPassword.Add(psw.GetByAncs(eq));

@@ -53,10 +52,7 @@

}

-result = initializePassword;

-result.Add(equalsPassword);

## -result.Add(assignPassword);

-result.Add(hPassInEq2Params);

#### +result.Add(initializePassword, equalsPassword, assignPassword, hPassInEq2Params);

**VbNet / VbNet\_Low\_Visibility / XSS\_Evasion\_Attack**

Code changes

**---** +++

@@ -1,8 +1 @@

# -if(All.isWebApplication)

 $-\{$ 

- CxList decode = All.FindByName("\*Server.HtmlDecode", false);

- CxList sanitize = Find\_XSS\_Sanitize();
- CxList output = Find\_Interactive\_Outputs();
- -

- result = output.InfluencedByAndNotSanitized(decode, sanitize);

-}

+//This query is deprecated.

#### **VbNet / VbNet\_Medium\_Threat / DB\_Parameter\_Tampering**

Code changes

**---**

```
+++
```
#### @@ -1,21 +1 @@

-CxList tables = All.FindByShortName("\*orders\*", false);

-tables.Add(All.FindByShortName("\*credit\*", false));

-tables.Add(All.FindByShortName("\*invoice\*", false));

-tables.Add(All.FindByShortName("\*booking\*", false));

-tables.Add(All.FindByShortName("\*bill\*", false));

-tables.Add(All.FindByShortName("\*payment\*", false));

-tables.Add(All.FindByShortName("\*account\*", false));

-tables.Add(All.FindByShortName("\*cash\*", false));

-tables.Add(All.FindByShortName("\*customer\*", false));

```
-
```
-CxList inputs = Find\_Interactive\_Inputs();

-CxList db = Find\_DB\_Base();

-

-CxList user = All.FindByShortName("\*user\*", false);

-user.Add(All.FindByShortName("\*cust\*", false));

-user.Add(All.FindByShortName("\*member\*", false));

-

-db = db.DataInfluencedBy(tables);

-db = db - db.DataInfluencedBy(user);

-

-result = inputs.InfluencingOnAndNotSanitized(db, Find\_Parameters());

+//This query is deprecated.

## **VbNet / VbNet\_Medium\_Threat / HTTP\_Response\_Splitting**

Code changes

**---**

+++

@@ -1,2 +1 @@

//This query is deprecated.

-cxLog.WriteDebugMessage("The query HTTP\_Response\_Splitting is deprecated");

**VbNet / VbNet\_Medium\_Threat / Path\_Traversal**

Code changes

**---**

+++

@@ -1,19 +1,20 @@

-CxList Inputs = Find\_Interactive\_Inputs();

-CxList Methods = Find\_Methods();

+CxList inputs = Find\_Interactive\_Inputs();

+CxList methods = Find\_Methods();

+CxList unkRefs = Find\_UnknownReference();

+CxList obj = All.NewCxList(

- + unkRefs,
- + Find\_Declarators(),
- + methods);

-CxList obj = All.FindByType(typeof(UnknownReference));

-obj.Add(All.FindByType(typeof(Declarator)));

-obj.Add(Methods);

```
+CxList files = All.NewCxList(
```
- + obj.FindByTypes(new [] {"\*StreamReader", "\*FileStream", "\*FileInfo", "\*DirectoryInfo"}, false),
- + obj.FindByMemberAccesses(new [] {"\*File.\*", "\*Directory.\*"}, false));

+files -= files.FindByMemberAccess("Profile.\*", false);

-CxList files = obj.FindByType("\*StreamReader", false);

-files.Add(obj.FindByType("\*FileStream", false));

-files.Add(obj.FindByType("\*FileInfo", false));

-files.Add(obj.FindByType("\*DirectoryInfo", false));

-files.Add(obj.FindByMemberAccess("\*File.\*", false));

-files -= files.FindByMemberAccess("Profile.\*", false);

-files.Add(obj.FindByMemberAccess("\*Directory.\*", false));

+CxList sanitized = All.NewCxList(

+ Find\_Sanitize(),

- + methods.FindByMemberAccesses(new [] {"Path.GetFileName", "Path.GetFileNameWithoutExtension"}, false),
- + unkRefs.FindByShortName("Path", false).GetMembersOfTarget().FindByShortNames(
- + new [] {"GetFileName", "GetFileNameWithoutExtension"}, false));

-CxList sanitized = Find\_Sanitize();

-sanitized.Add(Methods.FindByShortName("getfilename"));

+result = files.InfluencedByAndNotSanitized(inputs, sanitized).ReduceFlow(CxList.ReduceFlowType.ReduceBigFlow);

```
VbNet / VbNet_Medium_Threat / Reflected_XSS_Specific_Clients
Code changes
---
+++
@@ -1,16 +1 @@
-if(All.isWebApplication)
-\{- CxList inputs = Find_Interactive_Inputs();
- CxList outputs = Find_Interactive_Outputs() - Find_XSS_Outputs();
-
- outputs -= All.FindByMemberAccess("Textbox.Text", false);
-
- CxList outpParam = All.GetParameters(outputs);
- CxList sanitized = Find_XSS_Sanitize();
- result = outpParam.InfluencedByAndNotSanitized(inputs, sanitized);
- result = outputs.DataInfluencedBy(result, CxList.InfluenceAlgorithmCalculation.NewAlgorithm);
-
- CxList outpMemAcs = outputs.FindByType(typeof(MemberAccess));
- CxList outputsRes = outpMemAcs.InfluencedByAndNotSanitized(inputs, sanitized);
- result.Add(outputsRes);
-}
+//This query is deprecated.
VbNet / VbNet_WebConfig / HttpOnlyCookies_XSS
Code changes
---
+++
@@ -5,7 +5,6 @@
 CxList httpCookies_exist = webConfig.FindByName("CONFIGURATION.SYSTEM.WEB.HTTPCOOKIES", false);
 CxList httpCookies_childs = webConfig.FindByName("CONFIGURATION.SYSTEM.WEB.HTTPCOOKIES.*", false);
 CxList httpOnlCookieysFalse = value_false.DataInfluencingOn(httpOnlCookies_exist);
-CxList configuration = webConfig.FindByName("CONFIGURATION", false);
```
if (httpOnlCookies\_exist.Count == 0)

{

**Lua / Lua\_Low\_Visibility / Missing\_Password\_Field\_Masking**

Code changes